# **[MS-SRVS-Diff]:**

# **Server Service Remote Protocol**

#### **Intellectual Property Rights Notice for Open Specifications Documentation**

- **Technical Documentation.** Microsoft publishes Open Specifications documentation ("this documentation") for protocols, file formats, data portability, computer languages, and standards support. Additionally, overview documents cover inter-protocol relationships and interactions.
- **Copyrights**. This documentation is covered by Microsoft copyrights. Regardless of any other terms that are contained in the terms of use for the Microsoft website that hosts this documentation, you can make copies of it in order to develop implementations of the technologies that are described in this documentation and can distribute portions of it in your implementations that use these technologies or in your documentation as necessary to properly document the implementation. You can also distribute in your implementation, with or without modification, any schemas, IDLs, or code samples that are included in the documentation. This permission also applies to any documents that are referenced in the Open Specifications documentation.
- **No Trade Secrets**. Microsoft does not claim any trade secret rights in this documentation.
- **Patents**. Microsoft has patents that might cover your implementations of the technologies described in the Open Specifications documentation. Neither this notice nor Microsoft's delivery of this documentation grants any licenses under those patents or any other Microsoft patents. However, a given [Open](https://go.microsoft.com/fwlink/?LinkId=214445) Specifications document might be covered by the Microsoft Open [Specifications Promise](https://go.microsoft.com/fwlink/?LinkId=214445) or the [Microsoft Community Promise.](https://go.microsoft.com/fwlink/?LinkId=214448) If you would prefer a written license, or if the technologies described in this documentation are not covered by the Open Specifications Promise or Community Promise, as applicable, patent licenses are available by contacting [iplg@microsoft.com.](mailto:iplg@microsoft.com)
- **License Programs**. To see all of the protocols in scope under a specific license program and the associated patents, visit the [Patent Map.](https://aka.ms/AA9ufj8)
- **Trademarks**. The names of companies and products contained in this documentation might be covered by trademarks or similar intellectual property rights. This notice does not grant any licenses under those rights. For a list of Microsoft trademarks, visit [www.microsoft.com/trademarks.](https://www.microsoft.com/trademarks)
- **Fictitious Names**. The example companies, organizations, products, domain names, email addresses, logos, people, places, and events that are depicted in this documentation are fictitious. No association with any real company, organization, product, domain name, email address, logo, person, place, or event is intended or should be inferred.

**Reservation of Rights**. All other rights are reserved, and this notice does not grant any rights other than as specifically described above, whether by implication, estoppel, or otherwise.

**Tools**. The Open Specifications documentation does not require the use of Microsoft programming tools or programming environments in order for you to develop an implementation. If you have access to Microsoft programming tools and environments, you are free to take advantage of them. Certain Open Specifications documents are intended for use in conjunction with publicly available standards specifications and network programming art and, as such, assume that the reader either is familiar with the aforementioned material or has immediate access to it.

**Support.** For questions and support, please contact [dochelp@microsoft.com.](mailto:dochelp@microsoft.com)

# **Revision Summary**

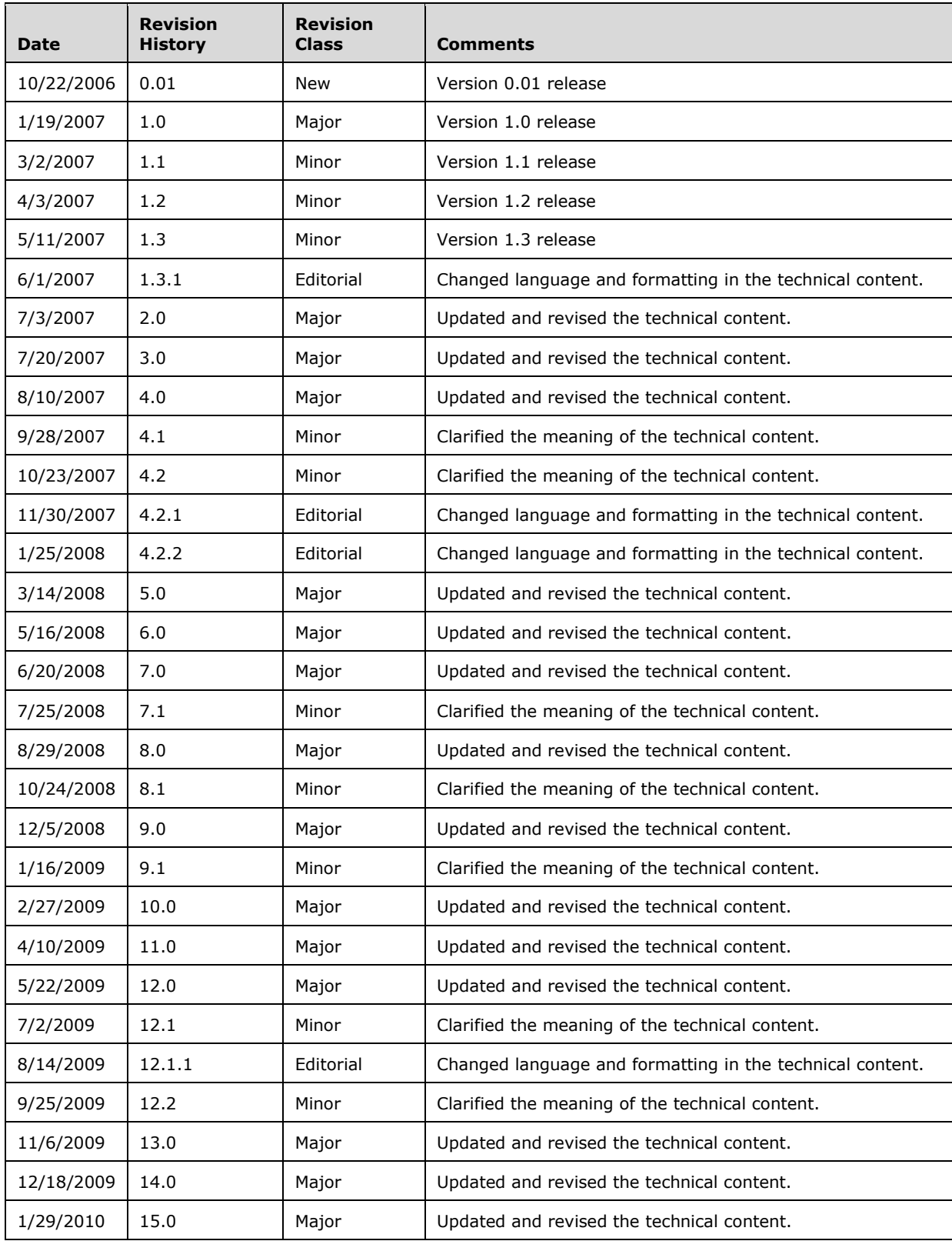

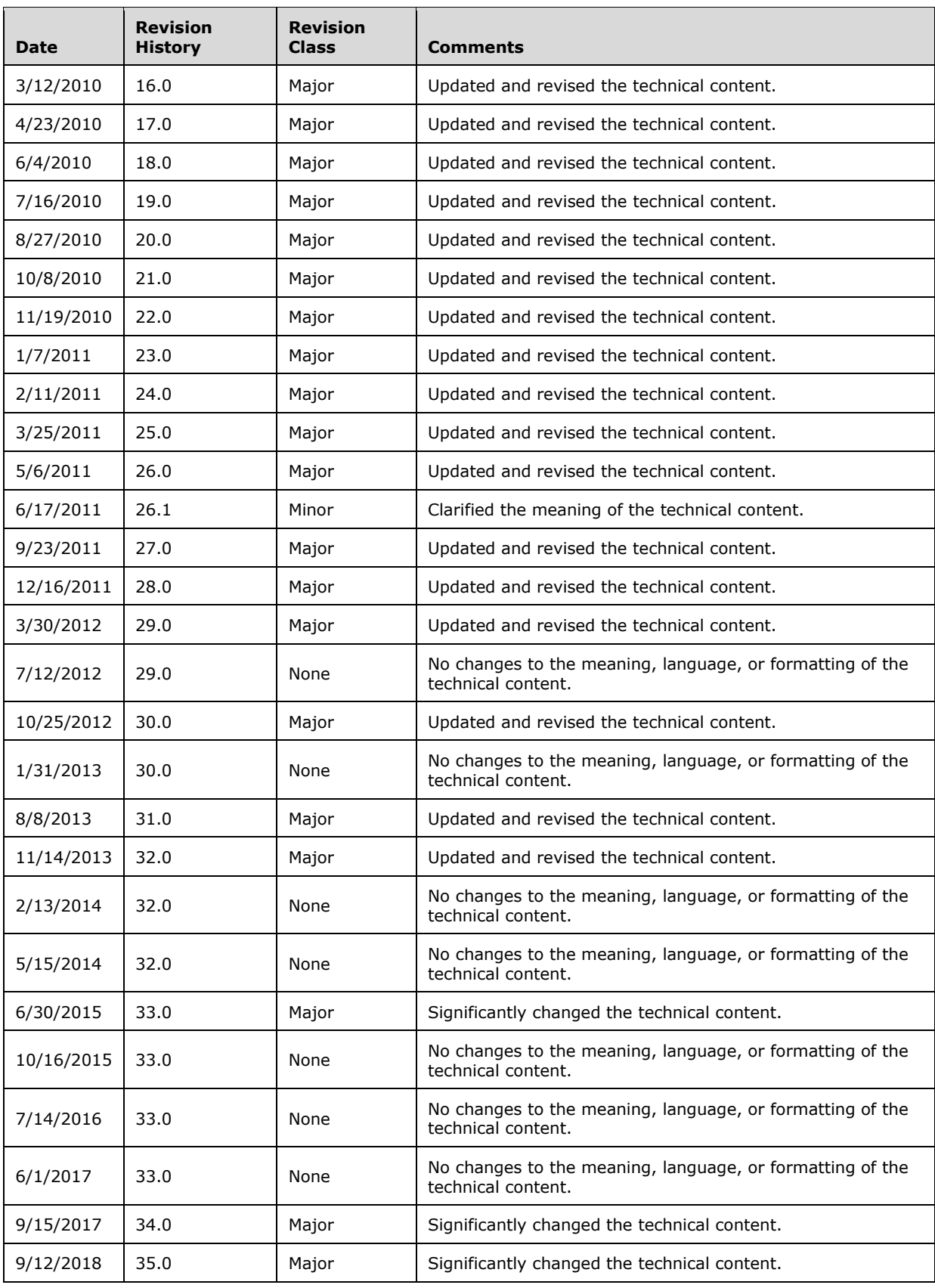

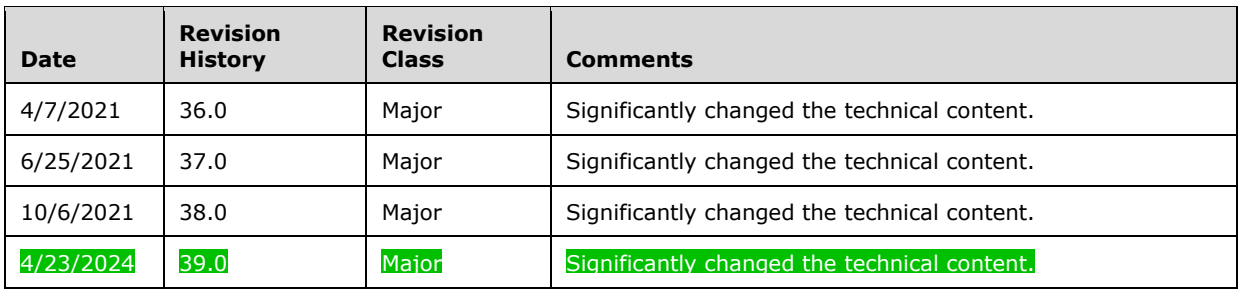

# **Table of Contents**

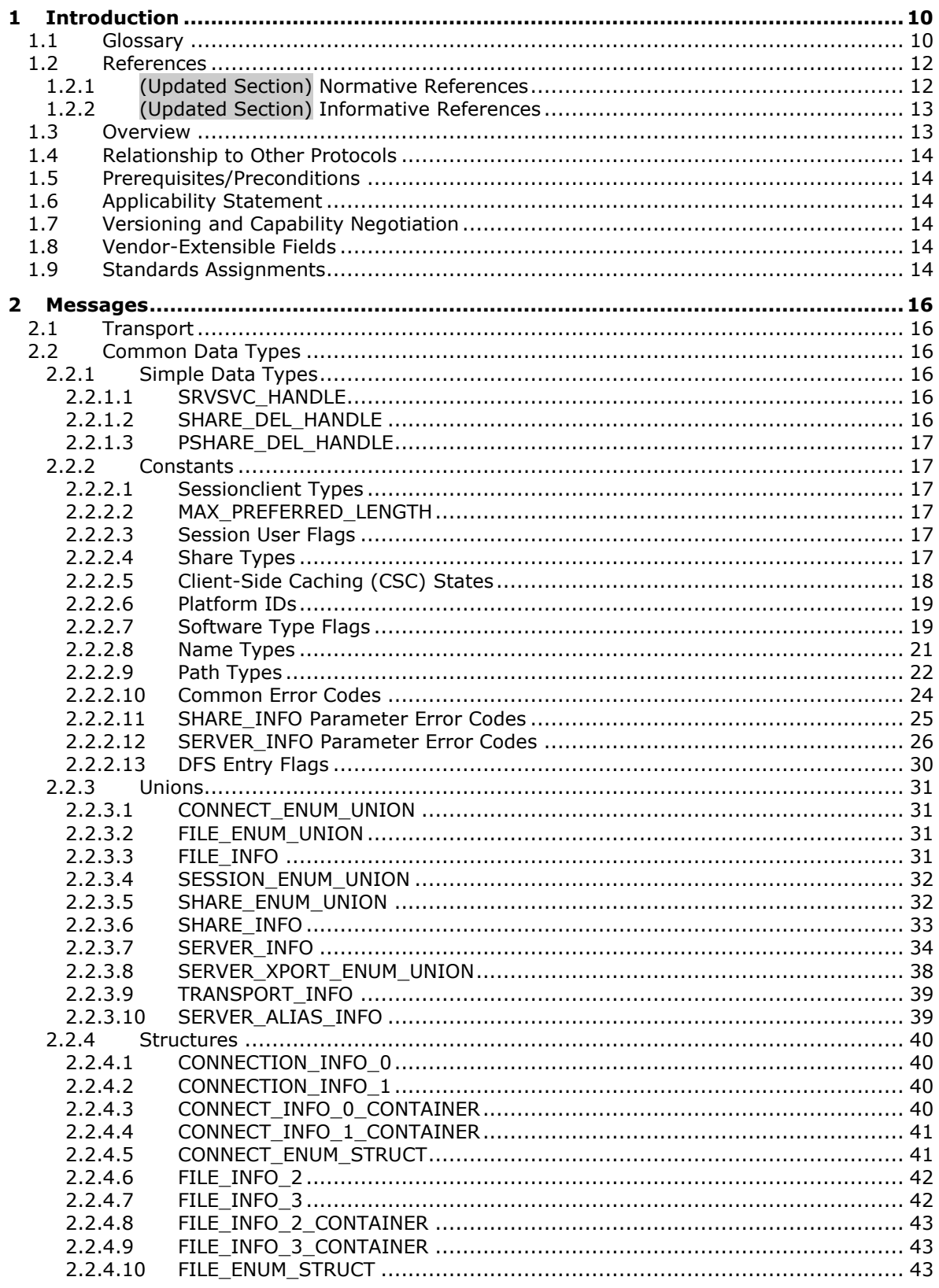

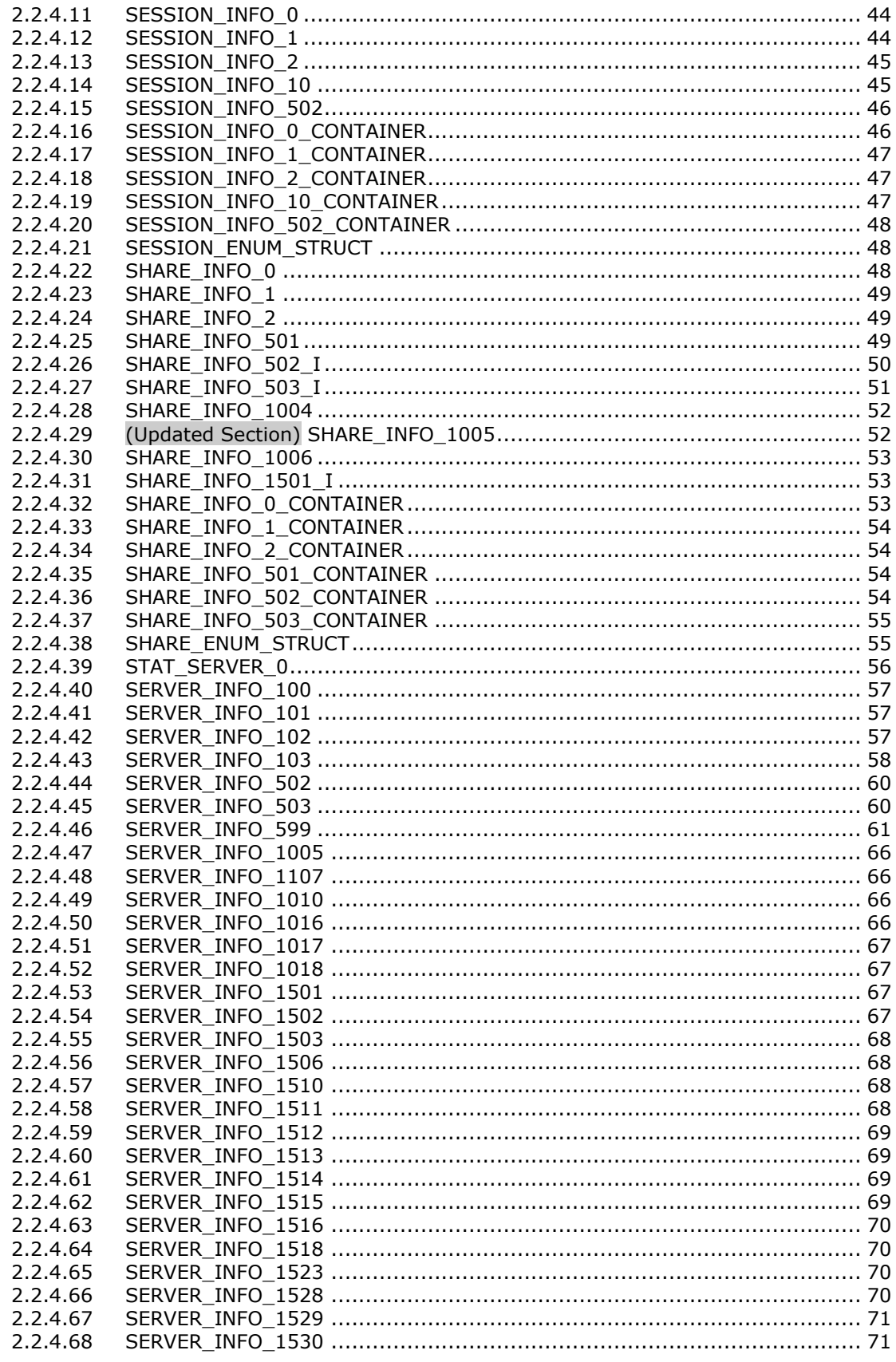

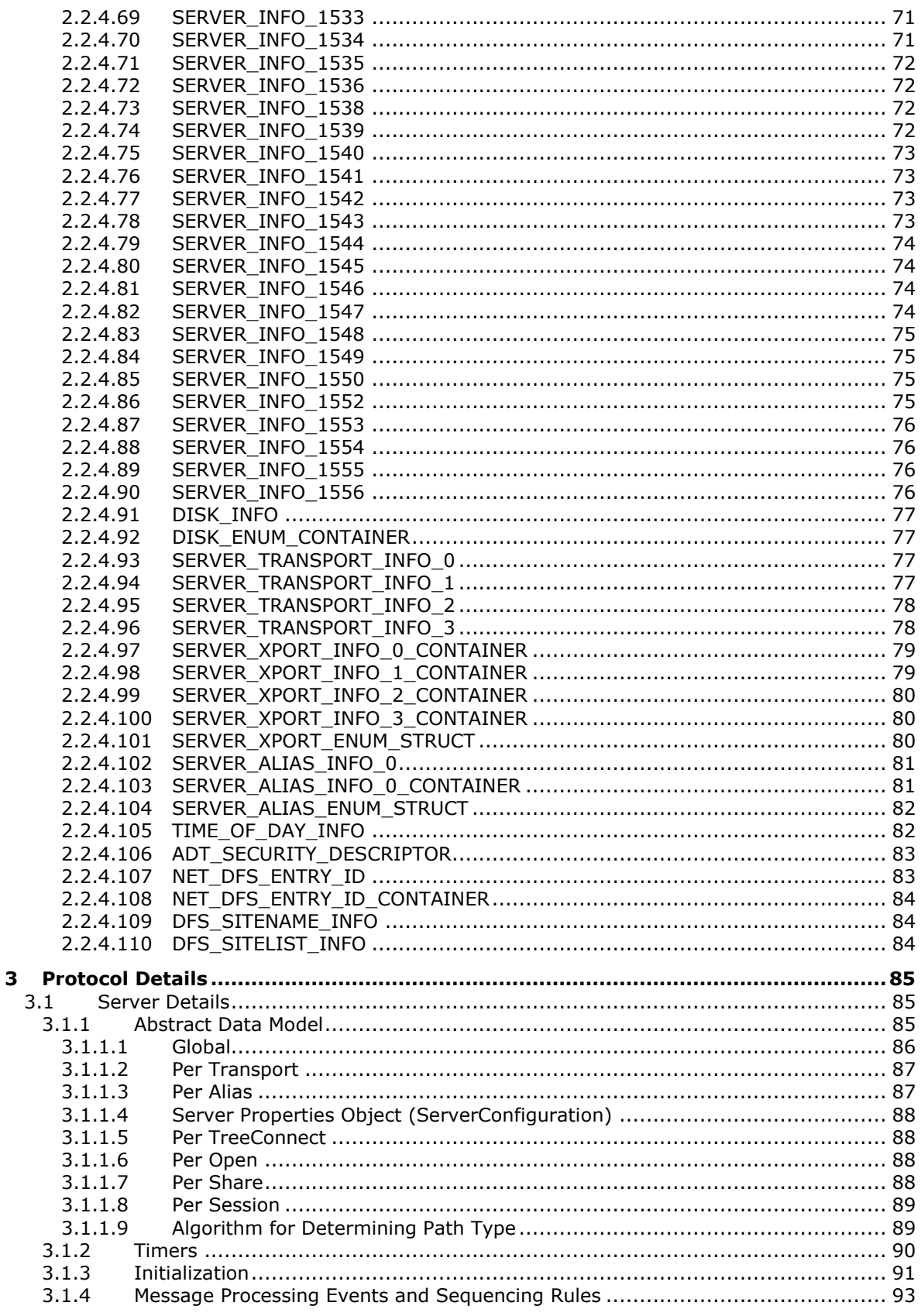

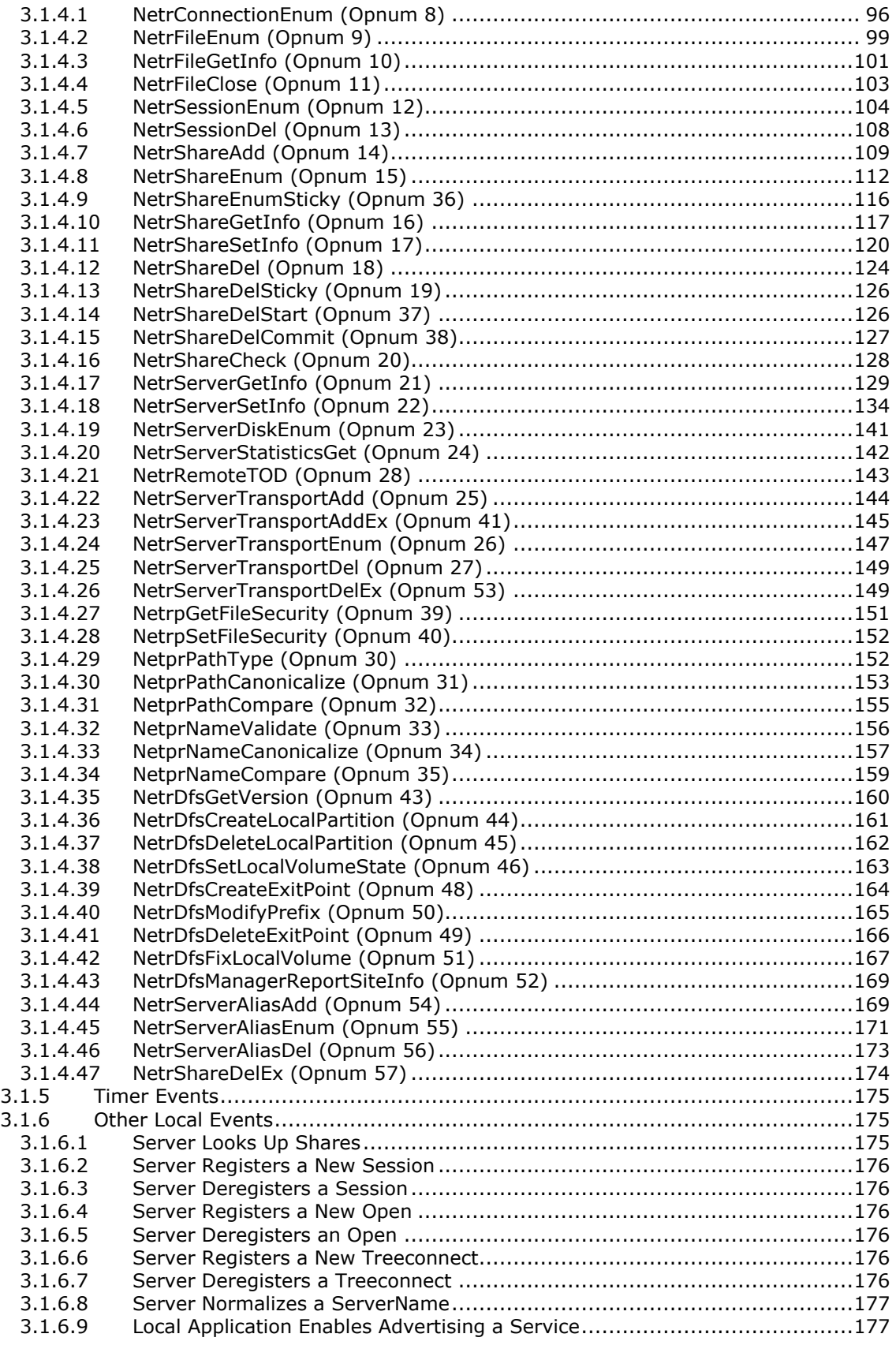

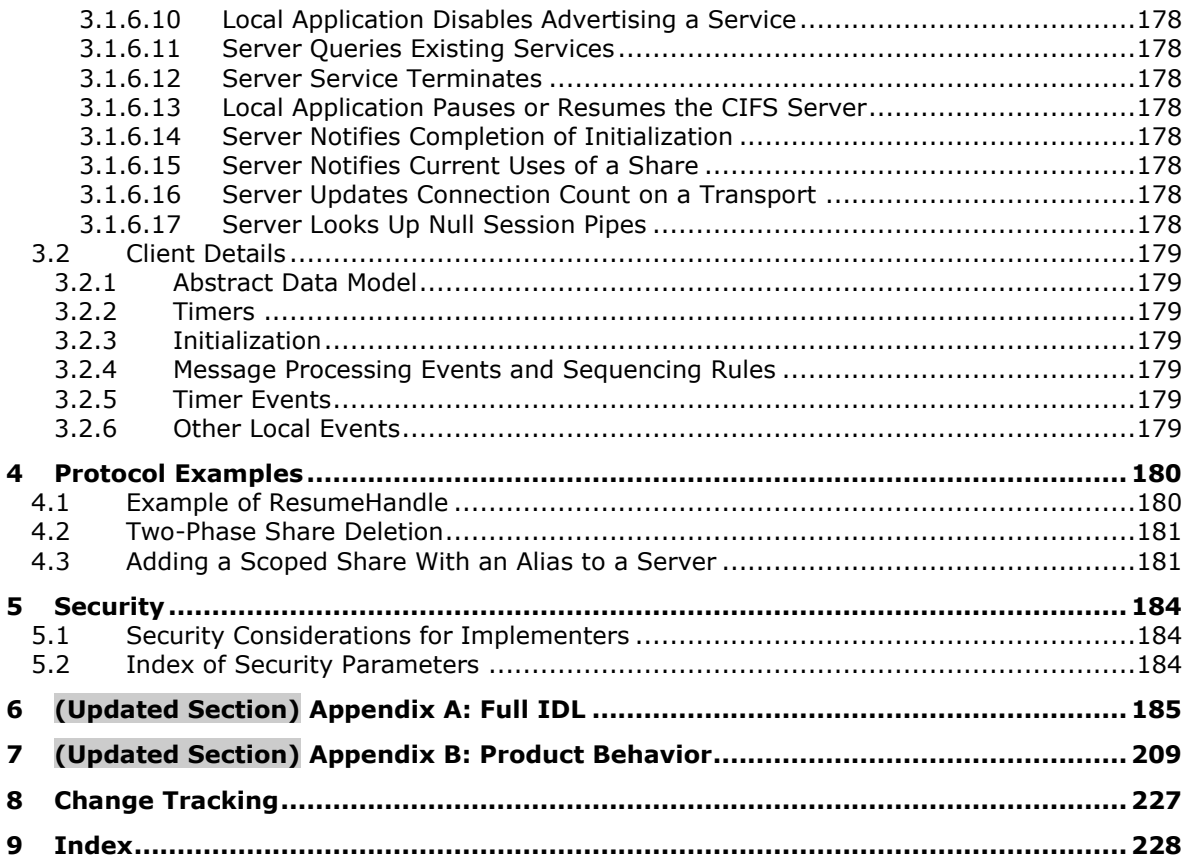

# <span id="page-9-0"></span>**1 Introduction**

This document specifies the Server Service Remote Protocol. The Server Service Remote Protocol is a remote procedure call (RPC)–based protocol that is used for remotely enabling file and printer sharing and named pipe access to the server through the Server Message Block (SMB) Protocol, as specified in [MS-SMB]. The protocol is also used for remote administration of servers that are running Windows.

Sections 1.5, 1.8, 1.9, 2, and 3 of this specification are normative. All other sections and examples in this specification are informative.

## <span id="page-9-1"></span>**1.1 Glossary**

This document uses the following terms:

- **client**: A computer on which the remote procedure call (RPC) client is executing.
- **connection**: Firewall rules are specified to apply to connections. Every packet is associated with a connection based on TCP, UDP, or IP endpoint parameters; see [IANAPORT].
- **connection blocks**: A pre-allocated chunk of memory that is used to store a single connection request.
- **Distributed File System (DFS)**: A file system that logically groups physical shared folders located on different servers by transparently connecting them to one or more hierarchical namespaces. DFS also provides fault-tolerance and load-sharing capabilities.
- **Distributed File System (DFS) link**: A component in a DFS path that lies below the DFS root and maps to one or more DFS link targets. Also interchangeably used to refer to a DFS path that contains the DFS link.
- **Distributed File System (DFS) root**: The starting point of the DFS namespace. The root is often used to refer to the namespace as a whole. A DFS root maps to one or more root targets, each of which corresponds to a share on a separate server. A DFS root has one of the following formats "\\<ServerName>\<RootName>" or "\\<DomainName>\<RootName>". Where <ServerName> is the name of the root target server hosting the DFS namespace; <DomainName> is the name of the domain that hosts the DFS root; and <RootName> is the name of the root of a domain-based DFS. The DFS root must reside on an NTFS volume.
- **Domain Name System (DNS)**: A hierarchical, distributed database that contains mappings of domain names to various types of data, such as IP addresses. DNS enables the location of computers and services by user-friendly names, and it also enables the discovery of other information stored in the database.
- **endpoint**: A network-specific address of a remote procedure call (RPC) server process for remote procedure calls. The actual name and type of the endpoint depends on the RPC protocol sequence that is being used. For example, for RPC over TCP (RPC Protocol Sequence ncacn ip tcp), an endpoint might be TCP port 1025. For RPC over Server Message Block (RPC Protocol Sequence ncacn np), an endpoint might be the name of a named pipe. For more information, see [C706].
- **globally unique identifier (GUID)**: A term used interchangeably with universally unique identifier (UUID) in Microsoft protocol technical documents (TDs). Interchanging the usage of these terms does not imply or require a specific algorithm or mechanism to generate the value. Specifically, the use of this term does not imply or require that the algorithms described in [RFC4122] or [C706] must be used for generating the GUID. See also universally unique identifier (UUID).
- **Interface Definition Language (IDL)**: The International Standards Organization (ISO) standard language for specifying the interface for remote procedure calls. For more information, see [C706] section 4.
- **Internet host name**: The name of a host as defined in [RFC1123] section 2.1, with the extensions described in [MS-HNDS].
- **mailslot**: A mechanism for one-way interprocess communications (IPC). For more information, see [MSLOT] and [MS-MAIL].
- **Microsoft Interface Definition Language (MIDL)**: The Microsoft implementation and extension of the OSF-DCE Interface Definition Language (IDL). MIDL can also mean the Interface Definition Language (IDL) compiler provided by Microsoft. For more information, see [MS-RPCE].
- **named pipe**: A named, one-way, or duplex pipe for communication between a pipe server and one or more pipe clients.
- **NetBIOS host name**: The NetBIOS name of a host (as described in [RFC1001] section 14 and [RFC1002] section 4), with the extensions described in [MS-NBTE].
- **Quality of Service (QoS)**: A set of technologies that do network traffic manipulation, such as packet marking and reshaping.
- **remote procedure call (RPC)**: A communication protocol used primarily between client and server. The term has three definitions that are often used interchangeably: a runtime environment providing for communication facilities between computers (the RPC runtime); a set of request-and-response message exchanges between computers (the RPC exchange); and the single message from an RPC exchange (the RPC message). For more information, see [C706].
- **scoped share**: A share that is only available to a client if accessed through a specific DNS or NetBIOS name. Scoped shares can make a single server appear to be multiple, distinct servers by providing access to a different set of shares based on the name the client uses to access the server.
- **server**: A computer on which the remote procedure call (RPC) server is executing.
- **Server Message Block (SMB)**: A protocol that is used to request file and print services from server systems over a network. The SMB protocol extends the CIFS protocol with additional security, file, and disk management support. For more information, see [CIFS] and [MS-SMB].
- **share**: A resource offered by a Common Internet File System (CIFS) server for access by CIFS clients over the network. A share typically represents a directory tree and its included files (referred to commonly as a "disk share" or "file share") or a printer (a "print share"). If the information about the share is saved in persistent store (for example, Windows registry) and reloaded when a file server is restarted, then the share is referred to as a "sticky share". Some share names are reserved for specific functions and are referred to as special shares: IPC\$, reserved for interprocess communication, ADMIN\$, reserved for remote administration, and A\$, B\$, C\$ (and other local disk names followed by a dollar sign), assigned to local disk devices.
- **site**: A group of related webpages that is hosted by a server on the World Wide Web or an intranet. Each website has its own entry points, metadata, administration settings, and workflows. Also referred to as web site.
- **standalone DFS implementation**: A Distributed File System (DFS) namespace whose configuration information is stored locally in the registry of the root server.

**sticky share**: A share that is available after a machine restarts.

**universally unique identifier (UUID)**: A 128-bit value. UUIDs can be used for multiple purposes, from tagging objects with an extremely short lifetime, to reliably identifying very

persistent objects in cross-process communication such as client and server interfaces, manager entry-point vectors, and RPC objects. UUIDs are highly likely to be unique. UUIDs are also known as globally unique identifiers (GUIDs) and these terms are used interchangeably in the Microsoft protocol technical documents (TDs). Interchanging the usage of these terms does not imply or require a specific algorithm or mechanism to generate the UUID. Specifically, the use of this term does not imply or require that the algorithms described in [RFC4122] or [C706] must be used for generating the UUID.

- **work item**: A buffer that receives a user request, which is held by the Server Message Block (SMB) server while it is being processed.
- **MAY, SHOULD, MUST, SHOULD NOT, MUST NOT:** These terms (in all caps) are used as defined in [RFC2119]. All statements of optional behavior use either MAY, SHOULD, or SHOULD NOT.

## <span id="page-11-0"></span>**1.2 References**

Links to a document in the Microsoft Open Specifications library point to the correct section in the most recently published version of the referenced document. However, because individual documents in the library are not updated at the same time, the section numbers in the documents may not match. You can confirm the correct section numbering by checking the Errata.

## <span id="page-11-1"></span>**1.2.1 (Updated Section) Normative References**

We conduct frequent surveys of the normative references to assure their continued availability. If you have any issue with finding a normative reference, please contact dochelp@microsoft.com. We will assist you in finding the relevant information.

[C706] The Open Group, "DCE 1.1: Remote Procedure Call", C706, August 1997, https://publications.opengroup.org/c706

**Note** Registration is required to download the document.

[MS-BRWS] Microsoft Corporation, "Common Internet File System (CIFS) Browser Protocol".

[MS-CIFS] Microsoft Corporation, "Common Internet File System (CIFS) Protocol".

[MS-DFSC] Microsoft Corporation, "Distributed File System (DFS): Referral Protocol".

[MS-DFSNM] Microsoft Corporation, "Distributed File System (DFS): Namespace Management Protocol".

[MS-DTYP] Microsoft Corporation, "Windows Data Types".

[MS-EERR] Microsoft Corporation, "ExtendedError Remote Data Structure".

[MS-ERREF] Microsoft Corporation, "Windows Error Codes".

[MS-NRPC] Microsoft Corporation, "Netlogon Remote Protocol".

[MS-RPCE] Microsoft Corporation, "Remote Procedure Call Protocol Extensions".

[MS-SMB2] Microsoft Corporation, "Server Message Block (SMB) Protocol Versions 2 and 3".

[MS-SMB] Microsoft Corporation, "Server Message Block (SMB) Protocol".

[RFC1001] Network Working Group, "Protocol Standard for a NetBIOS Service on a TCP/UDP Transport: Concepts and Methods", RFC 1001, March 1987, httphttps://www.jetfrfceditor.org/rfcinfo/rfc1001.txt

[RFC1002] Network Working Group, "Protocol Standard for a NetBIOS Service on a TCP/UDP Transport: Detailed Specifications", STD 19, RFC 1002, March 1987, **httphttps://www.rfc**editor.org/<mark>rfcinfo</mark>/rfc1002.txt

[RFC1034] Mockapetris, P., "Domain Names - Concepts and Facilities", STD 13, RFC 1034, November 1987, httphttps://www.<mark>ietf</mark>rfc-edit.org/<mark>rfc</mark>info/rfc1034<del>.txt</del>

[RFC1035] Mockapetris, P., "Domain Names - Implementation and Specification", STD 13, RFC 1035, November 1987, httphttps://www.ietfrfc-editor.org/rfcinfo/rfc1035.txt

[RFC2119] Bradner, S., "Key words for use in RFCs to Indicate Requirement Levels", BCP 14, RFC 2119, March 1997, httphttps://www.rfc-editor.org/rfcinfo/rfc2119.txt

## <span id="page-12-0"></span>**1.2.2 (Updated Section) Informative References**

[MSDFS] Microsoft Corporation, "How DFS Works", March 2003, http://technet.microsoft.com/enus/library/cc782417%28WS.10%29.aspx

[MSDN-CoCreateGuid] Microsoft Corporation, "CoCreateGuid function", http://msdn.microsoft.com/enus/library/ms688568.aspx

[NWLINK] Microsoft Corporation, "Description of Microsoft NWLINK IPX/SPX-Compatible Transport", October 2006, http://support.microsoft.com/?kbid=203051

[OFFLINE] Microsoft Corporation, "Offline Files", January 2005,<br>http://technet2<mark>https://learn</mark>.microsoft.com/<mark>WindowsServer/</mark>en<mark>/Library/830323a2</mark> http://technet2https://learn.microsoft.com/WindowsServer/en/Library/830323a2-23ca-4875-af3c-06671d68ca9a1033.mspx-us/windows-server/storage/folder-redirection/folder-redirection-rupoverview

[PIPE] Microsoft Corporation, "Named Pipes", http://msdn.microsoft.com/en-us/library/aa365590.aspx

## <span id="page-12-1"></span>**1.3 Overview**

The Server Service Remote Protocol is designed for remotely querying and configuring a Server Message Block (SMB) server on a remote computer. By using this protocol, a client can query and configure information on the server such as active connections, sessions, shares, files, and transport protocols. Clients can also query and configure the server itself, for instance by setting the server's type, changing the services that are running on the server, or getting a list of all servers of a specific type in a domain.

A server can be configured to present different resources based on the name the client connects with, allowing it to appear as multiple, distinct servers. This is achieved by scoping a share to a specific name, and hosting all of the names on the same server.

The server can also configure one or more aliases, identifying that multiple distinct names present the same resources. For example, the administrator could choose to expose the same shares for the name "server" and "server.example.com" by creating an alias indicating that "server. example.com" is the same as "server". The SMB client will connect using the name provided by the calling applications, and is not aware whether the name is the server's default machine name, an additionally configured name, or an alias. For more information, see the example in section 4.3.

This is an RPC-based protocol. The server does not maintain client state information. No sequence of method calls is imposed on this protocol, with the exception of net share deletion, which requires a two-phase commit, net file get information, and net file close.

## <span id="page-13-0"></span>**1.4 Relationship to Other Protocols**

This protocol depends on RPC and SMB for its transport. This protocol uses RPC over named pipes, as specified in section 2.1. Named pipes use the SMB protocols, as specified in [MS-CIFS], [MS-SMB], and [MS-SMB2].

This protocol calls the Common Internet File System (CIFS) Protocol, the Server Message Block (SMB) Protocol, or the SMB Version 2 Protocol for file server management.

CIFS, SMB, and SMB Version 2 call the Server Service Remote Protocol for synchronizing the information on shares, sessions, treeconnects, file opens, and server configuration. The synchronization mechanism is dependent upon CIFS, SMB, SMB2 servers, and the server service starting up and terminating together, in order to share and maintain a consistent view of the common data among all protocols at all times.

This protocol calls the DFS Namespace Management Protocol, as specified in [MS-DFSNM], to identify a DFS share.

## <span id="page-13-1"></span>**1.5 Prerequisites/Preconditions**

The Server Service Remote Protocol is an RPC interface and, as a result, has the prerequisites that are described in [MS-RPCE] section 1.5 as being common to RPC interfaces.

It is assumed that a Server Service Remote Protocol client has obtained the name of a remote machine that supports the Server Service Remote Protocol before this protocol is invoked. This specification does not describe how a client invokes this protocol.

## <span id="page-13-2"></span>**1.6 Applicability Statement**

The Server Service Remote Protocol is applicable to environments that require management and monitoring of a file server. In particular, this protocol provides for the creation, deletion, and management of file shares on the server and the monitoring and administering of users who access that file server. Therefore, this protocol is applicable to environments that require those features.

The Server Service Remote Protocol is used for the management of file servers that use the SMB Protocol, as specified in [MS-SMB].

## <span id="page-13-3"></span>**1.7 Versioning and Capability Negotiation**

None.

## <span id="page-13-4"></span>**1.8 Vendor-Extensible Fields**

This protocol does not define any vendor-extensible fields.

This protocol uses Win32 error codes. These values are taken from the Windows error number space defined in [MS-EERR]. Vendors SHOULD reuse those values with their indicated meaning. Choosing any other value runs the risk of a collision in the future.<1>

## <span id="page-13-5"></span>**1.9 Standards Assignments**

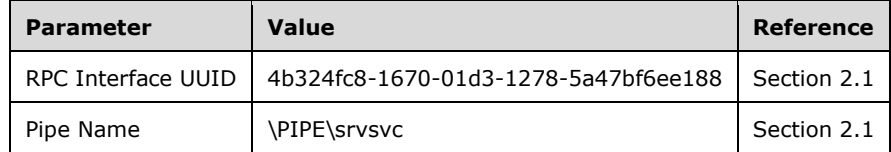

# <span id="page-15-0"></span>**2 Messages**

# <span id="page-15-1"></span>**2.1 Transport**

The RPC methods that the Server Service Remote Protocol exposes are available on one endpoint:

srvsvc named pipe (RPC protseqs ncacn\_np), as specified in [MS-RPCE] section 2.1.1.2.

The Server Service Remote Protocol endpoint is available only over named pipes. For more details about named pipes, see [PIPE].

This protocol MUST use the UUID as specified in section 1.9. The RPC version number is 3.0.

This protocol allows any user to establish a connection to the RPC server. The protocol uses the underlying RPC protocol to retrieve the identity of the caller that made the method call, as specified in [MS-RPCE] section 3.3.3.4.3. The server SHOULD use this identity to perform method-specific access checks as specified in section 3.1.4.<2>

## <span id="page-15-2"></span>**2.2 Common Data Types**

In addition to RPC base types defined in [C706] and [MS-RPCE], the data types that follow are defined in the Microsoft Interface Definition Language (MIDL) specification for this RPC interface.

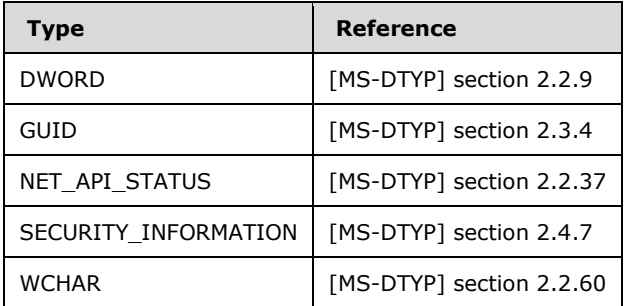

This protocol uses the following types, as specified in [MS-DTYP].

## <span id="page-15-3"></span>**2.2.1 Simple Data Types**

## <span id="page-15-4"></span>**2.2.1.1 SRVSVC\_HANDLE**

SRVSVC\_HANDLE: A pointer to a null-terminated Unicode UTF-16 string that specifies the Internet host name or NetBIOS host name of the remote server on which the method is to execute that is prepended with "\\" (two literal backslash characters).

This type is declared as follows:

```
typedef [handle, string] wchar t* SRVSVC HANDLE;
```
## <span id="page-15-5"></span>**2.2.1.2 SHARE\_DEL\_HANDLE**

SHARE\_DEL\_HANDLE: An RPC context handle, as specified in [C706] section 6, returned by the NetrShareDelStart method, to be provided as a parameter to the NetrShareDelCommit method.

This type is declared as follows:

```
typedef [context handle] void* SHARE DEL HANDLE;
```
# <span id="page-16-0"></span>**2.2.1.3 PSHARE\_DEL\_HANDLE**

**PSHARE\_DEL\_HANDLE**: A pointer to a SHARE\_DEL\_HANDLE (section 2.2.1.2) datatype.

This type is declared as follows:

typedef SHARE DEL HANDLE\* PSHARE DEL HANDLE;

# <span id="page-16-1"></span>**2.2.2 Constants**

## <span id="page-16-2"></span>**2.2.2.1 Sessionclient Types**

Sessionclient is a Unicode UTF-16 string value that is used to specify the type of client that established the session.<3>

The client generates an implementation-defined string that describes the client operating system version. The server SHOULD NOT enforce any limits on the Sessionclient string length.<4>

## <span id="page-16-3"></span>**2.2.2.2 MAX\_PREFERRED\_LENGTH**

The following table describes the MAX\_PREFERRED\_LENGTH constant.

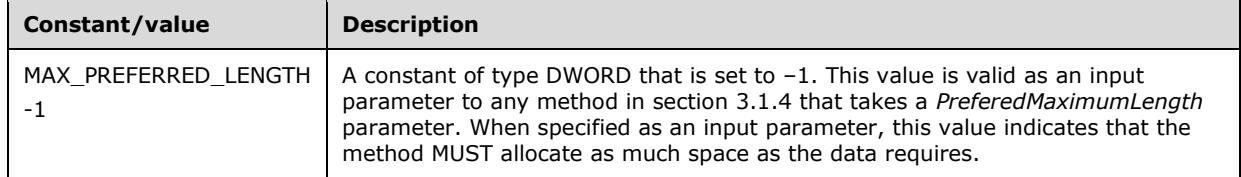

# <span id="page-16-4"></span>**2.2.2.3 Session User Flags**

The following flags specify information that is related to how a user established a session.

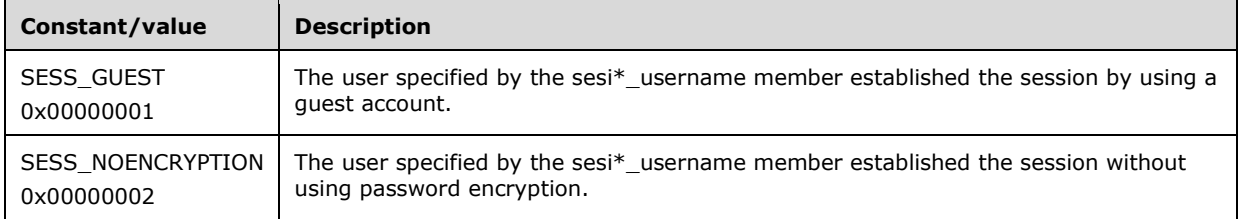

# <span id="page-16-5"></span>**2.2.2.4 Share Types**

The following values are used to specify the type of a shared resource.

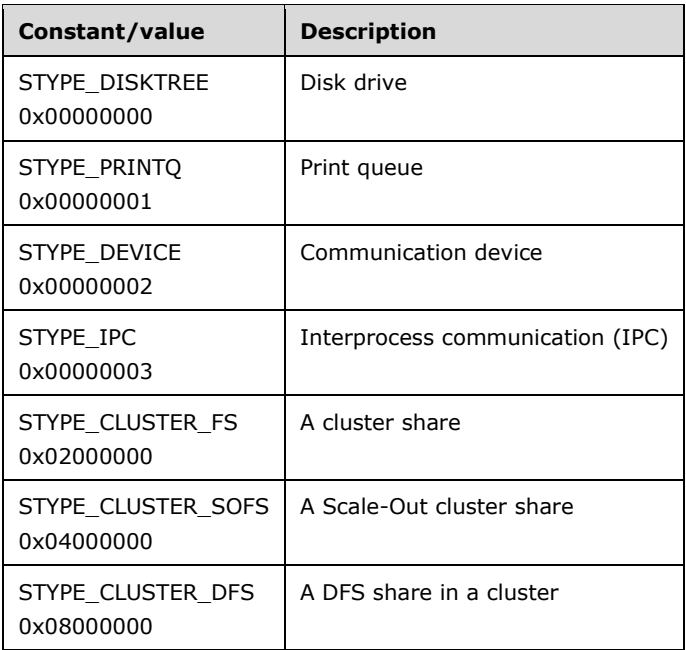

The following table of values can be OR'd with the values in the preceding table to further specify the characteristics of a shared resource. It is possible to use both values in this OR operation.

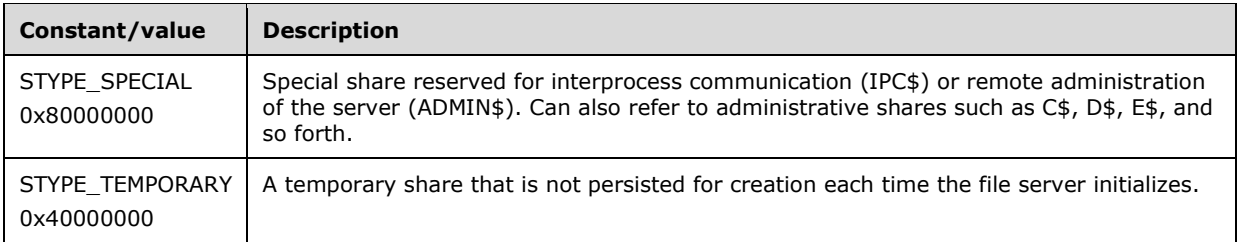

# <span id="page-17-0"></span>**2.2.2.5 Client-Side Caching (CSC) States**

The following values are used to specify states that provide hints to clients about whether to cache files by using client-side caching with the SMB Protocol, as specified in [MS-SMB].

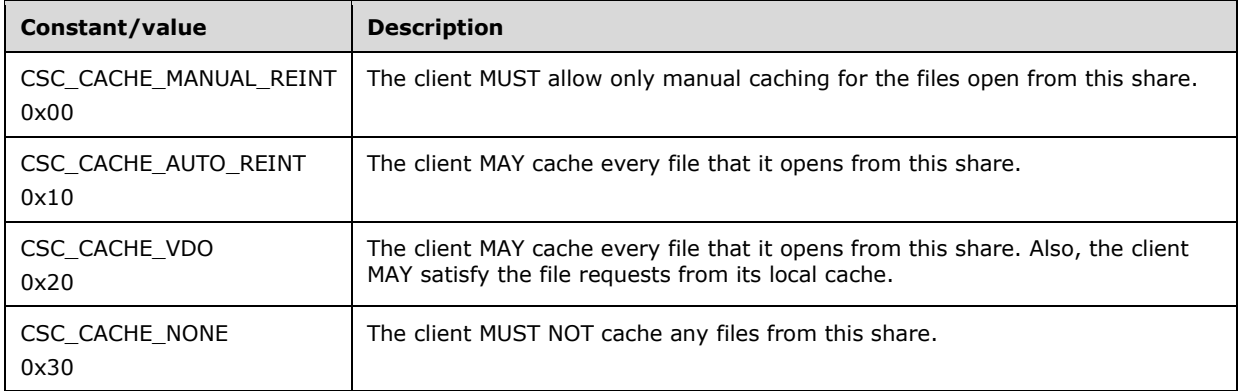

# <span id="page-18-0"></span>**2.2.2.6 Platform IDs**

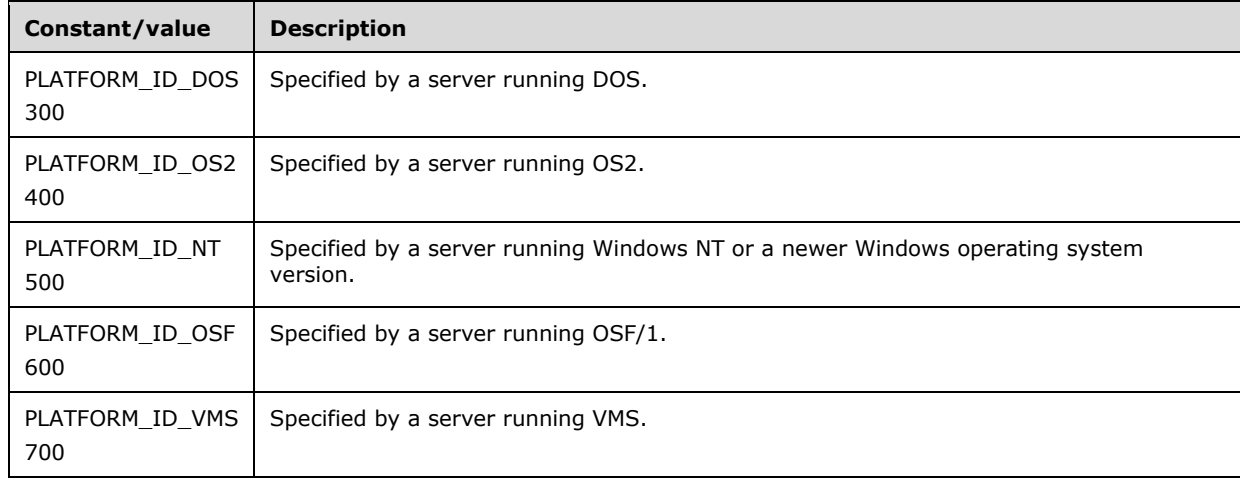

The following values are returned by the server to indicate its platform version.<5><6>

# <span id="page-18-1"></span>**2.2.2.7 Software Type Flags**

The SV\_TYPE flags indicate the services that are available on the server.

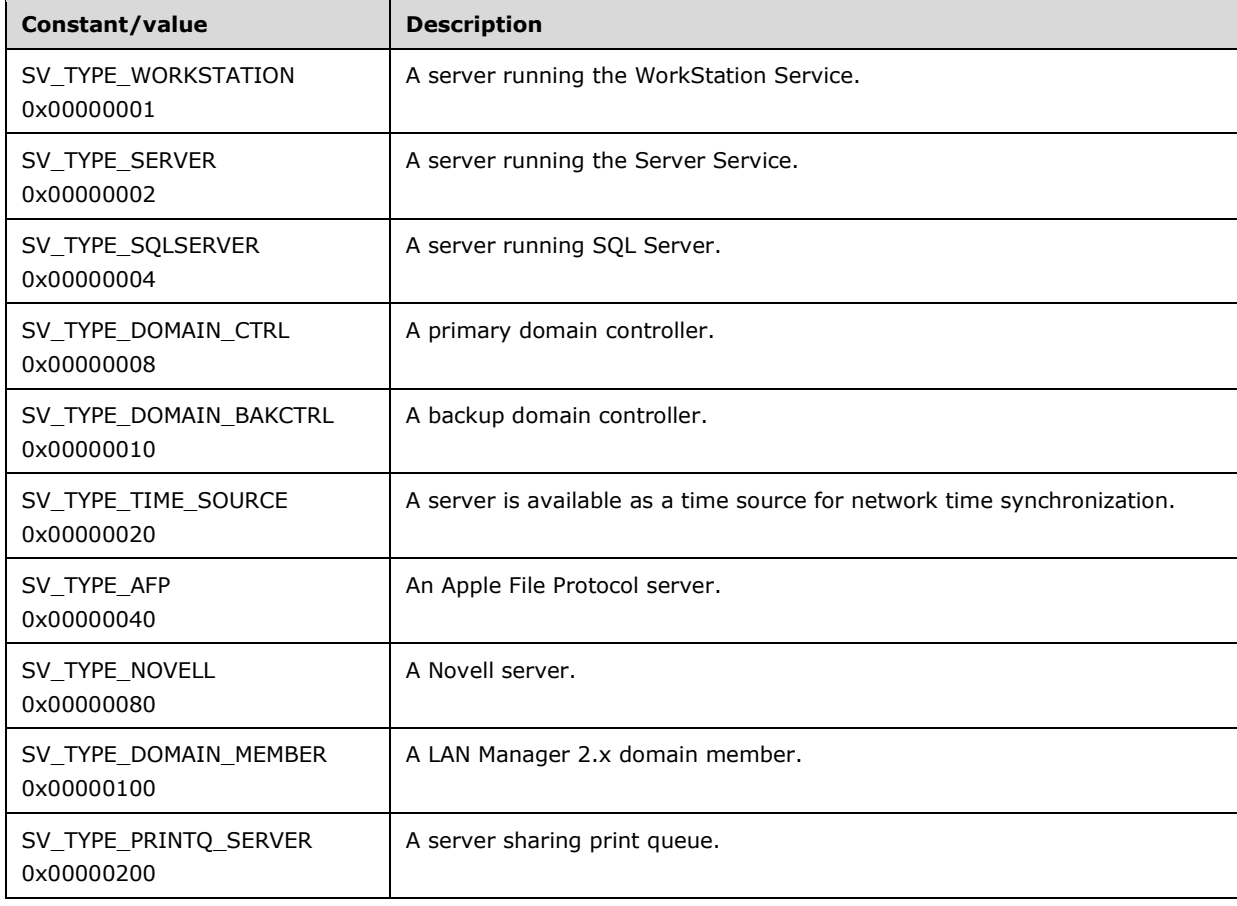

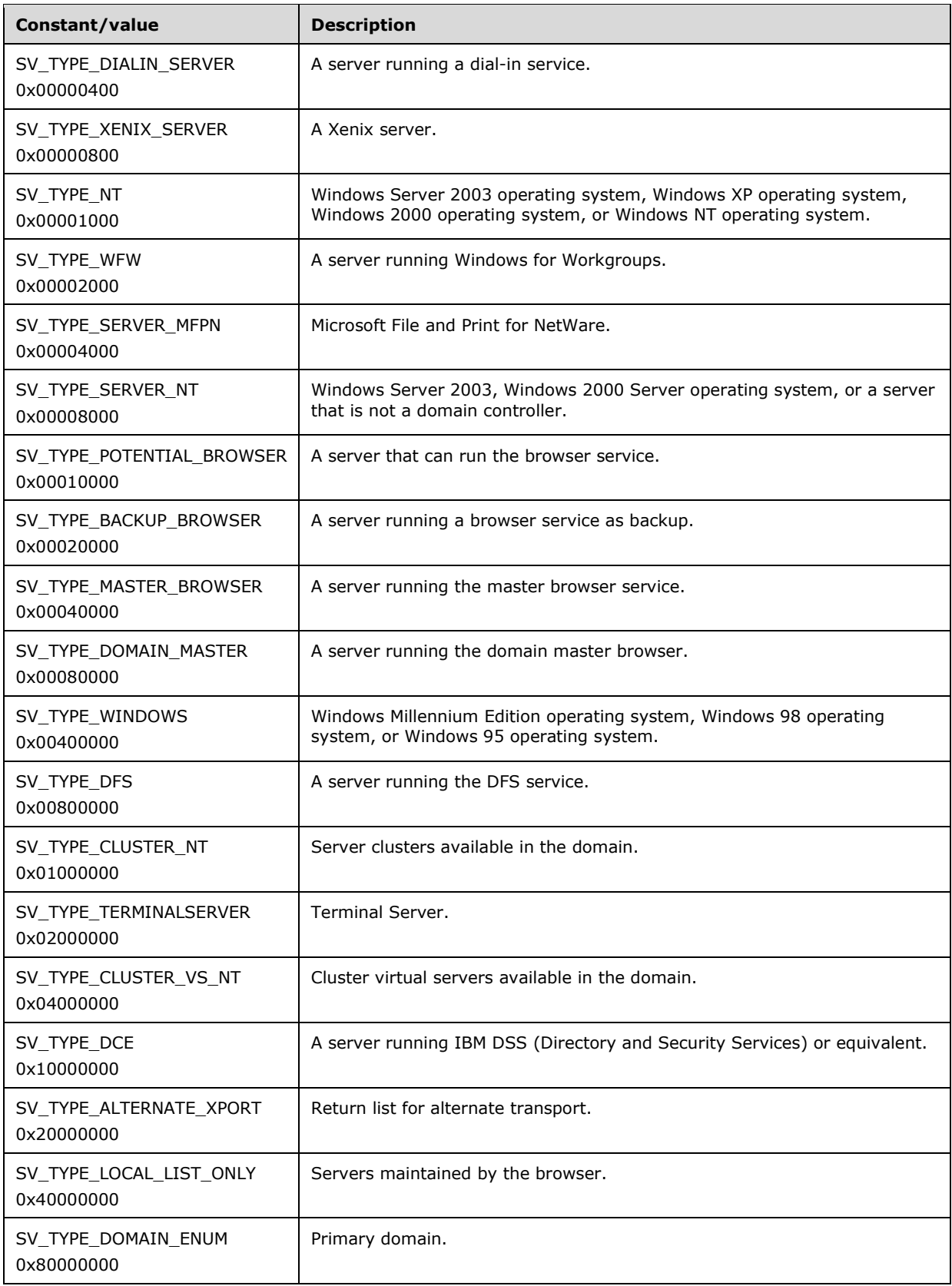

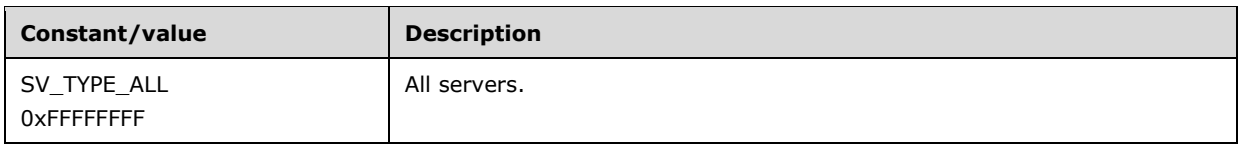

## <span id="page-20-0"></span>**2.2.2.8 Name Types**

The following values specify types of names that are used with the NetprNameValidate, NetprNameCanonicalize, and NetprNameCompare methods.

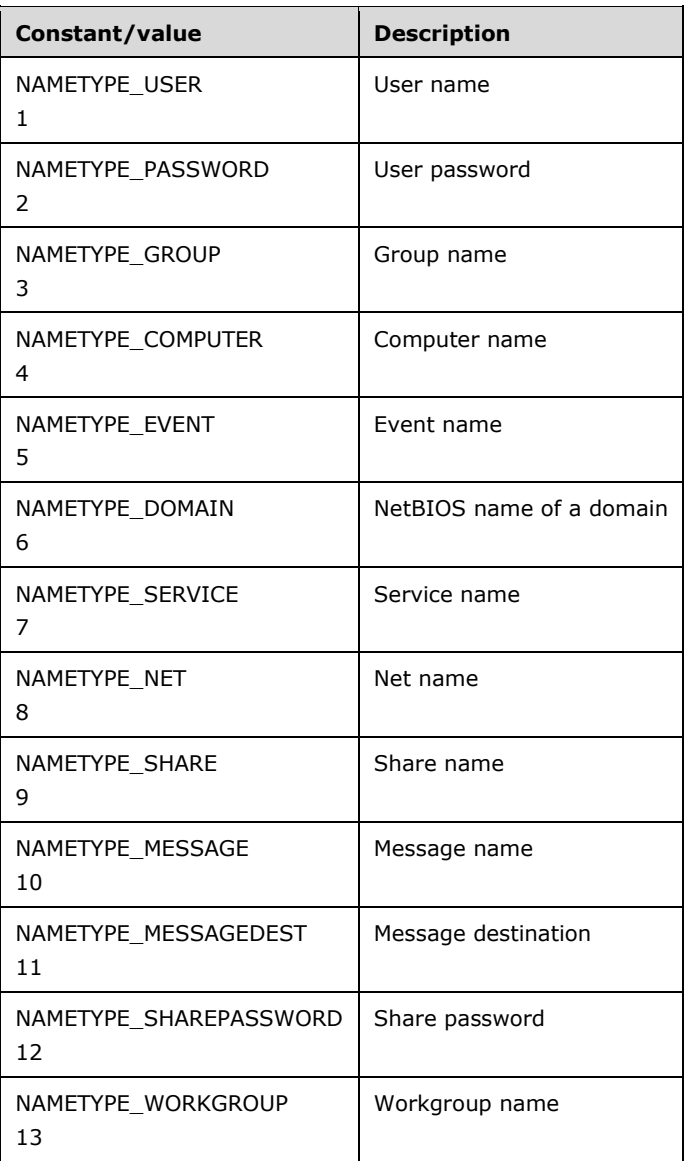

More information for each NameType is listed following.

The set of default invalid characters includes "/\[]: $\left| \langle \rangle + \rangle \right|$ ? as well as the control characters in the range from 0x01 through 0x1F, inclusive.

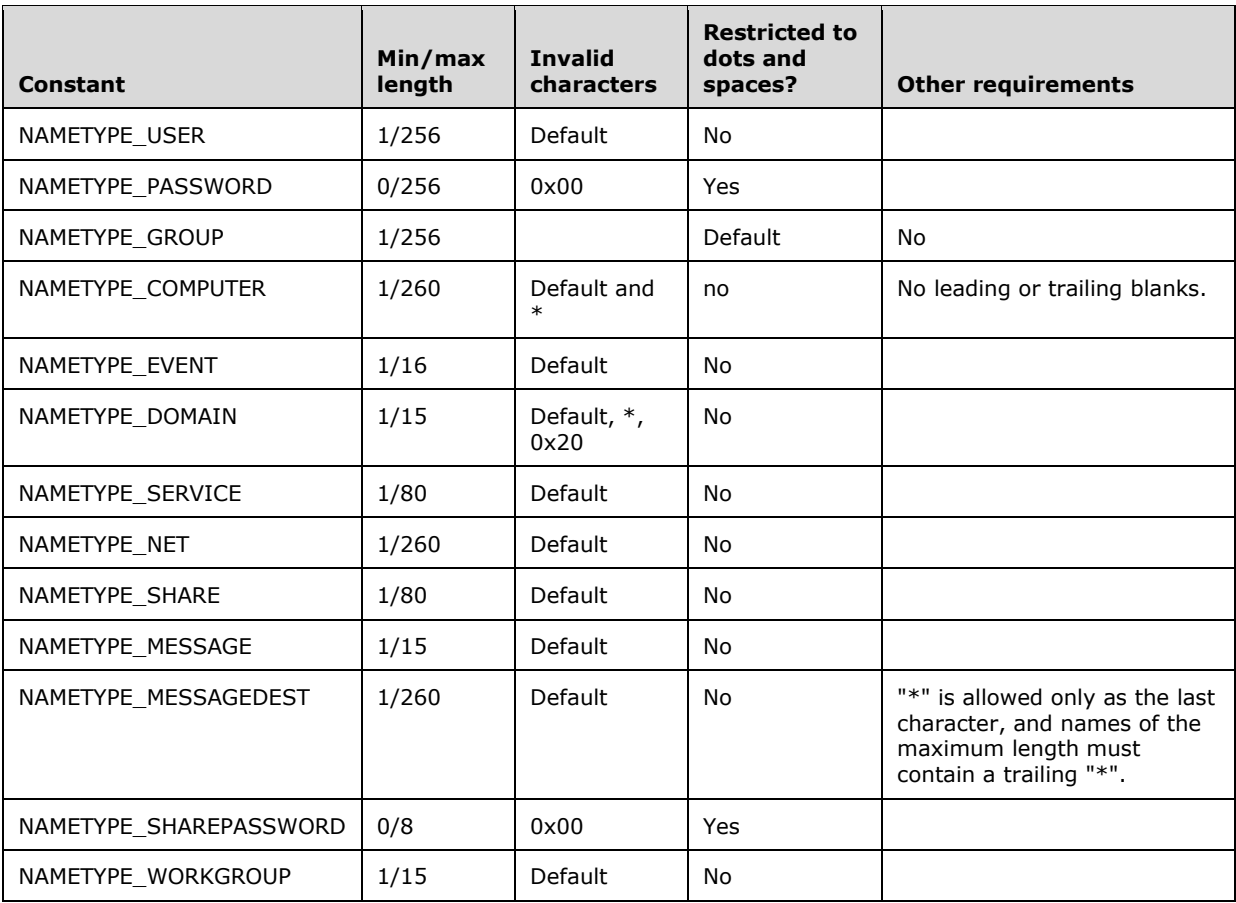

# <span id="page-21-0"></span>**2.2.2.9 Path Types**

 $\mathcal{L}$ 

The following values specify types of paths used with the NetprPathType, NetprPathCanonicalize, and NetprPathCompare methods.

 $\overline{\phantom{a}}$ 

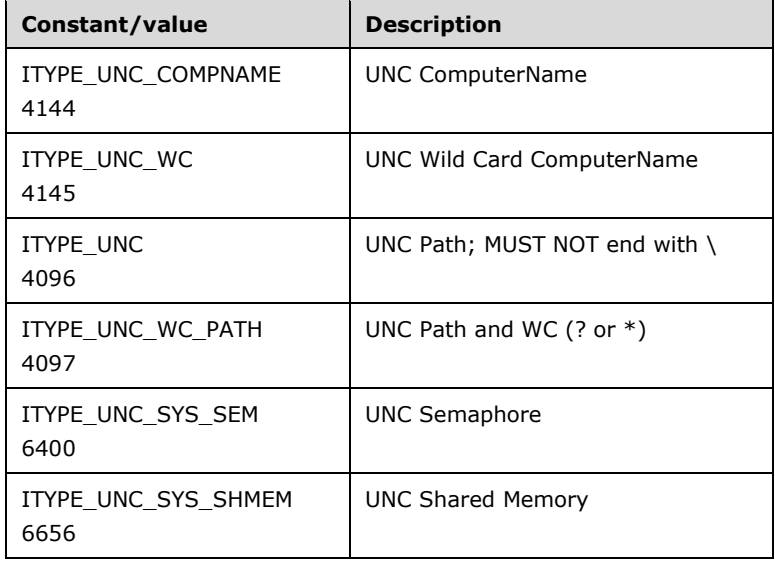

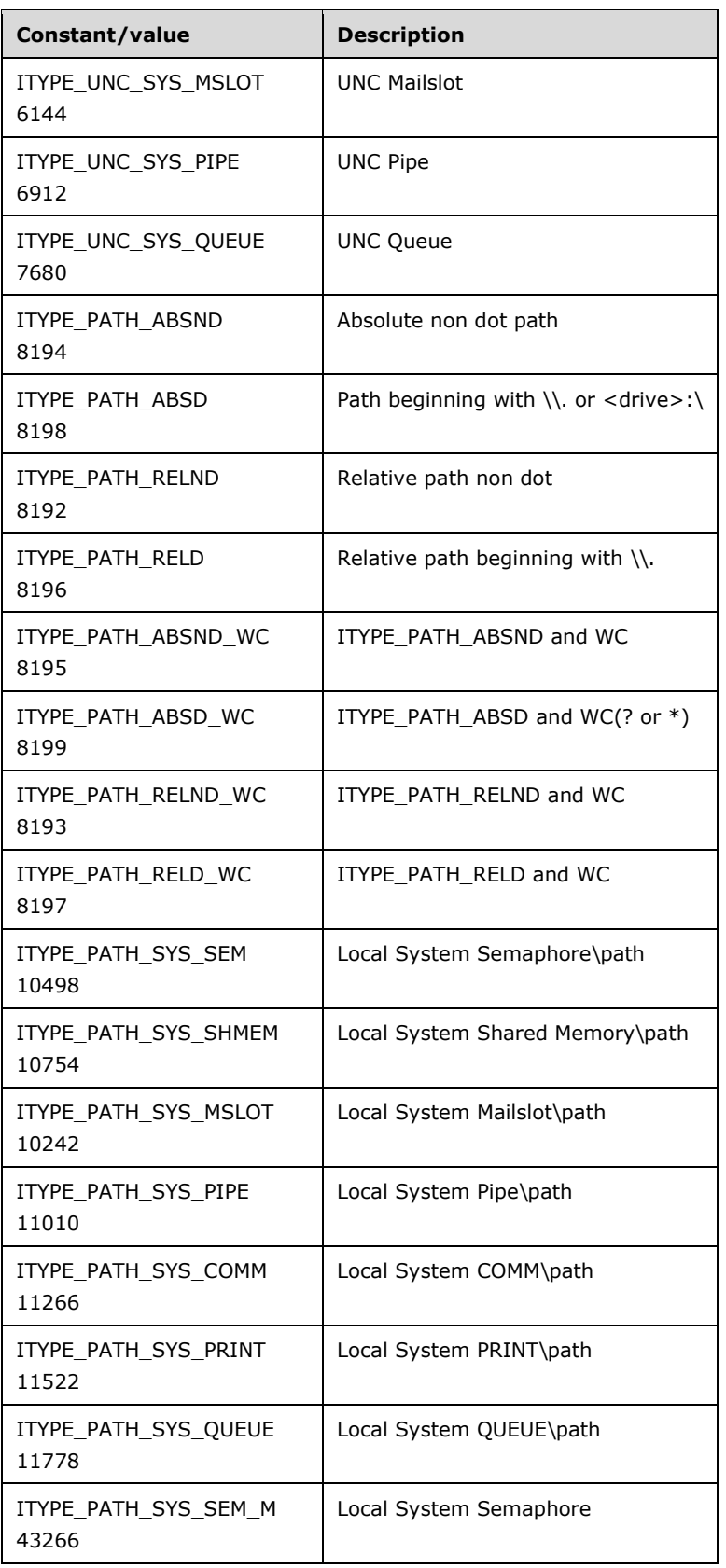

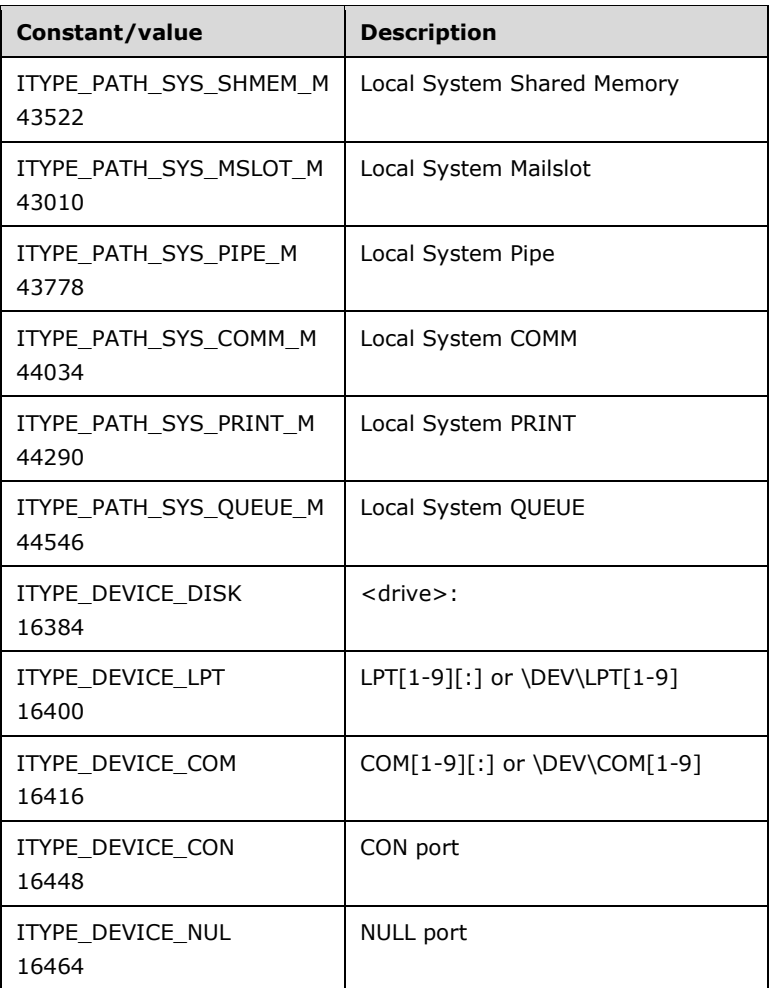

# <span id="page-23-0"></span>**2.2.2.10 Common Error Codes**

The following error codes are referenced in this specification.

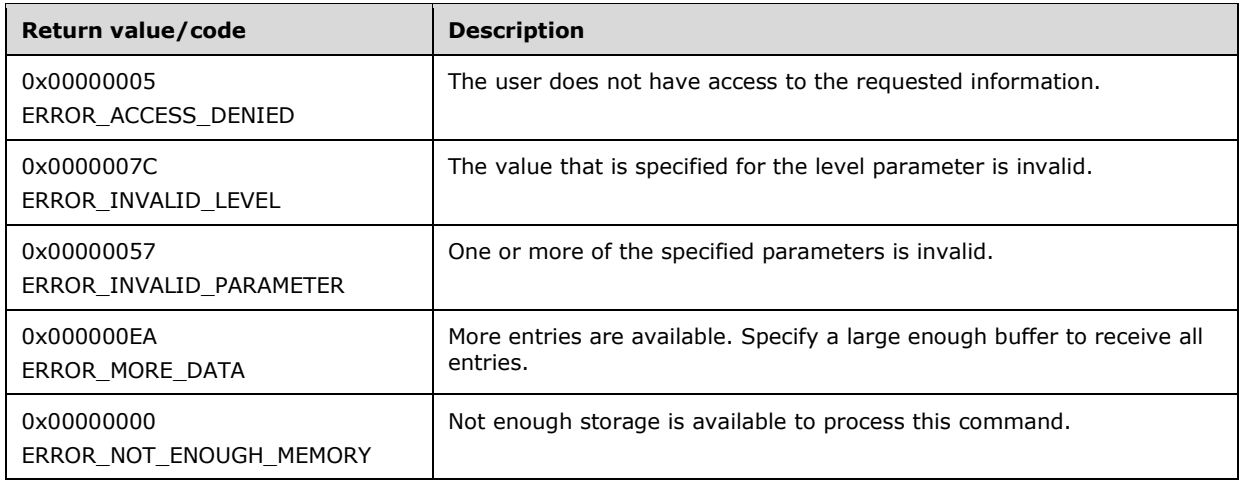

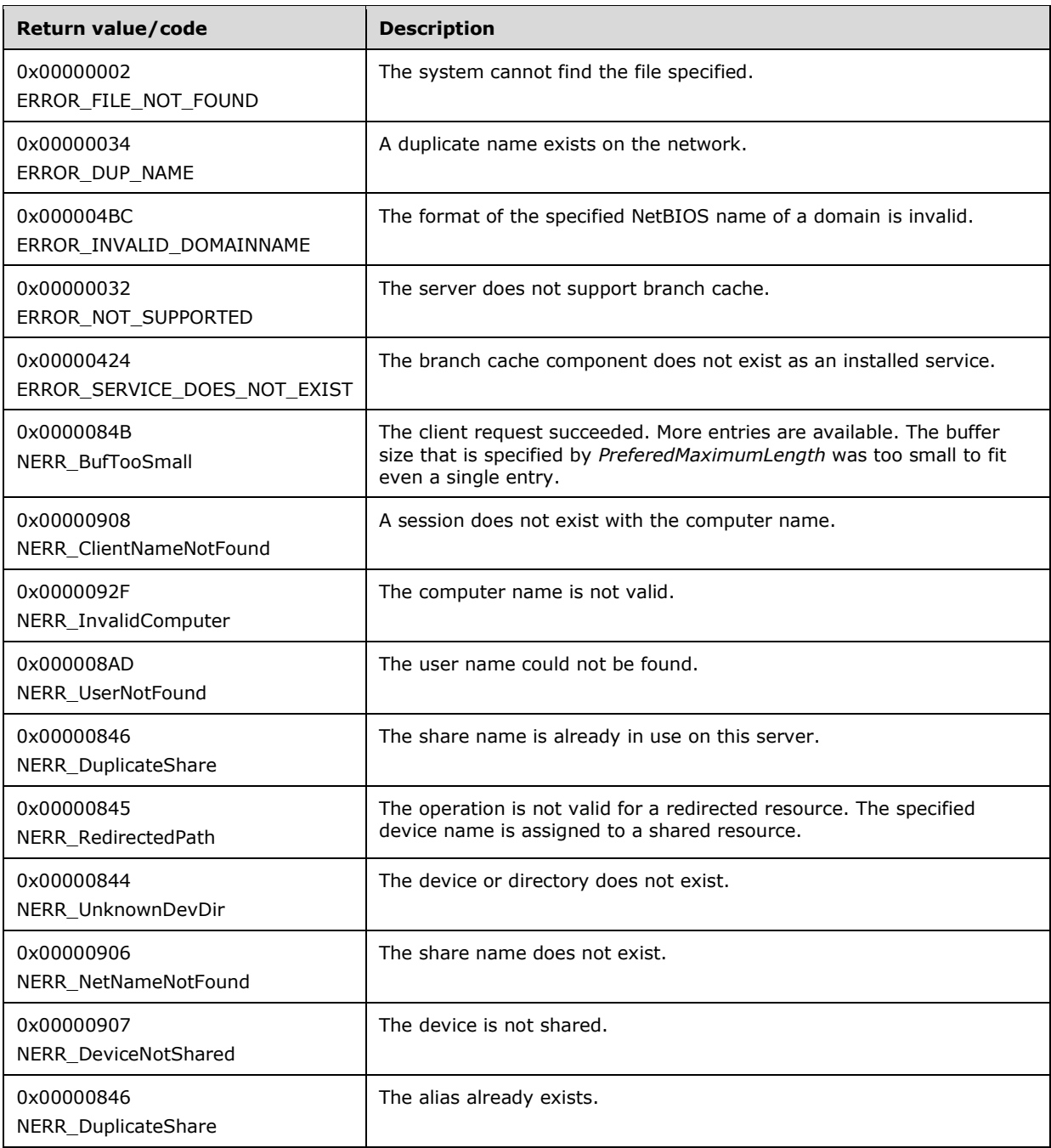

# <span id="page-24-0"></span>**2.2.2.11 SHARE\_INFO Parameter Error Codes**

When an invalid value is specified for a field of the SHARE\_INFO structure, one of the following values MUST be used to indicate which field contains an invalid value. In the following table, "\*" is a wildcard character.

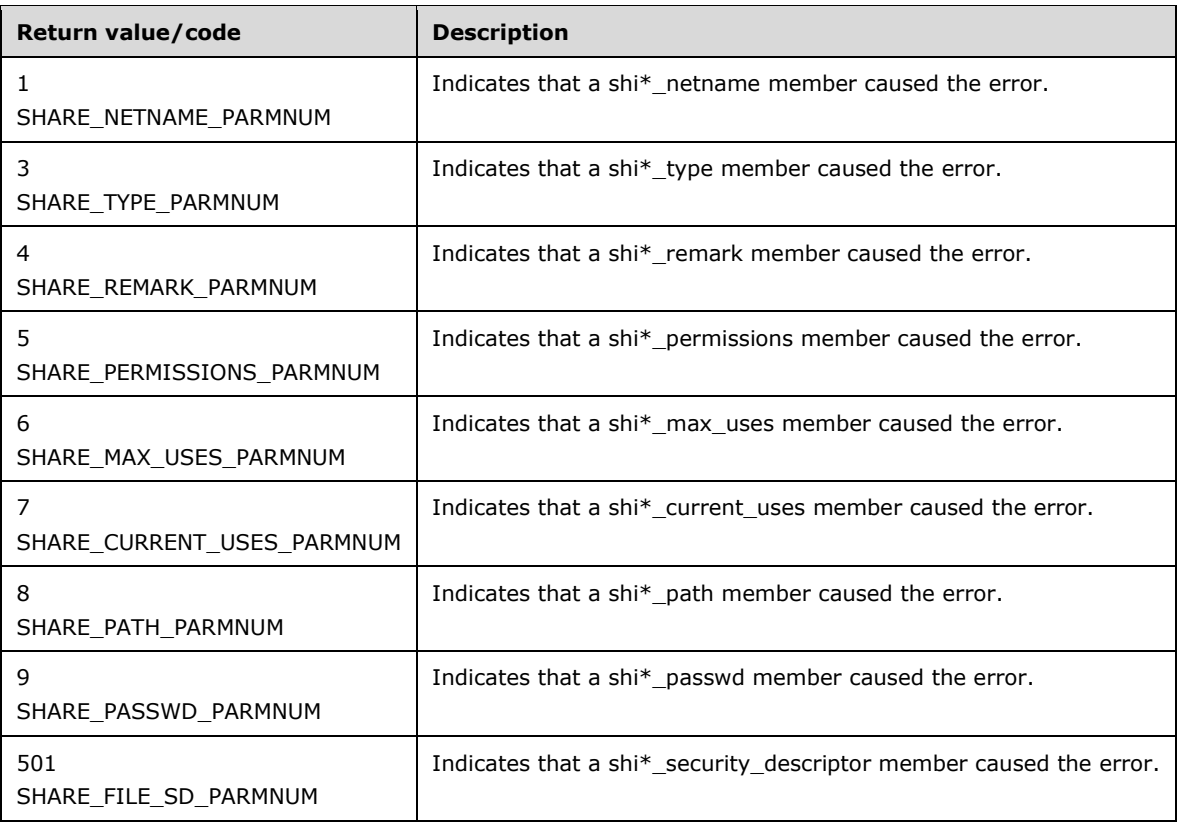

# <span id="page-25-0"></span>**2.2.2.12 SERVER\_INFO Parameter Error Codes**

When an invalid value is specified for a field of the SERVER\_INFO structure, one of the following values MUST be used to indicate which field contains an invalid value. In the following table, "\*" is a wildcard character.

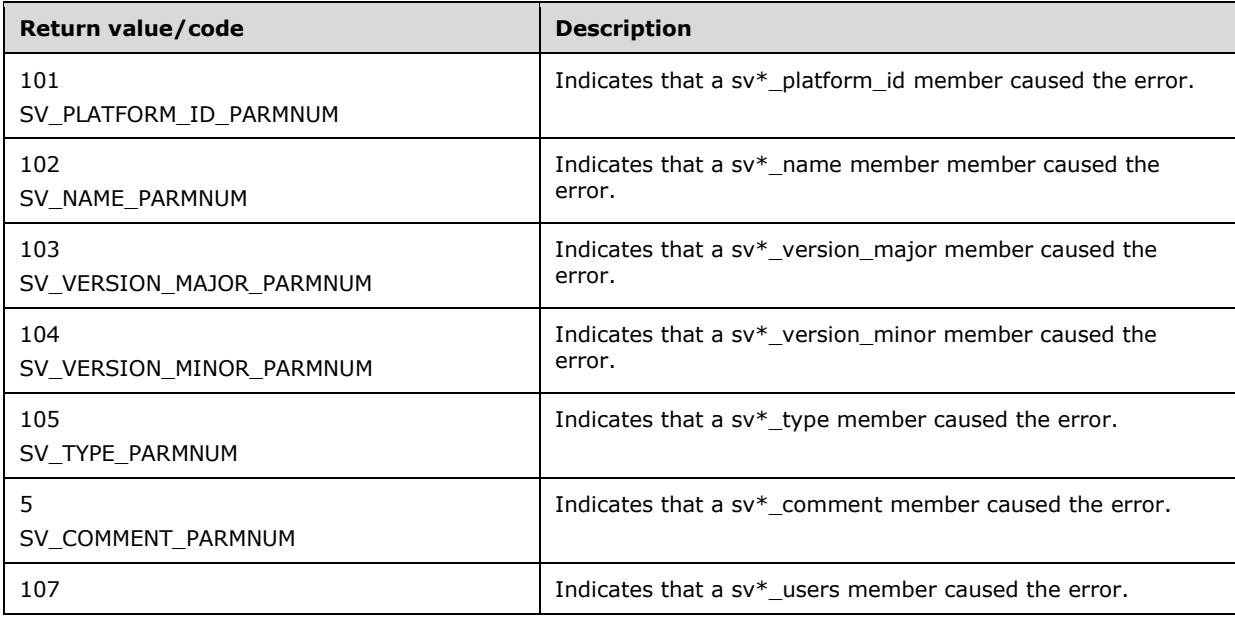

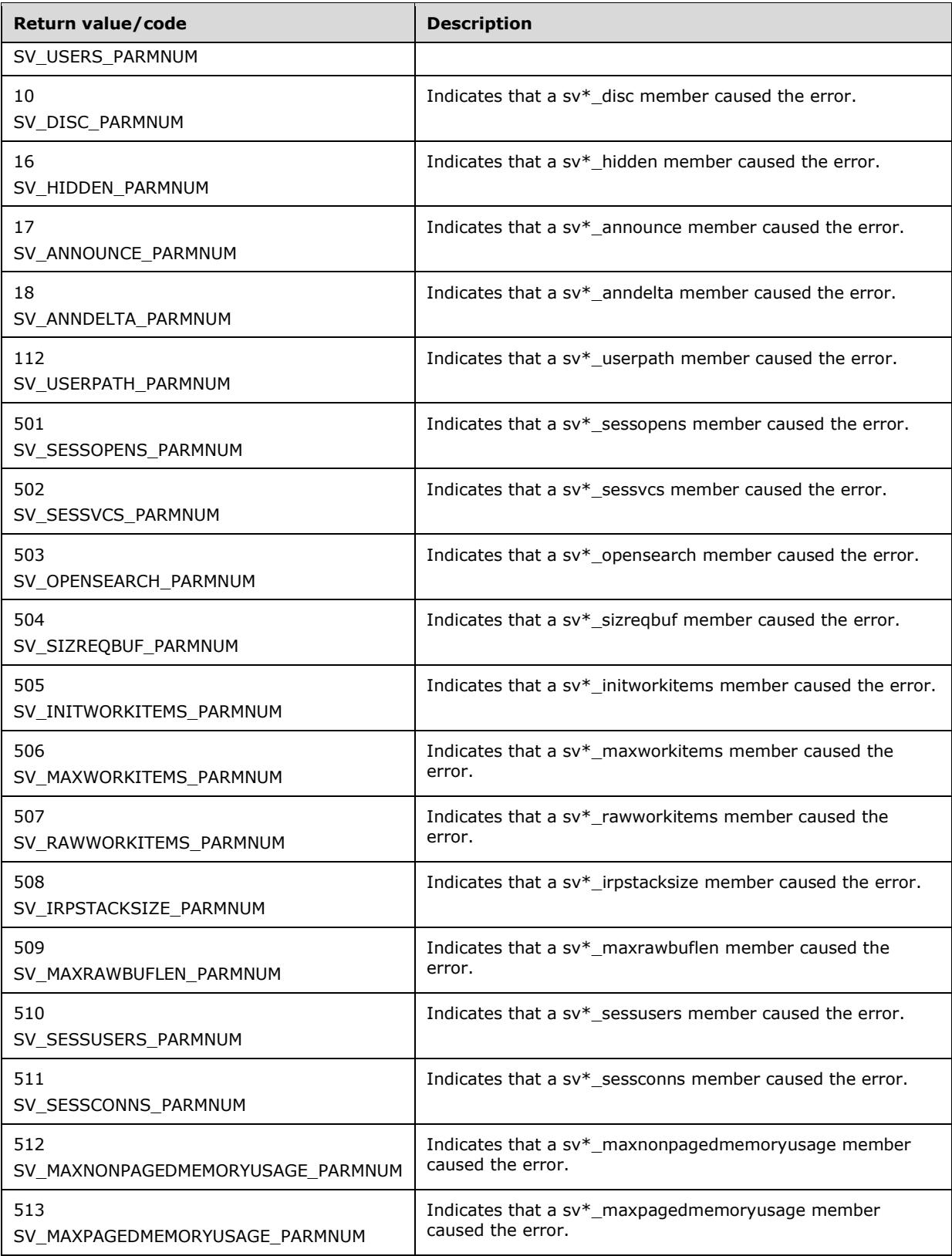

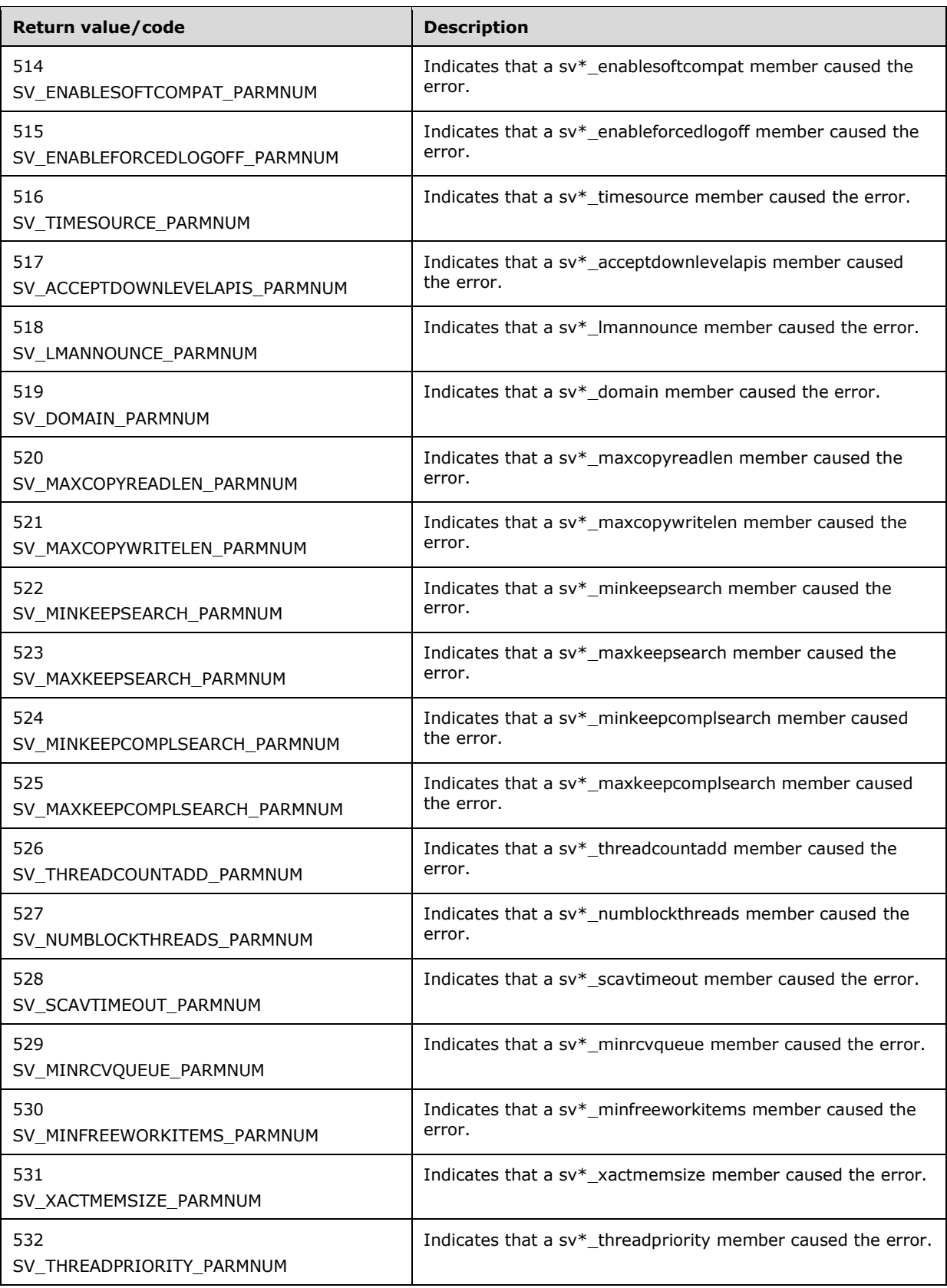

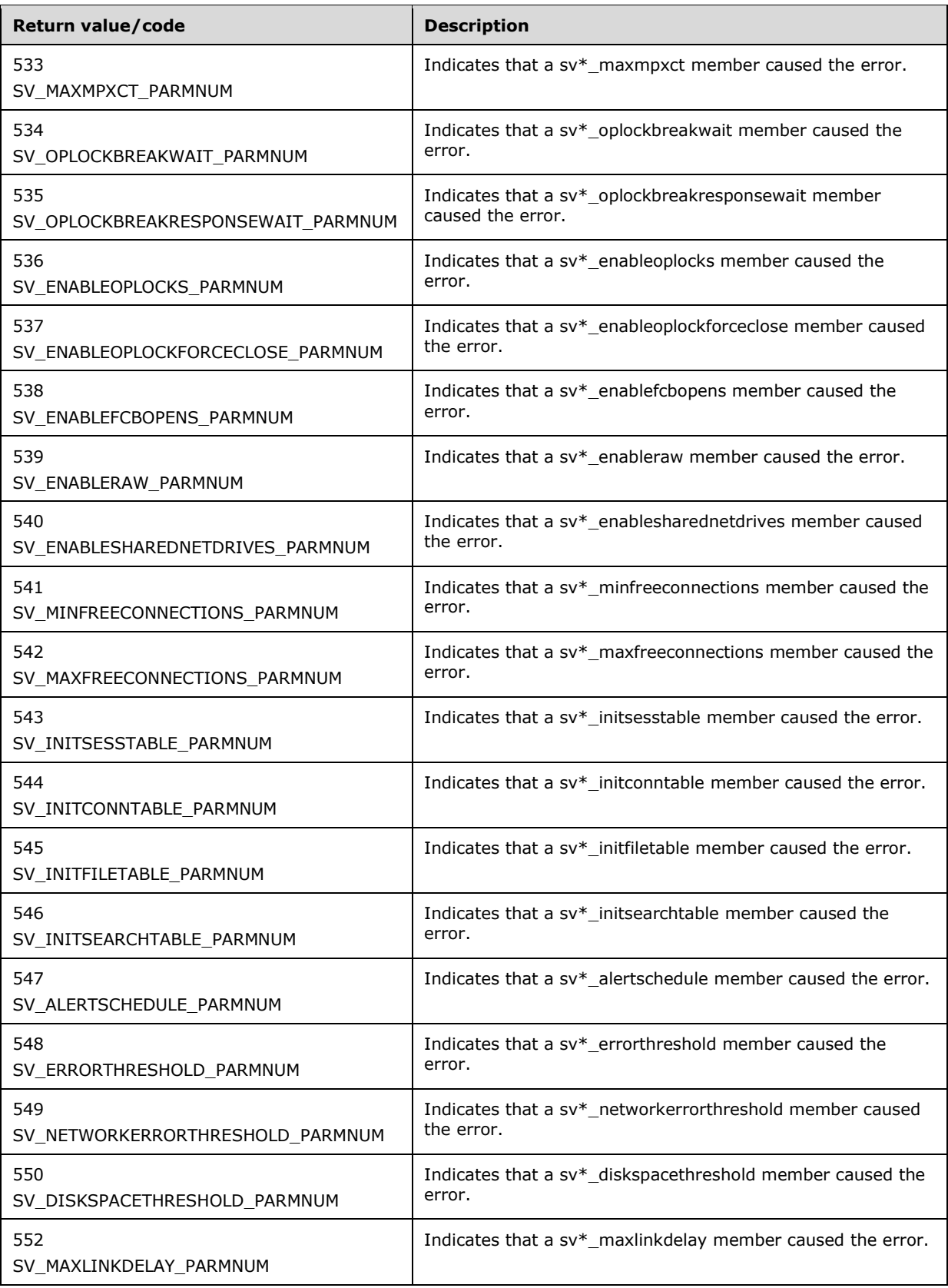

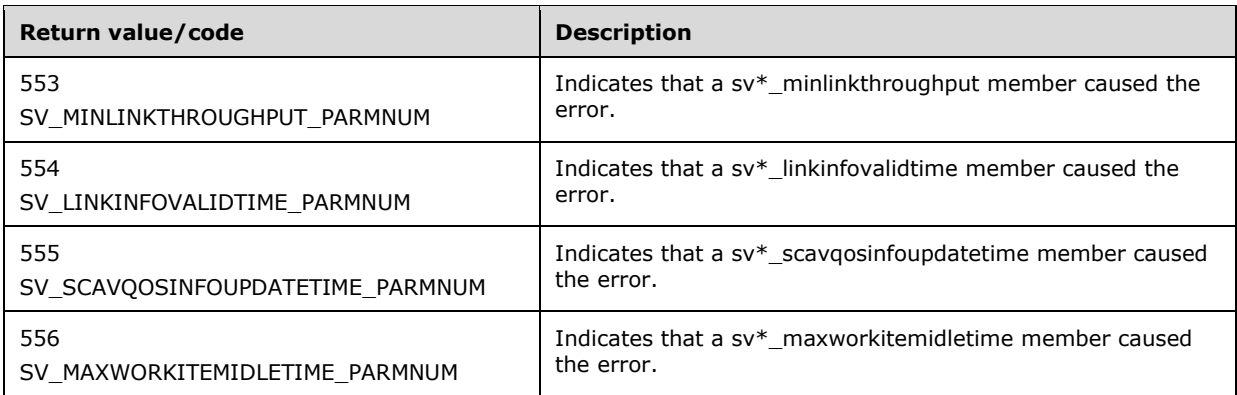

# <span id="page-29-0"></span>**2.2.2.13 DFS Entry Flags**

The following flags specify the details about a DFS entry that an SMB file server maintains. For more details about DFS entries, see [MS-DFSC].

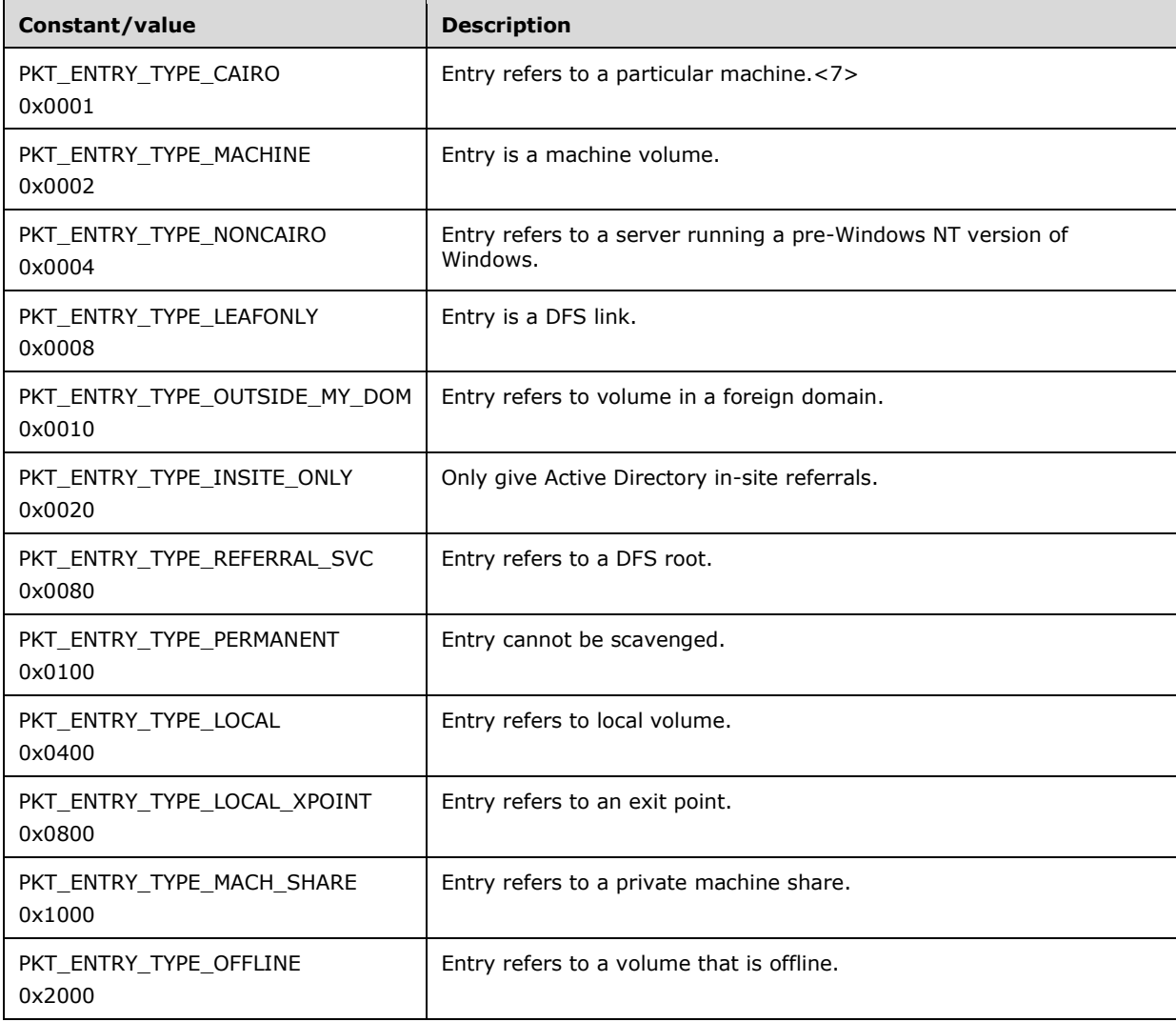

#### <span id="page-30-0"></span>**2.2.3 Unions**

## <span id="page-30-1"></span>**2.2.3.1 CONNECT\_ENUM\_UNION**

The CONNECT\_ENUM\_UNION union contains information about a connection. It is used in the definition of the CONNECTION\_ENUM\_STRUCT structure.

```
typedef 
[switch_type(DWORD)] 
union CONNECT ENUM UNION {
  [case(0)]
    CONNECT_INFO_0_CONTAINER* Level0;
  [case(1)]
    CONNECT_INFO_1_CONTAINER* Level1;
} CONNECT ENUM UNION;
```
- **Level0:** A pointer to a structure containing information about a connection, as specified in section 2.2.4.3.
- **Level1:** A pointer to a structure containing information about a connection, as specified in section 2.2.4.4.

#### <span id="page-30-2"></span>**2.2.3.2 FILE\_ENUM\_UNION**

The FILE\_ENUM\_UNION union contains information about files, devices, and pipes. It is used in the definition of the FILE\_ENUM\_STRUCT structure.

```
typedef 
[switch_type(DWORD)] 
union FILE ENUM UNION {
 [case(2)]FILE INFO 2 CONTAINER* Level2;
  \lceil \csc(3) \rceilFILE INFO 3_CONTAINER* Level3;
} FILE ENUM UNION;
```
- **Level2:** A pointer to a structure containing information about a file, device or pipe, as specified in section 2.2.4.8.
- **Level3:** A pointer to a structure containing information about a file, device or pipe, as specified in section 2.2.4.9.

#### <span id="page-30-3"></span>**2.2.3.3 FILE\_INFO**

The FILE\_INFO union contains information about a file, device, or pipe. This union is used by the NetrFileGetInfo method.

```
typedef 
[switch_type(unsigned long)] 
union FILE INFO {
   [case(2)]
    LPFILE INFO 2 FileInfo2;
  [case (3)]LPFILE INFO 3 FileInfo3;
} FILE_INFO,
 *PFILE_INFO,
```
*[MS-SRVS-Diff] - v20240423 Server Service Remote Protocol Copyright © 2024 Microsoft Corporation Release: April 23, 2024*

\*LPFILE\_INFO;

- **FileInfo2:** A pointer to a structure that contains information about a file, device, or pipe. For more details, see FILE\_INFO\_2 (section 2.2.4.6).
- **FileInfo3:** A pointer to a structure that contains information about a file, device, or pipe. For more details, see FILE\_INFO\_3 (section 2.2.4.7).

## <span id="page-31-0"></span>**2.2.3.4 SESSION\_ENUM\_UNION**

The SESSION\_ENUM\_UNION union contains information about sessions. It is used in the definition of the SESSION\_ENUM\_STRUCT structure.

```
typedef 
[switch_type(DWORD)] 
union SESSION ENUM UNION {
  [case(0)]
    SESSION_INFO_0_CONTAINER* Level0;
 [case(1)]SESSION INFO 1 CONTAINER* Level1;
 [case(2)]SESSION INFO 2 CONTAINER* Level2;
  [case(10)]SESSION INFO 10 CONTAINER* Level10;
   [case(502)]
   SESSION INFO 502 CONTAINER* Level502;
} SESSION ENUM UNION;
```
- **Level0:** A pointer to a structure that contains information about sessions, as specified in section 2.2.4.16.
- **Level1:** A pointer to a structure that contains information about sessions, as specified in section 2.2.4.17.
- **Level2:** A pointer to a structure that contains information about sessions, as specified in section 2.2.4.18.
- **Level10:** A pointer to a structure that contains information about sessions, as specified in section 2.2.4.19.
- **Level502:** A pointer to a structure that contains information about sessions, as specified in section 2.2.4.20.

#### <span id="page-31-1"></span>**2.2.3.5 SHARE\_ENUM\_UNION**

The SHARE\_ENUM\_UNION union contains information about shares. It is used in the definition of the SHARE\_ENUM\_STRUCT structure.

```
typedef 
[switch_type(DWORD)] 
union _SHARE_ENUM_UNION {
   [case(0)]
    SHARE INFO 0 CONTAINER* Level0;
  [case(1)]SHARE INFO 1 CONTAINER* Level1;
  [case(2)]SHARE INFO 2 CONTAINER* Level2;
  [case(501)]SHARE INFO 501 CONTAINER* Level501;
```

```
 [case(502)]
   SHARE INFO 502 CONTAINER* Level502;
   [case(503)]
   SHARE INFO 503 CONTAINER* Level503;
} SHARE ENUM UNION;
```
- **Level0:** A pointer to a structure that contains information about shares, as specified in section 2.2.4.32.
- **Level1:** A pointer to a structure that contains information about shares, as specified in section 2.2.4.33.
- **Level2:** A pointer to a structure that contains information about shares, as specified in section 2.2.4.34.
- **Level501:** A pointer to a structure that contains information about shares, as specified in section 2.2.4.35.
- **Level502:** A pointer to a structure that contains information about shares, as specified in section 2.2.4.36.
- **Level503:** A pointer to a structure that contains information about shares, as specified in section 2.2.4.37.

## <span id="page-32-0"></span>**2.2.3.6 SHARE\_INFO**

The SHARE\_INFO union contains information about a share.

```
typedef 
[switch_type(unsigned long)] 
union SHARE INFO {
  [case(0)]LPSHARE_INFO_0 ShareInfo0;
  [case(1)]LPSHARE INFO 1 ShareInfo1;
   [case(2)]
   LPSHARE INFO 2 ShareInfo2;
   [case(502)]
   LPSHARE INFO 502 I ShareInfo502;
  [case(1004)]
    LPSHARE_INFO_1004 ShareInfo1004;
  [case(1006)] LPSHARE_INFO_1006 ShareInfo1006;
  [case(1501)] LPSHARE_INFO_1501_I ShareInfo1501;
  \lceil default\rceil ;
   [case(1005)]
     LPSHARE_INFO_1005 ShareInfo1005;
   [case(501)]
   LPSHARE INFO 501 ShareInfo501;
  [case (503)]LPSHARE INFO 503 I ShareInfo503;
} SHARE_INFO,
 *PSHARE_INFO,
 *LPSHARE_INFO;
```
**ShareInfo0:** A pointer to a structure that contains information about a share, as specified in section 2.2.4.22.

**ShareInfo1:** A pointer to a structure that contains information about a share, as specified in section 2.2.4.23.

- **ShareInfo2:** A pointer to a structure that contains information about a share, as specified in section 2.2.4.24.
- **ShareInfo502:** A pointer to a structure that contains information about a share, as specified in section 2.2.4.26.
- **ShareInfo1004:** A pointer to a structure that contains information about a share, as specified in section 2.2.4.28.
- **ShareInfo1006:** A pointer to a structure that contains information about a share, as specified in section 2.2.4.30.
- **ShareInfo1501:** A pointer to a structure that contains information about a share, as specified in section 2.2.4.31.
- **ShareInfo1005:** A pointer to a structure that contains information about a share, as specified in section 2.2.4.29.
- **ShareInfo501:** A pointer to a structure that contains information about a share, as specified in section 2.2.4.25.
- **ShareInfo503:** A pointer to a structure that contains information about a share, as specified in section 2.2.4.27.

## <span id="page-33-0"></span>**2.2.3.7 SERVER\_INFO**

The SERVER\_INFO union contains information about a server.

```
typedef 
[switch_type(unsigned long)] 
union SERVER INFO {
   [case(100)]
     LPSERVER_INFO_100 ServerInfo100;
  [case (101)] LPSERVER_INFO_101 ServerInfo101;
   [case(102)]
     LPSERVER_INFO_102 ServerInfo102;
   [case(103)]
    LPSERVER_INFO_103 ServerInfo103;
   [case(502)]
     LPSERVER_INFO_502 ServerInfo502;
  [case(503)]LPSERVER INFO 503 ServerInfo503;
   [case(599)]
   LPSERVER INFO 599 ServerInfo599;
  \sqrt{ \case(1005)} LPSERVER_INFO_1005 ServerInfo1005;
  [case(1107)] LPSERVER_INFO_1107 ServerInfo1107;
   [case(1010)]
     LPSERVER_INFO_1010 ServerInfo1010;
  [case(1016)] LPSERVER_INFO_1016 ServerInfo1016;
  [case(1017)]
     LPSERVER_INFO_1017 ServerInfo1017;
  [case(1018)] LPSERVER_INFO_1018 ServerInfo1018;
  [case(1501)] LPSERVER_INFO_1501 ServerInfo1501;
  [case (1502)] LPSERVER_INFO_1502 ServerInfo1502;
   [case(1503)]
   LPSERVER INFO 1503 ServerInfo1503;
   [case(1506)]
```

```
 LPSERVER_INFO_1506 ServerInfo1506;
[case(1510)] LPSERVER_INFO_1510 ServerInfo1510;
[case(1511)] LPSERVER_INFO_1511 ServerInfo1511;
 [case(1512)]
  LPSERVER_INFO_1512 ServerInfo1512;
 [case(1513)]
  LPSERVER_INFO_1513 ServerInfo1513;
 [case(1514)]
  LPSERVER_INFO_1514 ServerInfo1514;
[case(1515)]
  LPSERVER_INFO_1515 ServerInfo1515;
 [case(1516)]
  LPSERVER_INFO_1516 ServerInfo1516;
 [case(1518)]
  LPSERVER_INFO_1518 ServerInfo1518;
[case (1523)] LPSERVER_INFO_1523 ServerInfo1523;
 [case(1528)]
 LPSERVER INFO 1528 ServerInfo1528;
 [case(1529)]
  LPSERVER_INFO_1529 ServerInfo1529;
[case(1530)] LPSERVER_INFO_1530 ServerInfo1530;
 [case(1533)]
  LPSERVER_INFO_1533 ServerInfo1533;
 [case(1534)]
  LPSERVER_INFO_1534 ServerInfo1534;
 [case(1535)]
  LPSERVER_INFO_1535 ServerInfo1535;
 [case(1536)]
 LPSERVER INFO 1536 ServerInfo1536;
 [case(1538)]
 LPSERVER INFO 1538 ServerInfo1538;
 [case(1539)]
  LPSERVER_INFO_1539 ServerInfo1539;
[case(1540)]
  LPSERVER_INFO_1540 ServerInfo1540;
 [case(1541)]
  LPSERVER_INFO_1541 ServerInfo1541;
 [case(1542)]
  LPSERVER_INFO_1542 ServerInfo1542;
 [case(1543)]
  LPSERVER_INFO_1543 ServerInfo1543;
 [case(1544)]
  LPSERVER_INFO_1544 ServerInfo1544;
[case(1545)] LPSERVER_INFO_1545 ServerInfo1545;
[case(1546)] LPSERVER_INFO_1546 ServerInfo1546;
 [case(1547)]
  LPSERVER_INFO_1547 ServerInfo1547;
 [case(1548)]
 LPSERVER INFO 1548 ServerInfo1548;
 [case(1549)]
  LPSERVER_INFO_1549 ServerInfo1549;
[case(1550)] LPSERVER_INFO_1550 ServerInfo1550;
 [case(1552)]
  LPSERVER_INFO_1552 ServerInfo1552;
 [case(1553)]
  LPSERVER_INFO_1553 ServerInfo1553;
[case (1554)] LPSERVER_INFO_1554 ServerInfo1554;
 [case(1555)]
  LPSERVER_INFO_1555 ServerInfo1555;
 [case(1556)]
  LPSERVER_INFO_1556 ServerInfo1556;
```
} SERVER\_INFO, \*PSERVER\_INFO, \*LPSERVER\_INFO;

- **ServerInfo100:** A pointer to a structure that contains information about a server, as specified in section 2.2.4.40.
- **ServerInfo101:** A pointer to a structure that contains information about a server, as specified in section 2.2.4.41.
- **ServerInfo102:** A pointer to a structure that contains information about a server, as specified in section 2.2.4.42.
- **ServerInfo103:** A pointer to a structure that contains information about a server, as specified in section 2.2.4.43.<8>
- **ServerInfo502:** A pointer to a structure that contains information about a server, as specified in section 2.2.4.44.
- **ServerInfo503:** A pointer to a structure that contains information about a server, as specified in section 2.2.4.45.
- **ServerInfo599:** A pointer to a structure that contains information about a server, as specified in section 2.2.4.46.
- **ServerInfo1005:** A pointer to a structure that contains information about a server, as specified in section 2.2.4.47.
- **ServerInfo1107:** A pointer to a structure that contains information about a server, as specified in section 2.2.4.48.
- **ServerInfo1010:** A pointer to a structure that contains information about a server, as specified in section 2.2.4.49.
- **ServerInfo1016:** A pointer to a structure that contains information about a server, as specified in section 2.2.4.50.
- **ServerInfo1017:** A pointer to a structure that contains information about a server, as specified in section 2.2.4.51.
- **ServerInfo1018:** A pointer to a structure that contains information about a server, as specified in section 2.2.4.52.
- **ServerInfo1501:** A pointer to a structure that contains information about a server, as specified in section 2.2.4.53.
- **ServerInfo1502:** A pointer to a structure that contains information about a server, as specified in section 2.2.4.54.
- **ServerInfo1503:** A pointer to a structure that contains information about a server, as specified in section 2.2.4.55.
- **ServerInfo1506:** A pointer to a structure that contains information about a server, as specified in section 2.2.4.56.
- **ServerInfo1510:** A pointer to a structure that contains information about a server, as specified in section 2.2.4.57.
- **ServerInfo1511:** A pointer to a structure that contains information about a server, as specified in section 2.2.4.58.
- **ServerInfo1512:** A pointer to a structure that contains information about a server, as specified in section 2.2.4.59.
- **ServerInfo1513:** A pointer to a structure that contains information about a server, as specified in section 2.2.4.60.
- **ServerInfo1514:** A pointer to a structure that contains information about a server, as specified in section 2.2.4.61.
- **ServerInfo1515:** A pointer to a structure that contains information about a server, as specified in section 2.2.4.62
- **ServerInfo1516:** A pointer to a structure that contains information about a server, as specified in section 2.2.4.63.
- **ServerInfo1518:** A pointer to a structure that contains information about a server, as specified in section 2.2.4.64.
- **ServerInfo1523:** A pointer to a structure that contains information about a server, as specified in section 2.2.4.65.
- **ServerInfo1528:** A pointer to a structure that contains information about a server, as specified in section 2.2.4.66.
- **ServerInfo1529:** A pointer to a structure that contains information about a server, as specified in section 2.2.4.67.
- **ServerInfo1530:** A pointer to a structure that contains information about a server, as specified in section 2.2.4.68.
- **ServerInfo1533:** A pointer to a structure that contains information about a server, as specified in section 2.2.4.69.
- **ServerInfo1534:** A pointer to a structure that contains information about a server, as specified in section 2.2.4.70.
- **ServerInfo1535:** A pointer to a structure that contains information about a server, as specified in section 2.2.4.71.
- **ServerInfo1536:** A pointer to a structure that contains information about a server, as specified in section 2.2.4.72.
- **ServerInfo1538:** A pointer to a structure that contains information about a server, as specified in section 2.2.4.73.
- **ServerInfo1539:** A pointer to a structure that contains information about a server, as specified in section 2.2.4.74.
- **ServerInfo1540:** A pointer to a structure that contains information about a server, as specified in section 2.2.4.75.
- **ServerInfo1541:** A pointer to a structure that contains information about a server, as specified in section 2.2.4.76.
- **ServerInfo1542:** A pointer to a structure that contains information about a server, as specified in section 2.2.4.77.
- **ServerInfo1543:** A pointer to a structure that contains information about a server, as specified in section 2.2.4.78.
- **ServerInfo1544:** A pointer to a structure that contains information about a server, as specified in section 2.2.4.79.
- **ServerInfo1545:** A pointer to a structure that contains information about a server, as specified in section 2.2.4.80.
- ServerInfo1546: A pointer to a structure that contains information about a server, as specified in section 2.2.4.81.
- **ServerInfo1547:** A pointer to a structure that contains information about a server, as specified in section 2.2.4.82.
- **ServerInfo1548:** A pointer to a structure that contains information about a server, as specified in section 2.2.4.83.
- **ServerInfo1549:** A pointer to a structure that contains information about a server, as specified in section 2.2.4.84.
- **ServerInfo1550:** A pointer to a structure that contains information about a server, as specified in section 2.2.4.85.
- **ServerInfo1552:** A pointer to a structure that contains information about a server, as specified in section 2.2.4.86.
- **ServerInfo1553:** A pointer to a structure that contains information about a server, as specified in section 2.2.4.87.
- **ServerInfo1554:** A pointer to a structure that contains information about a server, as specified in section 2.2.4.88.
- **ServerInfo1555:** A pointer to a structure that contains information about a server, as specified in section 2.2.4.89.
- **ServerInfo1556:** A pointer to a structure that contains information about a server, as specified in section 2.2.4.90.

#### **2.2.3.8 SERVER\_XPORT\_ENUM\_UNION**

The SERVER\_XPORT\_ENUM\_UNION union contains information about file server transports.

```
typedef 
[switch_type(DWORD)] 
union SERVER XPORT ENUM UNION {
   [case(0)]
    PSERVER XPORT INFO 0 CONTAINER Level0;
  [case(1)]
    PSERVER XPORT INFO 1 CONTAINER Level1;
  [case(2)]PSERVER XPORT INFO 2 CONTAINER Level2;
  [case (3)]PSERVER XPORT INFO 3 CONTAINER Level3;
} SERVER XPORT ENUM_UNION;
```
- **Level0:** A pointer to a structure containing information about file server transports, as specified in section 2.2.4.97.
- **Level1:** A pointer to a structure containing information about file server transports, as specified in section 2.2.4.98.
- **Level2:** A pointer to a structure containing information about file server transports, as specified in section 2.2.4.99.
- **Level3:** A pointer to a structure containing information about file server transports, as specified in section 2.2.4.100.

## **2.2.3.9 TRANSPORT\_INFO**

The TRANSPORT INFO union contains information about a transport over which a file server is operational.

```
typedef 
[switch_type(unsigned long)] 
union TRANSPORT INFO {
  [case(0)]
   SERVER_TRANSPORT_INFO_0 Transport0;
  [case(1)]
   SERVER_TRANSPORT_INFO_1 Transport1;
   [case(2)]
    SERVER_TRANSPORT_INFO_2 Transport2;
  [case (3)]SERVER_TRANSPORT_INFO_3 Transport3;
} TRANSPORT_INFO,
 *PTRANSPORT_INFO,
 *LPTRANSPORT_INFO;
```
- **Transport0:** A pointer to a structure containing information about a file server transport, as specified in section 2.2.4.93.
- **Transport1:** A pointer to a structure containing information about a file server transport, as specified in section 2.2.4.94.
- **Transport2:** A pointer to a structure containing information about a file server transport, as specified in section 2.2.4.95.
- **Transport3:** A pointer to a structure containing information about a file server transport, as specified in section 2.2.4.96.

### **2.2.3.10 SERVER\_ALIAS\_INFO**

The SERVER\_ALIAS\_INFO union contains information about an alias attached to a server name.

```
typedef 
[switch_type(unsigned long)] 
union SERVER ALIAS INFO {
  [case(0)]
   LPSERVER ALIAS INFO 0 ServerAliasInfo0;
} SERVER_ALIAS_INFO,
 *PSERVER_ALIAS_INFO,
 *LPSERVER_ALIAS_INFO;
```
**ServerAliasInfo0:** A pointer to a structure containing information about an alias attached to a server, as specified in section 2.2.4.102.

## **2.2.4 Structures**

# **2.2.4.1 CONNECTION\_INFO\_0**

The CONNECTION\_INFO\_0 structure contains the identifier of a connection.

```
typedef struct CONNECTION INFO 0 {
 n.<br>DWORD coni0 id;
} CONNECTION_INFO_0,
 *PCONNECTION INFO 0,
 *LPCONNECTION_INFO_0;
```
**coni0\_id:** Specifies a connection identifier. For more information, see Abstract Data Model (section 3.1.1).

## **2.2.4.2 CONNECTION\_INFO\_1**

The CONNECTION\_INFO\_1 structure contains the identifier of a connection, the number of open files, the connection time, the number of users on the connection, and the type of connection.

```
typedef struct CONNECTION INFO 1 {
   DWORD coni1_id;
  DWORD conil type;
  DWORD conil num opens;
DWORD conil num users;
DWORD conil time;
 [string] wchar t* coni1 username;
 [string] wchar t* conil netname;
} CONNECTION_INFO_1,
 *PCONNECTION_INFO_1,
 *LPCONNECTION_INFO_1;
```
**coni1\_id:** Specifies a connection identifier.

- **coni1\_type:** Specifies the type of connection made from the local device name to the shared resource. It MUST be one of the values listed in section 2.2.2.4.
- **coni1\_num\_opens:** Specifies the number of files that are currently opened by using the connection.
- **coni1\_num\_users:** Specifies the number of users on the connection.
- **coni1\_time:** Specifies the number of seconds that the connection has been established.
- **coni1\_username:** A pointer to a null-terminated Unicode UTF-16 string that specifies the name of the user that is associated with the connection.
- **coni1\_netname:** A pointer to a null-terminated Unicode UTF-16 Internet host name or NetBIOS host name which is the computer name of the client. The value of this member depends on which name was specified as the *Qualifier* parameter to the NetrConnectionEnum (section 3.1.4.1) method. The name that is not specified in the *Qualifier* parameter to NetrConnectionEnum MUST be returned in the coni1 netname field.

## **2.2.4.3 CONNECT\_INFO\_0\_CONTAINER**

The CONNECT INFO 0 CONTAINER structure contains a value that indicates the number of entries that the NetrConnectionEnum method returns and a pointer to the buffer that contains the entries.

```
typedef struct CONNECT INFO 0 CONTAINER {
  DWORD EntriesRead;
  [size is(EntriesRead)] LPCONNECTION INFO 0 Buffer;
} CONNECT_INFO_0_CONTAINER,
*PCONNECT_INFO_0_CONTAINER,
 *LPCONNECT_INFO_0_CONTAINER;
```
**EntriesRead:** The number of entries returned by the method.

**Buffer:** A pointer to the CONNECTION INFO 0 entries returned by the method.

# **2.2.4.4 CONNECT\_INFO\_1\_CONTAINER**

The CONNECT\_INFO\_1\_CONTAINER structure contains a value that indicates the number of entries that the NetrConnectionEnum method returns and a pointer to the buffer that contains the entries.

```
typedef struct CONNECT INFO 1 CONTAINER {
  DWORD EntriesRead;
  [size is(EntriesRead)] LPCONNECTION INFO 1 Buffer;
} CONNECT_INFO_1_CONTAINER,
*PCONNECT_INFO_1_CONTAINER,
*LPCONNECT_INFO_1_CONTAINER;
```
**EntriesRead:** The number of entries returned by the method.

**Buffer:** A pointer to the CONNECTION\_INFO\_1 entries returned by the method.

# **2.2.4.5 CONNECT\_ENUM\_STRUCT**

The CONNECT\_ENUM\_STRUCT structure specifies the information level that the client requests when invoking the NetrConnectionEnum (section 3.1.4.1) method and encapsulates the CONNECT\_ENUM\_UNION (section 2.2.3.1) union that receives the entries that are enumerated by the server.

```
typedef struct _CONNECT_ENUM_STRUCT {
   DWORD Level;
 [switch is(Level)] CONNECT ENUM UNION ConnectInfo;
} CONNECT_ENUM_STRUCT,
 *PCONNECT_ENUM_STRUCT,
 *LPCONNECT_ENUM_STRUCT;
```
**Level:** Specifies the information level of the data. This parameter MUST have one of the following values.

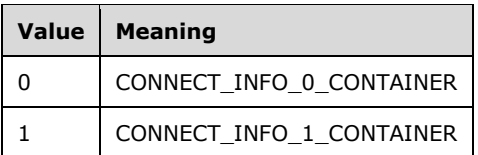

**ConnectInfo:** Contains either a CONNECT\_INFO\_0\_CONTAINER structure or a

CONNECT\_INFO\_1\_CONTAINER structure depending on the value of the *Level* parameter. The enumerated elements are returned in this member.

# **2.2.4.6 FILE\_INFO\_2**

The FILE\_INFO\_2 structure contains the identifier for a file, device, or pipe.

```
typedef struct _FILE_INFO_2 {
  DWORD fi2_id;
} FILE_INFO_2,
*PFILE INFO 2,
*LPFILE INTO 2;
```
**fi2\_id:** Specifies a DWORD value that contains the identifier that is assigned to the file, device, or pipe when it was opened. See section 3.1.1 for details.

## **2.2.4.7 FILE\_INFO\_3**

The FILE\_INFO\_3 structure contains the identifier and other pertinent information about files, devices, and pipes.

```
typedef struct _FILE_INFO_3 {
 DWORD fi3 id;
 DWORD fi3 permissions;
  DWORD fi3_num_locks;
 [string] wchar t* fi3 pathname;
 [string] wchar t* fi3 username;
} FILE_INFO_3,
*PFILE_INFO_3,
*LPFILE INTO 3;
```
- **fi3\_id:** Specifies a DWORD value that contains the identifier that is assigned to the file, device, or pipe when it was opened. See section 3.1.1 for details.
- **fi3\_permissions:** Specifies a DWORD value that contains the access permissions that are associated with the opening application. This member MUST be a combination of one or more of the following values.

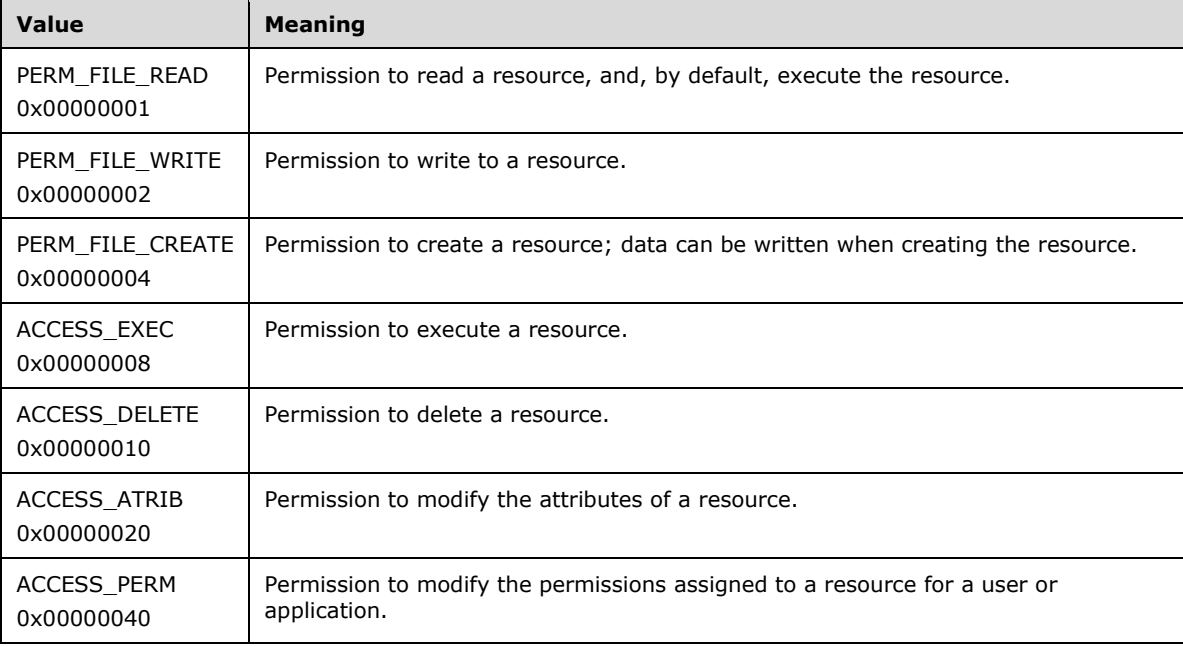

**fi3\_num\_locks:** Specifies a DWORD value that contains the number of file locks on the file, device, or pipe.

**fi3** pathname: A pointer to a string that specifies the path of the opened file, device, or pipe.

**fi3\_username:** A pointer to a string that specifies which user opened the file, device, or pipe.

## **2.2.4.8 FILE\_INFO\_2\_CONTAINER**

The FILE\_INFO\_2\_CONTAINER structure contains a value that indicates the number of entries that the NetrFileEnum method returns and a pointer to the buffer that contains the entries.

```
typedef struct _FILE_INFO_2_CONTAINER {
  DWORD EntriesRead;
 [size is(EntriesRead)] LPFILE INFO 2 Buffer;
} FILE_INFO_2_CONTAINER,
 *PFILE_INFO_2_CONTAINER,
*LPFILE INFO 2 CONTAINER;
```
**EntriesRead:** The number of entries returned by the method.

**Buffer:** A pointer to the FILE\_INFO\_2 entries returned by the method.

# **2.2.4.9 FILE\_INFO\_3\_CONTAINER**

The FILE\_INFO\_3\_CONTAINER structure contains a value that indicates the number of entries that the NetrFileEnum method returns and a pointer to the buffer that contains the entries.

```
typedef struct _FILE_INFO_3_CONTAINER {
   DWORD EntriesRead;
 [size_is(EntriesRead)] LPFILE_INFO_3 Buffer;
} FILE_INFO_3_CONTAINER,
 *PFILE INFO 3 CONTAINER,
 *LPFILE INFO 3 CONTAINER;
```
**EntriesRead:** The number of entries returned by the method.

**Buffer:** A pointer to the FILE\_INFO\_3 entries returned by the method.

## **2.2.4.10 FILE\_ENUM\_STRUCT**

The FILE ENUM STRUCT structure specifies the information level that the client requests in the NetrFileEnum method and encapsulates the FILE\_ENUM\_UNION union that receives the entries that are enumerated by the server.

```
typedef struct _FILE_ENUM_STRUCT {
  DWORD Level;
 [switch is(Level)] FILE ENUM UNION FileInfo;
} FILE_ENUM_STRUCT,
*PFILE_ENUM_STRUCT,
*LPFILE_ENUM_STRUCT;
```
**Level:** Specifies the information level of the data. This parameter MUST have one of the following values.

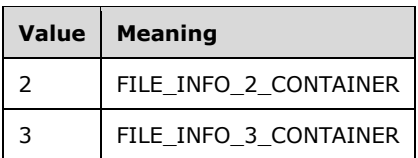

**FileInfo:** Contains a file info container structure whose type is determined by the *Level* parameter as shown in the preceding table. The enumerated elements are returned in this member.

# **2.2.4.11 SESSION\_INFO\_0**

The SESSION\_INFO\_0 structure contains the name of the computer that established the session.

```
typedef struct _SESSION_INFO_0 {
 [string] wchar_t* sesi0_cname;
} SESSION INFO 0,
*PSESSION_INFO_0,
 *LPSESSION_INFO_0;
```
**sesi0\_cname:** A pointer to a null-terminated Unicode UTF-16 Internet host name or NetBIOS host name of the computer that established the session.

## **2.2.4.12 SESSION\_INFO\_1**

The SESSION INFO 1 structure contains information about the session, including the name of the computer and user; open files, pipes, and devices that are on the computer; session active and idle times; and how the user established the session.

```
typedef struct _SESSION_INFO_1 {
  [string] wchar t* sesi1 cname;
  [string] wchar<sup>t*</sup> sesi1<sup>-</sup>username;
  DWORD sesil num opens;
  DWORD sesil time;
  DWORD sesil idle time;
  DWORD sesil user flags;
} SESSION_INFO_1,
 *PSESSION_INFO_1,
 *LPSESSION_INFO_1;
```
- **sesi1 cname:** A pointer to a null-terminated Unicode UTF-16 Internet host name or NetBIOS host name of the computer that established the session.
- **sesi1\_username:** A pointer to a null-terminated Unicode UTF-16 string that specifies the name of the user who established the session.
- **sesi1\_num\_opens:** Specifies a DWORD value that contains the number of files, devices, and pipes that were opened during the session.
- **sesi1\_time:** Specifies a DWORD value that contains the number of seconds since the session was created.
- **sesi1\_idle\_time:** Specifies a DWORD value that contains the number of seconds the session has been idle.
- **sesi1 user flags:** Specifies a DWORD value that specifies how the user established the session. This member MUST be a combination of one or more of the values that are defined in 2.2.2.3.

## **2.2.4.13 SESSION\_INFO\_2**

The SESSION INFO 2 structure contains information about the session, including the name of the computer; name of the user; open files, pipes, and devices that are on the computer; session active and idle times; how the user established the session; and the type of client that established the session.

```
typedef struct _SESSION_INFO_2 {
[string] wchar t* sesi2 cname;
[string] wchar t* sesi2 username;
  DWORD sesi2 num opens;
DWORD sesi2 time;
DWORD sesi2 idle time;
 DWORD sesi2<sup>-</sup>user<sup>-flags;</sup>
 [string] wchar t^* sesi2 cltype name;
} SESSION_INFO_2,
 *PSESSION_INFO_2,
 *LPSESSION_INFO_2;
```
- **sesi2\_cname:** A pointer to a null-terminated Unicode UTF-16 Internet host name or NetBIOS host name of the computer that established the session.
- **sesi2\_username:** A pointer to a null-terminated Unicode UTF-16 string that specifies the name of the user who established the session.
- **sesi2\_num\_opens:** Specifies a DWORD value that contains the number of files, devices, and pipes that were opened during the session.
- **sesi2 time:** Specifies a DWORD value that contains the number of seconds the session has been active.
- **sesi2 idle time:** Specifies a DWORD value that contains the number of seconds the session has been idle.
- **sesi2\_user\_flags:** Specifies a DWORD value that describes how the user established the session. This member MUST be a combination of one or more of the values that are defined in section 2.2.2.3.
- **sesi2 cltype name:** A pointer to a null-terminated Unicode UTF-16 string that specifies the type of client that established the session. The server simply stores this string, as specified in section 2.2.2.1, and its value does not modify the behavior of the protocol. <9>

### **2.2.4.14 SESSION\_INFO\_10**

The SESSION\_INFO\_10 structure contains information about the session, including the name of the computer, the name of the user, and the active and idle times for the session.

```
typedef struct _SESSION_INFO_10 {
   [string] wchar_t* sesi10_cname;
  [string] wchar<sup>t*</sup> sesi10_username;
 DWORD sesi10 time;
 DWORD sesi10_idle_time;
} SESSION_INFO_10,
 *PSESSION_INFO_10,
 *LPSESSION_INFO_10;
```
**sesi10** cname: A pointer to a null-terminated Unicode UTF-16 Internet host name or NetBIOS host name of the computer that established the session.

**sesi10\_username:** A pointer to a null-terminated Unicode UTF-16 string specifying the name of the user who established the session.

**sesi10 time:** Specifies the number of seconds the session has been active.

**sesi10\_idle\_time:** Specifies the number of seconds the session has been idle.

#### **2.2.4.15 SESSION\_INFO\_502**

The SESSION\_INFO\_502 structure contains information about the session, including the name of the computer; the name of the user; open files, pipes, and devices that are on the computer; the client type; session active and idle times; how the user established the session; and the name of the transport that the client is using.

```
typedef struct _SESSION_INFO_502 {
  [string] wchar_t* sesi502_cname;
  [string] wchar<sup>t*</sup> sesi502<sup>-</sup>username;
   DWORD sesi502_num_opens;
 DWORD sesi502_time;
DWORD sesi502 idle time;
  DWORD sesi502 user flags;
[string] wchar t* sesi502 cltype name;
[string] wchar t* sesi502 transport;
} SESSION_INFO_502,
 *PSESSION_INFO_502,
 *LPSESSION_INFO_502;
```
- **sesi502\_cname:** A pointer to a null-terminated Unicode UTF-16 Internet host name or NetBIOS host name of the computer that established the session.
- **sesi502\_username:** A pointer to a null-terminated Unicode UTF-16 string that specifies the name of the user who established the session.
- **sesi502\_num\_opens:** Specifies the number of files, devices, and pipes that were opened during the session.
- **sesi502\_time:** Specifies the number of seconds the session has been active.
- **sesi502\_idle\_time:** Specifies the number of seconds the session has been idle.
- **sesi502\_user\_flags:** Specifies a value that describes how the user established the session. This member MUST be a combination of one or more of the values that are listed in section 2.2.2.3.
- **sesi502\_cltype\_name:** A pointer to a null-terminated Unicode UTF-16 string that specifies the type of client that established the session. The server simply stores this string, as specified in section 2.2.2.1, and its value does not modify the behavior of the protocol.<10>
- **sesi502\_transport:** Specifies the name of the transport that the client is using to communicate with the server.

#### **2.2.4.16 SESSION\_INFO\_0\_CONTAINER**

The SESSION\_INFO\_0\_CONTAINER structure contains a value that indicates the number of entries that the NetrSessionEnum method returns and a pointer to the buffer that contains the entries.

```
typedef struct _SESSION_INFO_0_CONTAINER {
  DWORD EntriesRead;
 [size_is(EntriesRead)] LPSESSION INFO 0 Buffer;
} SESSION_INFO_0_CONTAINER,
*PSESSION_INFO_0_CONTAINER,
```
\*LPSESSION\_INFO\_0\_CONTAINER;

**EntriesRead:** The number of entries returned by the method.

**Buffer:** A pointer to the SESSION\_INFO\_0 entries returned by the method.

## **2.2.4.17 SESSION\_INFO\_1\_CONTAINER**

The SESSION\_INFO\_1\_CONTAINER structure contains a value that indicates the number of entries that the NetrSessionEnum method returns and a pointer to the buffer that contains the entries.

```
typedef struct _SESSION_INFO_1_CONTAINER {
  DWORD EntriesRead;
 [size is(EntriesRead)] LPSESSION INFO 1 Buffer;
} SESSION_INFO_1_CONTAINER,
*PSESSION INFO 1 CONTAINER,
*LPSESSION_INFO_1_CONTAINER;
```
**EntriesRead:** The number of entries returned by the method.

**Buffer:** A pointer to the SESSION\_INFO\_1 entries returned by the method.

## **2.2.4.18 SESSION\_INFO\_2\_CONTAINER**

The SESSION\_INFO\_2\_CONTAINER structure contains a value that indicates the number of entries that the NetrSessionEnum method returns and a pointer to the buffer that contains the entries.

```
typedef struct _SESSION_INFO_2_CONTAINER {
  DWORD EntriesRead;
 [size_is(EntriesRead)] LPSESSION INFO 2 Buffer;
} SESSION_INFO_2_CONTAINER,
 *PSESSION_INFO_2_CONTAINER,
*LPSESSION_INFO_2_CONTAINER;
```
**EntriesRead:** The number of entries returned by the method.

**Buffer:** A pointer to the SESSION\_INFO\_2 entries returned by the method.

## **2.2.4.19 SESSION\_INFO\_10\_CONTAINER**

The SESSION\_INFO\_10\_CONTAINER structure contains a value that indicates the number of entries that the NetrSessionEnum method returns and a pointer to the buffer that contains the entries.

```
typedef struct _SESSION_INFO_10_CONTAINER {
   DWORD EntriesRead;
  [size is(EntriesRead)] LPSESSION INFO 10 Buffer;
} SESSION_INFO_10_CONTAINER,
 *PSESSION_INFO_10_CONTAINER,
 *LPSESSION_INFO_10_CONTAINER;
```
**EntriesRead:** The number of entries returned by the method.

**Buffer:** A pointer to the SESSION INFO 10 entries returned by the method.

## **2.2.4.20 SESSION\_INFO\_502\_CONTAINER**

The SESSION\_INFO\_502\_CONTAINER structure contains a value that indicates the number of entries that the NetrSessionEnum method returns and a pointer to the buffer that contains the entries.

```
typedef struct _SESSION_INFO_502_CONTAINER {
   DWORD EntriesRead;
 [size_is(EntriesRead)] LPSESSION INFO 502 Buffer;
} SESSION_INFO_502_CONTAINER,
 *PSESSION_INFO_502_CONTAINER,
 *LPSESSION_INFO_502_CONTAINER;
```
**EntriesRead:** The number of entries returned by the method.

**Buffer:** A pointer to the SESSION\_INFO\_502 entries returned by the method.

#### **2.2.4.21 SESSION\_ENUM\_STRUCT**

The SESSION\_ENUM\_STRUCT structure specifies the information level that the client requests in the NetrSessionEnum method and encapsulates the SESSION\_ENUM\_UNION union that receives the entries that are enumerated by the server.

```
typedef struct _SESSION_ENUM_STRUCT {
   DWORD Level;
  [switch is(Level)] SESSION ENUM UNION SessionInfo;
} SESSION_ENUM_STRUCT,
 *PSESSION_ENUM_STRUCT,
 *LPSESSION_ENUM_STRUCT;
```
**Level:** Specifies the information level of the data. This parameter MUST have one of the following values.

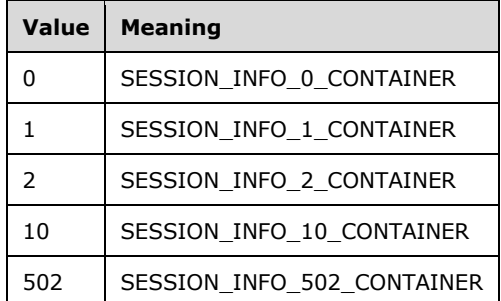

**SessionInfo:** Contains a session info container whose type is specified by the *Level* parameter, as shown in the preceding table. The enumerated session entries are returned in this member.

### **2.2.4.22 SHARE\_INFO\_0**

The SHARE\_INFO\_0 structure contains the name of the shared resource. For a description of the fields in this structure, see the description for the SHARE\_INFO\_502\_I (section 2.2.4.26) structure (shi0\_xxx denotes the same information as shi502\_xxx).

```
typedef struct _SHARE_INFO_0 {
 [string] wchar t* shi0 netname;
} SHARE_INFO_0,
*PSHARE INFO 0,
```
*[MS-SRVS-Diff] - v20240423 Server Service Remote Protocol Copyright © 2024 Microsoft Corporation Release: April 23, 2024*

```
*LPSHARE_INFO_0;
```
## **2.2.4.23 SHARE\_INFO\_1**

The SHARE\_INFO\_1 structure contains information about the shared resource, including the name and type of the resource and a comment associated with the resource. For a description of the fields in this structure, see the description for the SHARE\_INFO\_502\_I (section 2.2.4.26) structure (shi1\_xxx denotes the same information as shi502\_xxx).

```
typedef struct _SHARE_INFO_1 {
  [string] wchar t* shi1 netname;
  DWORD shil type;
 [string] wchar t* shi1 remark;
} SHARE_INFO_1,
*PSHARE_INFO_1,
*LPSHARE_INFO_1;
```
# **2.2.4.24 SHARE\_INFO\_2**

The SHARE INFO 2 structure contains information about the shared resource, including the name, type, and permissions of the resource, comments associated with the resource, the maximum number of concurrent connections, the number of current connections, the local path for the resource, and a password for the current connection. For a description of the fields in this structure, see the description for the SHARE\_INFO\_502\_I (section 2.2.4.26) structure (shi2\_xxx denotes the same information as shi502\_xxx).

```
typedef struct _SHARE_INFO_2 {
  [string] wchar t* shi2 netname;
   DWORD shi2_type;
 [string] wchar t* shi2 remark;
 DWORD shi2 permissions;
 DWORD shi2 max uses;
 DWORD shi2 current uses;
[string] wchar t* shi2 path;
[string] wchar t* shi2 passwd;
} SHARE_INFO_2,
 *PSHARE_INFO_2,
 *LPSHARE_INFO_2;
```
## **2.2.4.25 SHARE\_INFO\_501**

The SHARE\_INFO\_501 structure contains information about the shared resource, including the name and type of the resource and a comment that is associated with the resource. For a description of the fields in this structure, see the description for the SHARE\_INFO\_502\_I (section 2.2.4.26) structure (shi501\_netname, shi501\_type, and shi501\_remark denote the same information as shi502\_xxx in section 2.2.4.26, and shi501\_flags denotes the same information as shi1005\_flags in section 2.2.4.29).

```
typedef struct _SHARE_INFO_501 {
  [string] wchar t* shi501 netname;
  DWORD shi501 type;
 [string] wchar t* shi501 remark;
 DWORD shi501 flags;
} SHARE INFO 501,
 *PSHARE_INFO_501,
*LPSHARE_INFO_501;
```
## **2.2.4.26 SHARE\_INFO\_502\_I**

The SHARE\_INFO\_502\_I structure contains information about the shared resource, including the name of the resource, type, and permissions, the number of connections, and other pertinent information.

```
typedef struct _SHARE_INFO_502_I {
  [string] WCHAR* shi502 netname;
   DWORD shi502_type;
  [string] WCHAR* shi502 remark;
  DWORD shi502 permissions;
  DWORD shi502<sup>max</sup> uses;
  DWORD shi502<sup>_</sup>current uses;
  [string] WCHAR* shi502 path;
  [string] WCHAR* shi502 passwd;
  DWORD shi502 reserved;
  [size is(shi502 reserved)] unsigned char* shi502 security descriptor;
\overline{S} SHARE INFO 502 I,
 *PSHARE_INFO_502_I,
 *LPSHARE_INFO_502_I;
```
- **shi502\_netname:** A pointer to a null-terminated Unicode UTF-16 string that specifies the name of a shared resource. The server MUST ignore this member when processing the NetrShareSetInfo (section 3.1.4.11) method.
- **shi502\_type:** Specifies a DWORD value that indicates the type of share. The server MUST ignore this member when processing the NetrShareSetInfo method; otherwise, it MUST be one of the values that are listed in section 2.2.2.4.
- **shi502 remark:** A pointer to a null-terminated Unicode UTF-16 string that specifies an optional comment about the shared resource.
- **shi502\_permissions:** This field is not used. The server MUST ignore the value of this parameter on receipt.
- **shi502\_max\_uses:** Specifies a DWORD value that indicates the maximum number of concurrent connections that the shared resource can accommodate. If the value that is specified by **shi502\_max\_uses** is 0xFFFFFFFF, the maximum number of connections MUST be unlimited.
- **shi502 current uses:** Specifies a DWORD value that indicates the number of current connections to the resource. The server MUST ignore this member on receipt.
- **shi502\_path:** A pointer to a null-terminated Unicode UTF-16 string that contains the local path for the shared resource. For disks, **shi502\_path** is the path that is being shared. For print queues, **shi502\_path** is the name of the print queue that is being shared. For communication devices, **shi502\_path** is the name of the communication device that is being shared. For interprocess communications (IPC), **shi502\_path** is the name of the interprocess communication that is being shared. The server MUST ignore this member when processing the NetrShareSetInfo method.
- **shi502\_passwd:** This field is not used. The client MUST send a NULL (zero-length) string and the server MUST ignore the value of this parameter on receipt.
- **shi502\_reserved:** The length of the security descriptor that is being passed in the **shi502\_security\_descriptor** member.
- shi502 security descriptor: Specifies the SECURITY DESCRIPTOR, as described in [MS-DTYP] section 2.4.6, that is associated with this share.

## **2.2.4.27 SHARE\_INFO\_503\_I**

The SHARE\_INFO\_503\_I structure contains information about the shared resource, including the name of the resource, type, and permissions, the number of connections, and other pertinent information.

```
typedef struct _SHARE_INFO_503_I {
  [string] WCHAR* shi503 netname;
  DWORD shi503_type;
 [string] WCHAR* shi503 remark;
 DWORD shi503 permissions;
 DWORD shi503<sup>-max</sup> uses;
 DWORD shi503_current_uses;
 [string] WCHAR* shi503 path;
[string] WCHAR* shi503 passwd;
[string] WCHAR* shi503 servername;
 DWORD shi503 reserved;
 [size_is(shi503_reserved)] PUCHAR shi503 security_descriptor;
} SHARE_INFO_503_I,
 *PSHARE_INFO_503_I,
*LPSHARE_INFO_503_I;
```
- **shi503\_netname:** A pointer to a null-terminated Unicode UTF-16 string that specifies the name of a shared resource. The server MUST ignore this member when processing the NetrShareSetInfo (section 3.1.4.11) method.
- **shi503 type:** Specifies a DWORD value that indicates the type of share. The server MUST ignore this member when processing the NetrShareSetInfo method. Otherwise, it MUST be one of the values listed in section 2.2.2.4.
- **shi503\_remark:** A pointer to a null-terminated Unicode UTF-16 string that specifies an optional comment about the shared resource.
- **shi503\_permissions:** This field is not used. The server MUST ignore the value of this parameter on receipt.
- **shi503\_max\_uses:** Specifies a DWORD value that indicates the maximum number of concurrent connections that the shared resource can accommodate. If the value is 0xFFFFFFFF, the maximum number of connections MUST be unlimited.
- **shi503 current uses:** Specifies a DWORD value that indicates the number of current connections to the resource. The server MUST ignore this member on receipt.
- **shi503\_path:** A pointer to a null-terminated Unicode UTF-16 string that contains the local path for the shared resource. For disks, it is the path being shared. For print queues, it is the name of the print queue being shared. The server MUST ignore this member when processing the NetrShareSetInfo method.
- **shi503\_passwd:** This field is not used. The client MUST send a NULL (zero-length) string, and the server MUST ignore the value of this parameter on receipt.
- **shi503\_servername:** A pointer to a string that specifies the DNS or NetBIOS name of the server on which the shared resource resides. It SHOULD be either "\*" or the string matching one of the server names. Otherwise, the default server name will be used in <**shi503\_netname**, default server name> to locate a scoped share as specified in section 2.2.4.102. A value of "\*" indicates that there is no configured server name.
- **shi503\_reserved:** The length of the security descriptor passed in the **shi503\_security\_descriptor** member.
- **shi503\_security\_descriptor:** Specifies the SECURITY\_DESCRIPTOR, as described in [MS-DTYP] section 2.4.6, that is associated with this share.

## **2.2.4.28 SHARE\_INFO\_1004**

The SHARE\_INFO\_1004 structure contains a comment that is associated with the shared resource. For a description of the fields in this structure, see the description for the SHARE\_INFO\_502\_I (section 2.2.4.26) structure (shi1004\_xxx denotes the same information as shi502\_xxx).

```
typedef struct _SHARE_INFO_1004 {
 [string] wchar t* shi1004 remark;
} SHARE_INFO_1004,
*PSHARE_INFO_1004,
*LPSHARE_INFO_1004;
```
## **2.2.4.29 (Updated Section) SHARE\_INFO\_1005**

The SHARE\_INFO\_1005 structure contains information about the shared resource.

```
typedef struct _SHARE_INFO_1005 {
 DWORD shi1005 flags;
} SHARE_INFO_1005,
*PSHARE_INFO_1005,
*LPSHARE_INFO_1005;
```
**shi1005\_flags:** Specifies a **DWORD** bitmask value that MUST contain zero or more of the following values. The bit locations that are named CSC\_MASK in the following table MUST contain a clientside caching state value as given in section 2.2.2.5. The server MUST ignore SHI1005 FLAGS DFS and SHI1005\_FLAGS\_DFS\_ROOT as it processes the NetrShareSetInfo method.

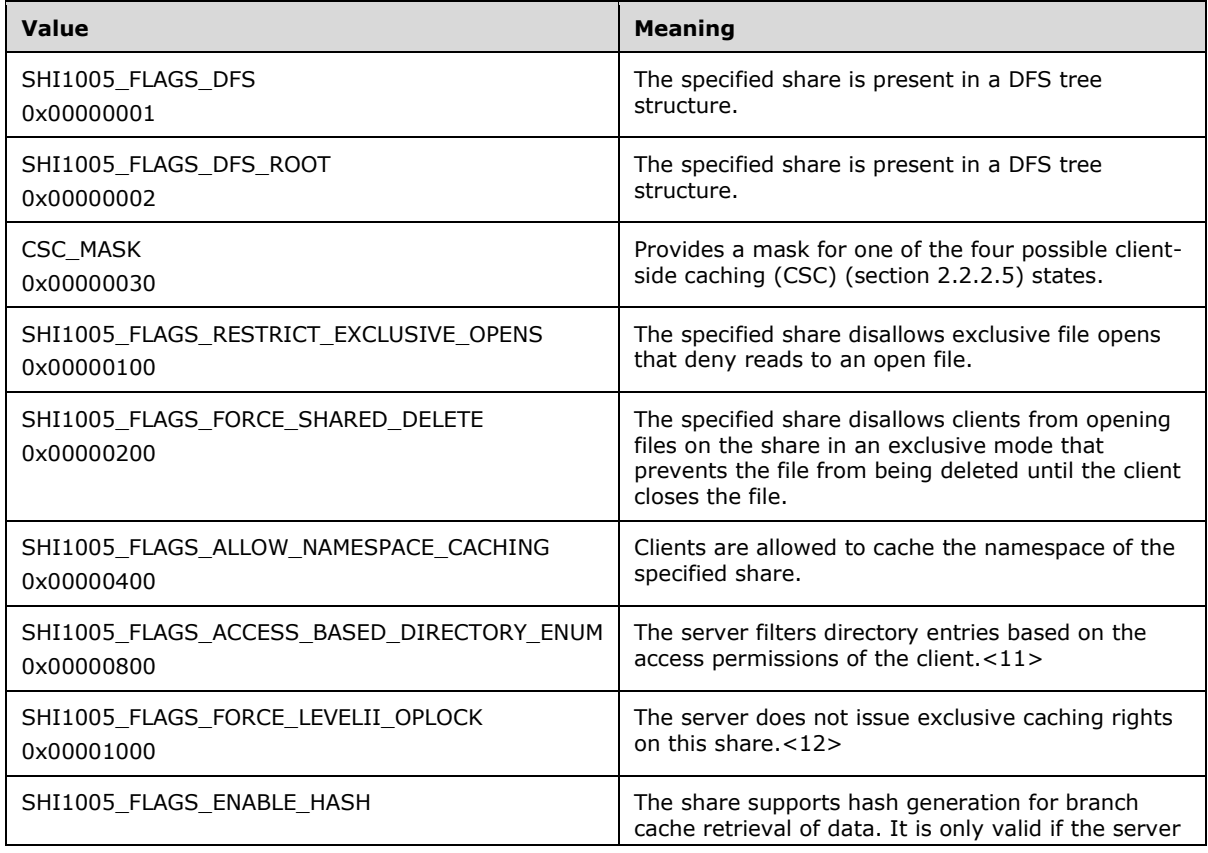

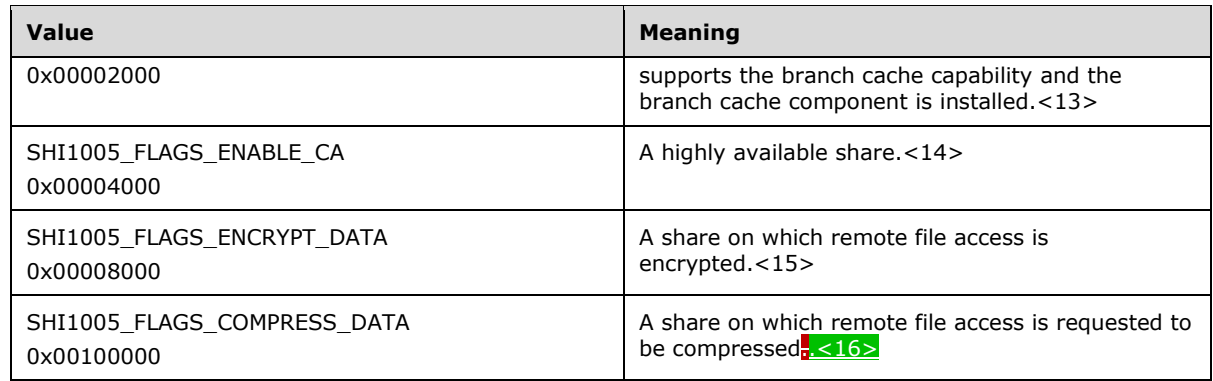

### **2.2.4.30 SHARE\_INFO\_1006**

The SHARE\_INFO\_1006 structure specifies the maximum number of concurrent connections that the shared resource can accommodate. For a description of the fields in this structure, see the description for the SHARE\_INFO\_502\_I (section 2.2.4.26) structure (shi1006\_xxx denotes the same information as shi502\_xxx).

```
typedef struct _SHARE_INFO_1006 {
 DWORD shi1006 max uses;
} SHARE_INFO_1006,
*PSHARE_INFO_1006,
*LPSHARE_INFO_1006;
```
### **2.2.4.31 SHARE\_INFO\_1501\_I**

The SHARE\_INFO\_1501\_I structure contains a security descriptor in self-relative format and a DWORD that contains its length.<17> For a description of the fields in this structure, see the description for the SHARE\_INFO\_502\_I (section 2.2.4.26) structure (shi1501\_xxx denotes the same information as shi502\_xxx).

```
typedef struct _SHARE_INFO_1501_I {
  DWORD shi1501 reserved;
  [size is(shi1501 reserved)] unsigned char* shi1501 security descriptor;
\overline{)} SHARE INFO 1501 I,
 *PSHARE_INFO_1501_I,
 *LPSHARE_INFO_1501_I;
```
## **2.2.4.32 SHARE\_INFO\_0\_CONTAINER**

The SHARE\_INFO\_0\_CONTAINER structure contains a value that indicates the number of entries that the NetrShareEnum method returns and a pointer to the buffer that contains the entries.

```
typedef struct _SHARE_INFO_0_CONTAINER {
  DWORD EntriesRead;
  [size is(EntriesRead)] LPSHARE INFO 0 Buffer;
} SHARE_INFO_0_CONTAINER;
```
**EntriesRead:** The number of entries returned by the method.

**Buffer:** A pointer to the SHARE\_INFO\_0 entries returned by the method.

### **2.2.4.33 SHARE\_INFO\_1\_CONTAINER**

The SHARE\_INFO\_1\_CONTAINER structure contains a value that indicates the number of entries that the NetrShareEnum method returns and a pointer to the buffer that contains the entries.

```
typedef struct _SHARE_INFO_1_CONTAINER {
   DWORD EntriesRead;
  [size is(EntriesRead)] LPSHARE INFO_1 Buffer;
} SHARE_INFO_1_CONTAINER;
```
**EntriesRead:** The number of entries returned by the method.

**Buffer:** A pointer to the SHARE\_INFO\_1 entries returned by the method.

#### **2.2.4.34 SHARE\_INFO\_2\_CONTAINER**

The SHARE\_INFO\_2\_CONTAINER structure contains a value that indicates the number of entries that the NetrShareEnum method returns and a pointer to the buffer that contains the entries.

```
typedef struct _SHARE_INFO_2_CONTAINER {
   DWORD EntriesRead;
  [size is(EntriesRead)] LPSHARE INFO 2 Buffer;
} SHARE_INFO_2_CONTAINER,
 *PSHARE_INFO_2_CONTAINER.
 *LPSHARE INFO \overline{2} CONTAINER;
```
**EntriesRead:** The number of entries returned by the method.

**Buffer:** A pointer to the SHARE INFO 2 entries returned by the method.

#### **2.2.4.35 SHARE\_INFO\_501\_CONTAINER**

The SHARE\_INFO\_501\_CONTAINER structure contains a value that indicates the number of entries that the NetrShareEnum method returns and a pointer to the buffer that contains the entries.

```
typedef struct _SHARE_INFO_501_CONTAINER {
  DWORD EntriesRead;
 [size is(EntriesRead)] LPSHARE INFO 501 Buffer;
} SHARE_INFO_501_CONTAINER,
 *PSHARE_INFO_501_CONTAINER,
 *LPSHARE_INFO_501_CONTAINER;
```
**EntriesRead:** The number of entries returned by the method.

**Buffer:** A pointer to the SHARE\_INFO\_501 entries returned by the method.

### **2.2.4.36 SHARE\_INFO\_502\_CONTAINER**

The SHARE\_INFO\_502\_CONTAINER structure contains a value that indicates the number of entries that the NetrShareEnum method returns and a pointer to the buffer that contains the entries.

```
typedef struct _SHARE_INFO_502_CONTAINER {
   DWORD EntriesRead;
  [size is(EntriesRead)] LPSHARE_INFO_502_I Buffer;
} SHARE_INFO_502_CONTAINER,
 *PSHARE_INFO_502_CONTAINER,
```
\*LPSHARE\_INFO\_502\_CONTAINER;

**EntriesRead:** The number of entries returned by the method.

**Buffer:** A pointer to the SHARE\_INFO\_502\_I entries returned by the method.

## **2.2.4.37 SHARE\_INFO\_503\_CONTAINER**

The SHARE\_INFO\_503\_CONTAINER structure contains a value that indicates the number of entries the NetrShareEnum method returns and a pointer to the buffer that contains the entries.

```
typedef struct _SHARE_INFO_503_CONTAINER {
  DWORD EntriesRead;
  [size is(EntriesRead)] LPSHARE INFO 503 I Buffer;
} SHARE_INFO_503_CONTAINER,
 *PSHARE_INFO_503_CONTAINER,
 *LPSHARE_INFO_503_CONTAINER;
```
**EntriesRead:** The number of entries returned by the method.

**Buffer:** A pointer to the SHARE\_INFO\_503\_I entries returned by the method.

## **2.2.4.38 SHARE\_ENUM\_STRUCT**

The SHARE\_ENUM\_STRUCT structure specifies the information level that the client requests in the NetrShareEnum method and encapsulates the SHARE\_ENUM\_UNION union that receives the entries enumerated by the server.

```
typedef struct _SHARE_ENUM_STRUCT {
  DWORD Level;
 [switch is(Level)] SHARE ENUM UNION ShareInfo;
} SHARE_ENUM_STRUCT,
 *PSHARE_ENUM_STRUCT,
*LPSHARE_ENUM_STRUCT;
```
**Level:** Specifies the information level of the data. This parameter MUST have one of the following values.

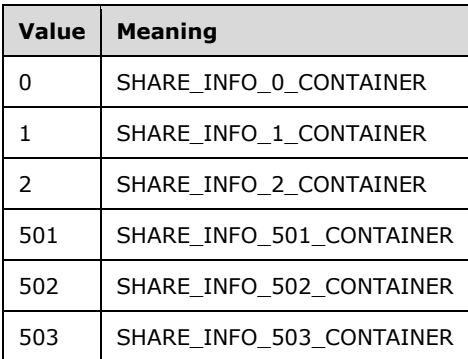

**ShareInfo:** Contains a share information container whose type is specified by the *Level* parameter as the preceding table shows. The enumerated share entries are returned in this member.

### **2.2.4.39 STAT\_SERVER\_0**

The STAT\_SERVER\_0 structure contains statistical information about the server.

```
typedef struct _STAT_SERVER_0 {
 DWORD sts0 start;
  DWORD sts0_fopens;
  DWORD sts0_devopens;
 DWORD sts0_jobsqueued;
DWORD sts0 sopens;
  DWORD sts0_stimedout;
  DWORD sts0_serrorout;
  DWORD sts0_pwerrors;
 DWORD sts0_permerrors;
  DWORD sts0_syserrors;
 DWORD sts0 bytessent low;
 DWORD sts0 bytessent_high;
  DWORD sts0_bytesrcvd_low;
  DWORD sts0_bytesrcvd_high;
  DWORD sts0_avresponse;
 DWORD sts0_reqbufneed;
 DWORD sts0 bigbufneed;
} STAT_SERVER_0,
 *PSTAT_SERVER_0,
*LPSTAT SERVER 0;
```
- **sts0\_start:** Specifies a DWORD value that indicates the time when statistics collection started (or when the statistics were last cleared). The value MUST be stored as the number of seconds that have elapsed since 00:00:00, January 1, 1970, Greenwich Mean Time (GMT). To calculate the length of time that statistics have been collected, subtract the value of this member from the present time.
- **sts0\_fopens:** Specifies a DWORD value that indicates the number of Opens that have been created on a server. This MUST include the number of times named pipes are opened.
- **sts0\_devopens:** Specifies a DWORD value that indicates the number of times a server device has been opened. This field MUST be set to 0.
- **sts0\_jobsqueued:** Specifies a DWORD value that indicates the number of server print jobs that are spooled.
- **sts0\_sopens:** Specifies a DWORD value that indicates the number of sessions that have been established to a server.
- **sts0\_stimedout:** Specifies a DWORD value that indicates the number of times a session is disconnected.
- **sts0\_serrorout:** Specifies a DWORD value that indicates the number of times a session failed with an error. This field MUST be set to 0.
- **sts0\_pwerrors:** Specifies a DWORD value that indicates the number of password violations that the server has detected.
- **sts0\_permerrors:** Specifies a DWORD value that indicates the number of access permission errors that have occurred on the server.
- **sts0\_syserrors:** Specifies a DWORD value that indicates the number of system errors that have occurred on the server. This field MUST be set to 0.
- **sts0 bytessent low:** Specifies the low-order DWORD of the number of server bytes sent on the network.
- **sts0\_bytessent\_high:** Specifies the high-order DWORD of the number of server bytes sent on the network.
- **sts0 bytesrcvd low:** Specifies the low-order DWORD of the number of server bytes received from the network.
- **sts0\_bytesrcvd\_high:** Specifies the high-order DWORD of the number of server bytes received from the network.
- **sts0\_avresponse:** Specifies a DWORD value that indicates the average server response time, in milliseconds. This field MUST be set to 0.
- **sts0\_reqbufneed:** Specifies a DWORD value that indicates the number of times the server required a request buffer but failed to allocate one. This field MUST be set to 0.
- **sts0\_bigbufneed:** Specifies a DWORD value that indicates the number of times the server required a large buffer but failed to allocate one. This field MUST be set to 0.

#### **2.2.4.40 SERVER\_INFO\_100**

The SERVER\_INFO\_100 structure contains information about the specified server, including the name and platform. It MUST be used only to query information about a server. For a description of the fields in this structure, see the description for the SERVER\_INFO\_103 structure (sv100\_xxx denotes the same information as sv103 xxx).

```
typedef struct _SERVER_INFO_100 {
  DWORD sv100 platform id;
  [string] wchar t* sv100 name;
} SERVER INFO 10\overline{0},
 *PSERVER_INFO_100,
 *LPSERVER_INFO_100;
```
### **2.2.4.41 SERVER\_INFO\_101**

The SERVER INFO 101 structure contains information about the specified server, including name, platform, type of server, and associated software. For a description about the fields in this structure, see the description for the SERVER\_INFO\_103 structure (sv101\_xxx denotes the same information as sv103\_xxx).

```
typedef struct _SERVER_INFO_101 {
DWORD sv101 platform id;
  [string] wchar t* sv101 name;
  DWORD sv101 version major;
  DWORD sv101<sup>-</sup>version<sup>-minor;</sup>
  DWORD sv101_type;
 [string] wchar t* sv101 comment;
} SERVER_INFO_101,
 *PSERVER_INFO_101,
 *LPSERVER_INFO_101;
```
### **2.2.4.42 SERVER\_INFO\_102**

The SERVER INFO 102 structure contains information about the specified server, including the name, platform, and type of server, attributes, and associated software. For information about the fields in this structure, see the description for the SERVER\_INFO\_103 structure (sv102\_xxx denotes the same information as sv103\_xxx).

typedef struct \_SERVER\_INFO\_102 {

```
DWORD sv102 platform id;
  [string] wchar t* sv102 name;
 DWORD sv102 version major;
 DWORD sv102 version minor;
  DWORD sv102_type;
  [string] wchar t* sv102 comment;
 DWORD sv102 users;
 long sv102 disc;
 int sv102 hidden;
 DWORD sv102 announce;
 DWORD sv102_anndelta;
  DWORD sv102_licenses;
 [string] wchar t* sv102 userpath;
} SERVER_INFO_102,
*PSERVER_INFO_102,
*LPSERVER_INFO_102;
```
## **2.2.4.43 SERVER\_INFO\_103**

The SERVER\_INFO\_103 structure contains information about CIFS and SMB Version 1.0 file servers, including the name, platform, type of server, attributes, associated software, and capabilities.

```
typedef struct _SERVER_INFO_103 {
 DWORD sv103 platform id;
  [string] wchar t* sv103 name;
 DWORD sv103 version major;
 DWORD sv103_version_minor;
  DWORD sv103_type;
  [string] wchar t* sv103 comment;
 DWORD sv103 users;
  LONG sv103_disc;
  BOOL sv103_hidden;
 DWORD sv103 announce;
  DWORD sv103_anndelta;
  DWORD sv103_licenses;
  [string] wchar t* sv103 userpath;
 DWORD sv103 capabilities;
} SERVER_INFO_103,
 *PSERVER INFO 103,
 *LPSERVER_INFO_103;
```
- **sv103\_platform\_id:** Specifies the information level to use for platform-specific information. This member can be one of the values that are listed in PLATFORM IDs (section 2.2.2.6). The server MUST ignore this field during a NetrServerSetInfo operation.
- **sv103\_name:** A pointer to a null-terminated Unicode UTF-16 Internet host name or NetBIOS host name of a server.

The server MUST ignore this field during a NetrServerSetInfo operation.

- **sv103 version major:** Specifies the major release version number of the operating system. The server MUST ignore this field during a NetrServerSetInfo operation. The server MUST set this field to an implementation-specific major release version number that corresponds to the host operating system on a NetrServerGetInfo operation.<18>
- **sv103\_version\_minor:** Specifies the minor release version number of the operating system. The server MUST ignore this field during a NetrServerSetInfo operation. The server MUST set this field to an implementation-specific minor release version number that corresponds to the host operating system on a NetrServerGetInfo operation.<19>
- **sv103\_type:** Specifies the type of software the computer is running. This member MUST be a combination of one or more of the values that are listed in section 2.2.2.7. The server MUST ignore this field during a NetrServerSetInfo operation.
- **sv103\_comment:** An optional pointer to a null-terminated Unicode UTF-16 string that specifies a comment that describes the server.
- **sv103\_users:** Specifies the number of users who can attempt to log on to the server. The range of values MUST be from 0x00000001 to 0xFFFFFFFF, inclusive. The server enforces a ceiling, based on the particular SKU that is running on the server, by taking a minimum of the specified value and the ceiling.
- **sv103\_disc:** Specifies the automatic disconnect time, in minutes. A session MUST be disconnected if it is idle longer than the period of time that the **sv103\_disc** member specifies. If the value of **sv103\_disc** is SV\_NODISC (0xFFFFFFFF), an automatic disconnect MUST NOT be enabled. The range of values MUST be from 0x00000001 to 0xFFFFFFFF, inclusive.
- **sv103\_hidden:** A Boolean that specifies whether the server is hidden or visible to other computers in the same network domain. It MUST be set to TRUE (1) to indicate that the server is hidden; or it MUST be set to FALSE (0) to indicate that the server is visible. The default value is FALSE (0).
- **sv103** announce: Specifies the network announce rate, in seconds. This rate determines how often the server is announced to other computers on the network for discovery by using the CIFS Browser Protocol. For more information, see [MS-BRWS]. The range of values MUST be from 1 to 65535, inclusive.
- **sv103** anndelta: Specifies the delta value for the announce rate, in milliseconds. This value specifies how much the announce rate can vary from the period of time that is specified in the **sy103** announce member. The delta value enables the server to set randomly varied announce rates in the range **sv103\_announce** to **sv103\_announce**+**sv103\_anndelta**, inclusive, to prevent many servers from announcing at the same time. The range of values MUST be from 0 to 65535, inclusive.
- **sv103\_licenses:** Unused. The server MUST ignore this field during a NetrServerSetInfo operation. The server MUST return 0 during a NetrServerGetInfo operation.
- **sv103\_userpath:** A pointer to a null-terminated Unicode UTF-16 string that specifies the path to the user directories. Due to historical reasons, the default path is "c:\". The client can set this field to any value. The server stores this string and returns it when queried. This field has no effect on the server.
- **sv103\_capabilities:** Specifies the capabilities of the server. This MUST be a combination of zero or more of the following flags. The server MUST ignore this field during a NetrServerSetInfo operation. If the server does not support any of the following capabilities, it MUST set this field to 0x0000.

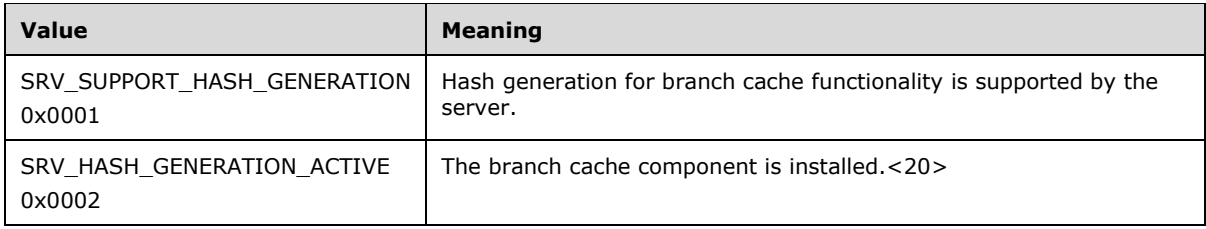

### **2.2.4.44 SERVER\_INFO\_502**

The SERVER\_INFO\_502 structure contains information about a specified server. For a description of the fields in this structure, see the description for the SERVER\_INFO\_599 structure (sv502\_xxx denotes the same information as sv599\_xxx).

```
typedef struct _SERVER_INFO_502 {
 DWORD sv502 sessopens;
  DWORD sv502_sessvcs;
  DWORD sv502_opensearch;
  DWORD sv502_sizreqbuf;
 DWORD sv502 initworkitems;
 DWORD sv502 maxworkitems;
  DWORD sv502_rawworkitems;
  DWORD sv502_irpstacksize;
 DWORD sv502<sup>-maxrawbuflen;</sup>
  DWORD sv502 sessusers;
  DWORD sv502_sessconns;
  DWORD sv502_maxpagedmemoryusage;
  DWORD sv502_maxnonpagedmemoryusage;
  int sv502_enablesoftcompat;
int sv502 enableforcedlogoff;
 int sv502_timesource;
  int sv502_acceptdownlevelapis;
  int sv502_lmannounce;
} SERVER_INFO_502,
 *PSERVER_INFO_502,
*LPSERVER_INFO_502;
```
#### **2.2.4.45 SERVER\_INFO\_503**

The SERVER\_INFO\_503 structure contains information about a specified server. For a description of the fields in this structure, see the description for the SERVER\_INFO\_599 structure (sv503\_xxx denotes the same information as sv599\_xxx).

```
typedef struct _SERVER_INFO_503 {
  DWORD sv503 sessopens;
   DWORD sv503_sessvcs;
   DWORD sv503_opensearch;
  DWORD sv503 sizreqbuf;
  DWORD sv503 initworkitems;
   DWORD sv503_maxworkitems;
  DWORD sv503 rawworkitems;
  DWORD sv503_irpstacksize;
   DWORD sv503_maxrawbuflen;
  DWORD sv503 sessusers;
  DWORD sv503 sessconns;
   DWORD sv503_maxpagedmemoryusage;
   DWORD sv503_maxnonpagedmemoryusage;
   int sv503_enablesoftcompat;
  int sv503<sup>-</sup>enableforcedlogoff;
   int sv503_timesource;
   int sv503_acceptdownlevelapis;
   int sv503_lmannounce;
  [string] wchar t* sv503 domain;
   DWORD sv503_maxcopyreadlen;
   DWORD sv503_maxcopywritelen;
  DWORD sv503<sup>-minkeepsearch;</sup>
  DWORD sv503 maxkeepsearch;
   DWORD sv503_minkeepcomplsearch;
   DWORD sv503_maxkeepcomplsearch;
  DWORD sv503 threadcountadd;
   DWORD sv503_numblockthreads;
  DWORD sv503<sup>S</sup>scavtimeout;
   DWORD sv503_minrcvqueue;
```

```
DWORD sv503 minfreeworkitems;
DWORD sv503 xactmemsize;
DWORD sv503 threadpriority;
  DWORD sv503_maxmpxct;
  DWORD sv503_oplockbreakwait;
  DWORD sv503_oplockbreakresponsewait;
  int sv503_enableoplocks;
  int sv503_enableoplockforceclose;
 int sv503_enablefcbopens;
 int sv503_enableraw;
 int sv503<sup>-</sup>enablesharednetdrives;
 DWORD sv5\overline{0}3 minfreeconnections;
  DWORD sv503_maxfreeconnections;
} SERVER_INFO_503,
 *PSERVER_INFO_503,
 *LPSERVER_INFO_503;
```
## **2.2.4.46 SERVER\_INFO\_599**

The SERVER\_INFO\_599 structure contains information about a specified server. The SERVER\_INFO\_599 fields involve implementation-specific details of CIFS and SMB Version 1.0 file servers. These fields can vary in how they apply to any given implementation. For more information, see section 3.1.4.18.

```
typedef struct _SERVER_INFO_599 {
 DWORD sv599 sessopens;
  DWORD sv599_sessvcs;
 DWORD sv599 opensearch;
 DWORD sv599 sizreqbuf;
  DWORD sv599_initworkitems;
  DWORD sv599 maxworkitems;
 DWORD sv599 rawworkitems;
  DWORD sv599_irpstacksize;
  DWORD sv599_maxrawbuflen;
 DWORD sv599 sessusers;
 DWORD sv599 sessconns;
   DWORD sv599_maxpagedmemoryusage;
   DWORD sv599_maxnonpagedmemoryusage;
 int sv599 enablesoftcompat;
 int sv599 enableforcedlogoff;
int sv599 timesource;
int sv599 acceptdownlevelapis;
 int sv599<sup>-</sup>lmannounce;
  [string] wchar t* sv599 domain;
 DWORD sv599 maxcopyreadlen;
 DWORD sv599 maxcopywritelen;
 DWORD sv599 minkeepsearch;
  DWORD sv599_maxkeepsearch;
   DWORD sv599_minkeepcomplsearch;
  DWORD sv599_maxkeepcomplsearch;
  DWORD sv599 threadcountadd;
  DWORD sv599 numblockthreads;
 DWORD sv599 scavtimeout;
   DWORD sv599_minrcvqueue;
  DWORD sv599 minfreeworkitems;
  DWORD sv599_xactmemsize;
 DWORD sv599_threadpriority;
   DWORD sv599_maxmpxct;
DWORD sv599 oplockbreakwait;
DWORD sv599 oplockbreakresponsewait;
 int sv599 enableoplocks;
  int sv599_enableoplockforceclose;
  int sv599 enablefcbopens;
 int sv599 enableraw;
 int sv599 enablesharednetdrives;
```
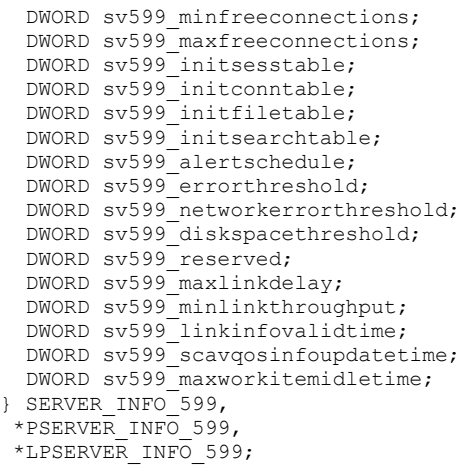

- **sv599\_sessopens:** Specifies the number of files that can be open in one session. The range of values MUST be from 1 to 16384, inclusive.<21>
- **sv599\_sessvcs:** Specifies the maximum number of sessions that are permitted per client. This value MUST be set to one.
- **sv599\_opensearch:** Specifies the number of search operations that can be carried out simultaneously. The range of values MUST be from 1 to 2,048, inclusive.
- **sv599\_sizreqbuf:** Specifies the size, in bytes, of each server buffer. This field MUST be ignored by the server on receipt for set operations. The range of values MUST be 1,024 to 65,535, inclusive.<22>
- **sv599\_initworkitems:** Specifies the initial number of receive buffers, or work items, that the server uses. The range of values for get operations MUST be from 1 to 512, inclusive. This field MUST be ignored by the server on receipt for set operations.
- **sv599\_maxworkitems:** Specifies the maximum number of receive buffers, or work items, that the server can allocate. If this limit is reached, the transport MUST initiate flow control. The range of values MUST be from 1 to 65,535, inclusive. The server enforces a ceiling based on the particular SKU that is running on the server by taking a minimum specified value and the ceiling.
- **sv599\_rawworkitems:** Specifies the number of special work items the server uses for raw mode I/O. A larger value for this member can increase performance, but it requires more memory. The range of values for get operations MUST be from 1 to 512, inclusive. This field MUST be ignored by the server on receipt for set operations.
- **sv599 irpstacksize:** Specifies the number of stack locations that the server allocated in I/O request packets (IRPs). This field MUST be ignored by the server on receipt for set operations. The range of values MUST be 11 to 50, inclusive.<23>
- **sv599\_maxrawbuflen:** The server MUST validate the value on receipt. This value MUST be set to 65,535. Due to historical reasons, the server does not store this value.
- **sv599\_sessusers:** Specifies the maximum number of users who can be logged on to the server in a single connection. The range of values MUST be from 1 to 2,048, inclusive.
- **sv599\_sessconns:** Specifies the maximum number of tree connections that can be made on the server in a single session. The range of values MUST be from 1 to 2,048, inclusive.
- **sv599\_maxpagedmemoryusage:** Specifies the maximum size of pageable memory, in bytes, that the server can allocate at any one time. The range of values MUST be from 0x00400000 to 0xFFFFFFFF, inclusive.<24>
- **sv599\_maxnonpagedmemoryusage:** Specifies the maximum size of nonpaged memory in bytes that the server can allocate at any one time. The range of values MUST be from 0x00400000 to 0xFFFFFFFF, inclusive.<25>
- **sv599\_enablesoftcompat:** A Boolean that specifies the SoftCompatibility capability of the server. This field MUST be set to TRUE (1) to enable the SoftCompatibility feature, or it MUST be set to FALSE (0) to disable the SoftCompatibility feature. The default value is TRUE (1). This setting affects the open mode when the client does not have read/write permission to the file it is accessing. If this feature is enabled, the server uses share access (parameter to CreateFile) equal to FILE\_SHARE\_READ and does not mark the open as compatibility mode open; otherwise, share access is set equal to 0, and the open is marked as compatibility mode open.
- **sv599\_enableforcedlogoff:** A Boolean that specifies whether or not the server forces a client to disconnect, even if the client has open files, after the client's logon time has expired. This field MUST be set to TRUE (1) for the server to force a client to disconnect under those circumstances, or it MUST be set to FALSE (0) for the server not to force a client to disconnect under those circumstances. The default value is TRUE (1).
- **sv599\_timesource:** A Boolean that specifies whether the server is a reliable time source.
- **sv599\_acceptdownlevelapis:** A Boolean that specifies whether the server accepts method calls from previous-generation NTLM clients. This field MUST be set to TRUE (1) to enable the server to accept method calls from previous-generation NTLM clients, or it MUST be set to FALSE (0) to disable the server from accepting method calls from previous NTLM clients. The default value is TRUE (1). This field MUST be ignored by the server on receipt.
- **sv599\_lmannounce:** A Boolean that specifies whether the server is visible to NTLM 2.x clients. The default value is FALSE (0). If this feature is enabled, the server announces its presence through LanMan or NetBIOS announcements.
- **sv599\_domain:** A pointer to a Unicode UTF character string that specifies the name of the server's domain. This field cannot be modified by clients.
- **sv599\_maxcopyreadlen:** The server MUST validate this value on receipt. The range of values MUST be from 0x00000000 to 0xFFFFFFFF, inclusive. Due to historical reasons, the server does not store this value.
- **sv599\_maxcopywritelen:** The server MUST validate this value on receipt. The range of values MUST be from 0x00000000 to 0xFFFFFFFF, inclusive. Due to historical reasons, the server does not store this value.
- **sv599\_minkeepsearch:** The server MUST validate this value on receipt. The range of values MUST be from 5 to 5,000, inclusive. Due to historical reasons, the server does not store this value.
- **sv599\_maxkeepsearch:** Specifies the length of time, in seconds, that the server retains information about incomplete directory search operations. For more information about directory searches, see [MS-CIFS] sections 2.2.6.2 and 2.2.6.3. The range of values MUST be from 10 to 10,000, inclusive.
- **sv599\_minkeepcomplsearch:** The server MUST validate this value on receipt. The range of values MUST be from 1 to 1,000, inclusive. Due to historical reasons, the server does not store this value.
- **sv599\_maxkeepcomplsearch:** The server MUST validate this value on receipt. The range of values MUST be from 2 to 10,000, inclusive. Due to historical reasons, the server does not store this value.

**sv599\_threadcountadd:** Unused. This field MUST be ignored on receipt.

- **sv599\_numblockthreads:** Unused. This field MUST be ignored on receipt.
- **sv599\_scavtimeout:** Specifies the period of time, in seconds, that an implementation-specific timer on the server remains idle before waking up to service requests. This timer runs periodic maintenance tasks that monitor time-out requests, log errors, update server statistics, and update the connection Quality of Service (QoS) by querying the underlying transport. The range of values MUST be from 1 to 300, inclusive.
- **sv599\_minrcvqueue:** Specifies the minimum number of free receive work items that the server requires before it begins to allocate more. The server keeps a pool of free work items for each worker queue. When a new request is posted to this queue, a work item is picked from the pool to hold that request while it is being processed. The work item is returned to the pool after the processing is done. If the number of free work items (that is, work items that are not being used to process a request) for a queue falls below this setting, the server will request more work items to be allocated for the queue. The range of values MUST be from 0 to 10, inclusive.
- **sv599\_minfreeworkitems:** Specifies the minimum number of available receive work items that the server requires to begin processing a server message block. The range of values MUST be from 0 to 10, inclusive.
- **sv599\_xactmemsize:** Specifies the size, in bytes, of the shared memory region that is used to process server methods. The range of values MUST be from 0x10000 (64 KB) to 0x1000000 (16 MB), inclusive. This field MUST be ignored by the server on receipt for set operations.
- **sv599\_threadpriority:** Specifies the priority of all server threads in relation to the base priority of the process. The range of values MUST be from 0 to 15, inclusive. This field MUST be ignored by the server on receipt for set operations.
- **sv599\_maxmpxct:** Specifies the maximum number of outstanding requests that any one client can send to the server. The range of values MUST be from 1 to 65,535, inclusive.
- **sv599\_oplockbreakwait:** Specifies the period of time, in seconds, to wait before timing out an opportunistic lock break request. For more information about opportunistic locks, see [MS-CIFS] section 3.2.4.18. The range of values MUST be from 10 to 180, inclusive.
- **sv599\_oplockbreakresponsewait:** Specifies the period of time, in seconds, that the server waits for a client to respond to an opportunistic lock break request from the server. For more information about opportunistic locks, see [MS-CIFS] section 3.2.4.18. The range of values MUST be from 10 to 180, inclusive.
- **sv599\_enableoplocks:** A Boolean that specifies whether the server allows clients to use opportunistic locks on files. Opportunistic locks are a significant performance enhancement, but they have the potential to cause lost cached data on some networks, particularly wide-area networks. For more information about opportunistic locks, see [MS-CIFS] section 3.2.4.18. This field MUST be set to TRUE (1) to enable clients to use opportunistic locks on files, or it MUST be set to FALSE (0) to restrict clients from using opportunistic locks on files. The default value is TRUE (1).
- **sv599\_enableoplockforceclose:** Unused. MUST be set to zero and ignored on receipt.
- **sv599\_enablefcbopens:** Specifies whether several MS-DOS File Control Blocks (FCBs) are placed in a single location accessible to the server. If enabled, this option can save resources on the server. This field MUST be set to TRUE (1) to place multiple MS-DOS FCBs in a single location accessible to the server, and it MUST be set to FALSE (0) otherwise. The default value is TRUE (1).
- **sv599\_enableraw:** Specifies whether the server processes raw SMBs. If enabled, this allows more data to transfer per transaction and improves performance. However, it is possible that processing raw SMBs can impede performance on certain networks. This field MUST be set to TRUE (1) to

indicate that the server processes raw SMBs, and it MUST be set to FALSE (0) to indicate that the server does not process raw SMBs. The server MUST maintain the value of this member. The default value is TRUE (1).

- **sv599\_enablesharednetdrives:** Specifies whether the server allows redirected server drives to be shared. The default value is FALSE (0).
- **sv599\_minfreeconnections:** Specifies the minimum number of free connection blocks that are maintained per endpoint. The server MUST set these aside to handle bursts of requests by clients to connect to the server. The range of values MUST be from 2 to 1,024.<26>
- **sv599\_maxfreeconnections:** Specifies the maximum number of free connection blocks that are maintained per endpoint. The server MUST set these aside to handle bursts of requests by clients to connect to the server. The range of values MUST be from 2 to 16,384.<27>
- **sv599\_initsesstable:** Specifies the initial session table size for the server in terms of the number of records (session structures used by the server internally to represent active sessions). The range of values MUST be from 1 to 64, inclusive.
- **sv599\_initconntable:** Specifies the initial connection table size for the server in terms of the number of records (connection structures used by the server internally to represent active connections). The range of values MUST be from 1 to 128, inclusive.
- **sv599\_initfiletable:** Specifies the initial file table size for the server in terms of the number of records (file structures used by the server internally to represent current open resources). The range of values MUST be from 1 to 256, inclusive.
- **sv599\_initsearchtable:** Specifies the initial search table size for the server in terms of the number of records (search structures used by the server internally to represent active searches). The range of values MUST be from 1 to 2,048, inclusive.
- **sv599\_alertschedule:** Specifies the time, in minutes, between two invocations of an implementation-specific algorithm on the server. This algorithm monitors server errors and disk space limits, and it generates the implementation-specific failure events. The range of values MUST be from 1 to 65,535, inclusive.
- sv599 errorthreshold: Specifies the number of failed operations (non-network) that the server logs before raising an administrative alert. The particular operations whose failure causes the count of failed non-network operations to be incremented is implementation-dependent. The range of values MUST be from 1 to 65,535, inclusive.
- **sv599\_networkerrorthreshold:** Specifies the minimum percentage of failed network operations that the server records before raising an administrative alert. An alert MUST be raised when (the number of failed network operations / the number of all attempted network operations)  $*$  100 is greater than or equal to this value. The range of values MUST be from 1 to 100, inclusive.
- **sv599\_diskspacethreshold:** Specifies the percent of free disk at which to raise an administrative alert. The range of values MUST be from 0 to 99, inclusive.
- **sv599\_reserved:** Reserved. This field MUST be set to zero.
- **sv599\_maxlinkdelay:** Specifies the maximum link delay, in seconds, for the server. The server enables raw I/O [MS-SMB] for a connection only if oplocks are enabled for this connection and the link delay on the connection is less than or equal to this value. The range of values MUST be from 0x00000000 to 0x10000000, inclusive.
- **sv599\_minlinkthroughput:** Specifies the minimum link throughput, in bytes/second, for the server. The server enables oplocks for a connection only if its current throughput is greater than or equal to this value. The range of values MUST be from 0x00000000 to 0xFFFFFFFF, inclusive.
- **sv599\_linkinfovalidtime:** Specifies the time interval, in seconds, during which the server can use the computed link information before having to compute it again. The range of values MUST be from 0x00000000 to 0x10000000, inclusive.
- **sv599\_scavqosinfoupdatetime:** Specifies the time interval for which an implementation-specific timer on the server has to update QoS information. This time interval allows the client to have the QoS information update done less frequently than the other tasks done by the timer. The range of values MUST be from 0x00000000 to 0x10000000, inclusive.
- **sv599\_maxworkitemidletime:** Specifies the maximum work item idle time, in seconds. For historical reasons, the server only stores this value, and it has no effect on server operation. The range of values MUST be from 10 to 1,800, inclusive.

# **2.2.4.47 SERVER\_INFO\_1005**

The SERVER\_INFO\_1005 structure contains information about a specified server.

```
typedef struct _SERVER_INFO_1005 {
 [string] wchar t* sv1005 comment;
} SERVER_INFO_1005,
 *PSERVER_INFO_1005,
 *LPSERVER_INFO_1005;
```
**sv1005\_comment:** This member is defined in the **sv103\_comment** member in SERVER\_INFO\_103 (section 2.2.4.43).

# **2.2.4.48 SERVER\_INFO\_1107**

The SERVER\_INFO\_1107 structure contains information about a specified server.

```
typedef struct _SERVER_INFO_1107 {
DWORD sv1107 users;
} SERVER_INFO_1107,
*PSERVER_INFO_1107,
*LPSERVER_INFO_1107;
```
**sv1107\_users:** This member is defined in the **sv103\_users** member in SERVER\_INFO\_103 (section 2.2.4.43).

# **2.2.4.49 SERVER\_INFO\_1010**

The SERVER\_INFO\_1010 structure contains information about a specified server.

```
typedef struct _SERVER_INFO_1010 {
 long sv1010 disc;
} SERVER_INFO_1010,
 *PSERVER_INFO_1010,
*LPSERVER_INFO_1010;
```
**sv1010\_disc:** This member is defined in the **sv103\_disc** member in SERVER\_INFO\_103 (section 2.2.4.43).

# **2.2.4.50 SERVER\_INFO\_1016**

The SERVER\_INFO\_1016 structure contains information about a specified server.

```
typedef struct _SERVER_INFO_1016 {
  int sv1016 hidden;
} SERVER_INFO_1016,
 *PSERVER_INFO_1016,
 *LPSERVER_INFO_1016;
```
**sv1016\_hidden:** This member is defined in the **sv103\_hidden** member in SERVER\_INFO\_103 (section 2.2.4.43).

### **2.2.4.51 SERVER\_INFO\_1017**

The SERVER\_INFO\_1017 structure contains information about a specified server.

```
typedef struct _SERVER_INFO_1017 {
DWORD sv1017 announce;
} SERVER_INFO_1017,
*PSERVER_INFO_1017,
*LPSERVER_INFO_1017;
```
**sv1017\_announce:** This member is defined in the **sv103\_announce** member in SERVER\_INFO\_103 (section 2.2.4.43).

### **2.2.4.52 SERVER\_INFO\_1018**

The SERVER\_INFO\_1018 structure contains information about a specified server.

```
typedef struct _SERVER_INFO_1018 {
 DWORD sv1018 anndelta;
} SERVER_INFO_1018,
*PSERVER_INFO_1018,
*LPSERVER INFO 1018;
```
**sv1018\_anndelta:** This member is defined in the **sv103\_ anndelta** member in SERVER\_INFO\_103 (section 2.2.4.43).

### **2.2.4.53 SERVER\_INFO\_1501**

The SERVER\_INFO\_1501 structure contains information about a specified server.

```
typedef struct _SERVER_INFO_1501 {
 DWORD sv1501 sessopens;
} SERVER_INFO_1501,
*PSERVER_INFO_1501,
*LPSERVER_INFO_1501;
```
**sv1501\_sessopens:** This member is defined in the **sv599\_sessopens** member in SERVER\_INFO\_599 (section 2.2.4.46).

## **2.2.4.54 SERVER\_INFO\_1502**

The SERVER\_INFO\_1502 structure contains information about a specified server.

```
typedef struct _SERVER_INFO_1502 {
  DWORD sv1502_sessvcs;
```

```
} SERVER_INFO_1502,
*PSERVER_INFO_1502,
*LPSERVER_INFO_1502;
```
**sv1502\_sessvcs:** This member is defined in the **sv599\_sessvcs** member in SERVER\_INFO\_599 (section 2.2.4.46).

#### **2.2.4.55 SERVER\_INFO\_1503**

The SERVER\_INFO\_1503 structure contains information about a specified server.

```
typedef struct _SERVER_INFO_1503 {
 DWORD sv1503 opensearch;
} SERVER_INFO_1503,
*PSERVER INFO 1503,
*LPSERVER_INFO_1503;
```
**sv1503\_opensearch:** This member is defined in the **sv599\_opensearch** member in SERVER\_INFO\_599 (section 2.2.4.46).

#### **2.2.4.56 SERVER\_INFO\_1506**

The SERVER\_INFO\_1506 structure contains information about a specified server.

```
typedef struct _SERVER_INFO_1506 {
 DWORD sv1506 maxworkitems;
} SERVER_INFO_1506,
*PSERVER_INFO_1506,
*LPSERVER INFO 1506;
```
**sv1506\_maxworkitems:** This member is defined in the **sv599\_maxworkitems** member in SERVER\_INFO\_599 (section 2.2.4.46).

#### **2.2.4.57 SERVER\_INFO\_1510**

The SERVER\_INFO\_1510 structure contains information about a specified server.

```
typedef struct _SERVER_INFO_1510 {
 DWORD sv1510 sessusers;
} SERVER_INFO_1510,
*PSERVER_INFO_1510,
*LPSERVER_INFO_1510;
```
**sv1510\_sessusers:** This member is defined in the **sv599\_sessusers** member in SERVER\_INFO\_599 (section 2.2.4.46).

#### **2.2.4.58 SERVER\_INFO\_1511**

The SERVER\_INFO\_1511 structure contains information about a specified server.

```
typedef struct _SERVER_INFO_1511 {
 DWORD sv1511 sessconns;
} SERVER_INFO_1511,
*PSERVER_INFO_1511,
```

```
*LPSERVER_INFO_1511;
```
**sv1511\_sessconns:** This member is defined in the **sv599\_sessconns** member in SERVER\_INFO\_599 (section 2.2.4.46).

### **2.2.4.59 SERVER\_INFO\_1512**

The SERVER\_INFO\_1512 structure contains information about a specified server.

```
typedef struct _SERVER_INFO_1512 {
DWORD sv1512 maxnonpagedmemoryusage;
} SERVER_INFO_1512,
*PSERVER_INFO_1512,
*LPSERVER INFO 1512;
```
**sv1512\_maxnonpagedmemoryusage:** This member is defined in the **sv599\_maxnonpagedmemoryusage** member in SERVER\_INFO\_599 (section 2.2.4.46).

## **2.2.4.60 SERVER\_INFO\_1513**

The SERVER\_INFO\_1513 structure contains information about a specified server.

```
typedef struct _SERVER_INFO_1513 {
DWORD sv1513 maxpagedmemoryusage;
} SERVER_INFO_1513,
 *PSERVER INFO 1513,
*LPSERVER_INFO_1513;
```

```
sv1513_maxpagedmemoryusage: This member is defined in the 
   sv599_maxpagedmemoryusage member in SERVER_INFO_599 (section 2.2.4.46).
```
## **2.2.4.61 SERVER\_INFO\_1514**

The SERVER\_INFO\_1514 structure contains information about a specified server.

```
typedef struct _SERVER_INFO_1514 {
 int sv1514 enablesoftcompat;
} SERVER_INFO_1514,
*PSERVER_INFO_1514,
*LPSERVER_INFO_1514;
```
**sv1514\_enablesoftcompat:** This member is defined in the **sv599\_enablesoftcompat** member in SERVER\_INFO\_599 (section 2.2.4.46).

### **2.2.4.62 SERVER\_INFO\_1515**

The SERVER\_INFO\_1515 structure contains information about a specified server.

```
typedef struct _SERVER_INFO_1515 {
  int sv1515 enableforcedlogoff;
} SERVER_INFO_1515,
 *PSERVER_INFO_1515,
 *LPSERVER_INFO_1515;
```
**sv1515\_enableforcedlogoff:** This member is defined in the **sv599\_enableforcedlogoff** member in SERVER\_INFO\_599 (section 2.2.4.46).

### **2.2.4.63 SERVER\_INFO\_1516**

The SERVER\_INFO\_1516 structure contains information about a specified server.

```
typedef struct _SERVER_INFO_1516 {
 int sv1516 timesource;
} SERVER_INFO_1516,
*PSERVER_INFO_1516,
*LPSERVER INFO 1516;
```
**sv1516\_timesource:** This member is defined in the **sv599\_timesource** member in SERVER\_INFO\_599 (section 2.2.4.46).

### **2.2.4.64 SERVER\_INFO\_1518**

The SERVER\_INFO\_1518 structure contains information about a specified server.

```
typedef struct _SERVER_INFO_1518 {
 int sv1518 lmannounce;
} SERVER_INFO_1518,
*PSERVER_INFO_1518,
*LPSERVER_INFO_1518;
```
**sv1518\_lmannounce:** This member is defined in the **sv599\_lmannounce** member in SERVER\_INFO\_599 (section 2.2.4.46).

#### **2.2.4.65 SERVER\_INFO\_1523**

The SERVER\_INFO\_1523 structure contains information about a specified server.

```
typedef struct _SERVER_INFO_1523 {
 DWORD sv1523 maxkeepsearch;
} SERVER_INFO_1523,
*PSERVER_INFO_1523,
*LPSERVER_INFO_1523;
```
**sv1523\_maxkeepsearch:** This member is defined in the **sv599\_maxkeepsearch** member in SERVER\_INFO\_599 (section 2.2.4.46).

### **2.2.4.66 SERVER\_INFO\_1528**

The SERVER\_INFO\_1528 structure contains information about a specified server.

```
typedef struct _SERVER_INFO_1528 {
 DWORD sv1528 scavtimeout;
} SERVER_INFO_1528,
*PSERVER_INFO_1528,
*LPSERVER INFO 1528;
```
**sv1528\_scavtimeout:** This member is defined in the **sv599\_scavtimeout** member in SERVER\_INFO\_599 (section 2.2.4.46).

### **2.2.4.67 SERVER\_INFO\_1529**

The SERVER\_INFO\_1529 structure contains information about a specified server.

```
typedef struct _SERVER_INFO_1529 {
 DWORD sv1529 minrcvqueue;
} SERVER_INFO_1529,
 *PSERVER_INFO_1529,
 *LPSERVER_INFO_1529;
```
**sv1529\_minrcvqueue:** This member is defined in the **sv599\_minrcvqueue** member in SERVER\_INFO\_599 (section 2.2.4.46).

### **2.2.4.68 SERVER\_INFO\_1530**

The SERVER\_INFO\_1530 structure contains information about a specified server.

```
typedef struct _SERVER_INFO_1530 {
 DWORD sv1530 minfreeworkitems;
} SERVER_INFO_1530,
 *PSERVER_INFO_1530,
 *LPSERVER_INFO_1530;
```
**sv1530\_minfreeworkitems:** This member is defined in the **sv599\_minfreeworkitems** member in SERVER\_INFO\_599 (section 2.2.4.46).

## **2.2.4.69 SERVER\_INFO\_1533**

The SERVER\_INFO\_1533 structure contains information about a specified server.

```
typedef struct _SERVER_INFO_1533 {
  DWORD sv1533_maxmpxct;
} SERVER_INFO_1533,
*PSERVER_INFO_1533,
*LPSERVER_INFO_1533;
```
**sv1533\_maxmpxct:** This member is defined in the **sv599\_maxmpxct** member in SERVER\_INFO\_599 (section 2.2.4.46).

## **2.2.4.70 SERVER\_INFO\_1534**

The SERVER\_INFO\_1534 structure contains information about a specified server.

```
typedef struct _SERVER_INFO_1534 {
DWORD sv1534 oplockbreakwait;
} SERVER_INFO_1534,
*PSERVER_INFO_1534,
*LPSERVER_INFO_1534;
```
**sv1534\_oplockbreakwait:** This member is defined in the **sv599\_oplockbreakwait** member in SERVER\_INFO\_599 (section 2.2.4.46).

## **2.2.4.71 SERVER\_INFO\_1535**

The SERVER\_INFO\_1535 structure contains information about a specified server.

```
typedef struct _SERVER_INFO_1535 {
DWORD sv1535 oplockbreakresponsewait;
} SERVER_INFO_1535,
*PSERVER_INFO_1535,
*LPSERVER_INFO_1535;
```
**sv1535\_oplockbreakresponsewait:** This member is defined in the sv599\_oplockbreakresponsewait member in SERVER\_INFO\_599 (section 2.2.4.46).

### **2.2.4.72 SERVER\_INFO\_1536**

The SERVER\_INFO\_1536 structure contains information about a specified server.

```
typedef struct _SERVER_INFO_1536 {
 int sv1536 enableoplocks;
} SERVER_INFO_1536,
 *PSERVER_INFO_1536,
*LPSERVER_INFO_1536;
```
**sv1536\_enableoplocks:** This member is defined in the **sv599\_enableoplocks** member in SERVER\_INFO\_599 (section 2.2.4.46).

## **2.2.4.73 SERVER\_INFO\_1538**

The SERVER\_INFO\_1538 structure contains information about a specified server.

```
typedef struct _SERVER_INFO_1538 {
 int sv1538 enablefcbopens;
} SERVER_INFO_1538,
 *PSERVER_INFO_1538,
 *LPSERVER_INFO_1538;
```
**sv1538\_enablefcbopens:** This member is defined in the **sv599\_enablefcbopens** member in SERVER\_INFO\_599 (section 2.2.4.46).

## **2.2.4.74 SERVER\_INFO\_1539**

The SERVER\_INFO\_1539 structure contains information about a specified server.

```
typedef struct _SERVER_INFO_1539 {
  int sv1539 enableraw;
} SERVER_INFO_1539,
 *PSERVER_INFO_1539,
 *LPSERVER_INFO_1539;
```
**sv1539\_enableraw:** This member is defined in the **sv599\_enableraw** member in SERVER\_INFO\_599 (section 2.2.4.46).
### **2.2.4.75 SERVER\_INFO\_1540**

The SERVER\_INFO\_1540 structure contains information about a specified server.

```
typedef struct _SERVER_INFO_1540 {
  int sv1540 enablesharednetdrives;
} SERVER_INFO_1540,
 *PSERVER_INFO_1540,
 *LPSERVER_INFO_1540;
```
**sv1540\_enablesharednetdrives:** This member is defined in the **sv599\_enablesharednetdrives** member in SERVER\_INFO\_599 (section 2.2.4.46).

### **2.2.4.76 SERVER\_INFO\_1541**

The SERVER\_INFO\_1541 structure contains information about a specified server.

```
typedef struct _SERVER_INFO_1541 {
  int sv1541 minfreeconnections;
} SERVER_INFO_1541,
 *PSERVER_INFO_1541,
 *LPSERVER_INFO_1541;
```
**sv1541\_minfreeconnections:** This member is defined in the **sv599\_minfreeconnections** member in SERVER\_INFO\_599 (section 2.2.4.46).

## **2.2.4.77 SERVER\_INFO\_1542**

The SERVER\_INFO\_1542 structure contains information about a specified server.

```
typedef struct _SERVER_INFO_1542 {
 int sv1542 maxfreeconnections;
} SERVER_INFO_1542,
 *PSERVER_INFO_1542,
 *LPSERVER_INFO_1542;
```
**sv1542\_maxfreeconnections:** This member is defined in the **sv599\_maxfreeconnections** member in SERVER\_INFO\_599 (section 2.2.4.46).

## **2.2.4.78 SERVER\_INFO\_1543**

The SERVER\_INFO\_1543 structure contains information about a specified server.

```
typedef struct _SERVER_INFO_1543 {
DWORD sv1543 initsesstable;
} SERVER_INFO_1543,
*PSERVER_INFO_1543,
*LPSERVER_INFO_1543;
```
**sv1543\_initsesstable:** This member is defined in the **sv599\_initsesstable** member in SERVER\_INFO\_599 (section 2.2.4.46).

### **2.2.4.79 SERVER\_INFO\_1544**

The SERVER\_INFO\_1544 structure contains information about a specified server.

```
typedef struct _SERVER_INFO_1544 {
DWORD sv1544 initconntable;
} SERVER_INFO_1544,
*PSERVER_INFO_1544,
*LPSERVER_INFO_1544;
```
**sv1544\_initconntable:** This member is defined in the **sv599\_initconntable** member in SERVER\_INFO\_599 (section 2.2.4.46).

### **2.2.4.80 SERVER\_INFO\_1545**

The SERVER\_INFO\_1545 structure contains information about a specified server.

```
typedef struct _SERVER_INFO_1545 {
DWORD sv1545 initfiletable;
{}_{\text{3} SERVER_INFO_1545,
 *PSERVER INFO 1545,
 *LPSERVER_INFO_1545;
```
**sv1545\_initfiletable:** This member is defined in the **sv599\_initfiletable** member in SERVER\_INFO\_599 (section 2.2.4.46).

## **2.2.4.81 SERVER\_INFO\_1546**

The SERVER\_INFO\_1546 structure contains information about a specified server.

```
typedef struct _SERVER_INFO_1546 {
DWORD sv1546 initsearchtable;
} SERVER_INFO_1546,
*PSERVER_INFO_1546,
*LPSERVER_INFO_1546;
```
**sv1546\_initsearchtable:** This member is defined in the **sv599\_initsearchtable** member in SERVER\_INFO\_599 (section 2.2.4.46).

## **2.2.4.82 SERVER\_INFO\_1547**

The SERVER\_INFO\_1547 structure contains information about a specified server.

```
typedef struct _SERVER_INFO_1547 {
 DWORD sv1547_alertschedule;
} SERVER_INFO_1547,
*PSERVER_INFO_1547,
*LPSERVER_INFO_1547;
```
**sv1547\_alertschedule:** This member is defined in the **sv599\_alertschedule** member in SERVER\_INFO\_599 (section 2.2.4.46).

### **2.2.4.83 SERVER\_INFO\_1548**

The SERVER\_INFO\_1548 structure contains information about a specified server.

```
typedef struct _SERVER_INFO_1548 {
DWORD sv1548 errorthreshold;
} SERVER_INFO_1548,
*PSERVER_INFO_1548,
*LPSERVER_INFO_1548;
```
**sv1548\_errorthreshold:** This member is defined in the **sv599\_errorthreshold** member in SERVER\_INFO\_599 (section 2.2.4.46).

### **2.2.4.84 SERVER\_INFO\_1549**

The SERVER\_INFO\_1549 structure contains information about a specified server.

```
typedef struct _SERVER_INFO_1549 {
 DWORD sv1549 networkerrorthreshold;
} SERVER_INFO_1549,
 *PSERVER_INFO_1549,
 *LPSERVER_INFO_1549;
```
**sv1549\_networkerrorthreshold:** This member is defined in the **sv599\_networkerrorthreshold** member in SERVER\_INFO\_599 (section 2.2.4.46).

## **2.2.4.85 SERVER\_INFO\_1550**

The SERVER\_INFO\_1550 structure contains information about a specified server.

```
typedef struct _SERVER_INFO_1550 {
  DWORD sv1550 diskspacethreshold;
} SERVER_INFO_1550,
 *PSERVER_INFO_1550,
*LPSERVER_INFO_1550;
```
**sv1550\_diskspacethreshold:** This member is defined in the **sv599\_diskspacethreshold** member in SERVER\_INFO\_599 (section 2.2.4.46).

## **2.2.4.86 SERVER\_INFO\_1552**

The SERVER\_INFO\_1552 structure contains information about a specified server.

```
typedef struct _SERVER_INFO_1552 {
DWORD sv1552 maxlinkdelay;
} SERVER_INFO_1552,
*PSERVER_INFO_1552,
*LPSERVER_INFO_1552;
```
**sv1552\_maxlinkdelay:** This member is defined in the **sv599\_maxlinkdelay** member in SERVER\_INFO\_599 (section 2.2.4.46).

### **2.2.4.87 SERVER\_INFO\_1553**

The SERVER\_INFO\_1553 structure contains information about a specified server.

```
typedef struct _SERVER_INFO_1553 {
  DWORD sv1553 minlinkthroughput;
} SERVER_INFO_1553,
 *PSERVER_INFO_1553,
 *LPSERVER_INFO_1553;
```
**sv1553\_minlinkthroughput:** This member is defined in the **sv599\_minlinkthroughput** member in SERVER\_INFO\_599 (section 2.2.4.46).

### **2.2.4.88 SERVER\_INFO\_1554**

The SERVER\_INFO\_1554 structure contains information about a specified server.

```
typedef struct _SERVER_INFO_1554 {
 DWORD sv1554_linkinfovalidtime;
B SERVER_INFO_1554,
 *PSERVER_INFO_1554,
*LPSERVER_INFO_1554;
```
**sv1554\_linkinfovalidtime:** This member is defined in the sv599 linkinfovalidtime member in SERVER\_INFO\_599 (section 2.2.4.46).

## **2.2.4.89 SERVER\_INFO\_1555**

The SERVER\_INFO\_1555 structure contains information about a specified server.

```
typedef struct _SERVER_INFO_1555 {
  DWORD sv1555 scavqosinfoupdatetime;
} SERVER_INFO_1555,
 *PSERVER_INFO_1555,
*LPSERVER_INFO_1555;
```
**sv1555\_scavqosinfoupdatetime:** This member is defined in the **sv599\_scavqosinfoupdatetime** member in SERVER\_INFO\_599 (section 2.2.4.46).

## **2.2.4.90 SERVER\_INFO\_1556**

The SERVER\_INFO\_1556 structure contains information about a specified server.

```
typedef struct _SERVER_INFO_1556 {
 DWORD sv1556 maxworkitemidletime;
} SERVER_INFO_1556,
 *PSERVER_INFO_1556,
 *LPSERVER_INFO_1556;
```
**sv1556\_maxworkitemidletime:** This member is defined in the **sv599\_maxworkitemidletime** member in SERVER\_INFO\_599 (section 2.2.4.46).

## **2.2.4.91 DISK\_INFO**

The DISK INFO structure contains information (the drive letter) about the disk device on the server.

```
typedef struct _DISK_INFO {
   [string] WCHAR Disk[3];
} DISK_INFO,
*PDISK_INFO,
*LPDISK_INFO;
```
**Disk:** The drive identifier of the disk device. This MUST consist of two Unicode UTF-16 characters followed by the null-terminating character (for example, "A:\0"). The first character in this string MUST be a drive letter in the range "A" through "Z", inclusive. The second character MUST be the ":" character.

## **2.2.4.92 DISK\_ENUM\_CONTAINER**

The DISK\_ENUM\_CONTAINER structure contains a value that indicates the number of entries that the NetrServerDiskEnum method returns and a pointer to the buffer that contains the entries.

```
typedef struct _DISK_ENUM_CONTAINER {
  DWORD EntriesRead;
 [size is(EntriesRead), length is(EntriesRead)]
    LPDISK_INFO Buffer;
} DISK_ENUM_CONTAINER;
```
**EntriesRead:** The number of entries that the method returns.

**Buffer:** A pointer to the DISK INFO entries that the method returns.

## **2.2.4.93 SERVER\_TRANSPORT\_INFO\_0**

The SERVER\_TRANSPORT\_INFO\_0 structure contains information about the specified transport protocol, including the name, address, and location on the network. The definitions of fields in this structure are specified in section 2.2.4.96. Fields having names of the form svti0\_xxx MUST be defined as in the corresponding SERVER\_TRANSPORT\_INFO\_3 fields with names of the form svti3\_xxx.

```
typedef struct _SERVER_TRANSPORT_INFO_0 {
 DWORD svti0 numberofvcs;
[string] wchar t* svti0 transportname;
 [size_is(svti0_transportaddresslength)] 
   unsigned char* svti0 transportaddress;
 DWORD svti0 transportaddresslength;
  [string] wchar t* svti0 networkaddress;
} SERVER TRANSPORT INFO 0,
 *PSERVER_TRANSPORT_INFO_0,
 *LPSERVER_TRANSPORT_INFO_0;
```
## **2.2.4.94 SERVER\_TRANSPORT\_INFO\_1**

The SERVER\_TRANSPORT\_INFO\_1 structure contains information about the specified transport protocol, including the name, address, and location on the network. The definitions of fields in this structure are specified in section 2.2.4.96. Fields having names of the form svti1\_xxx MUST be defined as in the corresponding SERVER\_TRANSPORT\_INFO\_3 fields with names of the form svti3\_xxx.

```
typedef struct _SERVER_TRANSPORT_INFO_1 {
  DWORD svtil numberofvcs;
  [string] wchar t* svtil transportname;
  [size_is(svtil_transportaddresslength)]
   unsigned char* svtil transportaddress;
  DWORD svtil transportaddresslength;
  [string] wchar t* svti1_networkaddress;
  [string] wchar<sup>-t*</sup> svti1<sup>-</sup>domain;
} SERVER_TRANSPORT_INFO_1,
 *PSERVER_TRANSPORT_INFO_1,
 *LPSERVER_TRANSPORT_INFO_1;
```
## **2.2.4.95 SERVER\_TRANSPORT\_INFO\_2**

The SERVER\_TRANSPORT\_INFO\_2 structure contains information about the specified transport protocol, including the name and address. The definitions of fields in this structure are specified in section 2.2.4.96. Fields having names of the form svti2\_xxx MUST be defined as in the corresponding SERVER\_TRANSPORT\_INFO\_3 fields with names of the form svti3\_xxx.

```
typedef struct _SERVER_TRANSPORT_INFO_2 {
 DWORD svti2 numberofvcs;
 [string] wchar t* svti2 transportname;
  [size_is(svti2_transportaddresslength)] 
   unsigned char* svti2 transportaddress;
 DWORD svti2 transportaddresslength;
 [string] wchar t* svti2 networkaddress;
 [string] wchar_t* svti2_domain;
 unsigned long svti2 flags;
} SERVER_TRANSPORT_INFO_2,
*PSERVER_TRANSPORT_INFO_2,
 *LPSERVER_TRANSPORT_INFO_2;
```
## **2.2.4.96 SERVER\_TRANSPORT\_INFO\_3**

The SERVER\_TRANSPORT\_INFO\_3 structure contains information about the specified transport protocol, including the name, address, and password (credentials).

```
typedef struct _SERVER_TRANSPORT_INFO_3 {
 DWORD svti3 numberofvcs;
  [string] wchar t* svti3 transportname;
  [size_is(svti3_transportaddresslength)]
    unsigned char* svti3 transportaddress;
  DWORD svti3 transportaddresslength;
  [string] wchar t* svti3 networkaddress;
 [string] wchar t* svti3 domain;
 unsigned long svti3 flags;
 DWORD svti3 passwordlength;
 unsigned char svti3 password[256];
} SERVER_TRANSPORT_INFO_3,
 *PSERVER_TRANSPORT_INFO_3,
 *LPSERVER_TRANSPORT_INFO_3;
```
- **svti3\_numberofvcs:** Specifies a **DWORD** value that indicates the number of clients that are connected to the server and that are using the transport protocol that is specified by the **svti3\_transportname** member.
- **syti3 transportname:** A pointer to a null-terminated Unicode string that contains the implementation-specific name of a device that implements support for the transport. This field is provided by the transport driver and can depend on the physical network adapter over which the transport runs.<28>

**svti3\_transportaddress:** A pointer to a variable that contains the transport address that the server is using on the transport device that is specified by the **svti3\_transportname** member. <29>

This member is usually the NetBIOS name that the server is using. In these instances, the name MUST be 16 characters long, and the last character MUST be a blank character (0x20).

- **svti3\_transportaddresslength:** Specifies a DWORD value that contains the length, in bytes, of the **svti3\_transportaddress** member.<30>
- **svti3\_networkaddress:** A pointer to a null-terminated character string that contains the address that the network adapter is using. The string is transport-specific. The server MUST ignore this field on receipt.<31>
- **syti3** domain: A pointer to a null-terminated character string that contains the name of the domain to which the server announces its presence.

**svti3\_flags:** This member MUST be a combination of zero or more of the following values.

| Value                                | <b>Meaning</b>                                                                                                    |
|--------------------------------------|----------------------------------------------------------------------------------------------------|
| SVTI2 REMAP PIPE NAMES<br>0x00000002 | If this value is set for an endpoint, client requests that arrive over the<br>transport to open a named pipe MUST be rerouted (remapped) to the local<br>pipe name \$\$\ServerName\PipeName. |
| SVTI2 SCOPED NAME<br>0x00000004      | If this value is set for an endpoint, all shares attached to<br>svti3 transportname are scoped shares.                                                                                       |

- **svti3 passwordlength:** Specifies a **DWORD** value that indicates the number of valid bytes in the **svti3\_password** member.
- **syti3** password: Specifies the credentials to use for the new transport address. If the **svti3\_passwordlength** member is zero, the credentials for the server MUST be used.

## **2.2.4.97 SERVER\_XPORT\_INFO\_0\_CONTAINER**

The SERVER\_XPORT\_INFO\_0\_CONTAINER structure contains a value that indicates the number of entries that the NetrServerTransportEnum method returns and a pointer to the buffer that contains the entries.

```
typedef struct _SERVER_XPORT_INFO_0_CONTAINER {
   DWORD EntriesRead;
 [size_is(EntriesRead)] LPSERVER_TRANSPORT_INFO_0 Buffer;
} SERVER_XPORT_INFO_0_CONTAINER,
 *PSERVER XPORT INFO 0 CONTAINER;
```
**EntriesRead:** The number of entries that the method returns.

**Buffer:** A pointer to the SERVER\_TRANSPORT\_INFO\_0 entries that the method returns.

## **2.2.4.98 SERVER\_XPORT\_INFO\_1\_CONTAINER**

The SERVER\_XPORT\_INFO\_1\_CONTAINER structure contains a value that indicates the number of entries that the NetrServerTransportEnum method returns and a pointer to the buffer that contains the entries.

```
typedef struct SERVER XPORT INFO_1_CONTAINER {
  DWORD EntriesRead;
  [size_is(EntriesRead)] LPSERVER_TRANSPORT_INFO_1 Buffer;
```

```
} SERVER_XPORT_INFO_1_CONTAINER,
 *PSERVER_XPORT_INFO_1_CONTAINER;
```
**EntriesRead:** The number of entries that the method returns.

**Buffer:** A pointer to the SERVER\_TRANSPORT\_INFO\_1 entries that the method returns.

## **2.2.4.99 SERVER\_XPORT\_INFO\_2\_CONTAINER**

The SERVER\_XPORT\_INFO\_2\_CONTAINER structure contains a value that indicates the number of entries that the NetrServerTransportEnum method returns and a pointer to the buffer that contains the entries.

```
typedef struct _SERVER_XPORT_INFO_2_CONTAINER {
  DWORD EntriesRead;
  [size_is(EntriesRead)] LPSERVER_TRANSPORT_INFO_2 Buffer;
} SERVER_XPORT_INFO_2_CONTAINER,
*PSERVER_XPORT_INFO_2_CONTAINER;
```
**EntriesRead:** The number of entries that the method returns.

**Buffer:** A pointer to the SERVER\_TRANSPORT\_INFO\_2 entries that the method returns.

## **2.2.4.100 SERVER\_XPORT\_INFO\_3\_CONTAINER**

The SERVER\_XPORT\_INFO\_3\_CONTAINER structure contains a value that indicates the number of entries that the NetrServerTransportEnum method returns and a pointer to the buffer that contains the entries.

```
typedef struct _SERVER_XPORT_INFO_3_CONTAINER {
   DWORD EntriesRead;
 [size_is(EntriesRead)] LPSERVER_TRANSPORT_INFO_3 Buffer;
} SERVER_XPORT_INFO_3_CONTAINER,
*PSERVER_XPORT_INFO_3_CONTAINER;
```
**EntriesRead:** The number of entries that the method returns.

**Buffer:** A pointer to the SERVER\_TRANSPORT\_INFO\_3 entries that the method returns.

## **2.2.4.101 SERVER\_XPORT\_ENUM\_STRUCT**

The SERVER\_XPORT\_ENUM\_STRUCT structure specifies the information level that the client requests in the NetrServerTransportEnum method and encapsulates the SERVER\_XPORT\_ENUM\_UNION union that receives the entries that are enumerated by the server.

```
typedef struct _SERVER_XPORT_ENUM_STRUCT {
  DWORD Level;
 [switch is(Level)] SERVER XPORT ENUM_UNION XportInfo;
} SERVER_XPORT_ENUM_STRUCT,
 *PSERVER_XPORT_ENUM_STRUCT,
*LPSERVER_XPORT_ENUM_STRUCT;
```
**Level:** Specifies the information level of the data. This parameter MUST have one of the following values.

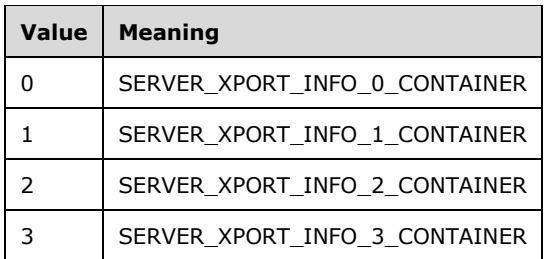

**XportInfo:** Contains information about file server transports in the format that is determined by the *Level* parameter, as shown in the preceding table. This member receives the enumerated information.

## **2.2.4.102 SERVER\_ALIAS\_INFO\_0**

The SERVER\_ALIAS\_INFO\_0 structure contains the information about alias, including alias name and server target name.

```
typedef struct _SERVER_ALIAS_INFO_0 {
  [string] LMSTR srvai0 alias;
  [string] LMSTR srvai0_target;
 BOOLEAN srvai0 default;
 ULONG srvai0 reserved;
} SERVER_ALIAS_INFO_0,
 *PSERVER_ALIAS_INFO_0,
*LPSERVER_ALIAS_INFO_0;
```
- **srvai0\_alias:** An empty string or a pointer to a null-terminated Unicode UTF-16 string that specifies the name of a specified alias. It MUST be an empty string if srvai0 default is nonzero and MUST be a non-empty string if **srvai0\_default** is 0.
- **srvai0\_target:** A pointer to a null-terminated Unicode UTF-16 string. It specifies the server name that alias is attached to. The server MUST ignore this member when processing the **NetrServerAliasDel** method.
- **srvai0\_default:** A BOOLEAN value. If it is set to TRUE, **srvai0\_target** MUST replace the default server name that is used to locate a scoped share in NetrShareAdd/NetrShareDel/NetrShareSetInfo. If a scoped share cannot be found through a tuple of <share name, server name> due to a server name mismatch, the default server name is used in <share name, default server name> to continue scoped share searching. The server MUST ignore **srvai0\_default** when processing the NetrServerAliasDel method.
- **srvai0\_reserved:** This field is not used. The server MUST ignore the value of this parameter on receipt.

## **2.2.4.103 SERVER\_ALIAS\_INFO\_0\_CONTAINER**

The SERVER\_ALIAS\_INFO\_0\_CONTAINER structure contains a value that indicates the number of entries that the NetrServerAliasEnum method returns and a pointer to the buffer that contains the entries.

```
typedef struct _SERVER_ALIAS_INFO_0_CONTAINER {
   DWORD EntriesRead;
  [size_is(EntriesRead)] LPSERVER_ALIAS_INFO_0 Buffer;
} SERVER_ALIAS_INFO_0_CONTAINER;
```
**EntriesRead:** The number of entries that the method returns.

**Buffer:** A pointer to the SERVER\_ALIAS\_INFO\_0 entries that the method returns.

### **2.2.4.104 SERVER\_ALIAS\_ENUM\_STRUCT**

The SERVER\_ALIAS\_ENUM\_STRUCT structure specifies the information level that the client requests in the NetrServerAliasEnum method and encapsulates the **SERVER\_ALIAS\_ENUM\_UNION** union that receives the entries that are enumerated by the server.

```
typedef struct _SERVER_ALIAS_ENUM_STRUCT {
   DWORD Level;
   [switch_is(Level)] union _SERVER_ALIAS_ENUM_UNION {
     [case(0)]
     SERVER ALIAS INFO 0 CONTAINER* Level0;
   } ServerAliasInfo;
} SERVER_ALIAS_ENUM_STRUCT,
 *PSERVER_ALIAS_ENUM_STRUCT,
 *LPSERVER_ALIAS_ENUM_STRUCT;
```
**Level:** Specifies the information level of the data. This parameter MUST have one of the following values.

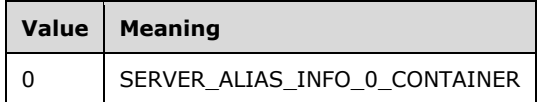

**ServerAliasInfo:** Contains information about server aliases in the format that is determined by the *Level* parameter, as shown in the preceding table. This member receives the enumerated information.

## **2.2.4.105 TIME\_OF\_DAY\_INFO**

The TIME\_OF\_DAY\_INFO structure contains information about the time of day from a remote server.

```
typedef struct _TIME_OF_DAY_INFO {
 DWORD tod elapsedt;
  DWORD tod_msecs;
 DWORD tod hours;
  DWORD tod_mins;
 DWORD tod secs;
  DWORD tod_hunds;
 long tod timezone;
 DWORD tod tinterval;
  DWORD tod_day;
  DWORD tod_month;
 DWORD tod_year;
  DWORD tod_weekday;
} TIME_OF_DAY_INFO,
 *PTIME_OF_DAY_INFO,
*LPTIME_OF_DAY_INFO;
```
- **tod\_elapsedt:** Specifies a **DWORD** value that contains the number of seconds since 00:00:00, January 1, 1970, GMT.
- **tod\_msecs:** Specifies a **DWORD** value that contains the number of milliseconds from an arbitrary starting point (system reset).
- **tod\_hours:** Specifies a **DWORD** value that contains the current hour. This value MUST be in the range 0 through 23, inclusive.
- **tod\_mins:** Specifies a **DWORD** value that contains the current minute. This value MUST be in the range 0 through 59, inclusive.
- **tod\_secs:** Specifies a **DWORD** value that contains the current second. This value MUST be in the range 0 through 59, inclusive.
- **tod\_hunds:** Specifies a **DWORD** value that contains the current hundredth second (0.01 second). This value MUST be in the range 0 through 99, inclusive.
- **tod\_timezone:** Specifies the time zone of the server. This value MUST be calculated, in minutes, from Greenwich Mean Time (GMT). For time zones that are west of Greenwich, the value MUST be positive; for time zones that are east of Greenwich, the value MUST be negative. A value of –1 MUST indicate that the time zone is undefined.
- **tod\_tinterval:** Specifies a **DWORD** value that contains the time interval for each tick of the clock. Each integral integer MUST represent one ten-thousandth second (0.0001 second).
- **tod day:** Specifies a **DWORD** value that contains the day of the month. This value MUST be in the range 1 through 31, inclusive.
- **tod\_month:** Specifies a **DWORD** value that contains the month of the year. This value MUST be in the range 1 through 12, inclusive.
- **tod\_year:** Specifies a **DWORD** value that contains the year.
- **tod\_weekday:** Specifies a **DWORD** value that contains the day of the week. This value MUST be in the range 0 through 6, inclusive, where 0 is Sunday, 1 is Monday, and so on.

### **2.2.4.106 ADT\_SECURITY\_DESCRIPTOR**

The ADT\_SECURITY\_DESCRIPTOR structure contains a security descriptor in self-relative format and a value that includes the length of the buffer that contains the descriptor. For more information, see [MS-DTYP] section 2.4.6.

```
typedef struct _ADT_SECURITY_DESCRIPTOR {
   DWORD Length;
 [size is(Length)] unsigned char* Buffer;
} ADT_SECURITY_DESCRIPTOR,
*PADT_SECURITY_DESCRIPTOR;
```
**Length:** The length of the **Buffer** member.

**Buffer:** A buffer for the security descriptor in self-relative form. For more information, see [MS-DTYP] section 2.4.6.

#### **2.2.4.107 NET\_DFS\_ENTRY\_ID**

The NET\_DFS\_ENTRY\_ID structure specifies a DFS local partition.

```
typedef struct _NET_DFS_ENTRY_ID {
   GUID Uid;
   [string] WCHAR* Prefix;
} NET_DFS_ENTRY_ID,
 *LPNET_DFS_ENTRY_ID;
```
**Uid:** Specifies the unique identifier for the partition.

**Prefix:** A pointer to a null-terminated Unicode UTF-16 string that contains the path prefix for the partition.

## **2.2.4.108 NET\_DFS\_ENTRY\_ID\_CONTAINER**

The NET\_DFS\_ENTRY\_ID\_CONTAINER structure contains a pointer to a buffer that contains NET DFS ENTRY ID entries and a value that indicates the count of entries in the buffer.

```
typedef struct _NET_DFS_ENTRY_ID_CONTAINER {
   unsigned long Count;
  [size is(Count)] LPNET DFS ENTRY ID Buffer;
} NET_DFS_ENTRY_ID_CONTAINER,
 *LPNET_DFS_ENTRY_ID_CONTAINER;
```
**Count:** The count of buffer array entries returned by the method.

**Buffer:** An array of NET\_DFS\_ENTRY\_ID entries returned by the method.

## **2.2.4.109 DFS\_SITENAME\_INFO**

The DFS\_SITENAME\_INFO structure specifies a site name.

```
typedef struct _DFS_SITENAME_INFO {
  unsigned long SiteFlags;
  [string, unique] WCHAR* SiteName;
} DFS_SITENAME_INFO,
 *PDFS_SITENAME_INFO,
 *LPDFS_SITENAME_INFO;
```
**SiteFlags:** This member MUST be a combination of zero or more of the following values.

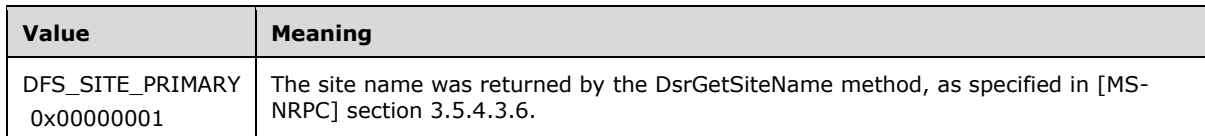

**SiteName:** A pointer to a null-terminated Unicode UTF-16 string that specifies a unique site name.

## **2.2.4.110 DFS\_SITELIST\_INFO**

The DFS\_SITELIST\_INFO structure contains a value that indicates the count of entries and an array of DFS\_SITELIST\_INFO entries that the NetrDfsManagerReportSiteInfo method returns.

```
typedef struct _DFS_SITELIST_INFO {
  unsigned long cSites;
 [size is(cSites)] DFS SITENAME INFO Site[];
} DFS_SITELIST_INFO,
 *PDFS_SITELIST_INFO,
 *LPDFS_SITELIST_INFO;
```
**cSites:** A count of site array entries returned by the method.

**Site:** An array of DFS\_SITENAME\_INFO entries that the method returns.

# **3 Protocol Details**

The methods in this RPC interface all return 0x00000000 to indicate success and a nonzero, implementation-specific, error code to indicate failure. Unless otherwise specified, a server-side implementation of this protocol can choose any nonzero Win32 error value to signify an error condition, as specified in section 1.8. The client side of the Server Service Remote Protocol MUST NOT interpret returned error codes. The client side of the Server Service Remote Protocol MUST simply return error codes to the invoking application without taking any protocol action.

Note that the terms "client side" and "server side" refer to the initiating and receiving ends of the protocol respectively rather than to client or server versions of an operating system. These methods MUST all behave the same, regardless whether the server side of the protocol is running in a client or server version of an operating system.

## **3.1 Server Details**

The server responds to messages it receives from the client.

## **3.1.1 Abstract Data Model**

This section describes a conceptual model of possible data organization that an implementation maintains to participate in this protocol. The organization is provided to facilitate the explanation of how the protocol behaves. This specification does not mandate that implementations adhere to this model as long as their external behaviors are consistent with that described in this specification.

This data model requires elements to be synchronized with the Common Internet File System (CIFS) Protocol, the Server Message Block (SMB) Protocol, or the Server Message Block (SMB) Version 2 Protocol servers. This data model also requires that these protocols maintain these elements coherently with this data model at all times. An implementation that uses this data model has to observe atomicity requirements in order that all these protocols always share and maintain an identical view of the common data.

A server implementing this RPC interface contains several logical elements: an SMB file server, one or more network protocol transports, and a list of shared resources that the server is making available. There could also be virtual shares and services that provide SMB file server referrals for these virtual shares.<32>

One or more network protocol transports SHOULD be configured by a server implementing this RPC interface, to be associated with an SMB file server at its initialization.<33>A transport is a protocol that logically lies below the file server and provides reliable delivery of file server messages. If a transport is associated with a file server, it is said to be bound to or enabled for the server. The act of associating a transport with the file server is referred to as binding. The binding between a file server and a transport is represented by a "transport handle".

Transports can be dynamically bound (or enabled) and unbound (or disabled) from a file server. The server opens a transport handle when a transport is bound and closes it upon unbind. A transport MUST be bound to the file server for the server to receive messages through the transport. A transport has an implementation-specific name; transport names are unique on a per-computer basis. $<$ 34 $>$ 

When a transport is bound to a file server, the server MUST perform the transport binding, as specified in [MS-SMB] section 2.1, for the requested transport.

The file server can make available multiple sets of resources (that is, files, printers, pipes, disks, and mailslots) for access by Common Internet File System (CIFS) clients over the network. Each set is referred to as a share and is identified by a unique network name. Shares can be made dynamically available, and the act of making a share available is referred to as adding a share. Shares can also be made unavailable dynamically, which is referred to as removing a share. The server MUST keep a list

of all active shares that are identified by a share identifier. If the share is marked as a sticky share, the same information MUST be stored in persistent storage. The server MUST support two-phase deletion of shares.<35>

The SMB server assigns all objects (active sessions, connections, opened resources, shares, and transports) unique identifiers. Identifiers are integer values that allow the server to uniquely identify the corresponding object. The server generates these identifiers when the corresponding object is created. The client obtains these identifiers in response to one of its requests (for example, an SMB client gets the session identifier in response to a Session Setup request) and then uses these identifiers in future requests to refer to the corresponding object. To support enumerating these objects, the server MUST store each of these objects in separate lists.

The server MUST keep track of several implementation-dependent statistics (as described by the STAT\_SERVER\_0 (section 2.2.4.39) structure) about the server performance that clients can query by calling the NetrServerStatisticsGet method.

If the server supports DFS, as specified in [MS-DFSC], it MUST provide a software component called a DFS driver that processes all messages pertaining to DFS. These messages are specified in section NetrDfsGetVersion (Opnum 43) (section 3.1.4.35) through section NetrDfsManagerReportSiteInfo (Opnum 52) (section 3.1.4.43). The server MUST keep a list of the DFS shares and links and the associated information about the shares and links.

## **3.1.1.1 Global**

The server MUST implement the following:

- **AliasList:** A list of aliases in the server. Each element in the list is an **Alias** as defined in section 3.1.1.3.
- **CifsInitialized:** A Boolean that indicates whether the CIFS or SMB server, as specified in [MS-CIFS], has completed its initialization. For more details, see section 3.1.6.14.
- **NullSessionPipeList:** A list of named pipe names, without the "\pipe\" prefix, that an anonymous user is allowed to open. This list is queried by the Server Message Block (SMB) and SMB Version 2 protocols.
- **DefaultServerName:** A null-terminated Unicode UTF-16 string that is used as a default server name to locate a scoped share.
- **FileList:** A list of **Opens**. Each element in the list is an **Open** as defined in section 3.1.1.6. Entries are inserted into the list as specified in section 3.1.6.4 and removed as specified in section 3.1.6.5.
- **GlobalServerAnnounce:** A **DWORD** bitmask to indicate the services that are available on the server. It MUST be a combination of one or more of the values that are listed in section 2.2.2.7.
- **PrinterShareCount:** A numeric value that indicates the number of printer shares on the server.
- **ShareList:** A list of shares. Each element in the list is a **Share** as defined in section 3.1.1.7. Entries are inserted into the list as specified in section 3.1.4.7 and removed as specified in section 3.1.4.12 and section 3.1.4.15.
- **SessionList:** A list of sessions. Each element in the list is a **Session** as defined in section 3.1.1.8. Entries are inserted into the list as specified in section 3.1.6.2 and removed as specified in section 3.1.6.3.
- **Smb2Initialized:** A Boolean that indicates whether the SMB2 server, as specified in [MS-SMB2], has completed its initialization. For more details, see section 3.1.6.14.
- **StatisticsStartTime:** A **DWORD** value indicating the time, in seconds, when the server statistics collection started.
- **TransportList:** A list of transports. Each element in the list is a **Transport** ADM element as defined in section 3.1.1.2.
- **TreeConnectList:** A list of tree connects. Each element in the list is a **TreeConnect** element defined in section 3.1.1.5. Entries are inserted into the list as specified in section 3.1.6.6 and removed as specified in section 3.1.6.7.

## **3.1.1.2 Per Transport**

This **Transport** element provides an abstraction of an underlying network transport protocol on which it listens for connections from clients. The properties defined by this element MUST be persisted by the server.

The **Transport** element contains the following properties:

**Transport.Name:** An implementation-specific name used to refer to the transport.

**Transport.ServerName:** A null-terminated Unicode UTF-16 string that is used to identify the server. It could be the server NetBIOS host name, an IP address, Domain Name System (DNS), or a caller-supplied **svti\*\_transportaddress** provided by **NetrServerTransportAdd** or **NetrServerTransportAddEx**.

The following are the acceptable forms of **Transport.ServerName**:

- NetBIOS name:
	- "EXAMPLE", see [RFC1001] and [RFC1002]
- **IP** address:
	- XXX.XXX.XXX.XXX
- DNS:
	- rs.internic.net, see [RFC1034] and [RFC1035]

**Transport.ConnectionCount:** The number of connections established using this transport.

**Transport.Flags:** A DWORD bitmask value containing zero or more of the values specified in section 2.2.4.96.

**Transport.Domain:** The name of the domain to which the server announces its presence.

### **3.1.1.3 Per Alias**

The server provides an alias for the existing server name through which the shared resource can be accessed.

- **Alias.target:** The existing server name to which alias is attached. **Alias.target** must be a valid name for the server that matches a **Transport.ServerName** in the **TransportList**.
- **Alias.alias:** An alias name for **Alias.target** through which the shared resource can be accessed. **Alias.alias** MUST be unique in the **AliasList**.
- **Alias.default:** A Boolean value. If it is set to TRUE, **DefaultServerName** MUST be set to **Alias.target** if **DefaultServerName** is not NULL.

## **3.1.1.4 Server Properties Object (ServerConfiguration)**

The ServerConfiguration object maintains the server configuration information for CIFS and SMB Version 1.0 file servers. The properties defined by this object MUST be persisted by the server.

- **ServerConfiguration.ServerInfo103:** All elements in this structure are as defined in section 2.2.4.43.
- **ServerConfiguration.ServerInfo599:** All elements in this structure are as defined in section 2.2.4.46.

### **3.1.1.5 Per TreeConnect**

**GlobalTreeConnectId:** A local, unique 32-bit identifier generated to identify a **TreeConnect**.

### **3.1.1.6 Per Open**

**GlobalFileId:** A local, unique 32-bit identifier generated to identify an **Open**.

### **3.1.1.7 Per Share**

The **Share** element maintains the following information for the shared resource (directory, named pipe, or printer):

**Share.ShareName:** The name for the shared resource on this server.

**Share.ServerName:** The NetBIOS, fully qualified domain name (FQDN), or textual IPv4 or IPv6 address that the share is associated with. This value MUST be less than 256 characters in length. If the share is associated with the default computer name of the machine, the *ServerName* parameter MUST be set to "\*". For more information, see sections 1.3, 3.1.6.8, and 4.3.

**Share.IsPersistent:** A BOOLEAN value indicating whether the share is a sticky share (persistent).

- **Share.IsMarkedForDeletion:** A BOOLEAN value indicating whether the share has been marked for deletion via the NetrShareDelStart (section 3.1.4.14) RPC method.
- **Share.IsPrinterShare:** A BOOLEAN value indicating whether the share is a printer share.
- **Share.LocalPath:** A path that describes the local resource that is being shared. This MUST be a store that either provides named pipe functionality, or that offers storage and/or retrieval of files. In the case of the latter, it can be a device that accepts a file and then processes it in some format, such as a printer.
- **Share.FileSecurity:** An authorization policy, such as an access control list, that describes what actions users that connect to this share are allowed to perform on the shared resource.<36>
- **Share.CscFlags:** The configured offline caching policy for this share. This value MUST be manual caching, automatic caching of files, automatic caching of files and programs, or no offline caching. For more information, see [MS-SMB2] section 2.2.10. For more information about offline caching, see [OFFLINE].
- **Share.IsDfs:** A BOOLEAN that, if set, indicates that this share is configured for DFS. For more information, see [MSDFS].
- **Share.DoAccessBasedDirectoryEnumeration:** A BOOLEAN that, if set, indicates that the results of directory enumerations on this share MUST be trimmed to include only the files and directories that the calling user has the right to access.
- **Share.AllowNamespaceCaching:** A BOOLEAN that, if set, indicates that clients are allowed to cache directory enumeration results for better performance.
- **Share.ForceSharedDelete:** A BOOLEAN that, if set, indicates that all opens on this share MUST include FILE\_SHARE\_DELETE in the sharing access.
- **Share.RestrictExclusiveOpens:** A BOOLEAN that, if set, indicates that users who request read-only access to a file are not allowed to deny other readers.
- **Share.Type:** The value indicates the type of share. It MUST be one of the values that are listed in section 2.2.2.4.
- **Share.Remark:** A pointer to a null-terminated Unicode UTF-16 string that specifies an optional comment about the shared resource.
- **Share.MaxUses:** The value indicates the maximum number of concurrent connections that the shared resource can accommodate.
- **Share.CurrentUses:** The value indicates the number of current trees connected to the shared resource.
- **Share.ForceLevel2Oplock:** A BOOLEAN that, if set, indicates that the server does not issue exclusive caching rights on this share.
- **Share.HashEnabled:** A BOOLEAN that, if set, indicates that the share supports hash generation for branch cache retrieval of data.

#### **3.1.1.8 Per Session**

**GlobalSessionId:** A locally unique 32-bit identifier generated to identify a **Session**.

#### **3.1.1.9 Algorithm for Determining Path Type**

The input for this algorithm is:

**PathName**: A null-terminated UTF-16 string that specifies the path name to check in a caseinsensitive manner.

The output for this algorithm is:

 **Type**: A path type value as specified in section 2.2.2.9 if the algorithm finds an appropriate path type; otherwise ERROR\_INVALID\_NAME (0x0000007B).

The pseudo code for the algorithm is shown in the following example.

```
// The following set of characters MUST be treated as invalid characters: <> " |
If (PathName contains invalid character)
Return ERROR INVALID NAME;
       If (PathName begins with '\')
         If (PathName begins with "\langle \langle ''\rangle")
           If (PathName begins with "\\.'')
             If (PathName begins with "\\.\'')
              If (Remaining part of the PathName contains '*' or '?')
       Return Type= ITYPE_PATH_ABSD_WC;
              Else
       Return Type= ITYPE_PATH_ABSD;
              EndIf
           Else
            Return ERROR INVALID NAME;
          EndIf
       ElseIf ((PathName begins with "\\<computer-name>'')
```

```
// <computer-name> is any string other than ".")
          If (PathName begins with "\\<computer-name>\'')
            If (Remaining part of the PathName is not empty)
     If (Remaining part of the PathName contains '*' or '?')
              Return Type= ITYPE UNC WC PATH;
     Else
         Return Type= ITYPE_UNC;
     EndIf
     EndIf
     Else
    Return Type= ITYPE UNC COMPNAME;
     EndIf
    ElseIf ((PathName begins with "\backslash\backslash*')
    If (PathName equals to "\(\star\')Return Type= ITYPE UNC WC;
     Else
       Return ERROR INVALID NAME;
       EndIf
 EndIf<br>Else
           // PathName begins with only single slash "\Upsilon"
    If (PathName begins with "\DEV'') 
      If (PathName equals "\DEV\LPT<n>'' or "\DEV\LPT<n>:'')
      // <n> is any number, Examples: "\DEV\LPT1", "\DEV\LPT4:"
    Return Type= ITYPE DEVICE LPT;
   ElseIf (PathName equals "\DEV\COM<n>'' or "\DEV\COM<n>:'')
    // <n> is any number, Examples: "\DEV\COM1", "\DEV\COM4:"
     Return Type= ITYPE DEVICE COM;
    Else 
    Return ERROR INVALID NAME;
    EndIf
 ElseIf (PathName contains '*' or '?')
     Return Type= ITYPE PATH ABSND WC;
 Else
      Return Type= ITYPE PATH ABSND;
      EndIf
   EndIf
ElseIf (PathName begins with [A-Z] followed by ':')// Examples: "C:", "f:"
   If (PathName equals "<drive>:") // <drive> is any letter
    Return ITYPE_DEVICE_DISK
  Else // (PathName = \sqrt{n} / \sqrt{n})
    If (Remaining part of the PathName after "<drive>:"contains '*' or '?')
    Return Type= ITYPE PATH ABSD WC;
    Else
   Return Type= ITYPE PATH ABSD;
    EndIf
EndIf
ElseIf (PathName equals "LPT<n>" or "LPT<n>:") //Examples: "LPT1", "lpt4:"
     Return Type= ITYPE DEVICE LPT;
ElseIf (PathName equals "COM<n>" or "COM<n>:") //Examples: "COM1", "com4:"
Return Type= ITYPE DEVICE COM;
Else // Relative Paths
    If (PathName contains '*' or '?')
      Return Type= ITYPE PATH RELND WC;
    Else
        Return Type= ITYPE PATH RELND;
    EndIf
EndIf
```
## **3.1.2 Timers**

None.

## **3.1.3 Initialization**

The server MUST initialize **GlobalServerAnnounce** to SV\_TYPE\_SERVER. The server SHOULD combine any architecture-specific flags defined in section 2.2.2.7 to the **GlobalServerAnnounce** value using the bitwise OR operation.<37>

The server MUST initialize **PrinterShareCount** to 0.

The server MUST initialize **NullSessionPipeList** with implementation-specific defaults or with values from the persistent store.<38>

Guest account support is optional and can be disabled.

The server MUST set **CifsInitialized** to FALSE.

The server MUST set **Smb2Initialized** to FALSE.

The server MUST wait until **CifsInitialized** and **Smb2Initialized** are set to TRUE.<39>

The server MUST initialize ServerConfiguration.ServerInfo103 as follows:

- sv103 name MUST be set to the NetBIOS host name of the server.
- sv103\_type MUST be set to **GlobalServerAnnounce**.
- sv103\_capabilities MUST be set as follows.
	- If the server does not support SMB2 or does not support Content Information Retrieval requests as specified in [MS-SMB2] section 3.3.5.15.7, sv103\_capabilities MUST be set to 0.
	- If the server supports Content Information Retrieval requests but the local component that generates hashes locally is not installed, sv103\_capabilities MUST be set to SRV\_SUPPORT\_HASH\_GENERATION.
	- If the server supports Content Information Retrieval requests and the local component that generates hashes is installed, sv103\_capabilities MUST be set to (SRV\_SUPPORT\_HASH\_GENERATION | SRV\_HASH\_GENERATION\_ACTIVE).
- sv103\_platform\_id, sv103\_version\_major, sv103\_version\_minor, sv103\_comment, sv103\_users, sv103\_disc, sv103\_hidden, sv103\_announce, and sv103\_anndelta are initialized with implementation-specific defaults or with values from the persistent configuration store.<40>

The server MUST initialize ServerConfiguration.ServerInfo599 with implementation-specific defaults or with values from the persistent store.<41>

The server MUST initialize **DefaultServerName** to NULL.

The server MUST initialize **TransportList** to an empty list.

The server MUST then read each **Transport** stored in the persistent store and construct a **SERVER\_TRANSPORT\_INFO\_3** structure (specified in section 2.2.4.96) as follows:

- **svti3** numberofvcs MUST be set to zero.
- **svti3\_transportname** MUST be set to **Transport.Name**.
- **svti3\_transportaddress** MUST be set to **Transport.ServerName**.
- **svti3\_transportaddresslength** MUST be set to the length of **Transport.ServerName**.
- **svti3\_networkaddress** MUST be set to NULL.
- **svti3\_domain** MUST be set to **Transport.Domain**.
- **svti3\_flags** MUST be set to **Transport.Flags**.

The server MUST then invoke the **NetrServerTransportAddEx** method specified in section 3.1.4.23, passing **SERVER\_TRANSPORT\_INFO\_3** as the *Buffer* parameter and 3 as the *Level* parameter.

The server MUST initialize **TreeConnectList** to an empty list.

The server MUST initialize **FileList** to an empty list.

The server MUST initialize **SessionList** to an empty list.

The server MUST initialize **AliasList** to an empty list. The server MUST then add aliases stored in the persistent configuration store by invoking the NetrServerAliasAdd method specified in section 3.1.4.44 and passing the *InfoStruct* and *Level* parameters stored in the persistent configuration store.

The server MUST initialize **ShareList** to an empty list.

The server MUST then read each **Share** stored in the persistent store and construct a SHARE\_INFO\_503\_I structure (specified in section 2.2.4.27) as follows:

- **share.shi503\_netname** MUST be set to **Share.ShareName**.
- **share.shi503\_type** MUST be set to **Share.Type**.
- **share.shi503\_remark** MUST be set to **Share.Remark**.
- **share.shi503\_permissions** MUST be set to 0.
- **share.shi503\_max\_uses** MUST be set to **Share.MaxUses**.
- **share.shi503\_current\_uses** MUST be set to 0.
- **share.shi503\_path** MUST be set to **Share.LocalPath**.
- **share.shi503\_passwd** MUST be set to NULL.
- **share.shi503\_security\_descriptor** MUST be set to **Share.FileSecurity**.
- **share.shi503\_servername** MUST be set to **Share.ServerName**.

The server MUST then add shares by invoking the NetrShareAdd method specified in section 3.1.4.7 and passing the SHARE\_INFO\_503\_I as *InfoStruct* and 503 as *Level* parameters.

The server MUST then construct a SHARE\_INFO\_1005 structure (specified in section 2.2.4.29) as follows:

- **shi1005\_flags** MUST be set to the result of bitwise AND of CSC\_MASK and **Share.CscFlags**.
- SHI1005\_FLAGS\_DFS and SHI1005\_FLAGS\_DFS\_ROOT bits in **shi1005\_flags** MUST be set if **Share.IsDfs** is TRUE.
- SHI1005\_FLAGS\_ACCESS\_BASED\_DIRECTORY\_ENUM bit in **shi1005\_flags** MUST be set if **Share.DoAccessBasedDirectoryEnumeration** is TRUE.
- SHI1005\_FLAGS\_ALLOW\_NAMESPACE\_CACHING bit in **shi1005\_flags** MUST be set if **Share.AllowNamespaceCaching** is TRUE.
- SHI1005\_FLAGS\_FORCE\_SHARED\_DELETE bit in **shi1005\_flags** MUST be set if **Share.ForceSharedDelete** is TRUE.
- SHI1005\_FLAGS\_RESTRICT\_EXCLUSIVE\_OPENS bit in **shi1005\_flags** MUST be set if **Share.RestrictExclusiveOpens** is TRUE.
- SHI1005\_FLAGS\_ENABLE\_HASH bit in **shi1005\_flags** MUST be set if **Share.HashEnabled** is TRUE.
- SHI1005\_FLAGS\_FORCE\_LEVELII\_OPLOCK bit in **shi1005\_flags** MUST be set if **Share.ForceLevel2Oplock** is TRUE.

The server MUST then update shares by invoking the NetrShareSetInfo method specified in section 3.1.4.11 and passing the **SHARE\_INFO\_1005** as *InfoStruct* and 1005 as *Level* parameters.

The server MUST construct **SERVER\_INFO\_103** and **SERVER\_INFO\_599** structures from **ServerConfiguration.ServerInfo103** and **ServerConfiguration.ServerInfo599** respectively.

The server MUST update the SMB server configuration as specified in [MS-CIFS] section 3.3.4.22 by providing **SERVER\_INFO\_103** and **SERVER\_INFO\_599** structures as input parameters.

The server MUST enable the SMB server as specified in [MS-CIFS] section 3.3.4.18 and MUST set CifsEnabled to TRUE.

The server MUST enable the SMB2 server as specified in [MS-SMB2] section 3.3.4.22 and MUST set Smb2Enabled to TRUE.

The server MUST initialize **StatisticsStartTime** to the number of seconds that have elapsed since 00:00:00, January 1, 1970, Greenwich Mean Time (GMT).

### **3.1.4 Message Processing Events and Sequencing Rules**

Methods in RPC Opnum Order

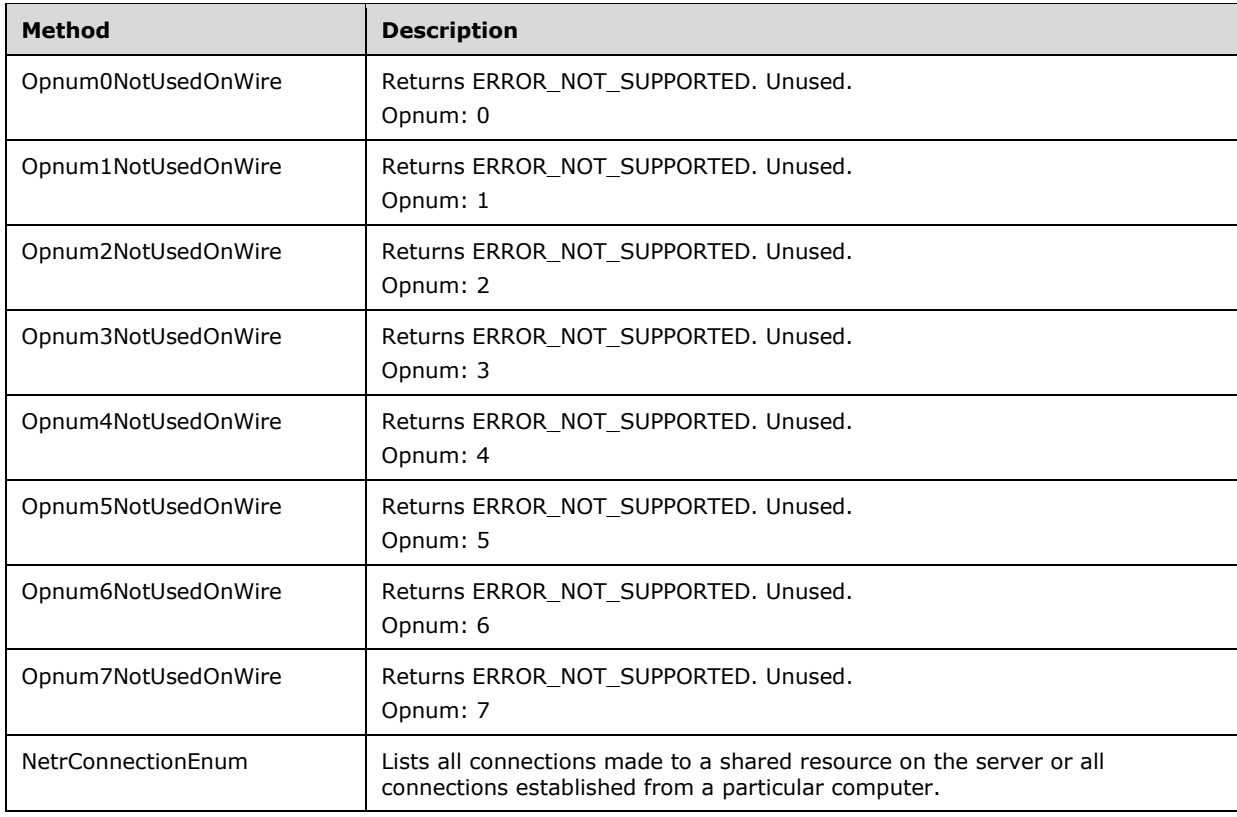

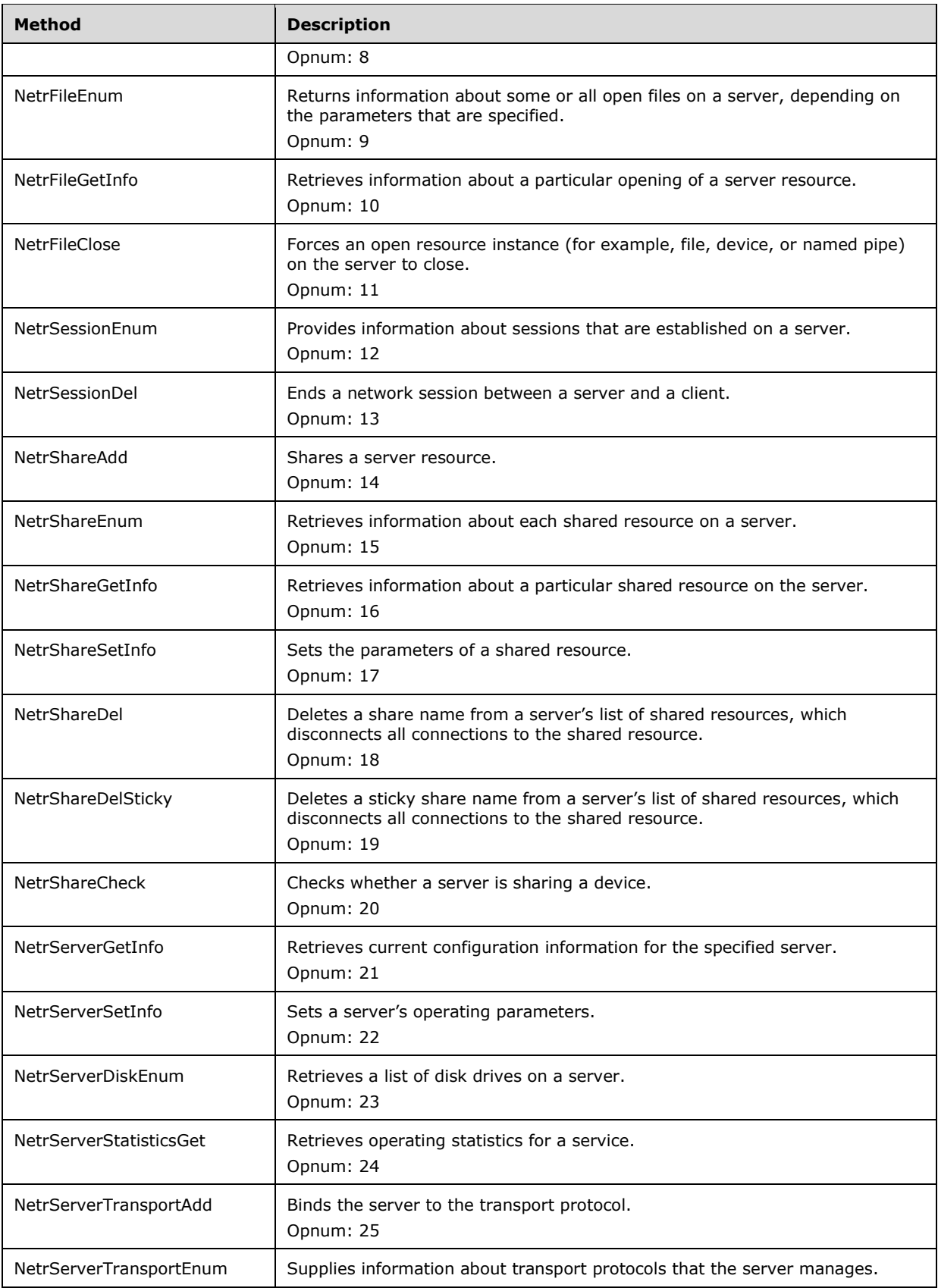

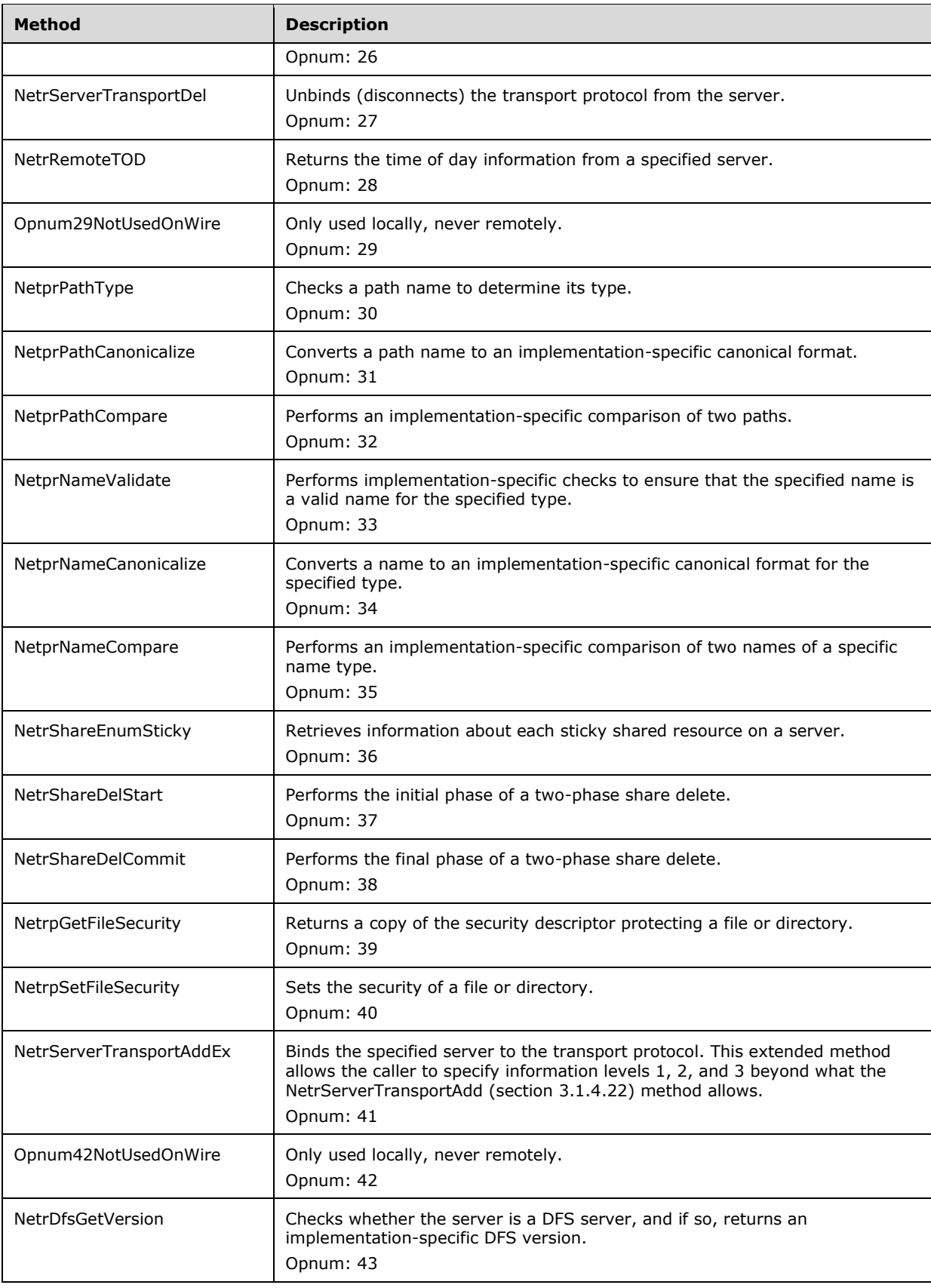

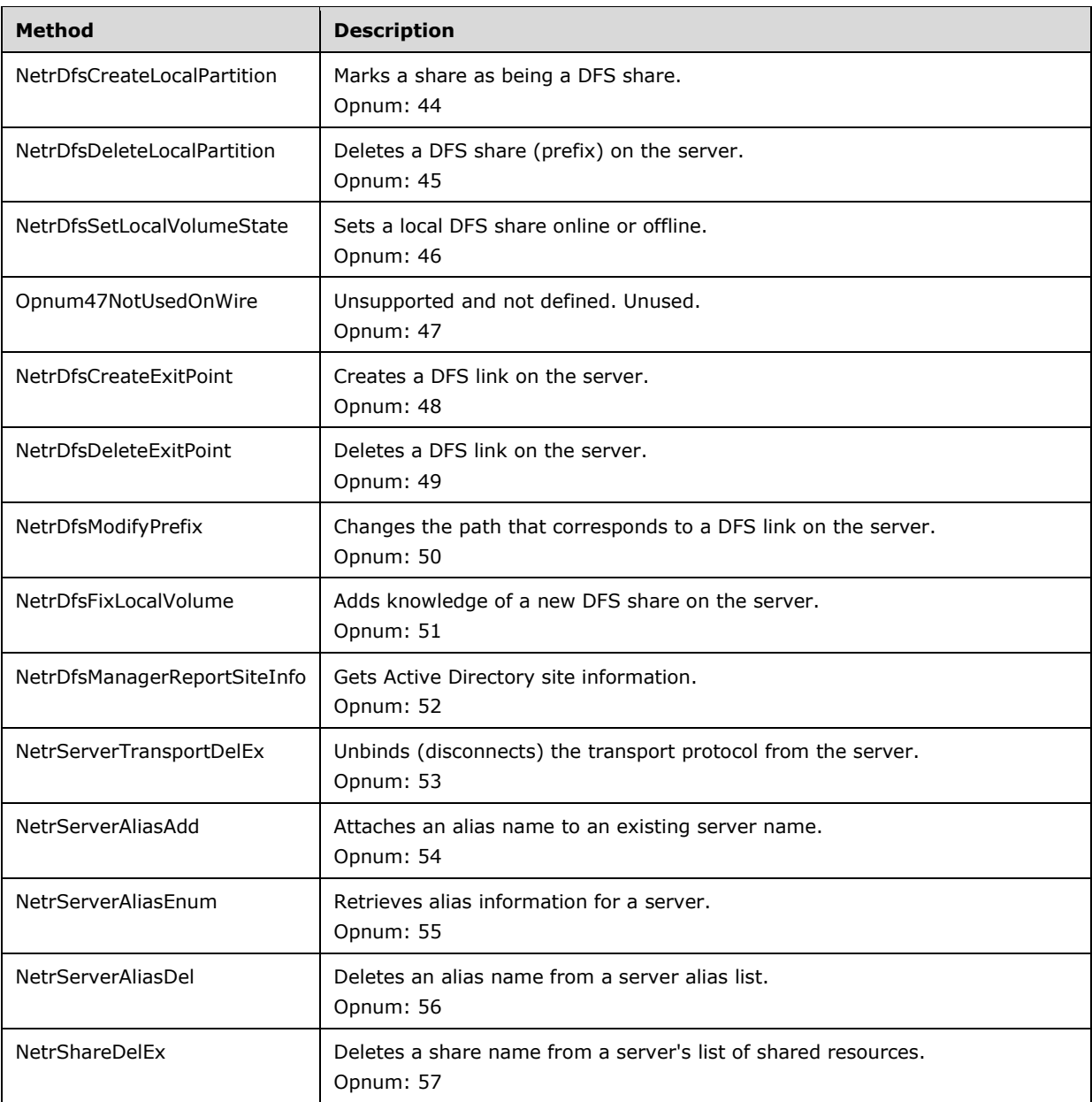

An implementation MAY<42> choose to support the methods whose names begin with NetrDfs.

The methods MUST NOT throw an exception.

The server SHOULD enforce security measures to ensure that the caller has the required permissions to execute each method.<43>

## **3.1.4.1 NetrConnectionEnum (Opnum 8)**

The NetrConnectionEnum method lists all the **treeconnects** made to a shared resource on the server or all **treeconnects** established from a particular computer.

```
NET_API_STATUS NetrConnectionEnum(
  [in, string, unique] SRVSVC HANDLE ServerName,
```

```
 [in, string, unique] WCHAR* Qualifier,
  [in, out] LPCONNECT ENUM STRUCT InfoStruct,
  [in] DWORD PreferedMaximumLength,
   [out] DWORD* TotalEntries,
   [in, out, unique] DWORD* ResumeHandle
);
```
- **ServerName:** An SRVSVC\_HANDLE (section 2.2.1.1) pointer that identifies the server. The client MUST map this structure to an RPC binding handle (see [C706] sections 4.3.5 and 5.1.5.2). The server MUST ignore this parameter.
- **Qualifier:** A pointer to a null-terminated UTF-16 string that specifies a share name or computer name for the connections of interest to the client.
- **InfoStruct:** A pointer to a structure, in the format of a CONNECT\_ENUM\_STRUCT (section 2.2.4.5). The CONNECT\_ENUM\_STRUCT structure has a **Level** member that specifies the type of structure to return. The **Level** member MUST be one of the values specified in section 2.2.4.5.
- **PreferedMaximumLength:** Specifies the preferred maximum length, in bytes, of the returned data. If the value that is specified is MAX\_PREFERRED\_LENGTH (section 2.2.2.2), the method MUST attempt to return all entries.
- **TotalEntries:** The total number of entries that could have been enumerated if the buffer had been big enough to hold all the entries.
- **ResumeHandle:** A pointer to a value that contains a handle that is used to continue an existing TreeConnect search. The handle MUST be zero on the first call and left unchanged for subsequent calls. If ResumeHandle is NULL, a resume handle MUST NOT be stored. If this parameter is not NULL and the method returns ERROR\_MORE\_DATA, this parameter receives an implementationspecific nonzero value that can be passed in subsequent calls to this method to continue with the enumeration.

If this parameter is NULL or points to 0x00000000, the enumeration starts from the beginning of the **TreeConnectList**.

**Return Values:** The method returns 0x00000000 (NERR\_Success) to indicate success; otherwise, it returns a nonzero error code. The method can take any specific error code value, as specified in [MS-ERREF] section 2.2.

In response to a NetrConnectionEnum request, the server MUST enumerate the tree connection entries in **TreeConnectList** based on the value of the *ResumeHandle* parameter. For each entry, the server MUST query **treeconnect** properties by invoking underlying server events as specified in [MS-CIFS] section 3.3.4.15 and [MS-SMB2] section 3.3.4.19, providing *TreeConnect.GlobalTreeConnectId* as the input parameter. When the server receives STATUS

SUCCESS for a **treeConnect.GlobalTreeConnectId** from either a CIFS or SMB2 server, the server MUST consider the received CONNECTION INFO 1 structure as valid, and it MUST continue to query all other **treeconnects** that are established on the server.

The server MUST filter the results of the queries based on the *Qualifier* input parameter:

The *Qualifier* parameter specifies a share name or computer name for **treeconnects** of interest to the client. If the Qualifier begins with "\\", it is considered a computer name. Otherwise, it is considered a share name. Share names MUST NOT begin with "\\".

If the *Qualifier* is the name of a share on the server, the server MUST return all **treeconnects** made to that share by returning only the entries where **treeconnect. coni1 netname** matches with the Qualifier.

If the *Qualifier* is a computer name, the server MUST return all **treeconnects** made from the specified computer to the server by returning only the entries where **ServerName** matches with the *Qualifier*.

If the *Qualifier* parameter is a NULL (zero-length) string, or if the length of the *Qualifier* parameter (including the terminating null character) is greater than 1,024, the server MUST fail the call with ERROR\_INVALID\_PARAMETER.

The *Qualifier* parameter plays no role in determining the value of *ResumeHandle*. The server uses the *ResumeHandle* parameter to start the enumeration (as described in the processing rules that follow for the *ResumeHandle* parameter), and then applies the *Qualifier* parameter, if specified, to restrict the returned results to only those items that pass the qualifier test (as described previously in this topic for *Qualifier*) for share name or computer name.

The *InfoStruct* parameter has a **Level** member. The valid values of **Level** are 0 and 1. If the **Level** member is not equal to one of the valid values, the server MUST fail the call with ERROR\_INVALID\_LEVEL.

If the **Level** member is 0, the server MUST return the information about **treeconnects** by filling the CONNECT\_INFO\_0\_CONTAINER structure in the ConnectInfo field of the *InfoStruct* parameter as follows. The CONNECT\_INFO\_0\_CONTAINER structure contains an array of CONNECTION\_INFO\_0 structures.

#### **coni0\_id** MUST be set to **treeconnect.GlobalTreeConnectId**.

If the **Level** member is 1, the server MUST return the **treeconnects** by filling the CONNECT\_INFO\_1\_CONTAINER structure in the ConnectInfo field of the *InfoStruct* parameter. The CONNECT\_INFO\_1\_CONTAINER structure contains an array of CONNECTION\_INFO\_1 structures.

The *PreferedMaximumLength* parameter specifies the maximum number of bytes that the server can return for the ConnectInfo buffer. If *PreferedMaximumLength* is insufficient to hold all the entries, the server MUST return the maximum number of entries that will fit in the *ConnectInfo* buffer and return ERROR\_MORE\_DATA. If this parameter is equal to MAX\_PREFERRED\_LENGTH, the server MUST return all the requested data.

If the server returns NERR\_Success or ERROR\_MORE\_DATA, it MUST set the *TotalEntries* parameter to equal the total number of entries passing the qualifier filter that could have been enumerated from the current resume position.

If *PreferedMaximumLength* is insufficient to hold all the entries and if the client has specified a *ResumeHandle* parameter, the server MUST set *ResumeHandle* to some implementation-specific value that allows the server to continue with this enumeration in the **TreeConnectList** on a subsequent call to this method with the same value for the *ResumeHandle* parameter.

The following rules specify processing of the *ResumeHandle* parameter:

- If the *ResumeHandle* parameter is either NULL or points to 0x00000000, the enumeration MUST start from the beginning of the **TreeConnectList**.
- If the *ResumeHandle* parameter points to a nonzero value, the server MUST validate the *ResumeHandle*.
	- If the value of *ResumeHandle* is less than the size of the **TreeConnectList**, the server MUST continue enumeration based on the value of *ResumeHandle*. The value of *ResumeHandle* specifies the index value in the **TreeConnectList** after which enumeration is to begin.
	- If the value of *ResumeHandle* is greater than or equal to the size of the **TreeConnectList**, the server MUST return NERR Success and zero entries, fail the call with ERROR\_INVALID\_PARAMETER.

 If the client specified a *ResumeHandle* and if the server returns ERROR\_MORE\_DATA (0x000000EA), the server MUST set *ResumeHandle* to the index value of the last enumerated **treeconnect** in the **TreeConnectList**.

Because the *ResumeHandle* specifies the index into the **TreeConnectList**, and the **TreeConnectList** can be modified between multiple requests, the results of a query spanning multiple requests using the *ResumeHandle* can be unreliable, resulting in either duplicate or missed active **treeconnects**.

The server SHOULD<44> enforce security measures to verify that the caller has the required permissions to execute this routine. If the caller does not have the required credentials, the server SHOULD<45> fail the call.

## **3.1.4.2 NetrFileEnum (Opnum 9)**

The NetrFileEnum method MUST return information about some or all open files on a server, depending on the parameters specified, or return an error code.

```
NET API STATUS NetrFileEnum(
  [in, string, unique] SRVSVC HANDLE ServerName,
   [in, string, unique] WCHAR* BasePath,
   [in, string, unique] WCHAR* UserName,
  [in, out] PFILE ENUM STRUCT InfoStruct,
  [in] DWORD PreferedMaximumLength,
   [out] DWORD* TotalEntries,
   [in, out, unique] DWORD* ResumeHandle
\lambda:
```
**ServerName:** An SRVSVC\_HANDLE (section 2.2.1.1) pointer that identifies the server. The client MUST map this structure to an RPC binding handle (see [C706] sections 4.3.5 and 5.1.5.2). The server MUST ignore this parameter.

**BasePath:** A pointer to a null-terminated UTF-16 string that specifies a path component.

- **UserName:** A pointer to a null-terminated UTF-16 string that specifies the name of a user.
- **InfoStruct:** A pointer to a structure, in the format of a FILE\_ENUM\_STRUCT. The FILE\_ENUM\_STRUCT structure has a **Level** field that specifies the type of structure to return. The **Level** member MUST be one of the values specified in section 2.2.4.10.
- **PreferedMaximumLength:** Specifies the preferred maximum length, in bytes, of returned data. If the value that is specified is MAX\_PREFERRED\_LENGTH, the method MUST attempt to return all entries.
- **TotalEntries:** The total number of entries that could have been enumerated if the buffer had been big enough to hold all the entries.
- **ResumeHandle:** A pointer to a value that contains a handle that is used to continue an Open connection search. The handle MUST be zero on the first call and left unchanged for subsequent calls. If ResumeHandle is NULL, a resume handle MUST NOT be stored. If this parameter is not NULL and the method returns ERROR\_MORE\_DATA, this parameter receives an implementationspecific nonzero value that can be passed in subsequent calls to this method to continue with the enumeration.

If this parameter is NULL or points to 0x00000000, the enumeration starts from the beginning of the list of the currently active connections.

**Return Values:** The method returns 0x00000000 (NERR\_Success) to indicate success; otherwise, it returns a nonzero error code. The method can take any specific error code value, as specified in [MS-ERREF] section 2.2. The most common error codes are listed in the following table.

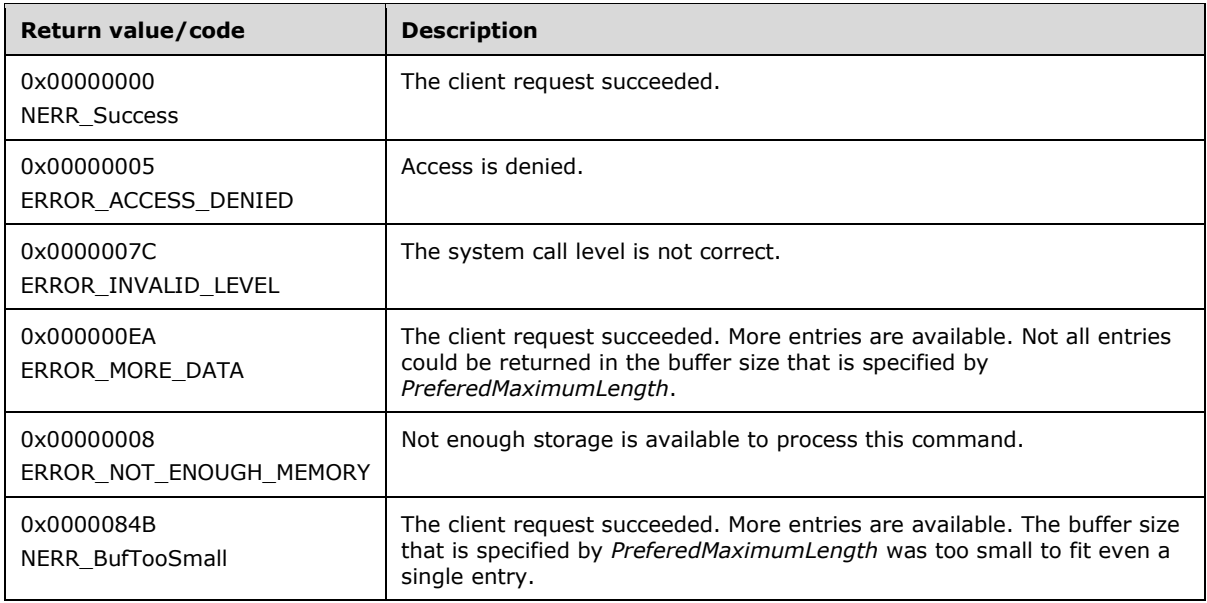

In response to a NetrFileEnum message, the server MUST enumerate **Open** entries in **FileList** based on the value of the *ResumeHandle* parameter. For each entry, the server MUST query open properties by invoking the underlying server events as specified in [MS-CIFS] section 3.3.4.16 and [MS-SMB2] section 3.3.4.20, providing *Open.GlobalFileId* as the input parameter. When the server receives STATUS\_SUCCESS for an **Open.GlobalFileId** from either a CIFS or SMB2 server, the server MUST consider the received FILE\_INFO\_3 structure as valid, and the server MUST continue to query all other open entries on the server. The server MUST then return the information about some or all valid open entries on a server, depending on the qualifier parameters that are specified.

The *BasePath* parameter specifies a qualifier for the returned information. If this parameter is not NULL, the server MUST return only those FILE\_INFO\_3 structures received from CIFS and SMB2 servers, where the field fi3 path name contains BasePath as the prefix. (A prefix is the path component up to a backslash.) If the *BasePath* parameter is not NULL and if the length of the BasePath string, including the terminating null character, is greater than 1,024, the server MUST fail the call with ERROR\_INVALID\_PARAMETER.

The *UserName* parameter MUST specify the name of a user. If this parameter is specified, the server MUST return only those FILE\_INFO\_3 structures received from CIFS and SMB2 servers where the field fi3\_username matches UserName. If the *UserName* parameter is not NULL and if the length of the UserName string, including the terminating null character, is greater than 1,024, the server MUST fail the call with ERROR\_INVALID\_PARAMETER.

The *BasePath* and *UserName* parameters have no role in determining the value of *ResumeHandle*. The server uses the *ResumeHandle* parameter to start the enumeration (as described in the rules that follow for processing the *ResumeHandle* parameter), and then applies these qualifier parameters, if specified, to restrict the returned results to only those items that pass the qualifier test (as described previously in this topic for *BasePath* and *UserName*) for returned information.

The *InfoStruct* parameter has a **Level** member. The valid values of **Level** are 2 and 3. If the **Level** member is not equal to one of the valid values, the server MUST fail the call with ERROR\_INVALID\_LEVEL.

The server MUST fill the return structures as follows.

If the **Level** member is 2, the server MUST return the information about **Opens** by filling the FILE\_INFO\_2\_CONTAINER structure in the FileInfo field of the *InfoStruct* parameter as follows. The FILE\_INFO\_2\_CONTAINER structure contains an array of FILE\_INFO\_2 structures.

**fi2\_id** MUST be set to **open.fi3\_id**.

If the **Level** member is 3, the server MUST return **Opens** directly by filling the FILE\_INFO\_3\_CONTAINER structure in the **FileInfo** field of the *InfoStruct* parameter. The FILE\_INFO\_3\_CONTAINER structure contains an array of FILE\_INFO\_3 structures.

The *PreferedMaximumLength* parameter specifies the maximum number of bytes that the server can return for the **FileInfo** buffer.

If *PreferedMaximumLength* is insufficient to hold all the entries, the server MUST return the maximum number of entries that will fit in the **FileInfo** buffer and return ERROR\_MORE\_DATA. If this parameter is equal to MAX\_PREFERRED\_LENGTH, the server MUST return all the requested data.

If the server returns NERR\_Success or ERROR\_MORE\_DATA, it MUST set the *TotalEntries* parameter equal to the total number of entries passing the qualifier filter (*BasePath* or *UserName*) that could have been enumerated from the current resume position.

If the *PreferedMaximumLength* is insufficient to hold all the entries and if the client has specified a *ResumeHandle*, the server MUST set *ResumeHandle* to some implementation-specific value that allows the server to continue with this enumeration on a subsequent call to this method with the same value for *ResumeHandle*.

The following rules specify processing of the *ResumeHandle* parameter:

- If the *ResumeHandle* parameter is either NULL or points to 0x00000000, the enumeration MUST start from the beginning of the **FileList**.
- If the *ResumeHandle* parameter points to a nonzero value, the server MUST validate the *ResumeHandle*.
	- If the value of *ResumeHandle* is less than the size of the **FileList**, the server MUST continue enumeration based on the value of *ResumeHandle*. The value of *ResumeHandle* specifies the index into the **FileList** after which enumeration is to begin.
	- If the value of *ResumeHandle* is greater than or equal to the size of the **FileList**, the server MUST return NERR\_Success and zero entries.
- If the client specified a *ResumeHandle* and if the server returns ERROR\_MORE\_DATA (0x000000EA), the server MUST set the *ResumeHandle* to the index of the last enumerated file open in the **FileList**.

Because the *ResumeHandle* specifies the index into the **FileList**, and the **FileList** can be modified between multiple requests, the results of a query spanning multiple requests using the *ResumeHandle* can be unreliable, offering either duplicate or missed open files.

The server SHOULD<46> enforce security measures to verify that the caller has the required permissions to execute this routine. If the caller does not have the required credentials, the server SHOULD<47> fail the call.

## **3.1.4.3 NetrFileGetInfo (Opnum 10)**

The NetrFileGetInfo method MUST retrieve information about a particular open server resource or return an error code.

```
NET API STATUS NetrFileGetInfo(
  [in, string, unique] SRVSVC HANDLE ServerName,
   [in] DWORD FileId,
  [in] DWORD Level,
   [out, switch_is(Level)] LPFILE_INFO InfoStruct
```
- **ServerName:** An SRVSVC\_HANDLE (section 2.2.1.1) pointer that identifies the server. The client MUST map this structure to an RPC binding handle (see [C706] sections 4.3.5 and 5.1.5.2). The server MUST ignore this parameter.
- **FileId:** Specifies the file identifier of the open resource to return information for. The value of this parameter MUST have been returned in a previous NetrFileEnum method call.

**NOTE**: The *FileId* parameter returned in a previous NetrFileEnum call is not guaranteed to be valid. Therefore, the NetrFileGetInfo method is not guaranteed to succeed based on the validity of the *FileId* parameter.

Level: Specifies the information level of the data. This parameter MUST have one of the following values.

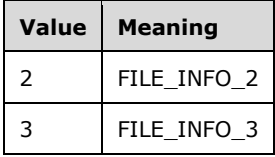

- **InfoStruct:** This parameter is of type LPFILE\_INFO, which is defined in section 2.2.3.3. Its contents are determined by the value of the **Level** member, as shown in the previous parameter table.
- **Return Values:** The method returns 0x00000000 (NERR\_Success) to indicate success; otherwise, it returns a nonzero error code. The method can take any specific error code value, as specified in [MS-ERREF] section 2.2. The most common error codes are listed in the following table.

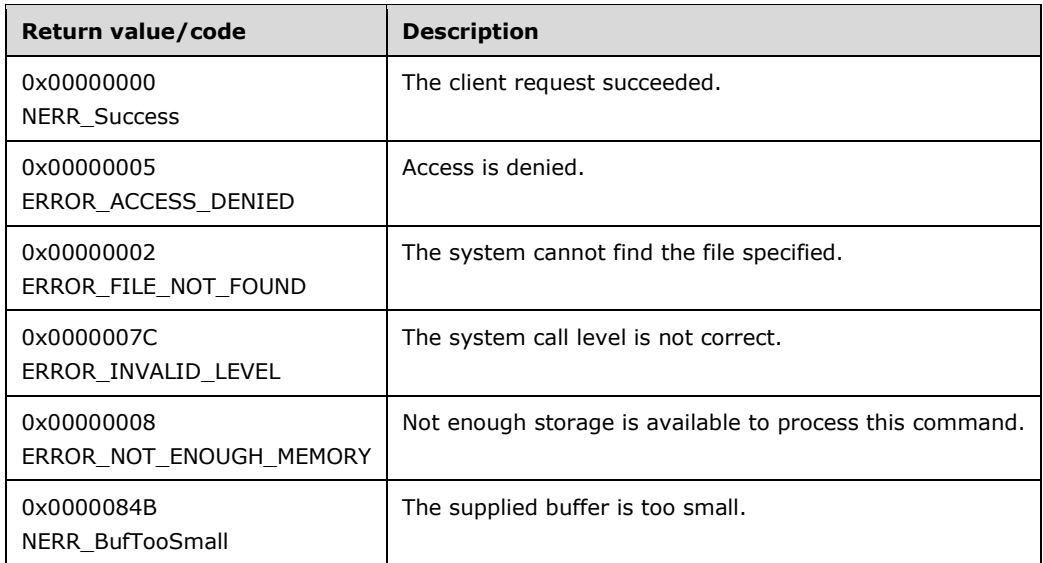

In response to a NetrFileGetInfo message, the server MUST query open properties by invoking underlying server events as specified in [MS-CIFS] section 3.3.4.16 and [MS-SMB2] section 3.3.4.20, providing *FileId* as the input parameter. When the server receives a non-NULL FILE\_INFO\_3 structure from either a CIFS or SMB2 server, the server MUST return information about a particular opening of a server resource (file, device, or named pipe). Otherwise, the server MUST fail the call with an ERROR\_FILE\_NOT\_FOUND error code.

);

The *FileId* parameter specifies the file identifier of the open resource in **FileList** to return information for. The value of this parameter MUST have been returned in a previous NetrFileEnum message response by the server.

The *Level* parameter can be either 2 or 3. If the value of the *Level* parameter is anything else, the server MUST fail the call with ERROR\_INVALID\_LEVEL. The value of the *Level* parameter determines the format of the *InfoStruct* parameter.

The server MUST retrieve the **open** in FILE\_INFO\_3 structure from CIFS and SMB2 servers and fill the return structures as follows.

If the value of the *Level* parameter is 2, the server MUST return information about the **open** whose file identifier is *FileId* by filling the FILE\_INFO\_2 structure in the FileInfo2 field of the *InfoStruct* parameter as follows:

**fi2\_id** MUST be set to **open.fi3\_id**.

If the value of the *Level* parameter is 3, the server MUST return the **open** directly whose **fi3\_id** is equal to *FileId*.

The server SHOULD<48> enforce security measures to verify that the caller has the required permissions to execute this routine. If the caller does not have the required credentials, the server SHOULD<49> fail the call.

## **3.1.4.4 NetrFileClose (Opnum 11)**

The server receives the NetrFileClose method in an RPC\_REQUEST packet. In response, the server MUST force an open resource instance (for example, file, device, or named pipe) on the server to close. This message can be used when an error prevents closure by any other means.

```
NET API STATUS NetrFileClose(
  [in, string, unique] SRVSVC HANDLE ServerName,
   [in] DWORD FileId
);
```
**ServerName:** An SRVSVC\_HANDLE (section 2.2.1.1) pointer that identifies the server. The client MUST map this structure to an RPC binding handle (see [C706] sections 4.3.5 and 5.1.5.2). The server MUST ignore this parameter.

**FileId:** Specifies the file identifier of the open file, device, or pipe to close.

**Note** The *FileId* parameter that is returned in a previous NetrFileEnum method call is not guaranteed to be valid. Therefore, the NetrFileClose method is not guaranteed to succeed based on the validity of the *FileId* parameter.

**Return Values:** The method returns 0x00000000 (NERR\_Success) to indicate success; otherwise, it returns a nonzero error code. The method can take any specific error code value, as specified in [MS-ERREF] section 2.2. The most common error codes are listed in the following table.

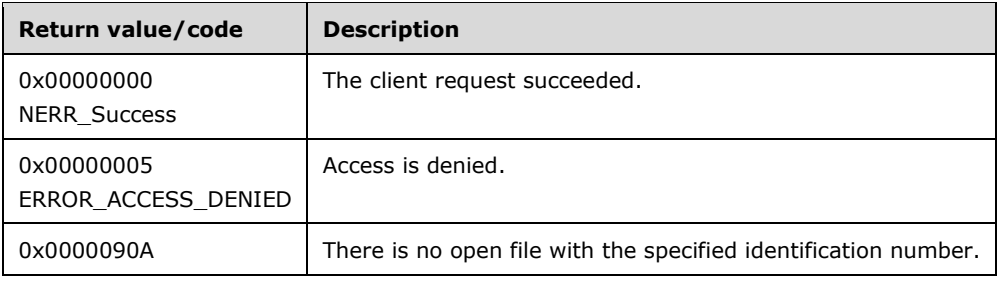

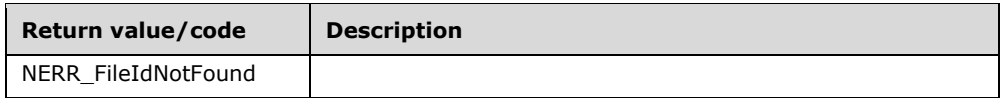

This message can be used when an error prevents closure by any other means.

The *FileId* parameter specifies the file identifier of the **Open** in **FileList** to close. The value of the *FileId* parameter MUST correspond to a *FileId* that is returned in a previous NetrFileEnum message response by the server. The server MUST look up **Open** in the **FileList** where *FileId* matches **Open.GlobalFileId**. If no match is found, the server MUST return NERR\_FileIdNotFound. If a match is found, the server MUST close the **Open** by invoking an underlying server event as specified in [MS-CIFS] section 3.3.4.13 or [MS-SMB2] section 3.3.4.17, providing *FileId* as the input parameter.

If either CIFS or SMB2 servers return STATUS\_SUCCESS, the server MUST return NERR\_Success. Otherwise, the server MUST fail the call with a NERR\_FileIdNotFound error code.

The server SHOULD<50> enforce security measures to verify that the caller has the required permissions to execute this routine. If the caller does not have the required credentials, the server  $SHOUI$  D<51 > fail the call.

## **3.1.4.5 NetrSessionEnum (Opnum 12)**

The NetrSessionEnum method MUST return information about sessions that are established on a server or return an error code.

```
NET API STATUS NetrSessionEnum(
  [in, string, unique] SRVSVC HANDLE ServerName,
 [in, string, unique] WCHAR* ClientName,
 [in, string, unique] WCHAR* UserName,
  [in, out] PSESSION ENUM STRUCT InfoStruct,
  [in] DWORD PreferedMaximumLength,
   [out] DWORD* TotalEntries,
   [in, out, unique] DWORD* ResumeHandle
);
```
- **ServerName:** An SRVSVC\_HANDLE (section 2.2.1.1) pointer that identifies the server. The client MUST map this structure to an RPC binding handle (see [C706] sections 4.3.5 and 5.1.5.2). The server MUST ignore this parameter.
- **ClientName:** A pointer to a null-terminated UTF-16 string that specifies the name of the computer session for which information is to be returned. This string MUST be one of the following: a NULL (zero-length) string; or a string that MUST begin with \\.
- **UserName:** A pointer to a null-terminated UTF-16 string that specifies the user name for which information is to be returned.
- **InfoStruct:** A pointer to a structure, in the format of a SESSION\_ENUM\_STRUCT. The SESSION\_ENUM\_STRUCT structure has a **Level** member that specifies the type of structure to return. The **Level** member MUST be one of the values specified in section 2.2.4.21.
- **PreferedMaximumLength:** Specifies the preferred maximum length, in bytes, of the returned data. If the value that is specified is MAX\_PREFERRED\_LENGTH, the method MUST attempt to return all entries.
- **TotalEntries:** The total number of entries that could have been enumerated if the buffer had been big enough to hold all the entries.
- **ResumeHandle:** A pointer to a value that contains a handle that is used to continue an existing session search in **SessionList**, as specified in section 3.1.1.1. The handle MUST be zero on the

first call and remain unchanged for subsequent calls. If the *ResumeHandle* parameter is NULL, no resume handle MUST be stored. If this parameter is not NULL and the method returns ERROR\_MORE\_DATA, this parameter receives an implementation-specific nonzero value that can be passed in subsequent calls to this method to continue with the enumeration.

If this parameter is NULL or points to 0x00000000, the enumeration starts from the beginning of the **SessionList**.

**Return Values:** The method returns 0x00000000 (NERR\_Success) to indicate success; otherwise, it returns a nonzero error code. The method can take any specific error code value, as specified in [MS-ERREF] section 2.2. The most common error codes are listed in the following table.

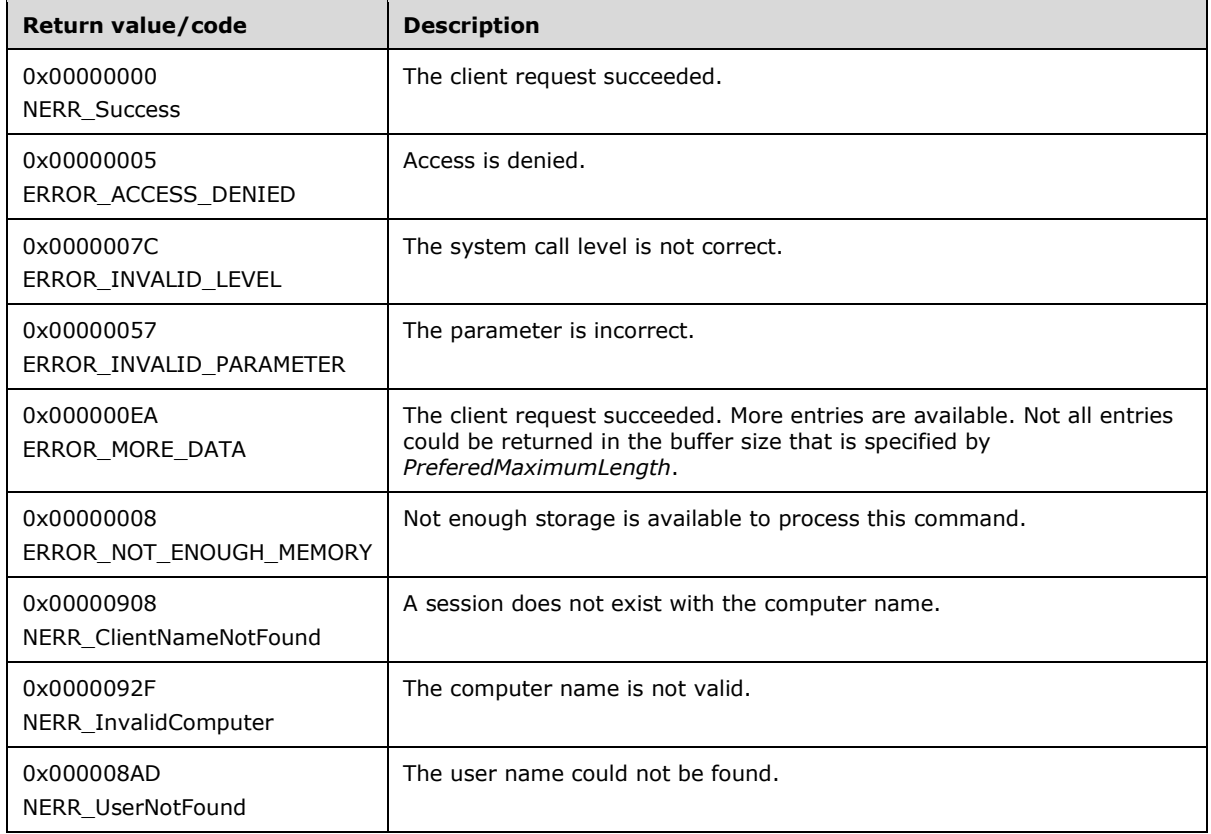

In response to the NetrSessionEnum message, the server MUST enumerate the **Session** entries in **SessionList** based on the value of the *ResumeHandle* parameter. For each entry, the server MUST query session properties by invoking the underlying server events as specified in [MS-CIFS] section 3.3.4.14 and [MS-SMB2] section 3.3.4.18, providing *Session.GlobalSessionId* as the input parameter. When the server receives a STATUS SUCCESS for a Session.GlobalSessionId from either a CIFS or SMB2 server, the server MUST consider the received SESSION\_INFO\_502 structure as valid, and it MUST continue to query all other sessions that are established on the server. The server MUST then return information about some or all valid sessions that are established on the server, depending on the qualifier parameters that are specified.

The *ClientName* parameter specifies a qualifier for the returned information. If a *ClientName* is specified (that is, it is not a NULL (zero-length) string), the sesi502 cname field returned in the SESSION\_INFO\_502 structure MUST match the *ClientName* for the session to be returned.

If a *ClientName* is specified, it MUST start with "\\"; otherwise, the server MUST fail the call with a NERR\_InvalidComputer error code. If a *ClientName* is specified and it contains more than 1,024

characters, including the terminating null character, the server MUST fail the call with an ERROR\_INVALID\_PARAMETER error code.

The *UserName* parameter specifies a qualifier for the returned information. If a *UserName* is specified (that is, not a NULL (zero-length) string), the sesi502\_username field returned in the SESSION\_INFO\_502 structure MUST match the *UserName* parameter for the session to be returned. If a *UserName* parameter is specified and the length of the *UserName* string, including the terminating null character, is greater than 1,024 characters, the server MUST fail the call with an ERROR\_INVALID\_PARAMETER error code.

The server MUST return only those sessions that match all specified qualifiers. If no entries that match the qualifiers (ClientName/UserName) are found when a qualifier is specified, the server MUST fail the call with either an NERR\_UserNotFound or NERR\_ClientNameNotFound error code.

The *ClientName* and *UserName* parameters have no role in determining the value of *ResumeHandle*. The server uses the *ResumeHandle* parameter to start the enumeration (as described in the processing rules that follow for the *ResumeHandle* parameter), and then applies these qualifier parameters, if specified, to restrict the returned results to only those items that pass the qualifier test (as described previously in this topic for *ResumeHandle*).

The *InfoStruct* parameter has a **Level** member whose valid values are 0, 1, 2, 10, and 502. If the **Level** member is not equal to one of the valid values, the server MUST fail the call with an ERROR\_INVALID\_LEVEL error code.

The server MUST fill the return structures as follows.

If the **Level** member is 0, the server MUST return the information about sessions by filling the SESSION\_INFO\_0\_CONTAINER structure in the **SessionInfo** field of the *InfoStruct* parameter as follows. The SESSION\_INFO\_0\_CONTAINER structure contains an array of SESSION\_INFO\_0\_ structures.

**sesi0\_cname** MUST be set to **session.sesi502\_cname**.

If the **Level** member is 1, the server MUST return the information about sessions by filling the SESSION\_INFO\_1\_CONTAINER structure in the **SessionInfo** field of the *InfoStruct* parameter as in the following. The SESSION INFO 1 CONTAINER structure contains an array of SESSION INFO 1 structures.

- **sesi1\_cname** MUST be set to **session.sesi502\_cname**.
- **sesi1\_username** MUST be set to **session.sesi502\_username**.
- **sesi1\_num\_opens** MUST be set to **session.sesi502\_num\_opens**.

If the **Level** member is 2, the server MUST return the information about **sessions** by filling the SESSION\_INFO\_2\_CONTAINER structure in the **SessionInfo** field of the *InfoStruct* parameter as in the following. The SESSION\_INFO\_2\_CONTAINER structure contains an array of SESSION\_INFO\_2 structures.

- **sesi2\_cname** MUST be set to **session.sesi502\_cname**.
- **sesi2\_username** MUST be set to **session.sesi502\_username**.
- **sesi2\_num\_opens** MUST be set to **session.sesi502\_num\_opens**.
- **sesi2\_idle\_time** MUST be set to **session.sesi502\_idletime**.
- **sesi2\_time** MUST be set to **session.sesi502\_time**.
- **sesi2\_user\_flags** MUST be set to **session.sesi502\_user\_flags**.

#### **sesi2\_cltype\_name** MUST be set to **session.sesi502\_cltype\_name**.

If the **Level** member is 10, the server MUST return the information about **sessions** by filling the SESSION\_INFO\_10\_CONTAINER structure in the **SessionInfo** field of the *InfoStruct* parameter as in the following. The SESSION\_INFO\_10\_CONTAINER structure contains an array of SESSION\_INFO\_10 structures.

- **sesi10\_cname** MUST be set to **session.sesi502\_cname**.
- **sesi10\_username** MUST be set to **session.sesi502\_username**.
- **sesi10\_idle\_time** MUST be set to **session.sesi502\_idletime**.
- **sesi10\_time** MUST be set to **session.sesi502\_time**.

If the **Level** member is 502, the server MUST return the sessions in the SESSION\_INFO\_502 structure by filling the SESSION\_INFO\_502\_CONTAINER structure in the **SessionInfo** field of the *InfoStruct* parameter. The SESSION\_INFO\_502\_CONTAINER structure contains an array of SESSION\_INFO\_502 structures.

The *PreferedMaximumLength* parameter specifies the maximum number of bytes that the server can return for the **SessionInfo** buffer. If *PreferedMaximumLength* is insufficient to hold all the entries, the server MUST return the maximum number of entries that will fit in the **SessionInfo** buffer and return ERROR\_MORE\_DATA. If this parameter is equal to MAX\_PREFERRED\_LENGTH, the server MUST return all the requested data.

If the server returns NERR\_Success or ERROR\_MORE\_DATA, it MUST set the *TotalEntries* parameter to equal the total number of entries that exceed the qualifier filter (*ClientName* or *UserName* as previously described) and that could have been enumerated from the current resume position.

If the *PreferedMaximumLength* is insufficient to hold all the entries and if the client has specified a *ResumeHandle*, the server MUST set *ResumeHandle* to some implementation-specific value that allows the server to continue with this enumeration on a subsequent call to this method with the same value for *ResumeHandle*.

The following rules specify processing of the *ResumeHandle* parameter:

- If the *ResumeHandle* parameter is either NULL or points to 0x00000000, the enumeration MUST start from the beginning of the **SessionList**.
- If the *ResumeHandle* parameter points to a nonzero value, the server must validate the *ResumeHandle*.
	- If the value of *ResumeHandle* is less than the size of the **SessionList**, the server MUST continue enumeration based on the value of *ResumeHandle*. The value of *ResumeHandle* specifies the index into the **SessionList** after which enumeration is to begin.
	- If the value of *ResumeHandle* is greater than or equal to the size of the **SessionList**, the server MUST return NERR Success and zero entries.
- If the client specified a *ResumeHandle* and the server returns ERROR\_MORE\_DATA (0x000000EA), the server MUST set *ResumeHandle* to the index value of the last enumerated session in the **SessionList**.

Because the *ResumeHandle* specifies the index into the list and the list of active sessions can be modified between multiple requests, the results of a query spanning multiple requests using the *ResumeHandle* can be unreliable, offering either duplicate or inactive sessions.

The server SHOULD<52> enforce the security measures to verify that the caller has the required permissions to execute this routine. If the caller does not have the required credentials, the server SHOULD<53> fail the call.

## **3.1.4.6 NetrSessionDel (Opnum 13)**

The NetrSessionDel method MUST end one or more network sessions between a server and a client.

```
NET API STATUS NetrSessionDel(
 [in, string, unique] SRVSVC HANDLE ServerName,
 [in, string, unique] WCHAR* ClientName,
  [in, string, unique] WCHAR* UserName
);
```
- **ServerName:** An SRVSVC\_HANDLE (section 2.2.1.1) pointer that identifies the server. The client MUST map this structure to an RPC binding handle (see [C706] sections 4.3.5 and 5.1.5.2). The server MUST ignore this parameter.
- **ClientName:** A pointer to a null-terminated UTF-16 string that specifies the computer name of the client whose sessions are to be disconnected. This string MUST be one of the following: a NULL (zero-length) string; or a string that MUST begin with \\.
- **UserName:** A pointer to a null-terminated UTF-16 string that specifies the user name whose sessions are to be terminated.
- **Return Values:** This method returns 0x00000000 (NERR\_Success) to indicate success; otherwise, it returns a nonzero error code. This method can take any specific error code value, as specified in [MS-ERREF] section 2.2. The most common error codes are listed in the following table.

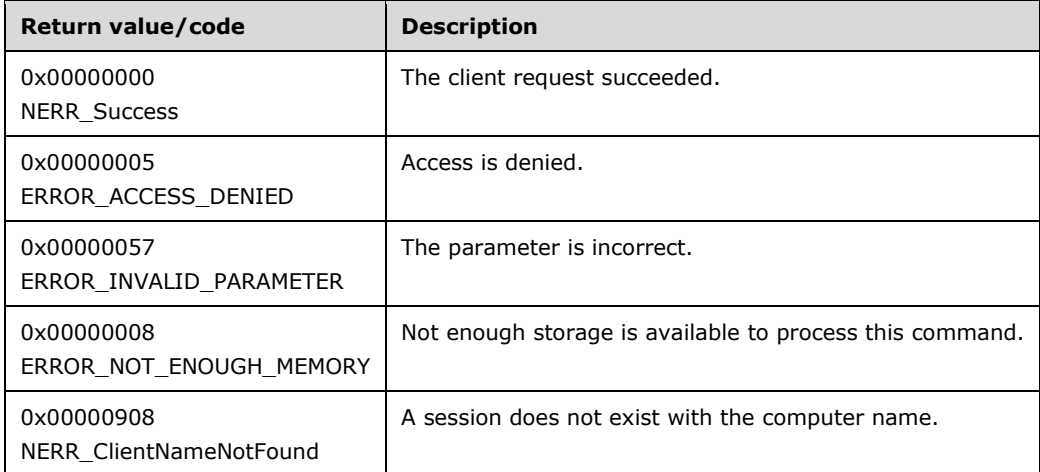

In response to a NetrSessionDel message, the server ends network sessions between the server and a workstation.

The server SHOULD<54> enforce security measures to verify that the caller has the required permissions to execute this routine. If the caller does not have the required credentials, the server SHOULD<55> fail the call.

The *ClientName* parameter specifies the computer name of the client to disconnect. If a *ClientName* is specified, it MUST start with "\\"; otherwise, the server MUST fail the call with an NERR\_ClientNameNotFound error code. If a *ClientName* is specified and it contains more than 1,024 characters, including the terminating null character, the server MUST fail the call with an ERROR\_INVALID\_PARAMETER error code.

The *UserName* parameter specifies the name of the user whose session is to be terminated. If a *UserName* is specified and the length of the *UserName* string, including the terminating null character, is greater than 1,024, the server MUST fail the call with an ERROR\_INVALID\_PARAMETER error code.
If both *ClientName* and *UserName* are unspecified (a NULL (zero-length) string), the server MUST fail the call with a NERR\_ClientNameNotFound or an ERROR\_INVALID\_PARAMETER error code.

The server MUST enumerate all Session entries in **SessionList**. For each entry, the server MUST query session properties by invoking the underlying server events as specified in [MS-CIFS] section 3.3.4.14 and [MS-SMB2] section 3.3.4.18, providing *Session.GlobalSessionId* as the input parameter. If the server receives a STATUS\_SUCCESS for a *Session.GlobalSessionId* from either a CIFS or an SMB2 server, and the received SESSION\_INFO\_502.sesi502\_cname matches the *ClientName* (if it is specified) and **SESSION\_INFO\_502.sesi502\_username** matches the *UserName* (if it is specified), the server MUST close the session by invoking the underlying server event as specified in [MS-CIFS] section 3.3.4.8 or [MS-SMB2] section 3.3.4.12, providing *Session.GlobalSessionId* as input parameter. The server MUST continue to query all other sessions and close all the matching sessions.

If no matching session is found with the *ClientName* and *UserName*, the server MUST fail the call with error code NERR\_ClientNameNotFound.

## **3.1.4.7 NetrShareAdd (Opnum 14)**

The NetrShareAdd method shares a server resource.

```
NET API STATUS NetrShareAdd(
  [in, string, unique] SRVSVC HANDLE ServerName,
  [in] DWORD Level,
 [in, switch is(Level)] LPSHARE INFO InfoStruct,
  [in, out, unique] DWORD* ParmErr
);
```
- **ServerName:** An SRVSVC\_HANDLE (section 2.2.1.1) pointer that identifies the server. The client MUST map this structure to an RPC binding handle (see [C706] sections 4.3.5 and 5.1.5.2). The server MUST ignore this parameter.
- **Level:** Specifies the information level of the data. This parameter MUST be one of the following values.

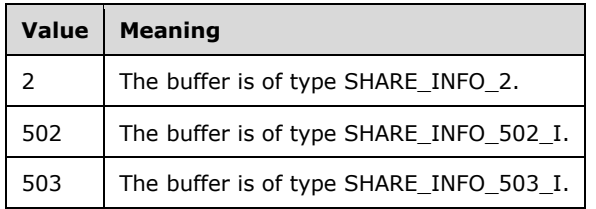

- **InfoStruct:** A pointer to the SHARE\_INFO union. The contents of the *InfoStruct* parameter depend on the value of the *Level* parameter. The client MUST set the STYPE\_CLUSTER\_FS, STYPE\_CLUSTER\_SOFS, and STYPE\_CLUSTER\_DFS bits in the shi\*\_type field of the SHARE\_INFO union to zero; the server MUST ignore them on receipt.
- **ParmErr:** A pointer to a value that receives the index of the first member of the share information structure that caused an ERROR\_INVALID\_PARAMETER error code, if it occurs.
- **Return Values:** The method returns 0x00000000 (NERR\_Success) to indicate success; otherwise, it returns a nonzero error code. The method can take any specific error code value, as specified in [MS-ERREF] section 2.2. The most common error codes are listed in the following table.

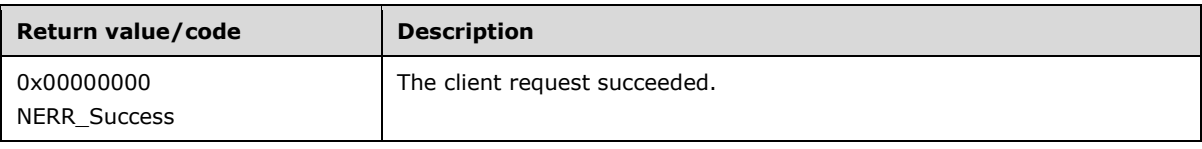

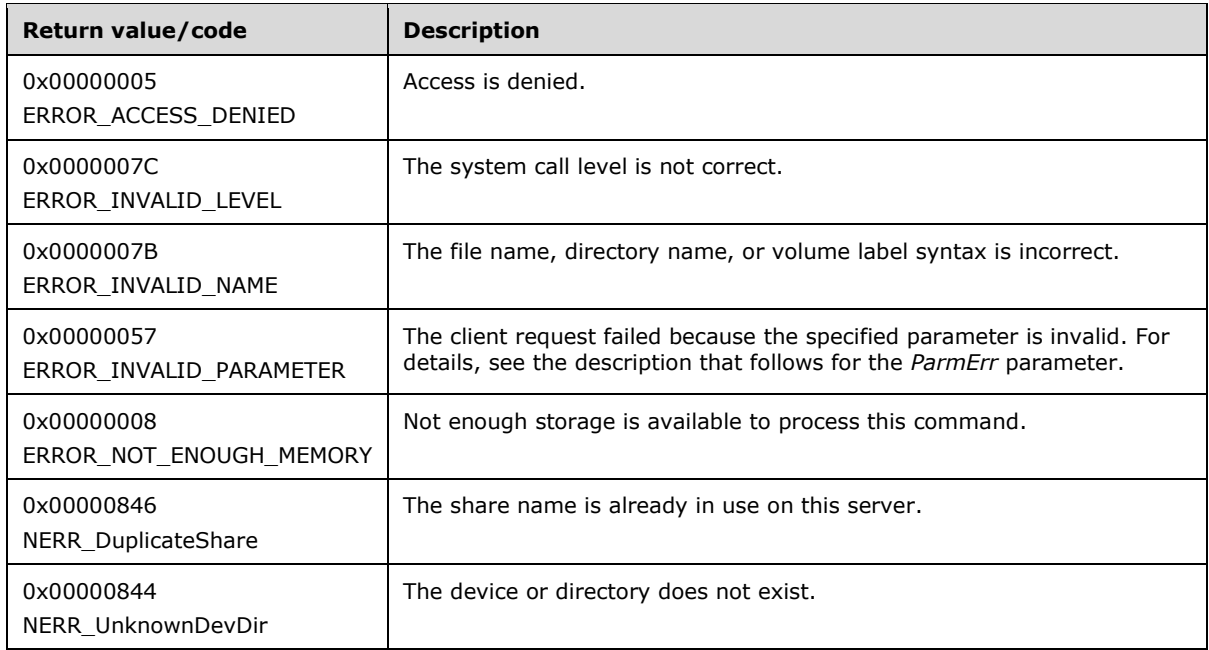

In response to a NetrShareAdd message, the server MUST share a server resource or return an error code. A shared resource is a local resource on a server (for example, a disk directory, print device, or named pipe) that can be accessed by users and applications on the network.

The *Level* parameter determines the type of structure that the client has used to specify information about the new share. The value of the *Level* parameter MUST be 2, 502, or 503. If the *Level* parameter is not one of the valid values, the server MUST fail the call with an ERROR\_INVALID\_LEVEL error code.

If the *Level* parameter is 2, InfoStruct contains a SHARE\_INFO\_2 structure.

If the *Level* parameter is 502, InfoStruct contains a SHARE\_INFO\_502\_I structure.

If the *Level* parameter is 503, InfoStruct contains a SHARE\_INFO\_503\_I structure.

The name of the share to be added is specified in the shi\*\_netname member of the SHARE\_INFO structure. If the specified share name is an empty string, or is a nonempty string of length greater than 80 characters, the server MUST fail the call with an ERROR\_INVALID\_PARAMETER error code. If the specified share name is "pipe" or "mailslot", the server MUST fail the call with an ERROR\_ACCESS\_DENIED error code.

If *Level* is 2 or 502, the server MUST look up the **Share** in **ShareList**, where **Share.ShareName** matches shi\*\_netname and **Share.ServerName** matches "\*".

If *Level* is 503, the server MUST look up the **Share** in **ShareList**, where **Share.ShareName** matches shi503\_netname and **Share.ServerName** matches shi503\_servername.

If a matching **Share** is found, the server MUST fail the call with NERR\_DuplicateShare.

The server MUST validate all information that is provided in the SHARE\_INFO (section 2.2.3.6) structure, and if any SHARE\_INFO structure member is found to be invalid, the server MUST fail the call with an ERROR\_INVALID\_PARAMETER error code.

The server performs the following validation on the structure:

 shi\*\_netname must not be a NULL (zero-length) string, and its length must not be greater than 80 characters.

- If Level=502 and a security descriptor is provided, it must be a valid security descriptor.
- If shi\*\_netname specifies an IPC\$ or the ADMIN\$ share, shi\*\_path must be NULL; otherwise, shi\*\_path must be a nonempty string that specifies a valid share path (must not have "." and ".." appear as directory names).
- If shi\*\_netname specifies an NT path (begins with " $\langle \rangle$ ?\"), shi\*\_type must not have a STYPE\_DISKTREE flag.
- If shi\*\_remark is specified, its length must not be greater than 48.
- If shi\* type specifies a STYPE\_DISKTREE flag and shi\*\_netname is not an ADMIN\$ share, shi\* path must specify an absolute directory path. If the server does not support shared net drivers (determined by the SERVER\_INFO field sv\*\_enablesharednetdrives), the path must not be on a network drive.
- If a disk share is being added, the directory to be shared must exist and the caller must have access to it.

If the *ParmErr* parameter is not NULL and the server finds a member of the SHARE\_INFO structure to be invalid, the server MUST set *ParmErr* to a value that denotes the index of the member that was found to have an invalid value and fail the call with an ERROR\_INVALID\_PARAMETER (0x00000057) error code. The mapping between the values to set and the corresponding member is listed in section 2.2.2.11.

If the *ParmErr* parameter is NERR\_Success, the server MUST create a **Share** and insert it into **ShareList** with the following fields set:

- If the **STYPE\_TEMPORARY** field is set in shi\*\_type, **Share.IsPersistent** MUST be set to FALSE. Otherwise, **Share.IsPersistent** MUST be set to TRUE.
- **Share.IsMarkedForDeletion** MUST be set to FALSE.
- **Share.IsPrinterShare** MUST be set to TRUE if shi\*\_ type specifies STYPE\_PRINTQ flag.
- **Share.ShareName** MUST be set to shi\* netname.
- **Share.ServerName** MUST be set to shi503\_servername if it is specified and if *Level* is equal to 503; otherwise it MUST be set to "\*".
- **Share.LocalPath** MUST be set to shi\* path.
- **Share.FileSecurity** MUST be set to shi\*\_security\_descriptor if it is specified and if Level is equal to 502 or 503; otherwise it MUST be set to NULL.
- **Share.CscFlags** MUST be set to 0.
- **Share.IsDfs** MUST be set to FALSE.
- **Share.DoAccessBasedDirectoryEnumeration** MUST be set to FALSE.
- **Share.AllowNamespaceCaching** MUST be set to FALSE.
- **Share.ForceSharedDelete** MUST be set to FALSE.
- **Share.RestrictExclusiveOpens** MUST be set to FALSE.
- **Share.Type** MUST be set to shi\* type.
- **Share.Remark** MUST be set to shi\* remark.
- **Share.MaxUses** MUST be set to 0xFFFF if shi\* max uses is not specified; otherwise it MUST be set to shi\*\_max\_uses.
- **Share.CurrentUses** MUST be set to 0.
- **Share.ForceLevel2Oplock** MUST be set to FALSE.

If shi\*\_ type specifies STYPE\_PRINTQ flag, **PrinterShareCount** MUST be increased by 1, and the server MUST invoke the events as specified in section 3.1.6.9, providing SV\_TYPE\_PRINTQ\_SERVER as the input parameter.

The server MUST construct a share in SHARE\_INFO\_503\_I structure as the input parameter to register the share by invoking underlying server event as specified in [MS-CIFS] section 3.3.4.9 and [MS-SMB2] section 3.3.4.13, providing *share* as the input parameter. The fields in share MUST be set as follows:

- **share.shi503\_netname** MUST be set to **Share.ShareName**.
- **share.shi503\_type** MUST be set to **Share.Type**.
- **share.shi503\_remark** MUST be set to **Share.Remark**.
- **share.shi503\_permissions** MUST be set to 0.
- **share.shi503\_max\_uses** MUST be set to **Share.MaxUses**.
- **share.shi503\_current\_uses** MUST be set to 0.
- **share.shi503\_path** MUST be set to **Share.LocalPath**.
- **share.shi503\_passwd** MUST be set to NULL.
- **share.shi503\_security\_descriptor** MUST be set to **Share.FileSecurity**.
- **share.shi503\_servername** MUST be set to **Share.ServerName**.

If either the CIFS or the SMB2 server returns an error:

- The server MUST remove the Share from ShareList and free the share object.
- The server MUST invoke the underlying server events as specified in [MS-CIFS] section 3.3.4.11 and [MS-SMB2] section 3.3.4.15, providing tuple <Share.ServerName, Share.ShareName> as input parameters.
- If the error returned by the CIFS or the SMB2 server is STATUS\_INVALID\_PARAMETER, then the server MUST fail the call with ERROR\_INVALID\_DATA (0x0000000D). Otherwise, the server MUST fail the call with NERR\_DuplicateShare.

If **Share.IsPersistent** is TRUE, the server MUST persist the **Share** to a persistent configuration store. If a share with the same ShareName already exists in the store, the preexisting entry MUST be overwritten with this entry.

The server SHOULD<56> enforce the security measures to verify that the caller has the required permissions to execute this call. If the caller does not have the required credentials, the server SHOULD<57> fail the call.

## **3.1.4.8 NetrShareEnum (Opnum 15)**

The NetrShareEnum method retrieves information about each shared resource on a server.

NET API STATUS NetrShareEnum (

```
[in, string, unique] SRVSVC HANDLE ServerName,
  [in, out] LPSHARE ENUM STRUCT InfoStruct,
  [in] DWORD PreferedMaximumLength,
   [out] DWORD* TotalEntries,
   [in, out, unique] DWORD* ResumeHandle
);
```
- **ServerName:** An SRVSVC\_HANDLE (section 2.2.1.1) pointer that identifies the server. The client MUST map this structure to an RPC binding handle (see [C706] sections 4.3.5 and 5.1.5.2). If this parameter is NULL, the local computer is used.
- **InfoStruct:** A pointer to a structure, in the format of a SHARE\_ENUM\_STRUCT (section 2.2.4.38), as specified in section 2.2.4.38. The **SHARE\_ENUM\_STRUCT** structure has a **Level** member that specifies the type of structure to return in the **ShareInfo** member. The **Level** member MUST be one of the values specified in section 2.2.4.38.
- **PreferedMaximumLength:** Specifies the preferred maximum length, in bytes, of the returned data. If the specified value is MAX\_PREFERRED\_LENGTH, the method MUST attempt to return all entries.
- **TotalEntries:** The total number of entries that could have been enumerated if the buffer had been big enough to hold all the entries.
- **ResumeHandle:** A pointer to a value that contains a handle, which is used to continue an existing share search in **ShareList**. The handle MUST be zero on the first call and remain unchanged for subsequent calls. If the *ResumeHandle* parameter is NULL, no resume handle MUST be stored. If this parameter is not NULL and the method returns ERROR\_MORE\_DATA, this parameter receives a nonzero value that can be passed in subsequent calls to this method to continue with the enumeration in **ShareList**.

If this parameter is NULL or points to 0x00000000, the enumeration starts from the beginning of the **ShareList**.

**Return Values:** The method returns 0x00000000 (NERR\_Success) to indicate success; otherwise, it returns a nonzero error code. The method can take any specific error code value, as specified in [MS-ERREF] section 2.2. The most common error codes are listed in the following table.

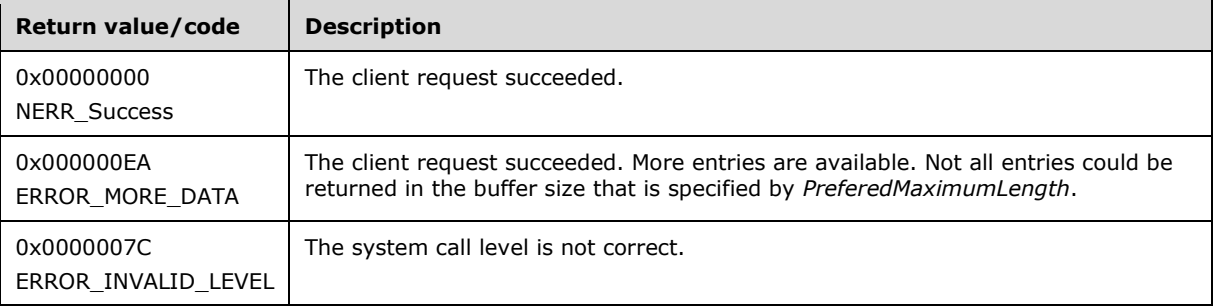

If *ServerName* does not match any **Transport.ServerName** in **TransportList** with the SVTI2\_SCOPED\_NAME bit set in **Transport.Flags**, the server MUST reset *ServerName* as "\*".

The server MUST remove any preceding "\\" from the *ServerName* parameter and normalize the *ServerName* parameter as specified in section 3.1.6.8, passing in the updated *ServerName* parameter as the ServerName, and an empty string as the ShareName.

In response to a NetrShareEnum request, the server MUST enumerate the Share entries in **ShareList** based on the value of the *ResumeHandle* parameter and query share properties by invoking the underlying server events as specified in [MS-CIFS] section 3.3.4.12 or [MS-SMB] section 3.3.4.7, and [MS-SMB2] section 3.3.4.16, providing the tuple *<normalized server name, Share.ShareName>* as the input parameter. When the server receives STATUS SUCCESS for a share, it MUST consider the received SHARE\_INFO\_503\_I and SHARE\_INFO\_1005 structures as valid. The server MUST return information about each shared resource on a server.

The *InfoStruct* parameter has a **Level** member. The valid values of **Level** are 0, 1, 2, 501, 502, and 503. If the **Level** member is not equal to one of the valid values, the server MUST fail the call with an ERROR\_INVALID\_LEVEL error code.

The server MUST use the shares in valid SHARE\_INFO\_503\_I and SHARE\_INFO\_1005 structures returned from either CIFS or SMB2 server and fill the return structures as follows. For each **share**, the server MUST discard the structures received from other file server except the value of **share.shi503\_current\_uses**.

If the **Level** member is 503, the server MUST return all shares in SHARE\_INFO\_503\_I structures. Otherwise, the server MUST return the **shares** in which share.shi503\_servername matches *ServerName*.

If the **Level** member is 0, the server MUST return the information about **share** resources by filling the SHARE\_INFO\_0\_CONTAINER structure in the **ShareInfo** member of the *InfoStruct* parameter. The SHARE\_INFO\_0\_CONTAINER structure contains an array of SHARE\_INFO\_0 structures.

**shi0\_netname** MUST be set to **share.shi503\_netname**.

If the **Level** member is 1, the server MUST return the information about **share** resources by filling the SHARE\_INFO\_1\_CONTAINER structure in the **ShareInfo** member of the *InfoStruct* parameter. The SHARE\_INFO\_1\_CONTAINER structure contains an array of SHARE\_INFO\_1 structures.

- **shi1\_netname** MUST be set to **share.shi503\_netname**.
- **shi1\_type** MUST be set to **share.shi503\_type**.
- **shi1\_remark** MUST be set to **share.shi503\_remark**.

If the **Level** member is 2, the server MUST return the information about **share** resources by filling the SHARE\_INFO\_2\_CONTAINER structure in the **ShareInfo** member of the *InfoStruct* parameter. The SHARE\_INFO\_2\_CONTAINER structure contains an array of SHARE\_INFO\_2 structures.

- **shi2\_netname** MUST be set to **share.shi503\_netname**.
- **shi2\_type** MUST be set to **share.shi503\_type**.
- **shi2\_remark** MUST be set to **share.shi503\_remark**.
- **shi2\_permissions** MUST be set to **share.shi503\_permissions**.
- **shi2\_max\_uses** MUST be set to **share.shi503\_max\_uses**.
- **shi2\_current\_uses** MUST be set to the sum of **share.shi503\_current\_uses** values retrieved from both CIFS and SMB2 servers.
- **shi2\_path** MUST be set to **share.shi503\_path**.
- **shi2\_passwd** MUST be set to **share.shi503\_passwd**.

If the **Level** member is 501, the server MUST return the information about **share** resources by filling the SHARE\_INFO\_501\_CONTAINER structure in the **ShareInfo** member of the *InfoStruct* parameter. The SHARE\_INFO\_501\_CONTAINER structure contains an array of SHARE\_INFO\_501 structures.

- **shi501\_netname** MUST be set to **share.shi503\_netname**.
- **shi501\_type** MUST be set to **share.shi503\_type**.
- **shi501\_remark** MUST be set to **share.shi503\_remark**.
- **shi501\_flags** MUST be set to **share.ShareFlags**.

If the **Level** member is 502, the server MUST return the information about **Share** resources by filling the SHARE\_INFO\_502\_CONTAINER structure in the **ShareInfo** member of the *InfoStruct* parameter. The SHARE\_INFO\_502\_CONTAINER structure contains an array of SHARE\_INFO\_502\_I structures.

- **shi502\_netname** MUST be set to **share.shi503\_netname**.
- **shi502\_type** MUST be set to **share.shi503\_type**.
- **shi502\_remark** MUST be set to **share.shi503\_remark**.
- **shi502\_permissions** MUST be set to **share.shi503\_permissions**.
- **shi502\_max\_uses** MUST be set to **share.shi503\_max\_uses**.
- **shi502\_current\_uses** MUST be set to the sum of **share.shi503\_current\_uses** values retrieved from both CIFS and SMB2 servers.
- **shi502\_path** MUST be set to **share.shi503\_path**.
- **shi502\_passwd** MUST be set to **share.shi503\_passwd**.
- **shi502\_security\_descriptor** MUST be set to **share.shi503\_security\_descriptor**.

If the **Level** member is 503, the server MUST return the information about **share** resources in the SHARE\_INFO\_503\_I structure by filling the SHARE\_INFO\_503\_CONTAINER structure in the **ShareInfo** member of the *InfoStruct* parameter, except that **shi503\_current\_uses** MUST be set to the sum of **share.shi503\_current\_uses** values retrieved from both CIFS and SMB2 server. The SHARE\_INFO\_503\_CONTAINER structure contains an array of SHARE\_INFO\_503\_I structures.

The server MUST set the STYPE\_CLUSTER\_FS, STYPE\_CLUSTER\_SOFS, and STYPE\_CLUSTER\_DFS bits in the shi\* type field to zero; the client MUST ignore them on receipt.

The *PreferedMaximumLength* parameter specifies the maximum number of bytes that the server can return for the **ShareInfo** buffer. If *PreferedMaximumLength* is insufficient to hold all the entries, the server MUST return the maximum number of entries that will fit in the **ShareInfo** buffer and return ERROR MORE DATA. If this parameter is equal to MAX PREFERRED LENGTH (section 2.2.2.2), the server MUST return all the requested data.

If the server returns NERR\_Success or ERROR\_MORE\_DATA, it MUST set the *TotalEntries* parameter to equal the total number of entries that could have been enumerated from the current resume position.

If *PreferedMaximumLength* is insufficient to hold all the entries and if the client has specified a *ResumeHandle*, the server MUST set *ResumeHandle* to some implementation-specific value that allows the server to continue with this enumeration on a subsequent call to this method with the same value for *ResumeHandle*.

The server MUST maintain the share list in the order in which shares are inserted into **ShareList**.

The following rules specify processing of the *ResumeHandle* parameter:

- If the *ResumeHandle* parameter is either NULL or points to 0x00000000, the enumeration MUST start from the beginning of the **ShareList**.
- If the *ResumeHandle* parameter points to a nonzero value, the server MUST validate the *ResumeHandle*.
- If the value of the *ResumeHandle* is less than the size of the **ShareList**, the server MUST continue enumeration based on the value of *ResumeHandle*. The value of *ResumeHandle* specifies the index into the **ShareList** after which enumeration is to begin.
- If the value of the *ResumeHandle* is greater than or equal to the size of the **ShareList**, the server MUST return NERR\_Success and zero entries.
- If the client specified a *ResumeHandle* and if the server returns ERROR\_MORE\_DATA (0x000000EA), the server MUST set *ResumeHandle* to the index of the last enumerated share in the **ShareList**.

Because the *ResumeHandle* specifies the index into the **ShareList**, and the **ShareList** can be modified between multiple requests, the results of a query spanning multiple requests using the *ResumeHandle* can be unreliable, offering either duplicate or unavailable shares.

The server SHOULD<58> enforce security measures to verify that the caller has the required permissions to execute this routine. If the caller does not have the required credentials, the server SHOULD<59> fail the call.

## **3.1.4.9 NetrShareEnumSticky (Opnum 36)**

The NetrShareEnumSticky method retrieves information about each sticky shared resource whose IsPersistent setting is set in a **ShareList**.

```
NET API STATUS NetrShareEnumSticky(
  [in, string, unique] SRVSVC HANDLE ServerName,
  [in, out] LPSHARE ENUM STRUCT InfoStruct,
  [in] DWORD PreferedMaximumLength,
   [out] DWORD* TotalEntries,
  [in, out, unique] DWORD* ResumeHandle
);
```
**ServerName:** An SRVSVC\_HANDLE (section 2.2.1.1) pointer that identifies the server. The client MUST map this structure to an RPC binding handle (see [C706] sections 4.3.5 and 5.1.5.2). If this parameter is NULL, the local computer is used.

- **InfoStruct:** A pointer to a structure, in the format of a SHARE\_ENUM\_STRUCT (section 2.2.4.38). The **SHARE\_ENUM\_STRUCT** structure has a **Level** member that specifies the type of structure to return in the **ShareInfo** member. The **Level** member MUST be set to one of the values specified in section 2.2.4.38 (excluding SHARE\_INFO\_501\_CONTAINER).
- **PreferedMaximumLength:** Specifies the preferred maximum length, in bytes, of the returned data. If the specified value is MAX\_PREFERRED\_LENGTH, the method MUST attempt to return all entries.
- **TotalEntries:** The total number of entries that could have been enumerated if the buffer had been big enough to hold all the entries.
- **ResumeHandle:** A pointer to a value that contains a handle, which is used to continue an existing connection search. The handle MUST be zero on the first call and remain unchanged for subsequent calls. If the *ResumeHandle* parameter is NULL, a resume handle MUST NOT be stored. If this parameter is not NULL and the method returns ERROR\_MORE\_DATA, this parameter receives an implementation-specific nonzero value that can be passed in subsequent calls to this method to continue with the enumeration.

If this parameter is NULL or points to 0x00000000, the enumeration starts from the beginning of the list of the currently active connections.

**Return Values:** The method returns 0x00000000 (NERR\_Success) to indicate success; otherwise, it returns a nonzero error code. The method can take any specific error code value, as specified in [MS-ERREF] section 2.2. The most common error codes are listed in the following table.

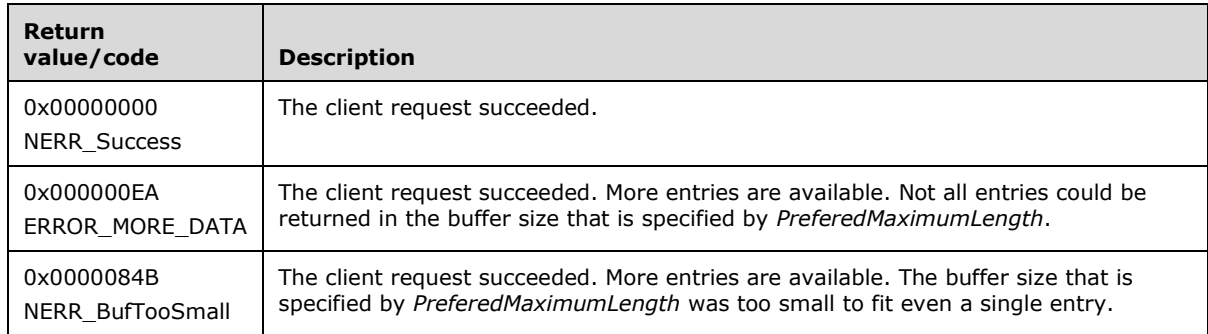

In response to a NetrShareEnumSticky message, the server MUST enumerate all the sticky shares in the **ShareList** whose **IsPersistent** setting is set, or return an error code. If the server is restarted, any shares that are created before the restart that are not sticky MUST be forgotten. Information about sticky shares MUST be stored in a persistent store,<60> and the shares MUST be restored (that is, re-created on the server) after the server is restarted.

The NetrShareEnumSticky method MUST NOT support Level 501 and MUST enumerate only sticky shares. Other than this difference, the server MUST process this message in exactly the same manner as the NetrShareEnum message.

## **3.1.4.10 NetrShareGetInfo (Opnum 16)**

The NetrShareGetInfo method retrieves information about a particular shared resource on the server from the **ShareList**.

```
NET API STATUS NetrShareGetInfo(
  [in, string, unique] SRVSVC HANDLE ServerName,
  [in, string] WCHAR* NetName,
  [in] DWORD Level,
   [out, switch_is(Level)] LPSHARE_INFO InfoStruct
);
```
- **ServerName:** An SRVSVC\_HANDLE (section 2.2.1.1) pointer that identifies the server. The client MUST map this structure to an RPC binding handle ([C706] sections 4.3.5 and 5.1.5.2). If this parameter is NULL, the local computer is used.
- **NetName:** A pointer to a null-terminated UTF-16 string that specifies the name of the share to return information for.
- **Level:** Specifies the information level of the data. This parameter MUST be one of the following values.

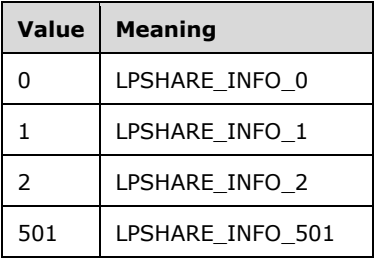

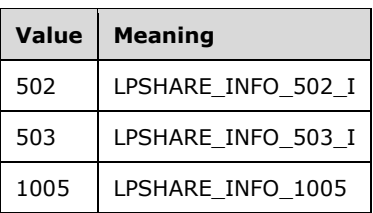

- **InfoStruct:** This parameter is of type LPSHARE\_INFO union, as specified in section 2.2.3.6. Its contents are determined by the value of the *Level* parameter, as shown in the preceding table.
- **Return Values:** The method returns 0x00000000 (NERR\_Success) to indicate success; otherwise, it returns a nonzero error code. The method can take any specific error code value, as specified in [MS-ERREF] section 2.2. The most common error codes are listed in the following table.

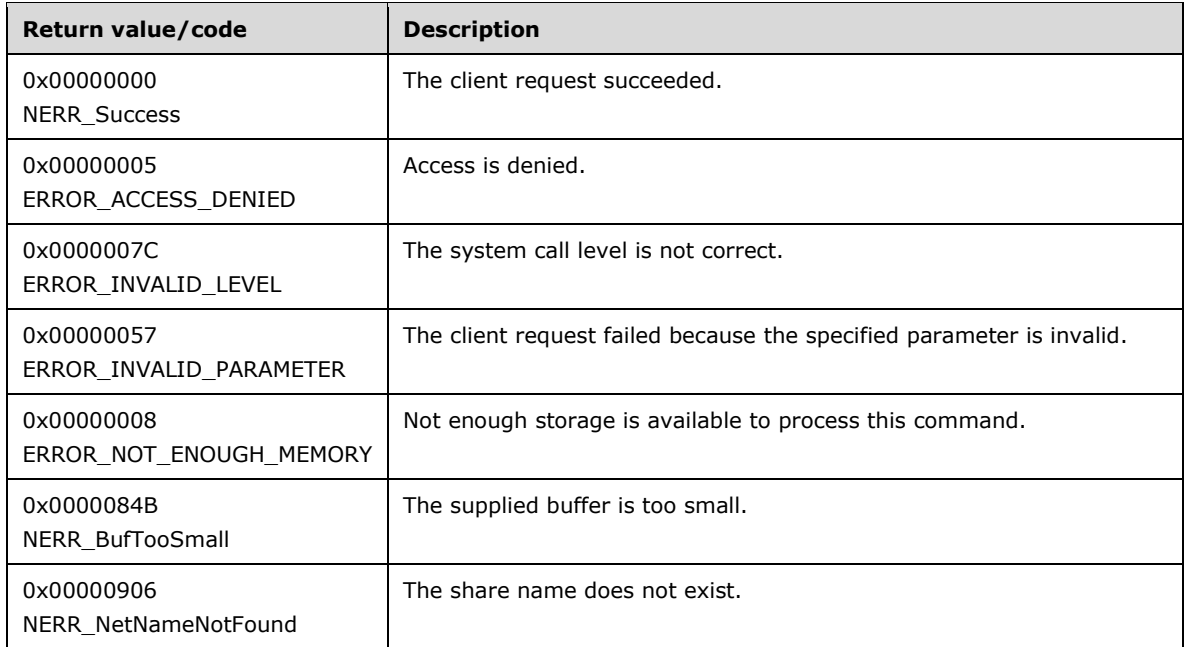

If *ServerName* does not match any **Transport.ServerName** in **TransportList** with the SVTI2\_SCOPED\_NAME bit set in **Transport.Flags**, the server MUST reset *ServerName* as "\*".

The server MUST remove any preceding "\\" from the parameter *ServerName* and normalize the *ServerName* parameter as specified in section 3.1.6.8, passing in the updated *ServerName* parameter as the ServerName, and an empty string as the ShareName.

The *NetName* parameter specifies the name of the share for which to return information. This MUST be a nonempty null-terminated UTF-16 string; otherwise, the server MUST fail the call with an ERROR\_INVALID\_PARAMETER error code.

The value of the *Level* parameter can be 0, 1, 2, 501, 502, 503, or 1005. If the value of the *Level* parameter is anything else, the server MUST fail the call with an ERROR\_INVALID\_LEVEL error code. The value of the *Level* parameter determines the format of the *InfoStruct* parameter.

The server MUST locate a **Share** from **ShareList**, where *NetName* matches **Share.ShareName** and the normalized *ServerName* matches **Share.ServerName**. If no share is found, the server MUST fail the call with NERR\_NetNameNotFound error code. If a matching **Share** is found, the server MUST query share properties by invoking the underlying server events as specified in [MS-CIFS] section 3.3.4.12 or [MS-SMB] section 3.3.4.7, and [MS-SMB2] section 3.3.4.16, providing the tuple <*normalized server name*, *NetName*> as the input parameter. When the server receives

STATUS\_SUCCESS for a share, it MUST consider the received SHARE\_INFO\_503\_I and SHARE\_INFO\_1005 structures as valid. The server MUST return information about the shared resource on the server.

The server MUST use the **share** in valid SHARE\_INFO\_503\_I and SHARE\_INFO\_1005 structures from either CIFS or SMB2 servers and fill the return structures as follows. The server MUST discard the structures received from other file server except the value of **share.shi503\_current\_uses**.

If the value of the *Level* parameter is 0, the server MUST return information about the **share** by filling the SHARE\_INFO\_0 structure in the **ShareInfo0** member of the *InfoStruct* parameter.

#### **shi0\_netname** MUST be set to **share.shi503\_netname**.

If the value of the *Level* parameter is 1, the server MUST return information about the **share** by filling the SHARE\_INFO\_1 structure in the **ShareInfo1** member of the *InfoStruct* parameter.

- **shi1\_netname** MUST be set to **share.shi503\_netname**.
- **shi1\_type** MUST be set to **share.shi503\_type**.
- **shi1\_remark** MUST be set to **share.shi503\_remark**.

If the value of the *Level* parameter is 2, the server MUST return information about the **share** by filling the SHARE\_INFO\_2 structure in the **ShareInfo2** member of the *InfoStruct* parameter.

- **shi2\_netname** MUST be set to **share.shi503\_netname**.
- **shi2\_type** MUST be set to **share.shi503\_type**.
- **shi2\_remark** MUST be set to **share.shi503\_remark**.
- **shi2\_permissions** MUST be set to **share.shi503\_permissions**.
- **shi2\_max\_uses** MUST be set to **share.shi503\_max\_uses**.
- **shi2\_current\_uses** MUST be set to the sum of **share.shi503\_current\_uses** values retrieved from both CIFS and SMB2 servers.
- **shi2\_path** MUST be set to **share.shi503\_path**.
- **shi2\_passwd** MUST be set to **share.shi503\_passwd**.

If the value of the *Level* parameter is 501, the server MUST return information about the **share** by filling the SHARE\_INFO\_501 structure in the **ShareInfo501** member of the *InfoStruct* parameter.

- **shi501\_netname** MUST be set to **share.shi503\_netname**.
- **shi501\_type** MUST be set to **share.shi503\_type**.
- **shi501\_remark** MUST be set to **share.shi503\_remark**.
- **shi501\_flags** MUST be set to **share.ShareFlags**.

If the value of the *Level* parameter is 502, the server MUST return information about the **share** by filling the SHARE\_INFO\_502\_I structure in the **ShareInfo502** member of the *InfoStruct* parameter.

- **shi502\_netname** MUST be set to **share.shi503\_netname**.
- **shi502\_type** MUST be set to **share.shi503\_type**.
- **shi502\_remark** MUST be set to **share.shi503\_remark**.
- **shi502\_permissions** MUST be set to **share.shi503\_permissions**.
- **shi502\_max\_uses** MUST be set to **share.shi503\_max\_uses**.
- **shi502\_current\_uses** MUST be set to the sum of **share.shi503\_current\_uses** values retrieved from both CIFS and SMB2 servers.
- **shi502\_path** MUST be set to **share.shi503\_path**.
- **shi502\_passwd** MUST be set to **share.shi503\_passwd**.
- **shi502\_security\_descriptor** MUST be set to **share.shi503\_security\_descriptor**.

If the value of the *Level* parameter is 503, the server MUST return information about the **share** in the SHARE\_INFO\_503\_I structure by filling the SHARE\_INFO\_503\_I structure in the **ShareInfo503** member of the *InfoStruct* parameter, except that **shi503\_current\_uses** MUST be set to the sum of **share.shi503\_current\_uses** values retrieved from both CIFS and SMB2 servers.

The server MUST set the STYPE\_CLUSTER\_FS, STYPE\_CLUSTER\_SOFS, and STYPE\_CLUSTER\_DFS bits of the shi\* type field to zero; the client MUST ignore them on receipt.

If the value of the *Level* parameter is 1005, the server MUST return information about the **share** in the SHARE\_INFO\_1005 structure directly by filling the SHARE\_INFO\_1005 structure in the **ShareInfo1005** member of the *InfoStruct* parameter.

If both the SMB server and the SMB2 server return an error, the server MUST fail the call with NERR\_NetNameNotFound error code.

The server SHOULD<61> enforce security measures to verify that the caller has the required permissions to execute this routine. If the caller does not have the required credentials, the server SHOULD<62> fail the call.

## **3.1.4.11 NetrShareSetInfo (Opnum 17)**

The NetrShareSetInfo method sets the parameters of a shared resource in a **ShareList**.

```
NET API STATUS NetrShareSetInfo(
  [in, string, unique] SRVSVC HANDLE ServerName,
  [in, string] WCHAR* NetName,
  [in] DWORD Level,
  [in, switch is(Level)] LPSHARE INFO ShareInfo,
   [in, out, unique] DWORD* ParmErr
);
```
- **ServerName:** An SRVSVC\_HANDLE (section 2.2.1.1) pointer that identifies the server. The client MUST map this structure to an RPC binding handle ([C706] sections 4.3.5 and 5.1.5.2). If this parameter is NULL, the local computer is used.
- **NetName:** A pointer to a null-terminated UTF-16 string that specifies the name of the share to set information for.
- **Level:** Specifies the information level of the data. This parameter MUST be one of the following values.

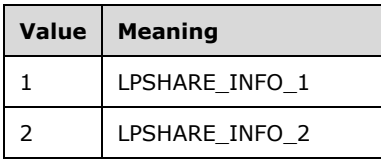

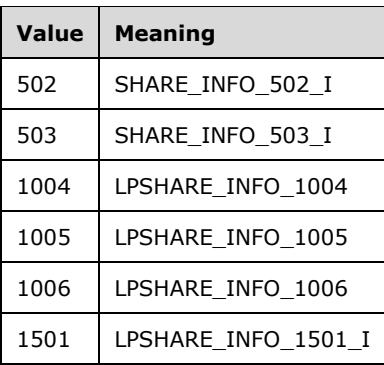

- **ShareInfo:** This parameter is of type LPSHARE\_INFO union, as specified in section 2.2.3.6. Its contents are determined by the value of the *Level* parameter, as shown in the preceding table. This parameter MUST NOT contain a null value. If the Level parameter is equal to 1, 2, 502, or 503, the client MUST set the STYPE\_CLUSTER\_FS, STYPE\_CLUSTER\_SOFS, and STYPE\_CLUSTER\_DFS bits in the shi\*\_type field of the SHARE\_INFO union to zero; the server MUST ignore them on receipt.
- ParmErr: A pointer to a value that receives the index of the first member of the share information structure that caused the ERROR\_INVALID\_PARAMETER error, if it occurs.
- **Return Values:** The method returns 0x00000000 (NERR\_Success) to indicate success; otherwise, it returns a nonzero error code. The method can take any specific error code value, as specified in [MS-ERREF] section 2.2. The most common error codes are listed in the following table.

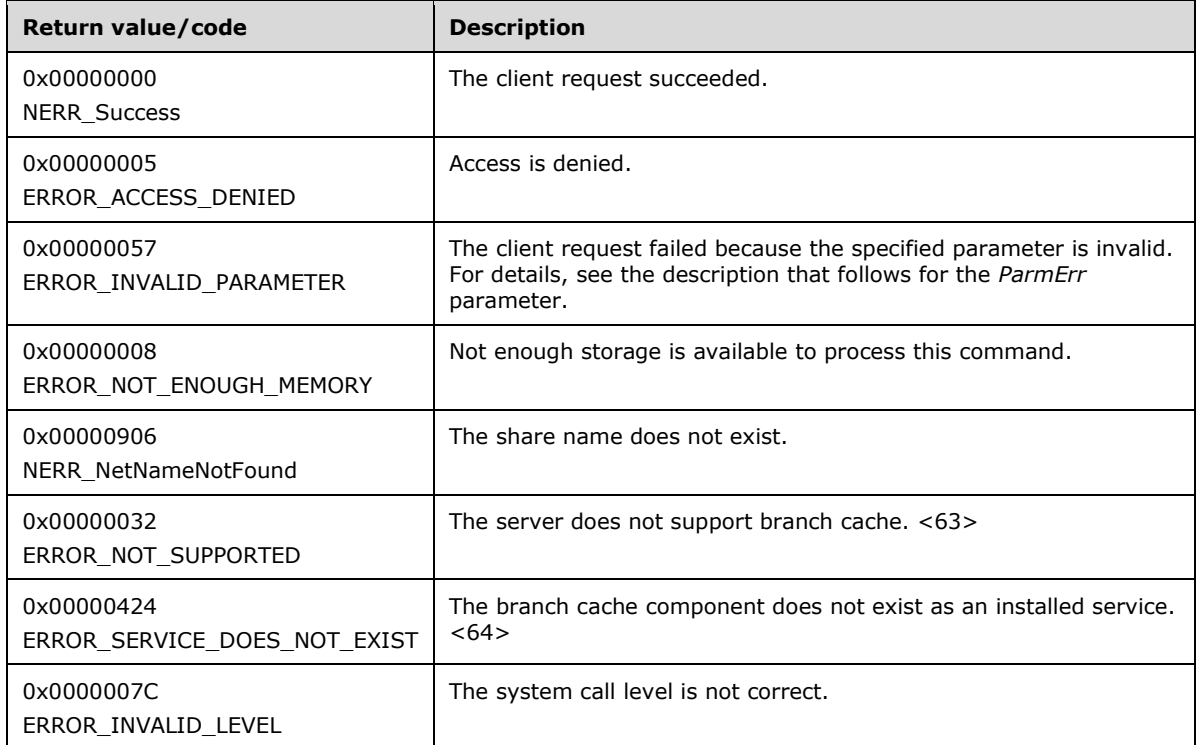

In response to a NetrShareSetInfo message, the server MUST set the parameters of a shared resource or return an error code.

The *NetName* parameter specifies the name of the share for which to set information in **ShareList**. The *NetName* MUST be a nonempty, null-terminated UTF-16 string; otherwise, the server MUST fail the call with an ERROR\_INVALID\_PARAMETER error code.

The value of the *Level* parameter can be 1, 2, 502, 503, 1004, 1005, 1006, or 1501. If the value of the *Level* parameter is anything else, the server MUST fail the call with an ERROR\_INVALID\_LEVEL error code. The value of the *Level* parameter determines the format of the *InfoStruct* parameter.

If *ServerName* does not match any **Transport.ServerName** in **TransportList** with the SVTI2\_SCOPED\_NAME bit set in **Transport.Flags**, the server MUST reset *ServerName* as "\*".

The server MUST remove any preceding \\ from the *ServerName* parameter and normalize the *ServerName* parameter as specified in section 3.1.6.8, passing in the updated *ServerName* parameter as the ServerName, and an empty string as the ShareName.

The server MUST validate all information that is provided in the **SHARE\_INFO** structure. If a member of the **SHARE\_INFO** structure is found to be invalid, the server MUST fail the call with an ERROR\_INVALID\_PARAMETER error code. The server does the following validation on the **SHARE\_INFO** structure:

- If shi\* type has the flag STYPE\_SPECIAL, a security descriptor MUST NOT be specified in shi502\_security\_descriptor (Level = 502).
- If shi\* remark is specified, its length MUST NOT be greater than 48.
- If Level=502 and a security descriptor is provided, it MUST be a valid security descriptor.

If the *ParmErr* parameter is not NULL and the server finds a member of the **SHARE\_INFO** structure to be invalid, the server MUST set *ParmErr* to a value that denotes the index of the member that was found to have an invalid value and fail the call with ERROR\_INVALID\_PARAMETER (0x00000057). The mapping between the values to set and the corresponding member MUST be as specified in section 2.2.2.11.

The server MUST locate a **Share** from **ShareList**, where *NetName* matches **Share.ShareName** and *ServerName* matches **Share.ServerName**. If no share is found, the server MUST fail the call with a NERR\_NetNameNotFound error code.

If a matching share is found, the server MUST construct a **SHARE\_INFO\_503\_I** structure and a **SHARE\_INFO\_1005** structure from the share, as specified in section 3.1.3.

The server MUST update the members of **SHARE\_INFO\_503\_I** and **SHARE\_INFO\_1005** structures based on the *Level* parameter, as follows:

If the *Level* parameter is equal to 1, all the settings that are defined by the SHARE\_INFO\_1 structure as settable (that is, they are not defined as ignored on receipt or ignored for the NetrShareSetInfo method) MUST be updated. The share properties MUST be updated as follows:

#### **SHARE\_INFO\_503\_I.shi503\_remark** MUST be set to **shi1\_remark**.

If the *Level* parameter is equal to 2, all the settings that are defined by the SHARE\_INFO\_2 structure as settable (that is, they are not defined as ignored on receipt or ignored for the NetrShareSetInfo method) MUST be updated. The share properties MUST be updated as follows:

- **SHARE\_INFO\_503\_I.shi503\_remark** MUST be set to **shi2\_remark**.
- **SHARE\_INFO\_503\_I.shi503\_max\_uses** MUST be set to **shi2\_max\_uses**.

If the *Level* parameter is equal to 502, all the settings that are defined by the SHARE\_INFO\_502\_I structure as settable (that is, they are not defined as ignored on receipt or ignored for the NetrShareSetInfo method) MUST be updated. The share properties MUST be updated as follows:

- **SHARE\_INFO\_503\_I.shi503\_remark** MUST be set to **shi502\_remark**.
- **SHARE\_INFO\_503\_I.shi503\_max\_uses** MUST be set to **shi502\_max\_uses**.
- **SHARE\_INFO\_503\_I.shi503\_security\_descriptor** MUST be set to **shi502\_security\_descriptor**.

If the *Level* parameter is equal to 503, all the settings that are defined by the SHARE\_INFO\_503\_I structure as settable (that is, they are not defined as ignored on receipt or ignored for the NetrShareSetInfo method) MUST be updated. The share properties MUST be updated as follows:

- **SHARE\_INFO\_503\_I.shi503\_remark** MUST be set to **shi503\_remark**.
- **SHARE\_INFO\_503\_I.shi503\_max\_uses** MUST be set to **shi503\_max\_uses**.
- **SHARE\_INFO\_503\_I.shi503\_security\_descriptor** MUST be set to **shi503\_security\_descriptor**.

If the *Level* parameter is equal to 1004, all the settings that are defined by the SHARE\_INFO\_1004 structure as settable (that is, they are not defined as ignored on receipt or ignored for the NetrShareSetInfo method) MUST be updated.

**SHARE\_INFO\_503\_I.shi503\_remark** MUST be set to **shi1004\_remark**.

If the *Level* parameter is equal to 1005, all the settings that are defined by the SHARE\_INFO\_1005 structure as settable (that is, they are not defined as ignored on receipt or ignored for the NetrShareSetInfo method) MUST be updated. Only disk shares can be affected by this *Level*. The share MUST be updated as follows:<65>

**SHARE\_INFO\_1005.shi1005\_flags** MUST be set to **shi1005\_flags**.

If the *Level* parameter is equal to 1006, all the settings that are defined by the SHARE\_INFO\_1006 structure as settable (that is, they are not defined as ignored on receipt or ignored for the NetrShareSetInfo method) MUST be updated. The share properties are updated as follows:

**SHARE\_INFO\_503\_I.shi503\_max\_uses** MUST be set to **shi1006\_max\_uses**.

If the *Level* parameter is equal to 1501, all the settings that are defined by the SHARE\_INFO\_1501\_I structure as settable (that is, they are not defined as ignored on receipt or ignored for the NetrShareSetInfo method) MUST be updated. The share properties MUST be updated as follows:

 **SHARE\_INFO\_503\_I.shi503\_security\_descriptor** MUST be set to **shi1501\_security\_descriptor**.

The server MUST invoke the underlying server events as specified in [MS-CIFS] section 3.3.4.10 or [MS-SMB] section 3.3.4.6 and [MS-SMB2] section 3.3.4.14, providing the updated **SHARE\_INFO\_503\_I** structure and the updated **SHARE\_INFO\_1005** structure as input parameters.

If both the SMB and SMB2 servers return an error, the server MUST fail the call with ERROR\_INVALID\_DATA.

If only one of the SMB and SMB2 servers returns STATUS\_SUCCESS:

- The server MUST construct a new **SHARE\_INFO\_503\_I** structure and a new **SHARE\_INFO\_1005** structure from the **Share**, as specified in section 3.1.3.
- The server MUST revert the updates made to the share on the server that returned STATUS\_SUCCESS by invoking the underlying server event (as specified in [MS-CIFS] section 3.3.4.10, [MS-SMB] section 3.3.4.6, or [MS-SMB2] section 3.3.4.14), providing the **SHARE\_INFO\_503\_I** structure and the **SHARE\_INFO\_1005** structure as input parameters.

• The server MUST return ERROR\_INVALID\_DATA to the caller.

If both the SMB and the SMB2 servers return STATUS\_SUCCESS, the server MUST update the **Share** as follows and return NERR\_Success to the caller:

- If the *Level* parameter is equal to 1, 2, 502, 503, or 1004, **Share.Remark** MUST be set to shi\*\_remark.
- If the *Level* parameter is equal to 2, 502, 503, or 1006, **Share.MaxUses** MUST be set to shi\*\_max\_uses.
- If the *Level* parameter is equal to 502, 503, or 1501, **Share.FileSecurity** MUST be set to shi\* security descriptor if *Level* is equal to 502 or 503; otherwise, it MUST be set to NULL.
- If the *Level* parameter is equal to 1005:
	- **Share.CscFlags** MUST be set to the value of shi1005 flags masked by CSC MASK as specified in section 2.2.4.29.
	- **Share.IsDfs** MUST be set to TRUE if shi1005\_flags contains SHI1005\_FLAGS\_DFS or SHI1005 FLAGS DFS ROOT as specified in section 2.2.4.29; otherwise, it MUST be set to FALSE.
	- **Share.DoAccessBasedDirectoryEnumeration** MUST be set to TRUE if shi1005\_flags contains SHI1005\_FLAGS\_ACCESS\_BASED\_DIRECTORY\_ENUM bit as specified in section 2.2.4.29; otherwise it MUST be set to FALSE.
	- **Share.AllowNamespaceCaching** MUST be set to True if shi1005 flags contains SHI1005\_FLAGS\_ALLOW\_NAMESPACE\_CACHING bit as specified in section 2.2.4.29; otherwise, it MUST be set to FALSE.
	- **Share.ForceSharedDelete** MUST be set to TRUE if shi1005\_flags contains SHI1005\_FLAGS\_FORCE\_SHARED\_DELETE bit as specified in section 2.2.4.29; otherwise, it MUST be set to FALSE.
	- **Share.RestrictExclusiveOpens** MUST be set to TRUE if shi1005\_flags contains SHI1005\_FLAGS\_RESTRICT\_EXCLUSIVE\_OPENS bit as specified in section 2.2.4.29; otherwise, it MUST be set to FALSE.
	- **Share.HashEnabled** MUST be set to TRUE if shi1005 flags contains SHI1005\_FLAGS\_ENABLE\_HASH bit as specified in section 2.2.4.29; otherwise it MUST be set to FALSE.
	- **Share.ForceLevel2Oplock** MUST be set to TRUE if shi1005\_flags contains SHI1005\_FLAGS\_FORCE\_LEVELII\_OPLOCK bit as specified in section 2.2.4.29; otherwise, it MUST be set to FALSE.

The server SHOULD<66> enforce security measures to verify that the caller has the required permissions to execute this routine. If the caller does not have the required credentials, the server SHOULD<67> fail the call.

## **3.1.4.12 NetrShareDel (Opnum 18)**

The NetrShareDel method deletes a share name from the **ShareList**, which disconnects all connections to the shared resource. If the share is sticky, all information about the share is also deleted from permanent storage.<68>

```
NET API STATUS NetrShareDel(
  [in, string, unique] SRVSVC HANDLE ServerName,
  [in, string] WCHAR* NetName,
```

```
[in] DWORD Reserved
);
```
**ServerName:** An SRVSVC\_HANDLE (section 2.2.1.1) pointer that identifies the server. The client MUST map this structure to an RPC binding handle ([C706] sections 4.3.5 and 5.1.5.2). If this parameter is NULL, the local computer is used.

**NetName:** A pointer to a null-terminated UTF-16 string that specifies the name of the share to delete.

**Reserved:** The server MUST ignore this parameter.<69>

**Return Values:** The method returns 0x00000000 (NERR\_Success) to indicate success; otherwise, it returns a nonzero error code. The method can take any specific error code value, as specified in [MS-ERREF] section 2.2. The most common error codes are listed in the following table.

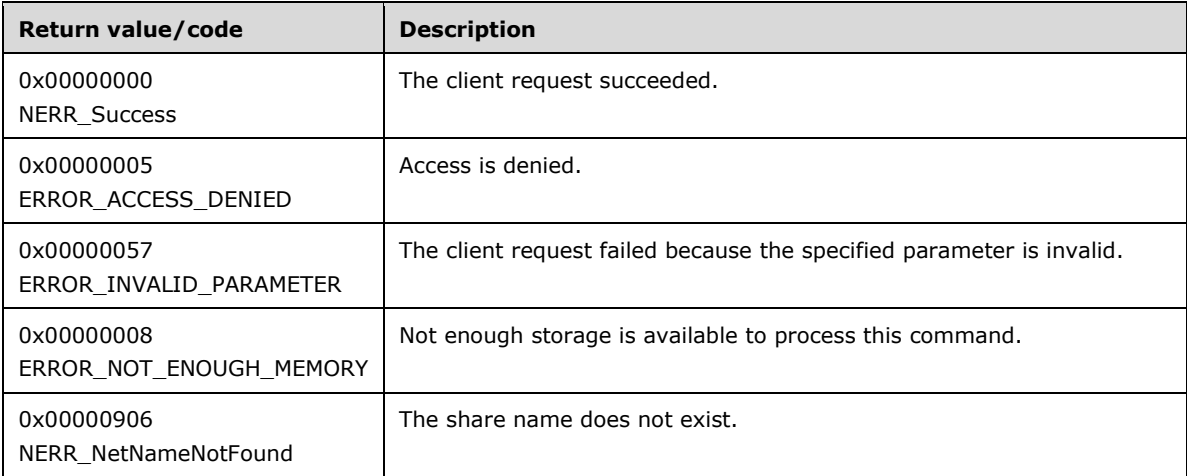

If *ServerName* does not match any **Transport.ServerName** in **TransportList** with the SVTI2\_SCOPED\_NAME bit set in **Transport.Flags**, the server MUST reset *ServerName* as "\*".

The server MUST remove any preceding "\\" from the *ServerName* parameter and normalize the *ServerName* parameter as specified in section 3.1.6.8, passing in the updated *ServerName* parameter as the ServerName, and an empty string as the ShareName.

The server MUST look up the **ShareList** and locate a **Share** where *NetName* matches **Share.ShareName** and *ServerName* matches **Share.ServerName**. If no match is found, the server MUST fail the call with a NERR\_NetNameNotFound error code. If a matching share is found, the server MUST remove the share from **ShareList** and free the share object.

If the Share is found and **Share.IsPrinterShare** is TRUE, **PrinterShareCount** MUST be decreased by 1. If **PrinterShareCount** becomes 0, the server MUST invoke the events as specified in section 3.1.6.10, providing SV\_TYPE\_PRINTQ\_SERVER as input parameter.

The server MUST delete the Share by invoking underlying server event as specified in [MS-CIFS] section 3.3.4.11 and [MS-SMB2] section 3.3.4.15, providing tuple <*ServerName*, *NetName*> as input parameters. If either CIFS or SMB2 servers return STATUS\_SUCCESS, the server MUST return NERR\_Success. Otherwise, the server MUST fail the call with an implementation-dependent error.

The server SHOULD<70> enforce security measures to verify that the caller has the required permissions to execute this routine. If the caller does not have the required credentials, the server SHOULD<71> fail the call.

## **3.1.4.13 NetrShareDelSticky (Opnum 19)**

The NetrShareDelSticky method marks the share as nonpersistent by clearing the **IsPersistent** member of a Share in the **ShareList**.

```
NET API STATUS NetrShareDelSticky(
  [in, string, unique] SRVSVC HANDLE ServerName,
  [in, string] WCHAR* NetName,
   [in] DWORD Reserved
\lambda:
```
**ServerName:** An SRVSVC\_HANDLE (section 2.2.1.1) pointer that identifies the server. The client MUST map this structure to an RPC binding handle ([C706] sections 4.3.5 and 5.1.5.2). If this parameter is NULL, the local computer is used.

**NetName:** A pointer to a null-terminated UTF-16 string that specifies the name of the share to delete.

**Reserved:** The server MUST ignore this parameter.<72>

**Return Values:** The method returns 0x00000000 (NERR Success) to indicate success; otherwise, it returns a nonzero error code. The method can take any specific error code value, as specified in [MS-ERREF] section 2.2.

The primary use of this method is to delete a sticky share whose root directory has been deleted (thus preventing actual re-creation of the share) but whose entry still exists in permanent storage.<73> This method can also be used to remove the persistence of a share without deleting the current incarnation of the share.

If *ServerName* does not match any **Transport.ServerName** in **TransportList** with the SVTI2\_SCOPED\_NAME bit set in **Transport.Flags**, the server MUST reset *ServerName* as "\*".

The server MUST remove any preceding "\\" from the *ServerName* parameter and normalize the *ServerName* parameter as specified in section 3.1.6.8, passing in the updated *ServerName* parameter as the ServerName, and an empty string as the ShareName.

The *NetName* parameter specifies the name of the share to delete. This MUST be a nonempty, nullterminated UTF-16 string; otherwise, the server MUST fail the call with an ERROR\_INVALID\_PARAMETER error code.

The server MUST search through **ShareList** and locate a **Share** where **Share.ShareName** matches *NetName*, **Share.ServerName** matches *ServerName*, and **Share.IsPersistent** is TRUE. If a match is not found, the server MUST fail the call with an NERR\_NetNameNotFound error code.

If a match is found, the server MUST make the share nonpersistent by setting **Share.IsPersistent** to FALSE and the server MUST delete the share entry from permanent storage.

The server SHOULD<74> enforce security measures to verify that the caller has the required permissions to execute this routine. If the caller does not have the required credentials, the server SHOULD<75> fail the call.

#### **3.1.4.14 NetrShareDelStart (Opnum 37)**

The NetrShareDelStart method performs the initial phase of a two-phase share delete.

NET API STATUS NetrShareDelStart(

- [in, string, unique] SRVSVC HANDLE ServerName,
- [in, string] WCHAR\* NetName,

<sup>[</sup>in] DWORD Reserved,

<sup>[</sup>out] PSHARE DEL HANDLE ContextHandle

- );
- **ServerName:** An SRVSVC\_HANDLE (section 2.2.1.1) pointer that identifies the server. The client MUST map this structure to an RPC binding handle (see [C706] sections 4.3.5 and 5.1.5.2). If this parameter is NULL, the local computer is used.
- **NetName:** A pointer to a null-terminated UTF-16 string that specifies the name of the share to delete.
- **Reserved:** Reserved; SHOULD be set to zero when sent and MUST be ignored on receipt.
- **ContextHandle:** A handle for the second phase of the two-phase share delete, in the form of a PSHARE\_DEL\_HANDLE (section 2.2.1.3) data type.
- **Return Values:** The method returns 0x00000000 (NERR\_Success) to indicate success; otherwise, it returns a nonzero error code. The method can take any specific error code value, as specified in [MS-ERREF] section 2.2.

In response to a NetrShareDelStart request, the server MUST mark a share for deletion and return to the client an RPC context handle that the client can use to actually perform the deletion by calling the NetrShareDelCommit method.

This two-phase deletion MUST be used to delete IPC\$, which is the share that is used for named pipes. Deleting IPC\$ results in the closing of the pipe on which the RPC is being executed. Thus, the client never receives the response to the RPC. The two-phase delete offers a positive response in phase 1 and then an expected error in phase 2.

If *ServerName* does not match any **Transport.ServerName** in **TransportList** with the SVTI2\_SCOPED\_NAME bit set in **Transport.Flags**, the server MUST reset *ServerName* as "\*".

The server MUST remove any preceding "\\" from the *ServerName* parameter and normalize the *ServerName* parameter as specified in section 3.1.6.8, passing in the updated *ServerName* parameter as the ServerName, and an empty string as the ShareName.

The server MUST search through **ShareList** and locate a **Share** where **Share.ShareName** matches **NetName** and **Share.ServerName** matches *ServerName*. If a match is not found, the server MUST fail the call with an NERR\_NetNameNotFound error code.

If a match is found, the server MUST mark the share for deletion by setting the **IsMarkedForDeletion** member of the Share element in **ShareList**. The share MUST remain available until the client calls the NetrShareDelCommit method.

The server MUST return a handle to the share being deleted in the *ContextHandle* parameter. The client is expected to use the handle to actually delete the share by calling the **NetrShareDelCommit** method.

The server SHOULD<76> enforce security measures to verify that the caller has the required permissions to execute this routine. If the caller does not have the required credentials, the server SHOULD<77> fail the call.

# **3.1.4.15 NetrShareDelCommit (Opnum 38)**

The NetrShareDelCommit method performs the final phase of a two-phase share delete.

```
NET API STATUS NetrShareDelCommit(
 [in, out] PSHARE DEL HANDLE ContextHandle
);
```
**ContextHandle:** A handle returned by the first phase of a two-phase share delete.

**Return Values:** The method returns 0x00000000 (NERR\_Success) to indicate success. Otherwise, the method returns a nonzero error code unless the share being deleted is IPC\$. If the share being deleted is IPC\$, the return value is not meaningful. The method can take any specific error code value, as specified in [MS-ERREF] section 2.2.

The NetrShareDelCommit message is the continuation of the NetrShareDelStart message and MUST cause the share to be actually deleted, which disconnects all connections to the share, or MUST return an error code.

This method can be used to delete the IPC\$ share as well as other shares. When the share is not IPC\$, only a return value of 0 indicates success.

This two-phase deletion MUST be used to delete IPC\$, which is the share that is used for named pipes. Deleting IPC\$ results in the closing of the pipe on which the RPC is being executed. Thus, the client never receives the response to the RPC. The two-phase delete offers a positive response in phase 1 and then an expected error in phase 2.

*ContextHandle* MUST reference the share to be deleted in the **NetrShareDelStart** method. If a share is not found, the server MUST fail the call with an ERROR\_INVALID\_PARAMETER error code.

If a share is found, but the **IsMarkedForDeletion** member of the **Share** is not set, the server MUST fail the call with an ERROR\_INVALID\_PARAMETER error code.

Otherwise, the server MUST delete the share by invoking the underlying server event, as specified in [MS-CIFS] section 3.3.4.11and [MS-SMB2] section 3.3.4.15, providing tuple <*ServerName*, *NetName*> as input parameters.

The server does not enforce any security measures when processing this call.

### **3.1.4.16 NetrShareCheck (Opnum 20)**

The NetrShareCheck method checks whether a server is sharing a device.

```
NET API STATUS NetrShareCheck(
  [in, string, unique] SRVSVC_HANDLE ServerName,
   [in, string] WCHAR* Device,
  [out] DWORD* Type
);
```
- **ServerName:** An SRVSVC\_HANDLE (section 2.2.1.1) pointer that identifies the server. The client MUST map this structure to an RPC binding handle (see [C706] sections 4.3.5 and 5.1.5.2). The server MUST ignore this parameter.
- **Device:** A pointer to a null-terminated UTF-16 string that specifies the name of the device to check for shared access.
- **Type:** A pointer to a DWORD that receives the type of the shared device. This parameter is set only if the method returns successfully. On success, the server MUST set this parameter as specified in section 2.2.2.4, except that STYPE\_SPECIAL is not returned.
- **Return Values:** The method returns 0x00000000 (NERR\_Success) to indicate success; otherwise, it returns a nonzero error code. The method can take any specific error code value, as specified in [MS-ERREF] section 2.2. The most common error codes are listed in the following table.

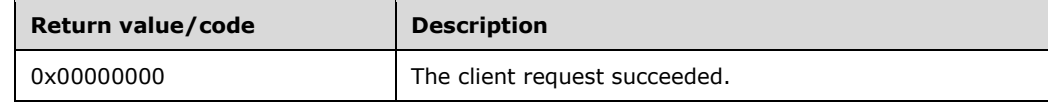

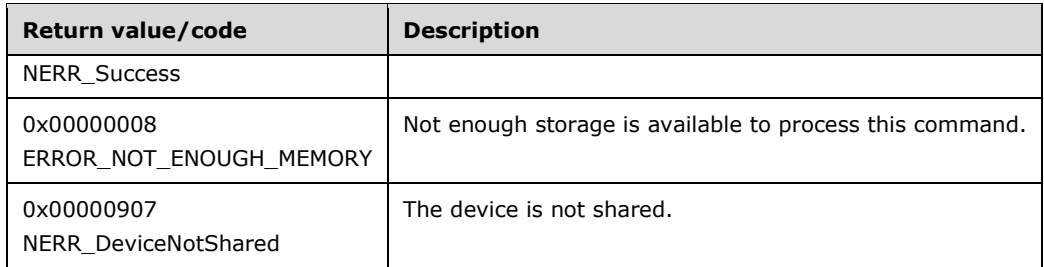

In response to a NetrShareCheck request, the server MUST scan through the **ShareList**. For each share, if **Share.LocalPath**, as specified in [MS-SMB2] section 3.3.1.6 or [MS-CIFS] section 3.3.1.2, points to the device or volume specified by the caller, the server MUST return the type of the matching device in the *Type* parameter. The type can be one of the values that are listed in Share Types (section 2.2.2.4). In response to a NetrShareCheck message, the server MUST check whether it is sharing a device and return a response to the client.

The *Device* parameter specifies the name of the shared device to check for. The server MUST enumerate the active shared devices, and if it finds a match to the *Device* parameter, the server MUST return the type of the matching device in the *Type* parameter. The type can be one of the values that are listed in Share Types. The server MUST set the STYPE\_CLUSTER\_FS, STYPE\_CLUSTER\_SOFS, and STYPE\_CLUSTER\_DFS bits of the *Type* parameter to zero; the client MUST ignore them on receipt.

If no match is found, the server MUST fail the call by using an NERR\_DeviceNotShared error code.

The server does not enforce any security measures when it processes this call.

## **3.1.4.17 NetrServerGetInfo (Opnum 21)**

The NetrServerGetInfo method retrieves current configuration information for CIFS and SMB Version 1.0 servers.

```
NET API STATUS NetrServerGetInfo(
 [in, string, unique] SRVSVC HANDLE ServerName,
   [in] DWORD Level,
 [out, switch is(Level)] LPSERVER INFO InfoStruct
\lambda:
```
**ServerName:** An SRVSVC\_HANDLE (section 2.2.1.1) pointer that identifies the server. The client MUST map this structure to an RPC binding handle (see [C706] sections 4.3.5 and 5.1.5.2).

**Level:** Specifies the information level of the data. The value of the *Level* parameter determines the contents of the *InfoStruct* parameter. This parameter MUST be one of the following values.

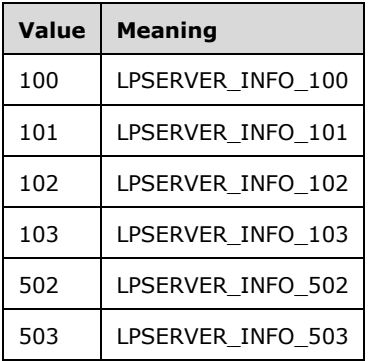

- **InfoStruct:** This is a structure of type LPSERVER\_INFO, as specified in section 2.2.3.7. The content of the *InfoStruct* parameter is determined by the *Level* parameter, as the preceding table shows.
- **Return Values:** The method returns 0x00000000 (NERR\_Success) to indicate success; otherwise, it returns a nonzero error code. The method can take any specific error code value, as specified in [MS-ERREF] section 2.2. The most common error codes are listed in the following table.

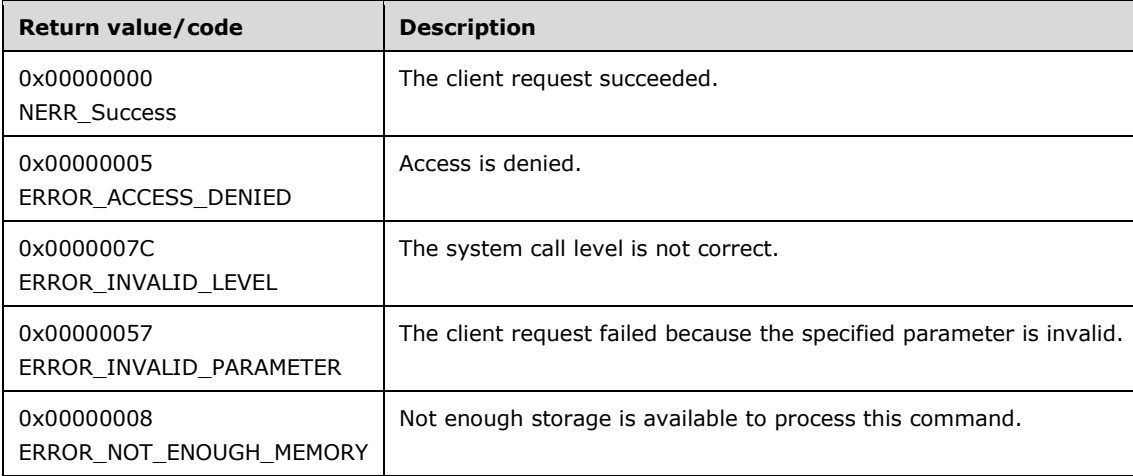

In response to the NetrServerGetInfo request, the server MUST return configuration information from the ServerConfiguration object based on the value of the *Level* parameter.

The value of the *Level* parameter can be 100, 101, 102, 502, or 503. If the *Level* parameter has any other value, the server MUST fail the call with an ERROR\_INVALID\_LEVEL error code.<78>

The value of the *Level* parameter determines the format of the *InfoStruct* parameter.

If the value of the *Level* parameter is 100, the server MUST return its information by filling the SERVER\_INFO\_100 structure in the **ServerInfo100** member of the *InfoStruct* parameter.

- sv100\_platform\_id MUST be set to **ServerConfiguration.ServerInfo103.sv103\_platform\_id**.
- If the *ServerName* parameter is NULL, sv100\_name MUST be set to **ServerConfiguration.ServerInfo103.sv103\_name**. Otherwise, sv100\_name MUST be set to the value *of ServerName*.

If the value of the *Level* parameter is 101, the server MUST return its information by filling the SERVER\_INFO\_101 structure in the **ServerInfo101** member of the *InfoStruct* parameter.

- sv101\_platform\_id MUST be set to **ServerConfiguration.ServerInfo103.sv103\_platform\_id**.
- If the *ServerName* parameter is NULL, **sv101\_name** MUST be set to ServerConfiguration.ServerInfo103.sv103\_name. Otherwise, **sv101\_name** MUST be set to the value of *ServerName*.
- **sv101\_sv101\_version\_major** MUST be set to **ServerConfiguration.ServerInfo103.sv103\_version\_major**.
- **sv101\_version\_minor** MUST be set to **ServerConfiguration.ServerInfo103.sv103\_version\_minor**.
- **sv101\_type** MUST be set to **GlobalServerAnnounce**.
- **sv101\_comment** MUST be set to **ServerConfiguration.ServerInfo103.sv103\_comment**.

If the value of the *Level* parameter is 102, the server MUST return its information by filling the SERVER\_INFO\_102 structure in the ServerInfo102 member of the *InfoStruct* parameter.

- **sv102\_platform\_id** MUST be set to **ServerConfiguration.ServerInfo103.sv103\_platform\_id**.
- If the *ServerName* parameter is NULL, sv102\_name MUST be set to **ServerConfiguration.ServerInfo103.sv103\_name**. Otherwise, **sv102\_name** MUST be set to the value of *ServerName*.
- **sv102** version major MUST be set to **ServerConfiguration.ServerInfo103.sv103\_version\_major**.
- **sv102\_version\_minor** MUST be set to **ServerConfiguration.ServerInfo103.sv103\_version\_minor**.
- **sv102\_type** MUST be set to **GlobalServerAnnounce**.
- **sv102\_comment** MUST be set to **ServerConfiguration.ServerInfo103.sv103\_comment**.
- **sv102\_users** MUST be set to **ServerConfiguration.ServerInfo103.sv103\_users**.
- **sv102\_disc** MUST be set to **ServerConfiguration.ServerInfo103.sv103\_disc**.
- **sv102\_hidden** MUST be set to **ServerConfiguration.ServerInfo103.sv103\_hidden**.
- **sv102\_anndelta** MUST be set to **ServerConfiguration.ServerInfo103.sv103\_anndelta**.
- **sv102\_licenses** MUST be set to 0.

If the value of the *Level* parameter is 103, the server MUST return server information in **ServerConfiguration.ServerInfo103** directly by filling the SERVER\_INFO\_103 structure in the *ServerInfo103* member of the *InfoStruct* parameter and setting sv103\_type to **GlobalServerAnnounce**.<79>

If the value of the *Level* parameter is 502, the server MUST return its information by filling the SERVER\_INFO\_502 structure in the ServerInfo502 member of the *InfoStruct* parameter.

- **sv502\_sessopens** MUST be set to **ServerConfiguration.ServerInfo599.sv599\_sessopens**.
- **sv502\_sessvcs** MUST be set to **ServerConfiguration.ServerInfo599.sv599\_sessvcs**.
- **sv502\_opensearch** MUST be set to **ServerConfiguration.ServerInfo599.sv599\_opensearch**.
- **sv502\_sizreqbuf** MUST be set to **ServerConfiguration.ServerInfo599.sv599\_sizreqbuf**.
- **sv502\_initworkitems** MUST be set to **ServerConfiguration.ServerInfo599.sv599\_initworkitems**.
- **sv502\_maxworkitems** MUST be set to **ServerConfiguration.ServerInfo599.sv599\_maxworkitems**.
- **sv502\_rawworkitems** MUST be set to ServerConfiguration.ServerInfo599.sv599\_rawworkitems.
- **sv502\_irpstacksize** MUST be set to **ServerConfiguration.ServerInfo599.sv599\_irpstacksize**.
- **sv502\_maxrawbuflen** MUST be set to ServerConfiguration.ServerInfo599.sv599\_maxrawbuflen.
- **sv502\_sessusers** MUST be set to **ServerConfiguration.ServerInfo599.sv599\_sessusers**.
- **sv502\_sessconns** MUST be set to **ServerConfiguration.ServerInfo599.sv599\_sessconns**.
- **sv502\_maxpagedmemoryusage** MUST be set to **ServerConfiguration.ServerInfo599.sv599\_maxpagedmemoryusage**.
- **sv502\_maxnonpagedmemoryusage** MUST be set to **ServerConfiguration.ServerInfo599.sv599\_maxnonpagedmemoryusage**.
- **sv502\_enablesoftcompat** MUST be set to **ServerConfiguration.ServerInfo599.sv599\_enablesoftcompat**.
- **sv502\_enableforcedlogoff** MUST be set to **ServerConfiguration.ServerInfo599.sv599\_enableforcedlogoff**.
- **sv502\_timesource** MUST be set to **ServerConfiguration.ServerInfo599.sv599\_timesource**.
- **sv502\_acceptdownlevelapis** MUST be set to **ServerConfiguration.ServerInfo599.sv599\_acceptdownlevelapis**.
- **sv502\_lmannounce** MUST be set to **ServerConfiguration.ServerInfo599.sv599\_ lmannounce**.

If the value of the *Level* parameter is 503, the server MUST return its information by filling the SERVER\_INFO\_503 structure in the ServerInfo503 member of the *InfoStruct* parameter.

- **sv503\_sessopens** MUST be set to **ServerConfiguration.ServerInfo599.sv599\_sessopens**.
- **sv503\_sessvcs** MUST be set to **ServerConfiguration.ServerInfo599.sv599\_sessvcs**.
- **sv503\_opensearch** MUST be set to **ServerConfiguration.ServerInfo599.sv599\_opensearch**.
- **sv503\_sizreqbuf** MUST be set to **ServerConfiguration.ServerInfo599.sv599\_sizreqbuf**.
- **sv503\_initworkitems** MUST be set to **ServerConfiguration.ServerInfo599.sv599\_initworkitems**.
- **sv503\_maxworkitems** MUST be set to **ServerConfiguration.ServerInfo599.sv599\_maxworkitems**.
- **sv503\_rawworkitems** MUST be set to **ServerConfiguration.ServerInfo599.sv599\_rawworkitems**.
- **sv503 irpstacksize** MUST be set to **ServerConfiguration.ServerInfo599.sv599\_irpstacksize**.
- **sv503\_maxrawbuflen** MUST be set to **ServerConfiguration.ServerInfo599.sv599\_maxrawbuflen**.
- **sv503\_sessusers** MUST be set to **ServerConfiguration.ServerInfo599.sv599\_sessusers**.
- **sv503\_sessconns** MUST be set to **ServerConfiguration.ServerInfo599.sv599\_sessconns**.
- **sv503\_maxpagedmemoryusage** MUST be set to **ServerConfiguration.ServerInfo599.sv599\_maxpagedmemoryusage**.
- **sv503\_maxnonpagedmemoryusage** MUST be set to **ServerConfiguration.ServerInfo599.sv599\_maxnonpagedmemoryusage**.
- **sv503\_enablesoftcompat** MUST be set to **ServerConfiguration.ServerInfo599.sv599\_enablesoftcompat**.
- **sv503\_enableforcedlogoff** MUST be set to **ServerConfiguration.ServerInfo599.sv599\_enableforcedlogoff**.
- **sv503\_timesource** MUST be set to **ServerConfiguration.ServerInfo599.sv599\_timesource**.
- **sv503\_acceptdownlevelapis** MUST be set to **ServerConfiguration.ServerInfo599.sv599\_acceptdownlevelapis**.
- **sv503\_lmannounce** MUST be set to **ServerConfiguration.ServerInfo599.sv599\_lmannounce**.
- **sv503\_domain** MUST be set to **ServerConfiguration.ServerInfo599.sv599\_domain**.
- **sv503\_maxcopyreadlen** MUST be set to **ServerConfiguration.ServerInfo599.sv599\_maxcopyreadlen**.
- **sv503\_maxcopywritelen** MUST be set to **ServerConfiguration.ServerInfo599.sv599\_maxcopywritelen**.
- **sv503 minkeepsearch MUST be set to ServerConfiguration.ServerInfo599.sv599\_minkeepsearch**.
- **sv503\_maxkeepsearch** MUST be set to **ServerConfiguration.ServerInfo599.sv599\_maxkeepsearch**.
- **sv503\_minkeepcomplsearch** MUST be set to **ServerConfiguration.ServerInfo599.sv599\_minkeepcomplsearch**.
- **sv503\_maxkeepcomplsearch** MUST be set to **ServerConfiguration.ServerInfo599.sv599\_maxkeepcomplsearch.**
- **sv503 threadcountadd** MUST be set to **ServerConfiguration.ServerInfo599.sv599\_threadcountadd**.
- **sv503\_numblockthreads** MUST be set to **ServerConfiguration.ServerInfo599.sv599\_numblockthreads**.
- **sv503\_scavtimeout** MUST be set to **ServerConfiguration.ServerInfo599.sv599\_scavtimeout**.
- **sv503\_minrcvqueue** MUST be set to **ServerConfiguration.ServerInfo599.sv599\_minrcvqueue**.
- **sv503\_minfreeworkitems** MUST be set to **ServerConfiguration.ServerInfo599.sv599\_minfreeworkitems**.
- **sv503\_xactmemsize** MUST be set to **ServerConfiguration.ServerInfo599.sv599\_xactmemsize**.
- **sv503\_threadpriority** MUST be set to **ServerConfiguration.ServerInfo599.sv599\_threadpriority**.
- **sv503\_maxmpxct** MUST be set to **ServerConfiguration.ServerInfo599.sv599\_maxmpxct**.
- **sv503\_oplockbreakwait** MUST be set to **ServerConfiguration.ServerInfo599.sv599\_oplockbreakwait.**
- **sv503\_oplockbreakresponsewait** MUST be set to **ServerConfiguration.ServerInfo599.sv599\_oplockbreakresponsewait**.
- **sv503\_enableoplocks** MUST be set to **ServerConfiguration.ServerInfo599.sv599\_enableoplocks**.
- **sv503\_enableoplockforceclose** MUST be set to **ServerConfiguration.ServerInfo599.sv599\_enableoplockforceclose**.
- **sv503\_enablefcbopens** MUST be set to **ServerConfiguration.ServerInfo599.sv599\_enablefcbopens.**
- **sv503\_enableraw** MUST be set to **ServerConfiguration.ServerInfo599.sv599\_enableraw**.
- **sv503\_enablesharednetdrives** MUST be set to **ServerConfiguration.ServerInfo599.sv599\_enablesharednetdrives**.
- **sv503\_minfreeconnections** MUST be set to **ServerConfiguration.ServerInfo599.sv599\_minfreeconnections**.
- **sv503 maxfreeconnections** MUST be set to **ServerConfiguration.ServerInfo599.sv599\_maxfreeconnections**.

The server SHOULD<80> enforce security measures to verify that the caller has the required permissions to execute this routine. If the caller does not have the required credentials, the server SHOULD<81> fail the call.

The *ServerName* parameter MUST be either NULL or a null-terminated string, as described in section 2.2.1.1. If it is non-NULL, the length of the string MUST be less than 1,024 or the server MUST fail the call with ERROR\_INVALID\_PARAMETER.

# **3.1.4.18 NetrServerSetInfo (Opnum 22)**

The NetrServerSetInfo method sets server operating parameters for CIFS and SMB Version 1.0 file servers; it can set them individually or collectively. The information is stored in a way that allows it to remain in effect after the system is reinitialized.<82>

```
NET API STATUS NetrServerSetInfo(
  [in, string, unique] SRVSVC HANDLE ServerName,
  [in] DWORD Level,
  [in, switch is(Level)] LPSERVER INFO ServerInfo,
   [in, out, unique] DWORD* ParmErr
);
```
- **ServerName:** An SRVSVC\_HANDLE (section 2.2.1.1) pointer that identifies the server. The client MUST map this structure to an RPC binding handle (see [C706] sections 4.3.5 and 5.1.5.2). The server MUST ignore this parameter.
- **Level:** Specifies the information level of the data. The value of the *Level* parameter determines the contents of the *ServerInfo* parameter. This parameter MUST be one of the values in the following table. The NetrServerSetInfo method does not support a *Level* value of 103. If a *Level* value of 103 is specified, the server MUST return ERROR\_INVALID\_LEVEL.

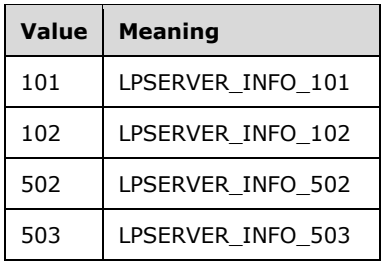

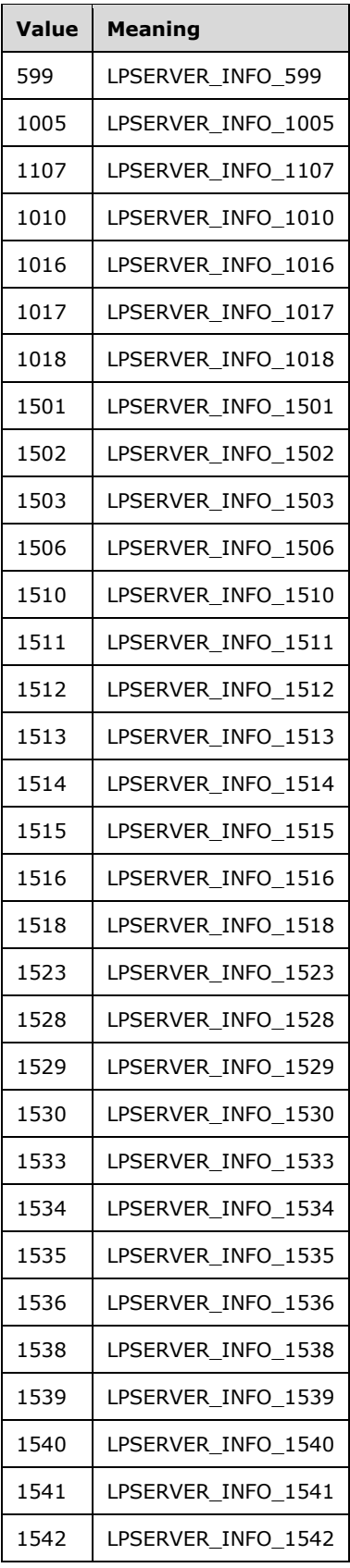

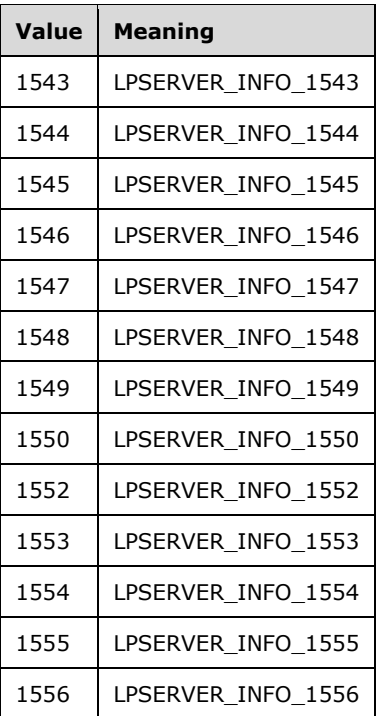

- **ServerInfo:** This is a structure of type LPSERVER\_INFO, as specified in section 2.2.3.7. The content of the *ServerInfo* parameter is determined by the *Level* parameter, as the preceding table shows.
- **ParmErr:** A pointer to a value that receives the index of the first member of the server information structure that caused an ERROR\_INVALID\_PARAMETER error code, if it occurs.
- **Return Values:** The method returns 0x00000000 (NERR Success) to indicate success; otherwise, it returns a nonzero error code. The method can take any specific error code value, as specified in [MS-ERREF] section 2.2. The most common error codes are listed in the following table.

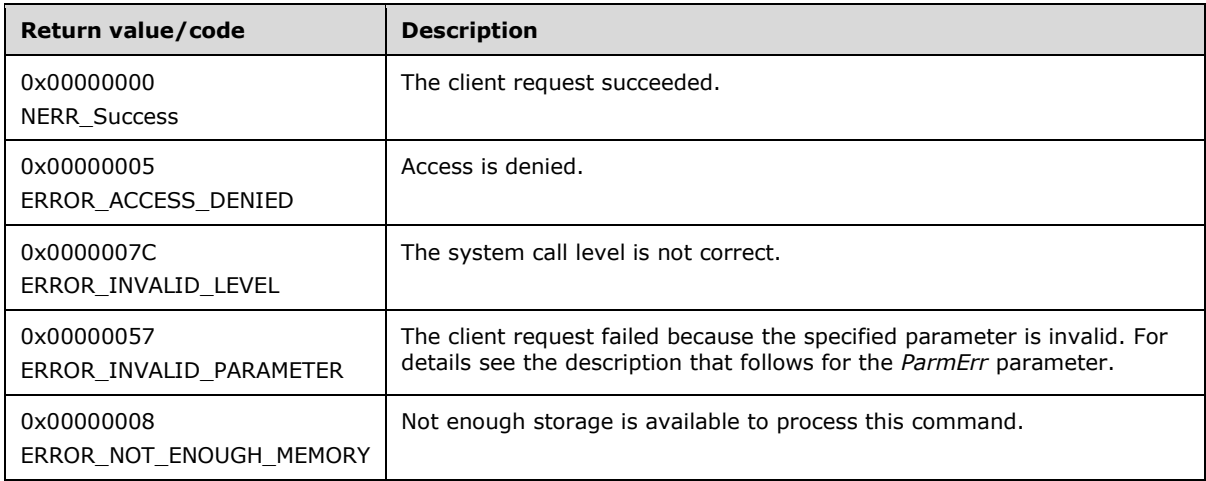

In response to a NetrServerSetInfo request, the server MUST update the ServerConfiguration object based on the caller-supplied values and the *Level*. The server can set its operating parameters individually or collectively. The information is stored in a way that allows it to remain in effect after the system is reinitialized.

The value of the *Level* parameter can be 101, 102, 502, 503, 599, 1005, 1107, 1010, 1016, 1017, 1018, 1501, 1502, 1503, 1506, 1510, 1511, 1512, 1513, 1514, 1515, 1516, 1518, 1523, 1528, 1529, 1530, 1533, 1534, 1535, 1536, 1538, 1539, 1540, 1541, 1542, 1543, 1544, 1545, 1546, 1547, 1548, 1549, 1550, 1552, 1553, 1554, 1555, and 1556.

As previously stated, a *Level* value of 103 is not supported by the NetrServerSetInfo method. If the *Level* parameter has any other value, the server MUST fail the call with an ERROR\_INVALID\_LEVEL error code.

After receiving the *NetrServerSetInfo* method, the server MUST update the server setting that corresponds to the *ServerInfo* parameter. The format for the *ServerInfo* parameter is as specified in SERVER\_INFO (section 2.2.3.7).

If the *Level* parameter is equal to 101, the server MUST update all the settings in **ServerConfiguration.ServerInfo103** that are defined by the SERVER\_INFO\_101 structure as settable (that is, they are not defined as ignored on receipt or ignored for the NetrServerSetInfo method).

If the *Level* parameter is equal to 102, the server MUST update all the settings in **ServerConfiguration.ServerInfo103** that are defined by the SERVER\_INFO\_102 structure as settable (that is, they are not defined as ignored on receipt or ignored for the NetrServerSetInfo method).

If the *Level* parameter is equal to 502, the server MUST update all the settings in **ServerConfiguration.ServerInfo599** that are defined by the SERVER\_INFO\_502 structure as settable (that is, they are not defined as ignored on receipt or ignored for the NetrServerSetInfo method).

If the *Level* parameter is equal to 503, the server MUST update all the settings in **ServerConfiguration.ServerInfo599** that are defined by the SERVER\_INFO\_503 structure as settable (that is, they are not defined as ignored on receipt or ignored for the NetrServerSetInfo method).

If the *Level* parameter is equal to 599, the server MUST update all the settings in **ServerConfiguration.ServerInfo599** that are defined by the SERVER\_INFO\_599 structure as settable (that is, they are not defined as ignored on receipt or ignored for the NetrServerSetInfo method).

If the *Level* parameter is equal to 1005, the server MUST update all the settings in ServerConfiguration that are defined by the SERVER\_INFO\_1005 structure as settable (that is, they are not defined as ignored on receipt or ignored for the NetrServerSetInfo method).

If the *Level* parameter is equal to 1107, the server MUST update all the settings in **ServerConfiguration.ServerInfo103** that are defined by the SERVER\_INFO\_1107 structure as settable (that is, they are not defined as ignored on receipt or ignored for the NetrServerSetInfo method).

If the *Level* parameter is equal to 1016, the server MUST update all the settings in **ServerConfiguration.ServerInfo103** that are defined by the SERVER\_INFO\_1016 structure as settable (that is, they are not defined as ignored on receipt or ignored for the NetrServerSetInfo method).

If the *Level* parameter is equal to 1017, the server MUST update all the settings in **ServerConfiguration.ServerInfo103** that are defined by the SERVER\_INFO\_1017 structure as settable (that is, they are not defined as ignored on receipt or ignored for the NetrServerSetInfo method).

If the *Level* parameter is equal to 1018, the server MUST update all the settings in **ServerConfiguration.ServerInfo103** that are defined by the SERVER\_INFO\_1018 structure as

If the *Level* parameter is equal to 1501, the server MUST update all the settings in **ServerConfiguration.ServerInfo599** that are defined by the SERVER\_INFO\_1501 structure as settable (that is, they are not defined as ignored on receipt or ignored for the NetrServerSetInfo method).

If the *Level* parameter is equal to 1502, the server MUST update all the settings in **ServerConfiguration.ServerInfo599** that are defined by the SERVER\_INFO\_1502 structure as settable (that is, they are not defined as ignored on receipt or ignored for the NetrServerSetInfo method).

If the *Level* parameter is equal to 1503, the server MUST update all the settings in **ServerConfiguration.ServerInfo599** that are defined by the SERVER\_INFO\_1503 structure as settable (that is, they are not defined as ignored on receipt or ignored for the NetrServerSetInfo method).

If the *Level* parameter is equal to 1506, the server MUST update all the settings in **ServerConfiguration.ServerInfo599** that are defined by the SERVER\_INFO\_1506 structure as settable (that is, they are not defined as ignored on receipt or ignored for the NetrServerSetInfo method).

If the *Level* parameter is equal to 1510, the server MUST update all the settings in **ServerConfiguration.ServerInfo599** that are defined by the SERVER\_INFO\_1510 structure as settable (that is, they are not defined as ignored on receipt or ignored for the NetrServerSetInfo method).

If the *Level* parameter is equal to 1511, the server MUST update all the settings in **ServerConfiguration.ServerInfo599** that are defined by the SERVER\_INFO\_1511 structure as settable (that is, they are not defined as ignored on receipt or ignored for the NetrServerSetInfo method).

If the *Level* parameter is equal to 1512, the server MUST update all the settings in **ServerConfiguration.ServerInfo599** that are defined by the SERVER\_INFO\_1512 structure as settable (that is, they are not defined as ignored on receipt or ignored for the NetrServerSetInfo method).

If the *Level* parameter is equal to 1513, the server MUST update all the settings in ServerConfiguration.ServerInfo599 that are defined by the SERVER\_INFO\_1513 structure as settable (that is, they are not defined as ignored on receipt or ignored for the NetrServerSetInfo method).

If the *Level* parameter is equal to 1514, the server MUST update all the settings in **ServerConfiguration.ServerInfo599** that are defined by the SERVER\_INFO\_1514 structure as settable (that is, they are not defined as ignored on receipt or ignored for the NetrServerSetInfo method).

If the *Level* parameter is equal to 1515, the server MUST update all the settings in **ServerConfiguration.ServerInfo599** that are defined by the SERVER\_INFO\_1515 structure as settable (that is, they are not defined as ignored on receipt or ignored for the NetrServerSetInfo method).

If the *Level* parameter is equal to 1516, the server MUST update all the settings in **ServerConfiguration.ServerInfo599** that are defined by the SERVER\_INFO\_1516 structure as settable (that is, they are not defined as ignored on receipt or ignored for the NetrServerSetInfo method).

If the *Level* parameter is equal to 1518, the server MUST update all the settings in **ServerConfiguration.ServerInfo599** that are defined by the SERVER\_INFO\_1518 structure as

If the *Level* parameter is equal to 1523, the server MUST update all the settings in **ServerConfiguration.ServerInfo599** that are defined by the SERVER\_INFO\_1523 structure as settable (that is, they are not defined as ignored on receipt or ignored for the NetrServerSetInfo method).

If the *Level* parameter is equal to 1528, the server MUST update all the settings in **ServerConfiguration.ServerInfo599** that are defined by the SERVER\_INFO\_1528 structure as settable (that is, they are not defined as ignored on receipt or ignored for the NetrServerSetInfo method).

If the *Level* parameter is equal to 1529, the server MUST update all the settings in **ServerConfiguration.ServerInfo599** that are defined by the SERVER\_INFO\_1529 structure as settable (that is, they are not defined as ignored on receipt or ignored for the NetrServerSetInfo method).

If the *Level* parameter is equal to 1530, the server MUST update all the settings in **ServerConfiguration.ServerInfo599** that are defined by the SERVER\_INFO\_1530 structure as settable (that is, they are not defined as ignored on receipt or ignored for the NetrServerSetInfo method).

If the *Level* parameter is equal to 1533, the server MUST update all the settings in **ServerConfiguration.ServerInfo599** that are defined by the SERVER\_INFO\_1533 structure as settable (that is, they are not defined as ignored on receipt or ignored for the NetrServerSetInfo method).

If the *Level* parameter is equal to 1534, the server MUST update all the settings in **ServerConfiguration.ServerInfo599** that are defined by the SERVER\_INFO\_1534 structure as settable (that is, they are not defined as ignored on receipt or ignored for the NetrServerSetInfo method).

If the *Level* parameter is equal to 1535, the server MUST update all the settings in **ServerConfiguration.ServerInfo599** that are defined by the SERVER\_INFO\_1535 structure as settable (that is, they are not defined as ignored on receipt or ignored for the NetrServerSetInfo method).

If the *Level* parameter is equal to 1536, the server MUST update all the settings in **ServerConfiguration.ServerInfo599** that are defined by the SERVER\_INFO\_1536 structure as settable (that is, they are not defined as ignored on receipt or ignored for the NetrServerSetInfo method).

If the *Level* parameter is equal to 1538, the server MUST update all the settings in **ServerConfiguration.ServerInfo599** that are defined by the SERVER\_INFO\_1538 structure as settable (that is, they are not defined as ignored on receipt or ignored for the NetrServerSetInfo method).

If the *Level* parameter is equal to 1539, the server MUST update all the settings in **ServerConfiguration.ServerInfo599** that are defined by the SERVER\_INFO\_1539 structure as settable (that is, they are not defined as ignored on receipt or ignored for the NetrServerSetInfo method).

If the *Level* parameter is equal to 1540, the server MUST update all the settings in **ServerConfiguration.ServerInfo599** that are defined by the SERVER\_INFO\_1540 structure as settable (that is, they are not defined as ignored on receipt or ignored for the NetrServerSetInfo method).

If the *Level* parameter is equal to 1541, the server MUST update all the settings in **ServerConfiguration.ServerInfo599** that are defined by the SERVER\_INFO\_1541 structure as

If the *Level* parameter is equal to 1542, the server MUST update all the settings in **ServerConfiguration.ServerInfo599** that are defined by the SERVER\_INFO\_1542 structure as settable (that is, they are not defined as ignored on receipt or ignored for the NetrServerSetInfo method).

If the *Level* parameter is equal to 1543, the server MUST update all the settings in **ServerConfiguration.ServerInfo599** that are defined by the SERVER\_INFO\_1543 structure as settable (that is, they are not defined as ignored on receipt or ignored for the NetrServerSetInfo method).

If the *Level* parameter is equal to 1544, the server MUST update all the settings in **ServerConfiguration.ServerInfo599** that are defined by the SERVER\_INFO\_1544 structure as settable (that is, they are not defined as ignored on receipt or ignored for the NetrServerSetInfo method).

If the *Level* parameter is equal to 1545, the server MUST update all the settings in **ServerConfiguration.ServerInfo599** that are defined by the SERVER\_INFO\_1545 structure as settable (that is, they are not defined as ignored on receipt or ignored for the NetrServerSetInfo method).

If the *Level* parameter is equal to 1546, the server MUST update all the settings in **ServerConfiguration.ServerInfo599** that are defined by the SERVER\_INFO\_1546 structure as settable (that is, they are not defined as ignored on receipt or ignored for the NetrServerSetInfo method).

If the *Level* parameter is equal to 1547, the server MUST update all the settings in **ServerConfiguration.ServerInfo599** that are defined by the SERVER\_INFO\_1547 structure as settable (that is, they are not defined as ignored on receipt or ignored for the NetrServerSetInfo method).

If the *Level* parameter is equal to 1548, the server MUST update all the settings in **ServerConfiguration.ServerInfo599** that are defined by the SERVER\_INFO\_1548 structure as settable (that is, they are not defined as ignored on receipt or ignored for the NetrServerSetInfo method).

If the *Level* parameter is equal to 1549, the server MUST update all the settings in **ServerConfiguration.ServerInfo599** that are defined by the SERVER\_INFO\_1549 structure as settable (that is, they are not defined as ignored on receipt or ignored for the NetrServerSetInfo method).

If the *Level* parameter is equal to 1550, the server MUST update all the settings in **ServerConfiguration.ServerInfo599** that are defined by the SERVER\_INFO\_1550 structure as settable (that is, they are not defined as ignored on receipt or ignored for the NetrServerSetInfo method).

If the *Level* parameter is equal to 1552, the server MUST update all the settings in **ServerConfiguration.ServerInfo599** that are defined by the SERVER\_INFO\_1552 structure as settable (that is, they are not defined as ignored on receipt or ignored for the NetrServerSetInfo method).

If the *Level* parameter is equal to 1553, the server MUST update all the settings in **ServerConfiguration.ServerInfo599** that are defined by the SERVER\_INFO\_1553 structure as settable (that is, they are not defined as ignored on receipt or ignored for the NetrServerSetInfo method).

If the *Level* parameter is equal to 1554, the server MUST update all the settings in **ServerConfiguration.ServerInfo599** that are defined by the SERVER\_INFO\_1554 structure as

If the *Level* parameter is equal to 1555, the server MUST update all the settings in **ServerConfiguration.ServerInfo599** that are defined by the SERVER\_INFO\_1555 structure as settable (that is, they are not defined as ignored on receipt or ignored for the NetrServerSetInfo method).

If the *Level* parameter is equal to 1556, the server MUST update all the settings in **ServerConfiguration.ServerInfo599** that are defined by the SERVER\_INFO\_1556 structure as settable (that is, they are not defined as ignored on receipt or ignored for the NetrServerSetInfo method).

The server MUST validate each member of the structure that is passed in the *ServerInfo* parameter. The validation involves making sure each member of the structure in the *ServerInfo* parameter has a valid value as specified in the definition of the corresponding SERVER\_INFO structure. If any member of the structure is not valid and the *ParmErr* parameter is not NULL, the server MUST set *ParmErr* to a value based on the first member of the structure that is not valid and fail the call with an ERROR\_INVALID\_PARAMETER (0x00000057) error code. The mapping between the values to set and the corresponding member is listed in section 2.2.2.12.<83>

The server MUST construct SERVER\_INFO\_103 and SERVER\_INFO\_599 structures from **ServerConfiguration.ServerInfo103** and **ServerConfiguration.ServerInfo599** respectively.

The server MUST update server configuration by invoking the underlying server event as specified in [MS-CIFS] section 3.3.4.22, providing SERVER\_INFO\_103 and SERVER\_INFO\_599 structures as input parameters.

The server MUST update browser configuration by invoking the underlying server event specified in [MS-BRWS] section 3.2.4.1, providing the SERVER\_INFO\_103 structure as input parameter.

The server MUST persist the values in **ServerConfiguration.ServerInfo103** and **ServerConfiguration.ServerInfo599** in a persistent configuration store.

The server SHOULD<84> enforce security measures to verify that the caller has the required permissions to execute this routine. If the caller does not have the required credentials, the server SHOULD<85> fail the call.

## **3.1.4.19 NetrServerDiskEnum (Opnum 23)**

The NetrServerDiskEnum method retrieves a list of disk drives on a server. The method returns an array of three-character strings (a drive letter, a colon, and a terminating null character).

```
NET API STATUS NetrServerDiskEnum(
  [in, string, unique] SRVSVC HANDLE ServerName,
   [in] DWORD Level,
  [in, out] DISK ENUM CONTAINER* DiskInfoStruct,
  [in] DWORD PreferedMaximumLength,
   [out] DWORD* TotalEntries,
   [in, out, unique] DWORD* ResumeHandle
);
```
**ServerName:** An SRVSVC\_HANDLE (section 2.2.1.1) pointer that identifies the server. The client MUST map this structure to an RPC binding handle (see [C706] sections 4.3.5 and 5.1.5.2). The server MUST ignore this parameter.

**Level:** Specifies the information level of the data. It MUST be the following value.

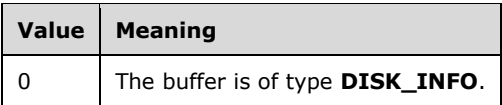

- **DiskInfoStruct:** A pointer to a structure of type DISK\_ENUM\_CONTAINER, as specified in section 2.2.4.92. Although this parameter is defined as an [in, out] parameter, it is used only as an [out] parameter. The server MUST ignore any values that are passed in this parameter.
- **PreferedMaximumLength:** The server MUST ignore this parameter.
- **TotalEntries:** The number of entries being returned in the **Buffer** member of the *DiskInfoStruct* parameter. This MUST be in the range 0–26.
- **ResumeHandle:** The server MUST ignore this parameter.
- **Return Values:** The method returns 0x00000000 (NERR\_Success) to indicate success; otherwise, it returns a nonzero error code. The method can take any specific error code value, as specified in [MS-ERREF] section 2.2. The most common error codes are listed in the following table.

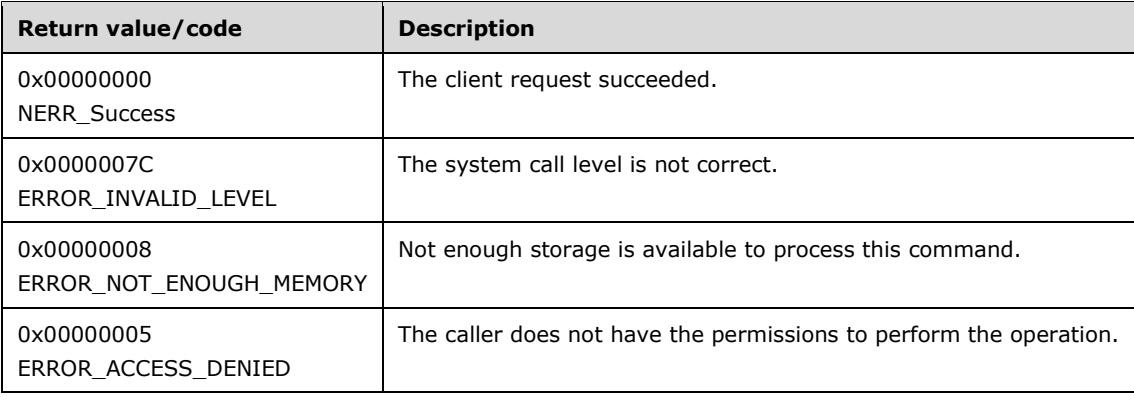

The server MUST ignore the *PreferedMaximumLength* parameter.

The server MUST ignore the *ResumeHandle* parameter.

Upon successful processing of the request, the server MUST set the *TotalEntries* parameter equal to the number of disk drive entries that the server enumerated in the **Buffer** member of *DiskInfoStruct* and the **EntriesRead** member of *DiskInfoStruct* MUST be set to 1 plus the value set for *TotalEntries*.

Upon successful processing of the request, the server MUST return the enumerated disk drives in the **Buffer** member of *DiskInfoStruct* in the format of the **DISK\_INFO** structure. The server MUST allocate the memory required to return all enumerated disk drives in the **Buffer** member of the *InfoStruct* parameter. In cases where the RPC allocated a buffer because the client specified a non-NULL value for the *Buffer* parameter, the server MUST free the buffer that is allocated by the RPC.

The server SHOULD<86> enforce security measures to verify that the caller has the required permissions to execute this routine. If the caller does not have the required credentials, the server SHOULD<87> fail the call.

## **3.1.4.20 NetrServerStatisticsGet (Opnum 24)**

The NetrServerStatisticsGet method retrieves the operating statistics for a service.

```
NET API STATUS NetrServerStatisticsGet(
  [in, string, unique] SRVSVC HANDLE ServerName,
  [in, string, unique] WCHAR* Service,
  [in] DWORD Level,
```

```
 [in] DWORD Options,
   [out] LPSTAT_SERVER_0* InfoStruct
);
```
**ServerName:** An SRVSVC\_HANDLE (section 2.2.1.1) pointer that identifies the server. The client MUST map this structure to an RPC binding handle (see [C706] sections 4.3.5 and 5.1.5.2). The server MUST ignore this parameter.

**Service:** A pointer to a null-terminated UTF-16 string. This parameter MUST be ignored on receipt.

**Level:** Specifies the information level of the data. This MUST be set to 0.

**Options:** Reserved; MUST be 0.

- **InfoStruct:** A pointer to the buffer that receives the data, as specified in section 2.2.4.39. This pointer is in the format of STAT\_SERVER\_0.
- **Return Values:** The method returns 0x00000000 (NERR\_Success) to indicate success; otherwise, it returns a nonzero error code. The method can take any specific error code value, as specified in [MS-ERREF] section 2.2.

In response to the NetrServerStatisticsGet message, the server MUST return the operating statistics for the service or return an error code.

The server MUST ignore the *Service* parameter on receipt.

If the *Level* parameter is not equal to 0, the server MUST fail the call with an ERROR\_INVALID\_LEVEL error code.

If the *Options* parameter is not equal to 0, the server MUST fail the call with an ERROR\_INVALID\_PARAMETER error code.

The server MUST query the statistics by invoking the underlying server events as specified in [MS-CIFS] section 3.3.4.23 and [MS-SMB2] section 3.3.4.24. The server MUST aggregate all the values in the structures received from both CIFS and SMB2 servers into a new **STAT\_SERVER\_0** structure. In addition to these values, *sts0\_start* MUST be set to **StatisticsStartTime**. The server MUST return the statistics in the **STAT\_SERVER\_0** structure in the InfoStruct parameter.

The server SHOULD<88> enforce security measures to verify that the caller has the required permissions to execute this routine. If the caller does not have the required credentials, the server SHOULD<89> fail the call.

#### **3.1.4.21 NetrRemoteTOD (Opnum 28)**

The NetrRemoteTOD method returns the time of day information on a server.

```
NET API STATUS NetrRemoteTOD(
  [in, string, unique] SRVSVC HANDLE ServerName,
   [out] LPTIME_OF_DAY_INFO* BufferPtr
);
```
**ServerName:** An SRVSVC\_HANDLE (section 2.2.1.1) pointer that identifies the server. The client MUST map this structure to an RPC binding handle (see [C706] sections 4.3.5 and 5.1.5.2). The server MUST ignore this parameter.

**BufferPtr:** A pointer to a structure of type TIME\_OF\_DAY\_INFO where the information is returned.

**Return Values:** The method returns 0x00000000 (NERR\_Success) to indicate success; otherwise, it returns a nonzero error code. The method can take any specific error code value, as specified in [MS-ERREF] section 2.2.

In response to a NetrRemoteTOD message, the server MUST return the time of day information or return an error code.

The server MUST return the time of day information on the server in the *BufferPtr* parameter in the format of the LPTIME\_OF\_DAY\_INFO structure, as specified in section 2.2.4.105.

The server SHOULD<90> enforce security measures to verify that the caller has the required permissions to execute this routine. If the caller does not have the required credentials, the server SHOULD<91> fail the call.

# **3.1.4.22 NetrServerTransportAdd (Opnum 25)**

The NetrServerTransportAdd method binds the server to the transport protocol.

```
NET API STATUS NetrServerTransportAdd(
  [in, string, unique] SRVSVC HANDLE ServerName,
   [in] DWORD Level,
  [in] LPSERVER_TRANSPORT_INFO_0 Buffer
);
```
**ServerName:** An SRVSVC\_HANDLE (section 2.2.1.1) pointer that identifies the server. The client MUST map this structure to an RPC binding handle (see [C706] sections 4.3.5 and 5.1.5.2). The server MUST ignore this parameter.

**Level:** Specifies the information level of the data. This parameter MUST be zero.

**Buffer:** A pointer to the SERVER\_TRANSPORT\_INFO\_0 structure that describes the data.

**Return Values:** The method returns 0x00000000 (NERR\_Success) to indicate success; otherwise, it returns a nonzero error code. The method can take any specific error code value, as specified in [MS-ERREF] section 2.2. The most common error codes are listed in the following table.

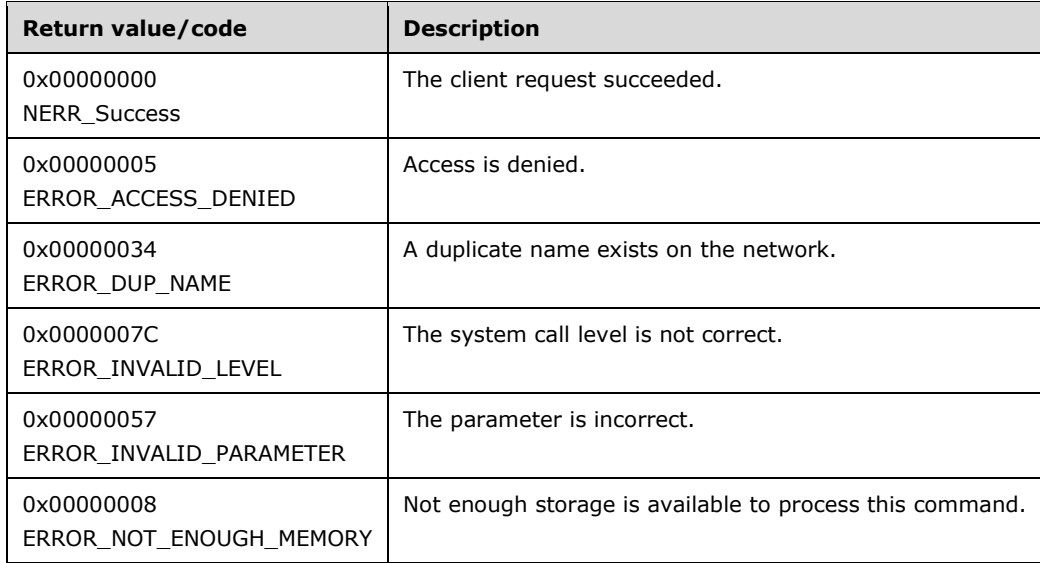

The NetrServerTransportAdd message MUST be processed in the same way as the NetrServerTransportAddEx message, except that it MUST allow only level 0 (that is,
*SERVER\_TRANSPORT\_INFO\_0*). The NetrServerTransportAddEx message is specified in section 3.1.4.23.

The server MAY<92> enforce security measures to verify that the caller has the required permissions to execute this call. If the server enforces these security measures and the caller does not have the required credentials, the server SHOULD<93> fail the call.

# **3.1.4.23 NetrServerTransportAddEx (Opnum 41)**

The NetrServerTransportAddEx method binds the specified server to the transport protocol. This extended method allows the caller to specify information levels 1, 2, and 3 beyond what the NetrServerTransportAdd method allows.

```
NET API STATUS NetrServerTransportAddEx(
 [in, string, unique] SRVSVC HANDLE ServerName,
   [in] DWORD Level,
 [in, switch is(Level)] LPTRANSPORT INFO Buffer
);
```
**ServerName:** An SRVSVC\_HANDLE (section 2.2.1.1) pointer that identifies the server. The client MUST map this structure to an RPC binding handle (see [C706] sections 4.3.5 and 5.1.5.2). The server MUST ignore this parameter.

**Level:** Specifies the information level of the data. This parameter MUST be the following value.

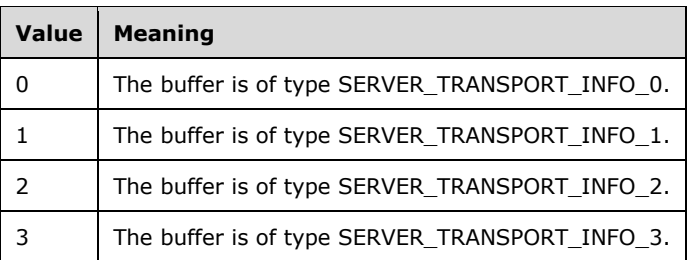

- **Buffer:** A pointer to the TRANSPORT INFO union that describes the data. The type of data depends on the value of the *Level* parameter, as the preceding table shows.
- **Return Values:** The method returns 0x00000000 (NERR\_Success) to indicate success; otherwise, it returns a nonzero error code. The method can take any specific error code value, as specified in [MS-ERREF] section 2.2. The most common error codes are listed in the following table.

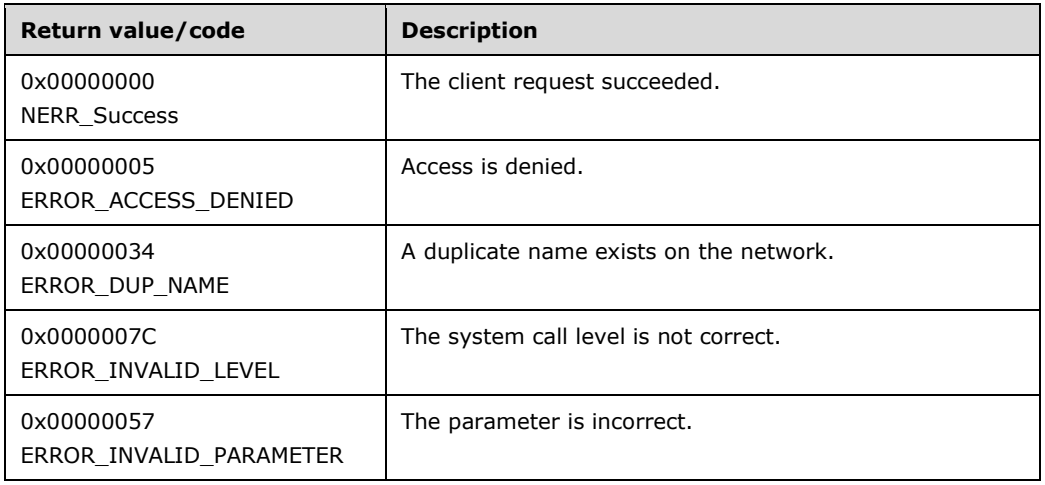

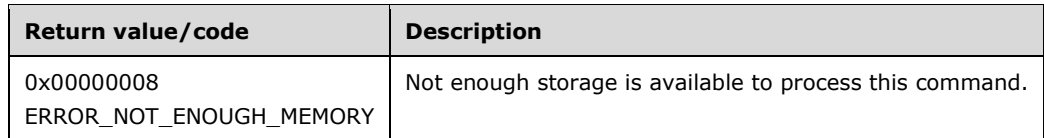

The server SHOULD<94> enforce security measures to verify that the caller has the required permissions to execute this call. If the caller does not have the required credentials, the server SHOULD<95> fail the call.

The *Level* parameter determines the type of structure that the client has used to specify information about the new transport. The value MUST be 0, 1, 2, or 3. If the *Level* parameter is not equal to one of the valid values, the server MUST fail the call with an ERROR\_INVALID\_LEVEL error code.

If the *Level* parameter is 0, the *Buffer* parameter points to a SERVER\_TRANSPORT\_INFO\_0 structure.

If the *Level* parameter is 1, the *Buffer* parameter points to a SERVER\_TRANSPORT\_INFO\_1 structure.

If the *Level* parameter is 2, the *Buffer* parameter points to a SERVER\_TRANSPORT\_INFO\_2 structure.

If the *Level* parameter is 3, the *Buffer* parameter points to a SERVER\_TRANSPORT\_INFO\_3 structure.

The server MUST validate all information that is provided in the SERVER\_TRANSPORT\_INFO structure and MUST fail the call with ERROR\_INVALID\_PARAMETER if any of these checks fail:

- Both svti\* transportname and svti\* transportaddress MUST NOT be NULL; svti\*\_transportaddresslength MUST NOT be zero.
- If svti\* domain is not NULL, its length MUST NOT be greater than 15.
- The svti\*\_flags can be any combination of the following flags as defined in section 2.2.4.96: 0, SVTI2\_REMAP\_PIPE\_NAMES, and SVTI2\_SCOPED\_NAME.

The server MUST invoke the events specified in [MS-CIFS] section 3.3.4.17 and [MS-SMB2] section 3.3.4.21, passing the following as the parameters: *svti\*\_transportname*, *svti\*\_transportaddress*, and a transport enable flag set to TRUE.

If both the CIFS and SMB2 servers return ERROR\_NOT\_SUPPORTED, the server MUST return ERROR\_NOT\_SUPPORTED (0x00000032) to the caller. If both the CIFS and SMB2 servers return an error other than ERROR\_NOT\_SUPPORTED, the server must fail the call with an implementationdependent error.

If either the CIFS or SMB2 server returns STATUS\_SUCCESS, the server MUST create a new Transport and add it to the **TransportList**. The Transport MUST be initialized as follows:

- **Transport.Name** MUST be set to the caller-supplied *svti\*\_transportname*. For acceptable forms of svti\*\_transportname, see section 2.2.4.96.
- **Transport.ServerName** MUST be set to the caller-supplied *svti\*\_transportaddress*. For acceptable forms of *svti\*\_transportaddress*, see section 2.2.4.96.
- **Transport.Domain** MUST be set to svti\* domain.
- **Transport.Flags** MUST be set to svti\*\_flags.
- **Transport.ConnectionCount** MUST be set to zero.
- The Transport MUST be persisted in an implementation-specific store.

The server MUST then return NERR\_Success to the caller.

# **3.1.4.24 NetrServerTransportEnum (Opnum 26)**

The NetrServerTransportEnum method enumerates the information about transport protocols that the server manages in **TransportList**.

```
NET API STATUS NetrServerTransportEnum(
  [in, string, unique] SRVSVC HANDLE ServerName,
  [in, out] LPSERVER XPORT ENUM STRUCT InfoStruct,
  [in] DWORD PreferedMaximumLength,
   [out] DWORD* TotalEntries,
   [in, out, unique] DWORD* ResumeHandle
);
```
- **ServerName:** An SRVSVC\_HANDLE (section 2.2.1.1) pointer that identifies the server. The client MUST map this structure to an RPC binding handle (see [C706] sections 4.3.5 and 5.1.5.2). The server MUST ignore this parameter.
- **InfoStruct:** A pointer to a structure, in the format of a SERVER\_XPORT\_ENUM\_STRUCT structure that receives the data. The SERVER\_XPORT\_ENUM\_STRUCT structure has a **Level** member that specifies the type of the structure to return in the **XportInfo** member. The **Level** member MUST be set to one of the values in section 2.2.4.101 (excluding SERVER\_XPORT\_INFO\_3\_CONTAINER).
- **PreferedMaximumLength:** Specifies the preferred maximum length, in bytes, of returned data. If the value that is specified is MAX\_PREFERRED\_LENGTH (section 2.2.2.2), the method MUST attempt to return all entries.
- **TotalEntries:** The total number of entries that can be enumerated if the buffer is large enough to hold all the entries.
- **ResumeHandle:** A pointer to a value that contains a handle that is used to continue an existing connection search. The handle MUST be zero on the first call and remain unchanged for subsequent calls. If the *ResumeHandle* parameter is NULL, no resume handle MUST be stored. If this parameter is not NULL and the method returns ERROR\_MORE\_DATA, this parameter receives an implementation-specific nonzero value that can be passed in subsequent calls to this method to continue with the enumeration.

If this parameter is NULL or points to 0x00000000, the enumeration starts from the beginning of the list of the currently active connections.

**Return Values:** The method returns 0x00000000 (NERR\_Success) to indicate success; otherwise, it returns a nonzero error code. The method can take any specific error code value, as specified in [MS-ERREF] section 2.2. The most common error codes are listed in the following table.

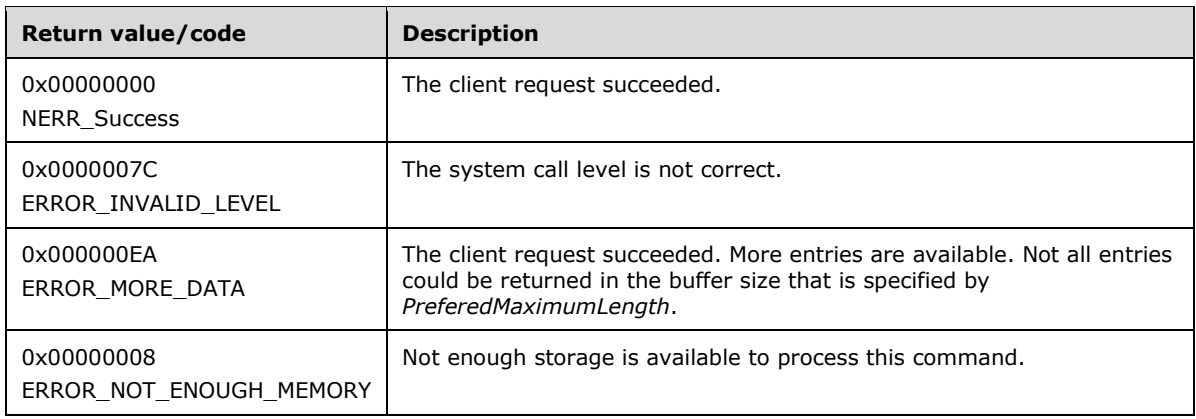

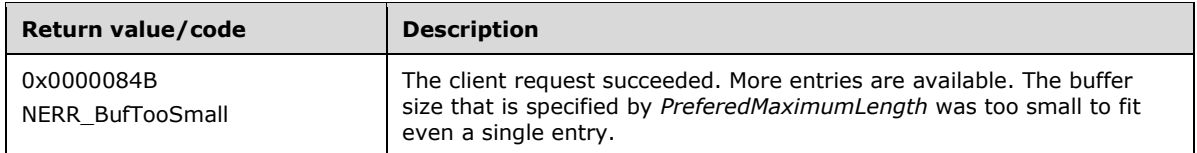

In response to the NetrServerTransportEnum request, the server MUST enumerate the Transports from the **TransportList** or return an error code.

The *InfoStruct* parameter has a **Level** member. The value of *Level* MUST be 0, 1, or 2. If the **Level** member is not equal to one of the valid values, the server MUST fail the call with an ERROR\_INVALID\_LEVEL error code.

If the value of the **Level** member is 0, the server MUST return the information about the transport protocols that it is managing by filling the SERVER\_XPORT\_INFO\_0\_CONTAINER structure in the **XportInfo** member of the *InfoStruct* parameter.

If the **Level** member is 1, the server MUST return the information about the transport protocols that it is managing by filling the SERVER\_XPORT\_INFO\_1\_CONTAINER structure in the **XportInfo** member of the *InfoStruct* parameter.

The *PreferedMaximumLength* parameter specifies the maximum number of bytes that the server can return for the **XportInfo** buffer.

If the *PreferedMaximumLength* is insufficient to hold all the entries, the server MUST return the maximum number of entries that can fit in the **XportInfo** buffer and return ERROR\_MORE\_DATA. If this parameter is equal to MAX\_PREFERRED\_LENGTH, the server MUST return all the requested data.

If the server returns NERR\_Success or ERROR\_MORE\_DATA, it MUST set the *TotalEntries* parameter equal to the total number of entries that could have been enumerated from the current resume position.

If the *PreferedMaximumLength* is insufficient to hold all the entries and if the client has specified a *ResumeHandle* parameter, the server MUST set *ResumeHandle* to some implementation-specific value that allows the server to continue with this enumeration on a subsequent call to this method with the same value for *ResumeHandle*.

The following rules specify processing of the *ResumeHandle* parameter:

- If the *ResumeHandle* parameter is either NULL or points to 0x00000000, the enumeration MUST start from the beginning of the **TransportList**.
- If the *ResumeHandle* parameter points to a nonzero value, the server MUST continue enumeration based on the value of *ResumeHandle*. The value of *ResumeHandle* specifies the index into the **TransportList** after which the enumeration is to begin.
- If the client specified a *ResumeHandle* and if the server returns ERROR\_MORE\_DATA (0x000000EA), the server MUST set *ResumeHandle* to the index of the last enumerated transport in the **TransportList**.

Because the *ResumeHandle* parameter specifies an offset into the list, and the list of all available transports can be modified between multiple requests, the results of a query spanning multiple requests using *ResumeHandle* can be unreliable, offering either duplicate or unavailable transports.

The server SHOULD<96> enforce security measures to verify that the caller has the required permissions to execute this call. If the caller does not have the required credentials, the server SHOULD<97> fail the call.

# **3.1.4.25 NetrServerTransportDel (Opnum 27)**

The NetrServerTransportDel method unbinds (or disconnects) the transport protocol from the server. If this method succeeds, the server can no longer communicate with clients by using the specified transport protocol (such as TCP or XNS).

```
NET API STATUS NetrServerTransportDel(
  [in, string, unique] SRVSVC_HANDLE ServerName,
  [in] DWORD Level,
  [in] LPSERVER_TRANSPORT_INFO_0 Buffer
);
```
- **ServerName:** An SRVSVC\_HANDLE (section 2.2.1.1) pointer that identifies the server. The client MUST map this structure to an RPC binding handle (see [C706] sections 4.3.5 and 5.1.5.2). The server MUST ignore this parameter.
- Level: Specifies the information level of the data. This SHOULD be zero and MUST be ignored on receipt.

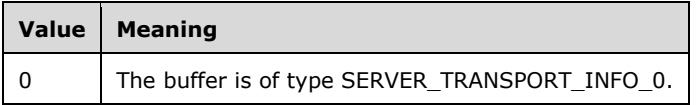

- **Buffer:** A pointer to the SERVER\_TRANSPORT\_INFO\_0 structure that contains information about the transport.
- **Return Values:** The method returns 0x00000000 (NERR\_Success) to indicate success; otherwise, it returns a nonzero error code. The method can take any specific error code value, as specified in [MS-ERREF] section 2.2. The most common error codes are listed in the following table.

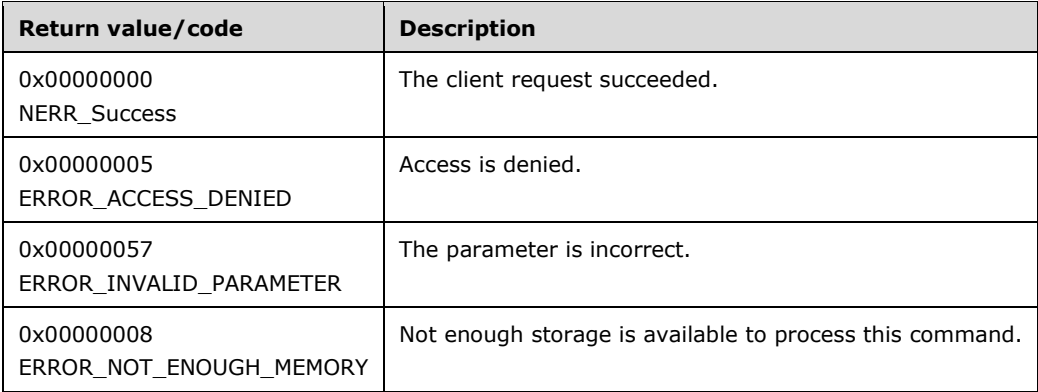

The NetrServerTransportDel message MUST be processed in the same way as the NetrServerTransportDelEx message, except that it MUST allow only level 0 (that is, SERVER\_TRANSPORT\_INFO\_0). The processing for this message is specified in section 3.1.4.26.

The server MAY<98> enforce security measures to verify that the caller has the required permissions to execute this call. If the server enforces these security measures and the caller does not have the required credentials, the server SHOULD<99> fail the call.

# **3.1.4.26 NetrServerTransportDelEx (Opnum 53)**

The server receives the NetrServerTransportDelEx method in an RPC\_REQUEST packet. In response, the server unbinds (or disconnects) the transport protocol from the server. If this method succeeds, the server can no longer communicate with clients by using the specified transport protocol (such as

TCP or XNS). This extended method allows level 1 beyond what the NetrServerTransportDel method allows.

```
NET API STATUS NetrServerTransportDelEx(
  [in, string, unique] SRVSVC HANDLE ServerName,
  [in] DWORD Level,
 [in, switch is(Level)] LPTRANSPORT INFO Buffer
);
```
**ServerName:** An SRVSVC\_HANDLE (section 2.2.1.1) pointer that identifies the server. The client MUST map this structure to an RPC binding handle (see [C706] sections 4.3.5 and 5.1.5.2). The server MUST ignore this parameter.

**Level:** Specifies the information level of the data. It MUST be one of the following values.

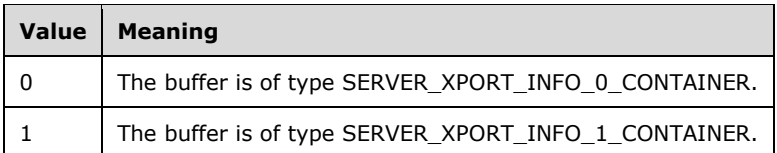

- **Buffer:** A pointer to the TRANSPORT\_INFO union that contains information about the transport. The value of the *Level* parameter determines the type of the contents of the *Buffer* parameter, as the preceding table shows.
- **Return Values:** The method returns 0x00000000 (NERR Success) to indicate success; otherwise, it returns a nonzero error code. The method can take any specific error code value, as specified in [MS-ERREF] section 2.2.<100>

The *Level* parameter determines the type of structure the client has used to specify information about the new transport. Valid values are 0 and 1. If the *Level* parameter is not equal to one of the valid values, the server MUST fail the call with an ERROR\_INVALID\_LEVEL error code.

If the *Level* parameter is 0, the Buffer parameter points to a SERVER\_TRANSPORT\_INFO\_0 structure. If the Level parameter is 1, the Buffer parameter points to a SERVER\_TRANSPORT\_INFO\_1 structure.

The server MUST validate all information that is provided in the SERVER\_TRANSPORT\_INFO structure in an implementation-specific manner, and, if any member of the structure is found to be invalid, the server MUST fail the call with an ERROR\_INVALID\_PARAMETER error code.

The server MUST look up the Transport in the **TransportList**, where **Transport.Name** matches the caller-supplied *svti\*\_transportname* and **Transport.ServerName** matches the caller-supplied *svti\*\_ transportaddress*. If a match is not found, the server MUST return NERR\_NetNameNotFound to the caller.

If a match is found, the server MUST invoke the events described in [MS-CIFS] section 3.3.4.17 and [MS-SMB2] section 3.3.4.21, passing *Transport.ServerName*, *Transport.Name*, and a transport enable flag set to FALSE as the parameters. This means that the SMB file server can no longer initiate communications with clients by using the specified transport protocol (such as SMB2 over Direct  $TCP). < 101$ 

If both the CIFS and SMB2 servers return ERROR\_NOT\_SUPPORTED, the server MUST return ERROR\_NOT\_SUPPORTED (0x00000032) to the caller. If both the CIFS and SMB2 servers return an error other than ERROR\_NOT\_SUPPORTED, the server must fail the call with an implementationdependent error.

If either the CIFS or SMB2 server returns STATUS\_SUCCESS, the server MUST remove **Transport** from **TransportList** and from the persistent store, free the transport object and return NERR\_Success.

The server SHOULD<102> enforce security measures to verify that the caller has the required permissions to execute this call. If the caller does not have the required credentials, the server SHOULD<103> fail the call.

# **3.1.4.27 NetrpGetFileSecurity (Opnum 39)**

The NetrpGetFileSecurity method returns to the caller a copy of the security descriptor that protects a file or directory.

DWORD NetrpGetFileSecurity( [in, string, unique] SRVSVC\_HANDLE ServerName, [in, string, unique] WCHAR\* ShareName, [in, string] WCHAR\* lpFileName, [in] SECURITY INFORMATION RequestedInformation, [out] PADT SECURITY DESCRIPTOR\* SecurityDescriptor );

- **ServerName:** An SRVSVC\_HANDLE (section 2.2.1.1) pointer that identifies the server. The client MUST map this structure to an RPC binding handle (see [C706] sections 4.3.5 and 5.1.5.2). The server MUST ignore this parameter.
- **ShareName:** A pointer to a null-terminated UTF-16 string that specifies the share name on which the file is found.
- **lpFileName:** A pointer to a null-terminated UTF-16 string that specifies the name of the file or directory whose security is being retrieved. The name MUST specify the full path to the file from the *ShareName* parameter.
- **RequestedInformation:** The type of security information being requested, as specified in [MS-DTYP] section 2.4.7.
- **SecurityDescriptor:** A pointer to a PADT\_SECURITY\_DESCRIPTOR structure, where the desired information is returned.
- **Return Values:** The method returns 0x00000000 (NERR\_Success) to indicate success; otherwise, it returns a nonzero error code. The method can take any specific error code value, as specified in [MS-ERREF] section 2.2.

In response to a NetrpGetFileSecurity message, the server MUST return to the caller a copy of the security descriptor that protects a file or directory, or return an error code. The security descriptor is always returned in the self-relative format.

The *ShareName* parameter specifies a local share name on the server. The server MUST locate a **Share** from **ShareList**, where *ShareName* matches **Share.ShareName**. If no share is found, the server MUST fail the call with NERR\_NetNameNotFound. The server MUST then combine **Share.LocalPath** with the *lpFileName* parameter in order to create a fully qualified path name that is local to the server. If the file does not exist, the server SHOULD<104> fail the call with ERROR\_FILE\_NOT\_FOUND. The server MUST then obtain the security descriptor with the information that the client requires, as specified in the *RequestedInformation* parameter, for the local file that the path name obtained specifies, and return it to the client in the out parameter *SecurityDescriptor*. The security descriptor itself is stored in the **Buffer** member of the *SecurityDescriptor* parameter; the length of the security descriptor is stored in the **Length** member.

The server SHOULD<105> enforce security measures to verify that the caller has the required permissions to execute this call. If the caller does not have the required credentials, the server SHOULD<106> fail the call.

## **3.1.4.28 NetrpSetFileSecurity (Opnum 40)**

The NetrpSetFileSecurity method sets the security of a file or directory.

```
DWORD NetrpSetFileSecurity(
  [in, string, unique] SRVSVC HANDLE ServerName,
  [in, string, unique] WCHAR<sup>*</sup> ShareName,
   [in, string] WCHAR* lpFileName,
  [in] SECURITY INFORMATION SecurityInformation,
  [in] PADT SECURITY_DESCRIPTOR SecurityDescriptor
);
```
- **ServerName:** An SRVSVC\_HANDLE (section 2.2.1.1) pointer that identifies the server. The client MUST map this structure to an RPC binding handle (see [C706] sections 4.3.5 and 5.1.5.2). The server MUST ignore this parameter.
- **ShareName:** A pointer to a null-terminated UTF-16 string that specifies the share name on which the file is found.
- **lpFileName:** A pointer to a null-terminated UTF-16 string that specifies the name of the file or directory whose security is being set.
- **SecurityInformation:** The type of security information being set, as specified in [MS-DTYP] section 2.4.7.
- **SecurityDescriptor:** A pointer to a PADT\_SECURITY\_DESCRIPTOR structure, which provides the security descriptor to set.
- **Return Values:** The method returns 0x00000000 (NERR\_Success) to indicate success; otherwise, it returns a nonzero error code. The method can take any specific error code value, as specified in [MS-ERREF] section 2.2.

In response to a NetrpSetFileSecurity message, the server MUST set the security descriptor of the specified file or directory on the server or return an error code.

The *ShareName* parameter specifies a local share name on the server. The server MUST locate a **Share** from **ShareList**, where *ShareName* matches **Share.ShareName**. If no share is found, the server MUST fail the call with NERR\_NetNameNotFound. The server MUST then combine **Share.LocalPath** with the *lpFileName* parameter to create a fully qualified path name that is local to the server. If the file does not exist, the server MUST fail the call with ERROR\_FILE\_NOT\_FOUND.

The *SecurityDescriptor* parameter has a **Buffer** member that contains a security descriptor in selfrelative format and a **Length** member that specifies the length, in bytes, of the **Buffer** member. The server MUST apply the descriptor in the **Buffer** member to the local file, whose *PathName* was computed as previously specified, by combining the local path that corresponds to the *ShareName* parameter and the *lpFileName* parameter.

The server SHOULD<107> enforce security measures to verify that the caller has the required permissions to execute this call. If the caller does not have the required credentials, the server SHOULD<108> fail the call.

## **3.1.4.29 NetprPathType (Opnum 30)**

The NetprPathType method checks a path name to determine its type.

```
NET API STATUS NetprPathType(
  [in, string, unique] SRVSVC HANDLE ServerName,
  [in, string] WCHAR* PathName,
   [out] DWORD* PathType,
```

```
 [in] DWORD Flags
);
```
**ServerName:** An SRVSVC\_HANDLE (section 2.2.1.1) pointer that identifies the server. The client MUST map this structure to an RPC binding handle (see [C706] sections 4.3.5 and 5.1.5.2). The server MUST ignore this parameter.

**PathName:** A pointer to a null-terminated UTF-16 string that specifies the path name to check.

**PathType:** A path type is returned. It MUST be one of the values that are defined in section 2.2.2.9.

**Flags:** A bitmask that MUST contain the bitwise OR of zero or more of the following values specifying controlling flags.

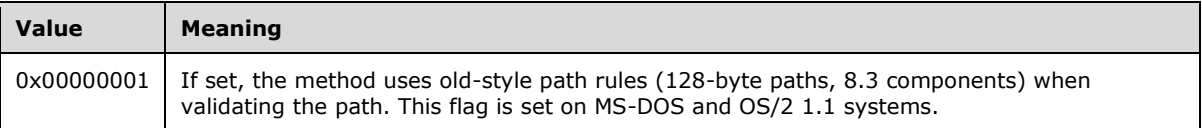

**Return Values:** The method returns 0x00000000 (NERR\_Success) to indicate success; otherwise, it returns a nonzero error code. The method can take any specific error code value, as specified in [MS-ERREF] section 2.2.

In response to a NetprPathType message, the server MUST parse the specified path, determining if it is a valid path and determining its path type, or return an error code. Path type values are defined in section 2.2.2.9.

The *PathName* parameter specifies the path name whose type needs to be determined.

If the *PathName* parameter is an empty string or has a length greater than 260, the server MUST fail the call with ERROR\_INVALID\_NAME. If the *Flag* parameter has a value other than 0 or 1, the server MUST fail the call with ERROR\_INVALID\_PARAMETER.

If the *Flag* parameter is 0x1, the server MUST use old (MS-DOS) style path name rules that state that a path name can be 128 bytes long and that the file portion of the path has an 8-bit name and a 3-bit extension. If the value of the *Flag* parameter is 0x0, the server MUST use the long path name rules as specified in [MS-CIFS] section 2.2.1.1.1.

The server MUST obtain the path type value for the PathName by using the algorithm as specified in section 3.1.1.9. If the algorithm yields ERROR\_INVALID\_NAME, the server MUST fail the call with the same error code. Otherwise, the server MUST copy the path type value resulting from the algorithm into PathType and return NERR\_Success.

The server MAY<109> enforce security measures to verify that the caller has the required permissions to execute this call. If the server enforces these security measures and the caller does not have the required credentials, the server SHOULD<110> fail the call.

## **3.1.4.30 NetprPathCanonicalize (Opnum 31)**

The NetprPathCanonicalize method converts a path name to the canonical format.

```
NET API STATUS NetprPathCanonicalize(
  [in, string, unique] SRVSVC HANDLE ServerName,
  [in, string] WCHAR* PathName,
   [out, size_is(OutbufLen)] unsigned char* Outbuf,
  [in, range(0,64000)] DWORD OutbufLen,
   [in, string] WCHAR* Prefix,
   [in, out] DWORD* PathType,
   [in] DWORD Flags
```
- **ServerName:** An SRVSVC\_HANDLE (section 2.2.1.1) pointer that identifies the server. The client MUST map this structure to an RPC binding handle (see [C706] sections 4.3.5 and 5.1.5.2). The server MUST ignore this parameter.
- **PathName:** A pointer to a null-terminated UTF-16 string that specifies the path name to canonicalize.
- **Outbuf:** A pointer to the output buffer where the canonicalized path name is returned.
- **OutbufLen:** The length, in bytes, of the output buffer, *Outbuf*. The value of this field MUST be within the range 0–64,000, inclusive.
- **Prefix:** A pointer to a null-terminated UTF-16 string that specifies an optional prefix to use when canonicalizing a relative path name.
- **PathType:** A place to store the path type. This parameter MUST be set by the client either to zero or to one of the values defined in section 2.2.2.9. After successful completion of the request, the server MUST set *PathType* to one of the values defined in section 2.2.2.9.

**Flags:** Reserved, MUST be zero.

**Return Values:** The method returns 0x00000000 (NERR Success) to indicate success; otherwise, it returns a nonzero error code. The method can take any specific error code value, as specified in [MS-ERREF] section 2.2.

If the *Flags* parameter is not equal to zero, the server SHOULD fail the call with an implementationspecific error code.<111>

In response to a NetprPathCanonicalize message, the server MUST compute the canonical version of the specified path name or return an error code.

The *PathName* parameter specifies the path name that needs to be canonicalized.

The *PathType* parameter, if nonzero, MUST specify the path type of the path that is specified by the *PathName* parameter by a previous successful call to the NetprPathType method. Even if it is set to the correct nonzero value by the client, the server can change it because the canonicalized version of a name can be of a different type than the original version. If *PathType* is zero, the server MUST validate and get the type of *PathName* (as specified in section 3.1.4.29) first. If this fails, the server MUST fail the call with an ERROR\_INVALID\_NAME error code.

The *Prefix* parameter, if it is a nonempty string, specifies a path component that MUST be prefixed to *PathName* to get the full path to canonicalize. The server MUST treat *Prefix* as a *PathName*: it MUST validate and get the type of *Prefix* in the same way as it does the *PathName*. If this fails, the server MUST fail the call with an ERROR\_INVALID\_NAME error code. The optional *Prefix* parameter is a convenience that this method provides to clients. The client is free to construct the complete *PathName* and pass NULL for the *Prefix*. For example, this parameter can be used when canonicalizing path names for a list of files in a directory. In such a scenario, the value for *Prefix* is the absolute path for the directory, and the value for *PathName* specifies the relative path for a file.

The *OutBufLen* parameter specifies the length of the output buffer *OutBuf* that is provided by the client. If the length of the canonicalized path name is greater than *OutBufLen*, the server MUST fail the call with an NERR\_BufTooSmall error code.

The server MUST construct the path to canonicalize by appending the *PathName* to the *Prefix*. If the *Prefix* parameter does not end with one, the server SHOULD insert an implementation-specific path separator between the *Prefix* and *PathName*.<112> The server MUST then canonicalize the resultant path. The canonicalization process is implementation-dependent.<113>

After the canonicalization is successfully finished, the server MUST determine the path type of the canonicalized path name, as specified in NetprPathType (section 3.1.4.29), and store the result in the *PathType* parameter. Valid return codes for the *PathType* parameter are as specified in Path Types (section 2.2.2.9). If this fails, the server MUST fail the call with an ERROR\_INVALID\_NAME error code.

The server MAY<114> enforce security measures to verify that the caller has the required permissions to execute this call. If the server enforces these security measures and the caller does not have the required credentials, the server SHOULD<115> fail the call.

# **3.1.4.31 NetprPathCompare (Opnum 32)**

The NetprPathCompare method performs comparison of two paths.

```
long NetprPathCompare(
[in, string, unique] SRVSVC HANDLE ServerName,
 [in, string] WCHAR* PathName1,
  [in, string] WCHAR* PathName2,
  [in] DWORD PathType,
  [in] DWORD Flags
);
```
- **ServerName:** An SRVSVC\_HANDLE (section 2.2.1.1) pointer that identifies the server. The client MUST map this structure to an RPC binding handle (see [C706] sections 4.3.5 and 5.1.5.2). The server MUST ignore this parameter.
- **PathName1:** A pointer to a null-terminated UTF-16 string that contains the first PathName to compare.
- **PathName2:** A pointer to a null-terminated UTF-16 string that contains the second PathName to compare.

**PathType:** The type of PathName, as specified in section 2.2.2.9.

**Flags:** A bitmask that MUST contain the bitwise OR of zero or more of the following values that specify controlling flags.

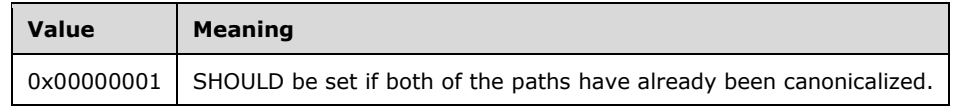

**Return Values:** Upon successful processing, the server MUST return 0 if both paths are the same, –1 if the first is less than the second, and 1 otherwise. If the method fails, it can return any specific error code value as specified in [MS-ERREF] section 2.2.

In response to a NetprPathCompare message, the server MUST compare the two paths that are specified as parameters to see if they match and return this result or return an error code. If the supplied names are not canonicalized, the server MUST do the canonicalization of the path names before a comparison can occur. This does not modify the input path names. The clients SHOULD call this method with canonicalized path names only, because the canonicalization operation can be expensive. If uncanonicalized path names are passed in, the caller SHOULD be aware that a nonzero result could be due to an error that occurred during canonicalization.

The *PathName1* and *PathName2* parameters specify the two path names to be compared.

The *Flags* parameter MUST be either 0 or 1. If the *Flags* parameter has any other value, the server MUST fail the call with ERROR\_INVALID\_PARAMETER. If the *Flags* parameter is 1, it implies that the specified path names are already canonicalized and the server MUST not try to canonicalize them.

Any combination of Name1 (canonicalized or not), Name2 (canonicalized or not), and *Flags* (0 or 1) is valid.

If *Flags* is set to 0, the server MUST first attempt to canonicalize both Name1 and Name2 (and MUST respond with an error if canonicalization fails) before comparing the names.

If *Flags* is set to 1, the server MUST compare the names without first attempting canonicalization. Using Flags=1 could optimize performance because it eliminates the need for the server to repeatedly canonicalize a path name if it is being compared multiple times. If the *Flags* parameter does not have a valid value, the server MUST fail the call with an ERROR\_INVALID\_PARAMETER error code.

If the *Flags* parameter is 1, the *PathType* parameter MUST specify the path type for the two path names. Valid values for the *PathType* parameter are as specified in section 2.2.2.9. If the *PathType* parameter does not have a valid value, the server MAY<116> fail the call.

If the *Flags* parameter is 0, the server MUST canonicalize the specified path names and obtain their *PathTypes* first, as specified in section 3.1.4.30. If this fails, the server MUST fail the call with ERROR\_INVALID\_NAME. If the *PathTypes* for the two path names thus obtained are different, the server MUST return 1.

The server then compares the canonicalized path names by using an implementation-specific<117> comparison and MUST return 0 to the caller if the paths match, –1 if *PathName1* is less than *PathName2*, and 1 if *PathName1* is greater than *PathName2*.

The server MAY<118> enforce security measures to verify that the caller has the required permissions to execute this call. If the server enforces these security measures and the caller does not have the required credentials, the server SHOULD<119> fail the call.

## **3.1.4.32 NetprNameValidate (Opnum 33)**

The NetprNameValidate method performs checks to ensure that the specified name is a valid name for the specified type.

```
NET API STATUS NetprNameValidate(
   [in, string, unique] SRVSVC_HANDLE ServerName,
   [in, string] WCHAR* Name,
  [in] DWORD NameType,
  [in] DWORD Flags
);
```
**ServerName:** An SRVSVC\_HANDLE (section 2.2.1.1) pointer that identifies the server. The client MUST map this structure to an RPC binding handle (see [C706] sections 4.3.5 and 5.1.5.2). The server MUST ignore this parameter.

**Name:** A pointer to a null-terminated UTF-16 string that specifies the name to check.

**NameType:** The type of *Name*. It MUST be one of the values defined in section 2.2.2.8.

**Flags:** Reserved, MUST be zero.

**Return Values:** The method returns 0x00000000 (NERR\_Success) to indicate success; otherwise, it returns a nonzero error code. The method can take any specific error code value, as specified in [MS-ERREF] section 2.2.

If the Flags parameter is not equal to zero, the server SHOULD fail the call with an implementationspecific error code.<120>

In response to a NetprNameValidate message, the server MUST validate the value of the *Name* parameter to ensure that it contains only the characters that are allowed for the specified NameType and that the length of the *Name* parameter is no greater than the maximum allowed length for its NameType (as specified in section 2.2.2.8).

The *NameType* parameter determines what validation is done on the name that is specified by the *Name* parameter. Valid values for the *NameType* parameter are as specified in section 2.2.2.8. If the *NameType* parameter does not have a valid value, the server MUST fail the call with an ERROR\_INVALID\_PARAMETER error code.

The value of *NameType* identifies the minimum and maximum lengths for a particular *NameType* and the characters that are permitted in a name for that *NameType*. The server MUST validate the specified name by being sure that its length is within the minimum and maximum lengths for its type and that there are no characters in its name that are invalid for its type. If any of these checks fail, the server MUST fail the call with an ERROR\_INVALID\_NAME error code.

The server MAY<121> enforce security measures to verify that the caller has the required permissions to execute this call. If the server enforces these security measures and the caller does not have the required credentials, the server SHOULD<122> fail the call.

## **3.1.4.33 NetprNameCanonicalize (Opnum 34)**

The NetprNameCanonicalize method converts a name to the canonical format for the specified type.

```
NET API STATUS NetprNameCanonicalize(
[in, string, unique] SRVSVC HANDLE ServerName,
[in, string] WCHAR* Name,
   [out, size_is(OutbufLen)] WCHAR* Outbuf,
  [in, range(0,64000)] DWORD OutbufLen,
  [in] DWORD NameType,
 [in] DWORD Flags
);
```
- **ServerName:** An SRVSVC\_HANDLE (section 2.2.1.1) pointer that identifies the server. The client MUST map this structure to an RPC binding handle (see [C706] sections 4.3.5 and 5.1.5.2). The server MUST ignore this parameter.
- **Name:** A pointer to a null-terminated UTF-16 string specifying the name to canonicalize.
- **Outbuf:** A pointer to a null-terminated UTF-16 string that is the buffer where the canonicalized name is returned.
- **OutbufLen:** The length of output buffer *Outbuf*. The value of this field MUST be within the range 0 through 64,000, inclusive.

**NameType:** The type of *Name*, as specified in section 2.2.2.8.

**Flags:** A bitmask that MUST contain the bitwise OR of zero or more of the following values that specify controlling flags.

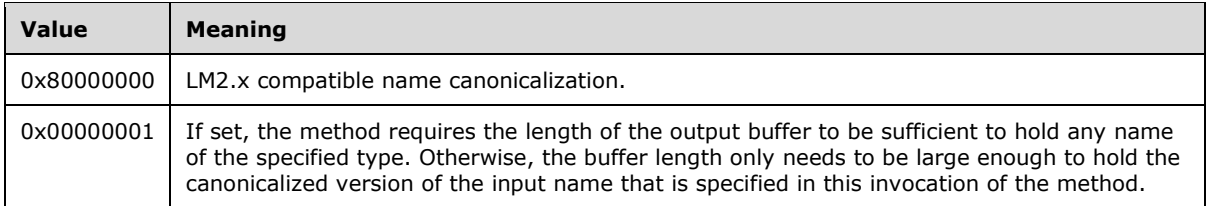

**Return Values:** The method returns 0x00000000 (NERR\_Success) to indicate success; otherwise, it returns a nonzero error code. The method can take any specific error code value, as specified in [MS-ERREF] section 2.2.

In response to a NetprNameCanonicalize message, the server MUST convert the value of the *Name* parameter to one of the canonical forms that are defined in section 2.2.2.8.

The *NameType* parameter determines what needs to be done on the name that is specified by the *Name* parameter to convert it to a canonical format. Valid values for the *NameType* parameter are as specified in Name Types (section 2.2.2.8). If the *NameType* parameter does not have a valid value, the server MUST fail the call with an ERROR\_INVALID\_PARAMETER error code.

The *Flags* parameter is a bitmask that specifies certain controlling flags that affect how the server processes this message. The valid bits are 0x80000000 and 0x1. If any other bit is set, the server MUST fail the call with an ERROR\_INVALID\_PARAMETER error code.

If (*Flags* & 0x80000000) is true, it implies that the server MUST perform an NTLM version 2.x– compatible canonicalization. As the following table specifies, some *NameTypes* have different rules about how to define a canonical name for those types on NTLM version 2.x.

The server MUST validate the *Name* (as specified by the NetprNameValidate method) to ensure that it is a valid name of type *NameType*. If validation fails, the server MUST fail the call with ERROR\_INVALID\_NAME.

The server MUST use the *NameType* parameter to determine the maximum length of any name for that type (as specified in the following table). If (Flags & 0x1) is true and the length of the output buffer specified by the *OutBufLen* parameter is not greater than or equal to the maximum length of any name for that type, the server MUST fail the call with an NERR BufTooSmall error code.

The canonicalization process then truncates the *Name* so that the length is no greater than the maximum length for that type, converting the name to uppercase if needed. The following table specifies the maximum length for each NameType and whether the server converts names to uppercase. The second column in the table specifies the behavior when (Flags & 0x80000000) is true, and the third column specifies the behavior when it is false.

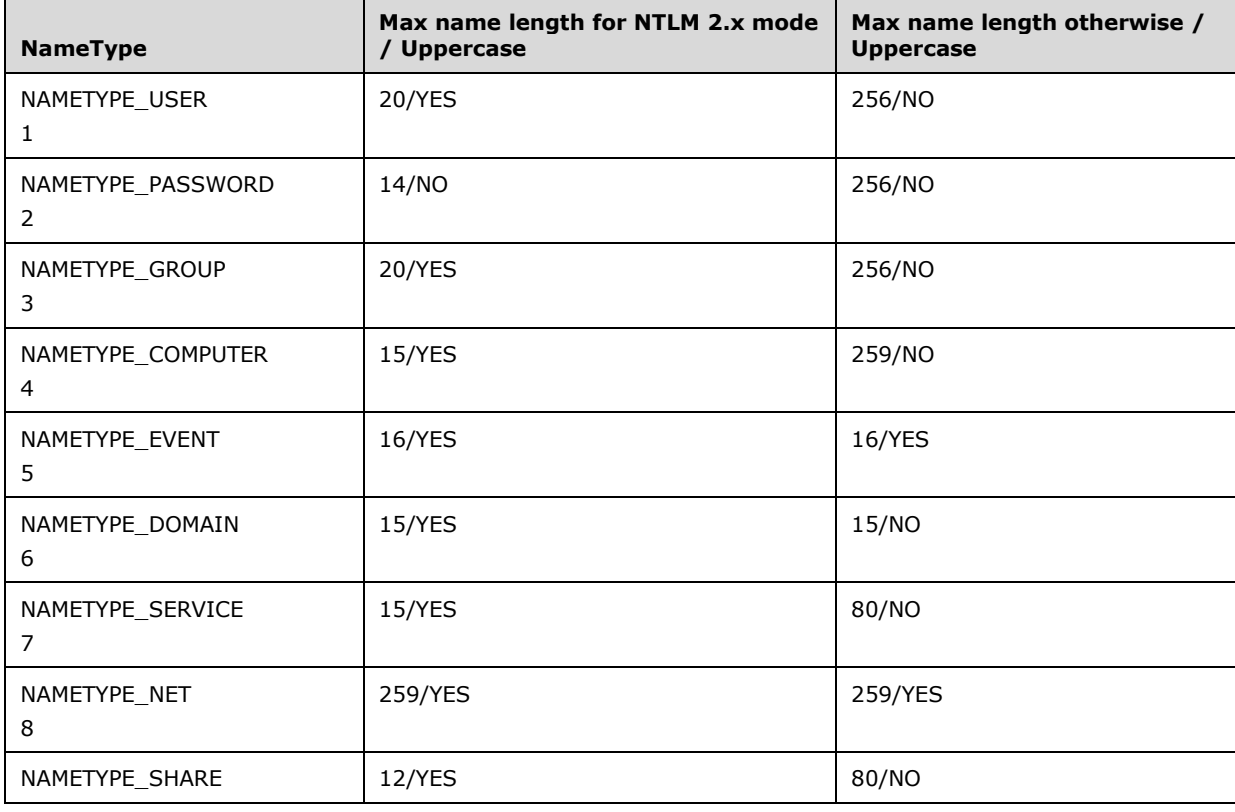

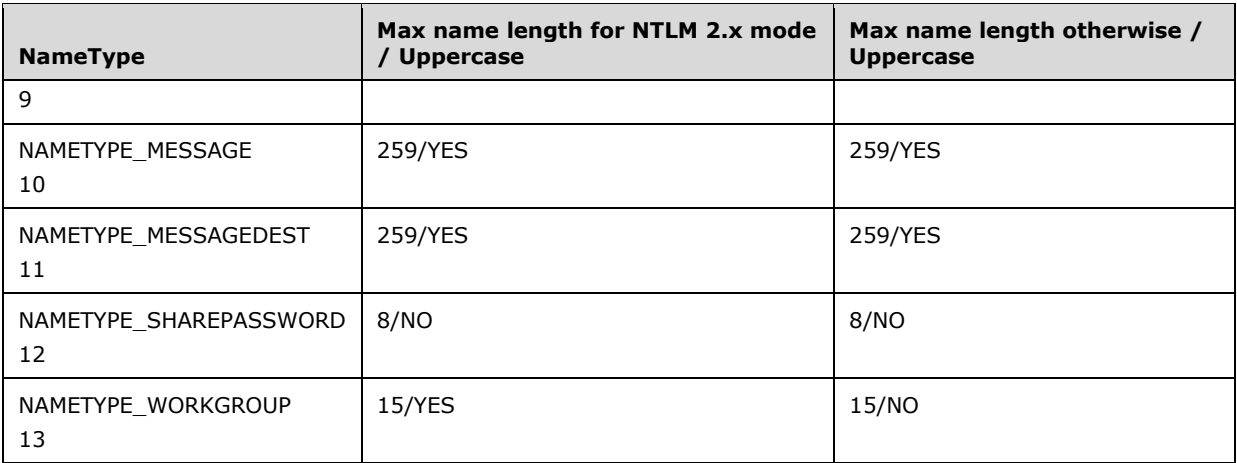

The server MAY<123> enforce security measures to verify that the caller has the required permissions to execute this call. If the server enforces these security measures and the caller does not have the required credentials, the server SHOULD<124> fail the call.

## **3.1.4.34 NetprNameCompare (Opnum 35)**

The NetprNameCompare method does comparison of two names of a specific name type.

```
long NetprNameCompare(
 [in, string, unique] SRVSVC HANDLE ServerName,
   [in, string] WCHAR* Name1,
   [in, string] WCHAR* Name2,
 [in] DWORD NameType,
 [in] DWORD Flags
);
```
**ServerName:** An SRVSVC\_HANDLE (section 2.2.1.1) pointer that identifies the server. The client MUST map this structure to an RPC binding handle (see [C706] sections 4.3.5 and 5.1.5.2). The server MUST ignore this parameter.

**Name1:** A pointer to a null-terminated UTF-16 string that contains the first name to compare.

**Name2:** A pointer to a null-terminated UTF-16 string that contains the second name to compare.

**NameType:** The type of names, as specified in section 2.2.2.8.

**Flags:** A bitmask that MUST contain the bitwise OR of zero or more of the following values, which specify controlling flags.

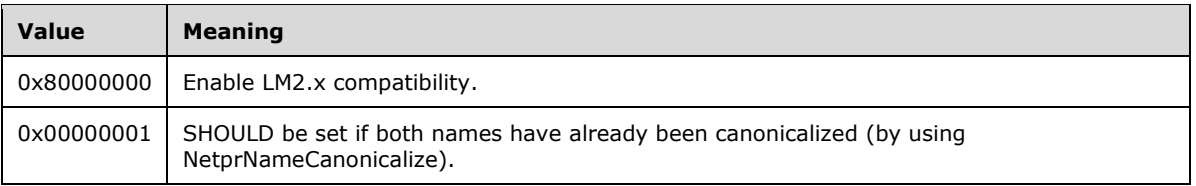

**Return Values:** MUST return 0 if both paths are the same. Other values indicate that either the paths are different or an error occurred when the client request was processed.

In response to a NetprNameCompare message, the server MUST compare the two names that are specified as parameters to ensure that they contain only the characters that are allowed for the specified NameType and that the length is no greater than the maximum allowed length for its

NameType (as specified in section 2.2.2.8). If the supplied names are not canonicalized, the server MUST do the canonicalization of the names.

The *Name1* parameter and *Name2* parameter specify the two names to be compared.

The *Flags* parameter is a bitmask that specifies certain controlling flags that affect how the server processes this message. The valid bits are 0x80000000 and 0x1. If any other bit is set, the server MUST fail the call with an ERROR\_INVALID\_PARAMETER error code.

If (*Flags* & 0x80000000) is true, it implies that the server MUST enable NTLM version 2.x compatibility. This implies that the rules that are used for comparison and canonicalization (if needed) MUST be those that are defined for NTLM version 2.x. For details about the effect on canonicalization, see NetprNameCanonicalize (Opnum 34) (section 3.1.4.33). With respect to comparison, if (*Flags* & 0x80000000) is true and the NameType being compared is NAMETYPE\_PASSWORD, NAMETYPE\_SHAREPASSWORD, NAMETYPE\_MESSAGE, or NAMETYPE\_MESSAGEDEST, the server MUST perform a case-sensitive comparison. Otherwise, the server MUST perform a case-insensitive comparison.

If (*Flags* & 0x1) is true, the names that are specified by *Name1* and *Name2* are already canonicalized, and the *NameType* parameter MUST specify the name type for the two names. Valid values for the *NameType* parameter are listed in Name Types (section 2.2.2.8). If the *NameType* parameter does not have a valid value, the server MUST fail the call with an ERROR\_INVALID\_PARAMETER error code.

If (*Flags* & 0x1) is not true, the server MUST canonicalize the specified names and obtain their name types, as specified in NetprNameCanonicalize (section 3.1.4.33). If this fails, the server MUST fail the call with an ERROR\_INVALID\_PARAMETER error code.

The server MUST compare the canonicalized version of the names, if the names were not already canonicalized; otherwise, it MUST compare the original names and MUST return 0 if both names are the same, –1 if *Name1* is less than *Name2*, and 1 if *Name1* is greater than *Name2*. The comparison is implementation-specific.<125>

The server MAY<126> enforce security measures to verify that the caller has the required permissions to execute this call. If the caller does not have the required credentials, the server SHOULD<127> fail the call.

## **3.1.4.35 NetrDfsGetVersion (Opnum 43)**

The NetrDfsGetVersion method checks whether the server is a DFS server and if so, returns the DFS version. An implementation MAY<128> choose to support this method.

```
NET API STATUS NetrDfsGetVersion(
  [in, string, unique] SRVSVC HANDLE ServerName,
   [out] DWORD* Version
);
```
**ServerName:** An SRVSVC\_HANDLE (section 2.2.1.1) pointer that identifies the server. The client MUST map this structure to an RPC binding handle (see [C706] sections 4.3.5 and 5.1.5.2). The server MUST ignore this parameter.

**Version:** A pointer to a DWORD where the server returns the DFS version.

**Return Values:** The method returns 0x00000000 (NERR\_Success) to indicate success; otherwise, it returns a nonzero error code. The method can take any specific error code value, as specified in [MS-ERREF] section 2.2.

In response to a NetrDfsGetVersion message, the server SHOULD<129> choose to perform no processing and return an implementation-specific error code when this method is called. If the server supports DFS, the server MAY return the DFS version number that is in use on the server.

The *Version* parameter is a pointer to a DWORD. If the server supports DFS, the server MUST set this parameter to an implementation-specific<130> DFS version number that the server supports.

The server MAY<131> enforce security measures to verify that the server enforces these security measures and that the caller has the required permissions to execute this call. If the caller does not have the required credentials, the server SHOULD<132> fail the call.

# **3.1.4.36 NetrDfsCreateLocalPartition (Opnum 44)**

The NetrDfsCreateLocalPartition method marks a share as being a DFS share. In addition, if the *RelationInfo* parameter is non-NULL, it creates DFS links, as specified in [MS-DFSC], for each of the entries in the *RelationInfo* parameter. An implementation MAY<133> choose to support this method.

```
NET API STATUS NetrDfsCreateLocalPartition(
[in, string, unique] SRVSVC HANDLE ServerName,
[in, string] WCHAR* ShareName,
   [in] GUID* EntryUid,
   [in, string] WCHAR* EntryPrefix,
  [in, string] WCHAR* ShortName,
  [in] LPNET_DFS_ENTRY_ID_CONTAINER RelationInfo,
 [in] int Force
);
```
- **ServerName:** An SRVSVC\_HANDLE (section 2.2.1.1) pointer that identifies the server. The client MUST map this structure to an RPC binding handle (see [C706] sections 4.3.5 and 5.1.5.2). The server MUST ignore this parameter.
- **ShareName:** A pointer to a null-terminated UTF-16 string that specifies the name of a local disk share on the server to add to DFS.
- **EntryUid:** A pointer to a GUID type that specifies the GUID for this DFS share. The GUID for this share MUST NOT match a GUID for an existing local partition.<134>
- **EntryPrefix:** A pointer to a null-terminated UTF-16 string that specifies the path of the DFS share.
- **ShortName:** A pointer to a null-terminated UTF-16 string that specifies the short-name version (8.3 format) of the *EntryPrefix* parameter.
- **RelationInfo:** A pointer to a NET\_DFS\_ENTRY\_ID\_CONTAINER structure. Specifies the DFS child links that are under the DFS share that is specified by the *EntryPrefix* parameter.
- **Force:** The *Force* parameter is ignored and MUST be set to zero.
- **Return Values:** The method returns 0x00000000 (NERR\_Success) to indicate success; otherwise, it returns a nonzero error code. The method can take any specific error code value, as specified in [MS-ERREF] section 2.2.

In response to a NetrDfsCreateLocalPartition message, the server SHOULD<135> choose to perform no processing and return an implementation-specific error code when this method is called. If the server supports DFS, the server MAY mark an existing SMB file share as a DFS share that enables it to be accessed by using DFS, as specified in [MS-DFSC].

The *ShareName* parameter MUST specify the name of an existing SMB file share of type STYPE\_DISKTREE (for more information, see Share Types (section 2.2.2.4)), or the server MUST fail the call with an ERROR\_BAD\_NET\_NAME error code if the share is not present. If the share is present, but not of type STYPE\_DISKTREE, it MUST fail with an ERROR\_BAD\_DEV\_TYPE error code.

The *EntryUid* parameter specifies the GUID that the server MUST assign to the new DFS share.

This parameter MUST NOT be NULL, or the server MUST fail the call with an ERROR\_INVALID\_PARAMETER error code. If the *EntryUid* parameter matches a GUID for an existing local partition, the server MUST fail the call with an ERROR\_INVALID\_PARAMETER error code.

The *EntryPrefix* parameter specifies the path of the DFS share. This string MUST be in one of the following two forms:

- The first form is \Dfsname\sharename, where *Dfsname* is the name of the storage server that hosts the root of a standalone DFS implementation; and *sharename* is the name of a shared folder that is published on the DFS host server.
- The second form is \DomainName\DomDfsname, where *DomainName* is the name of the domain that hosts the DFS root; and *DomDfsname* is the name of the root of a domain-based DFS implementation that is published in the directory service of the domain.

The *RelationInfo* parameter specifies the DFS child links to create under the share that is specified by *EntryPrefix*. It has a member count that specifies the number of child links and a Buffer member that is an array of the Count structure of type NET\_DFS\_ENTRY\_ID. A DFS child link MUST be created for each entry in the Buffer. The *RelationInfo* parameter MUST not be NULL, or the server MUST fail the call with an ERROR\_INVALID\_PARAMETER error code.

The *ShortName* parameter specifies a share name (in the 8.3 format) that is specified by *EntryPrefix* and MUST be interpreted by the server in an implementation-specific manner.<136>

The *Force* parameter is ignored and MUST be zero.

The server MAY<137> enforce security measures to verify that the caller has the required permissions to execute this call. If the server enforces these security measures and the caller does not have the required credentials, the server SHOULD<138> fail the call.

#### **3.1.4.37 NetrDfsDeleteLocalPartition (Opnum 45)**

The NetrDfsDeleteLocalPartition method deletes a DFS share (Prefix) on the server. An implementation MAY<139> choose to support this method.

```
NET API STATUS NetrDfsDeleteLocalPartition(
  [in, string, unique] SRVSVC HANDLE ServerName,
   [in] GUID* Uid,
   [in, string] WCHAR* Prefix
);
```
- **ServerName:** An SRVSVC\_HANDLE (section 2.2.1.1) pointer that identifies the server. The client MUST map this structure to an RPC binding handle (see [C706] sections 4.3.5 and 5.1.5.2). The server MUST ignore this parameter.
- **Uid:** Specifies the GUID of the DFS share to delete. This GUID MUST be obtained by using the NetrDfsGetInfo (Opnum 4) method, which is specified in [MS-DFSNM] section 3.1.4.1.6.
- **Prefix:** A pointer to a null-terminated UTF-16 string that contains the path to the DFS share.
- **Return Values:** The method returns 0x00000000 (NERR Success) to indicate success; otherwise, it returns a nonzero error code. The method can take any specific error code value, as specified in [MS-ERREF] section 2.2.

In response to a NetrDfsDeleteLocalPartition message, the server SHOULD<140> choose to perform no processing and return an implementation-specific error code when this method is called. If the server supports DFS, the server MAY delete a DFS share.

The *Prefix* parameter specifies the path of the DFS share to delete. This string MUST be in one of the following two forms:

- The first form is \Dfsname\sharename, where *Dfsname* is the name of the storage server that hosts the root of a standalone DFS implementation; and *sharename* is the name of a shared folder that is published on the DFS host server.
- The second form is \DomainName\DomDfsname, where *DomainName* is the name of the domain that hosts the DFS root; and *DomDfsname* is the root name of a domain-based DFS implementation that is published in the directory service of the domain.

If the server cannot find a DFS share whose GUID matches the *Uid* parameter and whose path matches the *Prefix* parameter, it MUST fail the call with an implementation-specific error code. If a matching share is found, the server deletes the share and returns 0.

The server MAY<141> enforce security measures to verify that the caller has the required permissions to execute this call. If the server enforces these security measures and the caller does not have the required credentials, the server SHOULD<142> fail the call.

#### **3.1.4.38 NetrDfsSetLocalVolumeState (Opnum 46)**

The NetrDfsSetLocalVolumeState method sets a local DFS share online or offline. An implementation MAY<143> choose to support this method.

```
NET API STATUS NetrDfsSetLocalVolumeState(
  [in, string, unique] SRVSVC HANDLE ServerName,
   [in] GUID* Uid,
   [in, string] WCHAR* Prefix,
  [in] unsigned long State
);
```

```
ServerName: An SRVSVC_HANDLE (section 2.2.1.1) pointer that identifies the server. The client
   MUST map this structure to an RPC binding handle (see [C706] sections 4.3.5 and 5.1.5.2). The 
   server MUST ignore this parameter.
```
- **Uid:** Specifies the GUID of the DFS share. This GUID MUST be obtained by using the NetrDfsGetInfo (Opnum 4) method, as specified in [MS-DFSNM] section 3.1.4.1.6.
- **Prefix:** A pointer to a null-terminated UTF-16 string that specifies the path to the DFS share.
- **State:** A DWORD that specifies the new state for the DFS share. To set the share to offline, the *State* parameter MUST be (0x80). The *State* parameter MUST be set to any other value to take the share online.
- **Return Values:** The method returns 0x00000000 (NERR Success) to indicate success; otherwise, it returns a nonzero error code. The method can take any specific error code value, as specified in [MS-ERREF] section 2.2.

In response to a NetrDfsSetLocalVolumeState message, the server SHOULD<144> choose to perform no processing and return an implementation-specific error code when this method is called. If the server supports DFS, the server MAY set the state of a local DFS share to online or offline. Marking a share state offline makes the share inaccessible over DFS.

The *Uid* parameter specifies the GUID of the share whose state needs to be set.

The *Prefix* parameter specifies the path of the DFS share whose state needs to be set. This parameter MUST refer to a local DFS share. If the server does not find a DFS share whose path starts with the value of the *Prefix* parameter and whose GUID matches the value of the *Uid* parameter, the server MUST fail the call and return an implementation-specific error code.

The *State* parameter specifies whether the share state MUST be set to online or offline. If the value of *State* is 0x80, the share state MUST be set to offline. For any other value, the share state MUST be set to online.

The server MAY<145> enforce security measures to verify that the caller has the required permissions to execute this call. If the server enforces these security measures and the caller does not have the required credentials, the server SHOULD<146> fail the call.

# **3.1.4.39 NetrDfsCreateExitPoint (Opnum 48)**

The NetrDfsCreateExitPoint method creates a DFS link on the server. An implementation MAY<147> choose to support this method.

```
NET API STATUS NetrDfsCreateExitPoint(
  [in, string, unique] SRVSVC HANDLE ServerName,
  [in] GUID* Uid,
   [in, string] WCHAR* Prefix,
  [in] unsigned long Type,
   [in, range(0,32)] DWORD ShortPrefixLen,
   [out, size_is(ShortPrefixLen)] WCHAR* ShortPrefix
);
```
- **ServerName:** An SRVSVC\_HANDLE (section 2.2.1.1) pointer that identifies the server. The client MUST map this structure to an RPC binding handle (see [C706] sections 4.3.5 and 5.1.5.2). The server MUST ignore this parameter.
- **Uid:** Specifies the GUID for the DFS link. This GUID MUST be obtained by using the NetrDfsGetInfo (Opnum 4) method, which is specified in [MS-DFSNM] section 3.1.4.1.6.
- **Prefix:** A pointer to a null-terminated UTF-16 string that specifies the path of the DFS link.
- **Type:** This parameter MUST be one of the values that are specified in section 2.2.2.13.
- **ShortPrefixLen:** Specifies the size of the buffer passed in the *ShortPrefix*. The value of this field MUST be within the range 0 through 32, inclusive.
- **ShortPrefix:** A pointer to a null-terminated UTF-16 string that is the buffer where the name of the DFS namespace root or link is returned.<148>
- **Return Values:** The method returns 0x00000000 (NERR\_Success) to indicate success; otherwise, it returns a nonzero error code. The method can take any specific error code value, as specified in [MS-ERREF] section 2.2.

In response to a NetrDfsCreateExitPoint message, the server SHOULD<149> choose to perform no processing and return an implementation-specific error code when this method is called. If the server supports DFS, the server MAY create a DFS link, as specified in [MS-DFSC].

The *Uid* parameter specifies the GUID to be assigned to the new link.

The *Prefix* parameter specifies the path of the DFS link. The string MUST be in one of two forms:

- The first form is \Dfsname\sharename\path\_to\_link, where *Dfsname* is the name of the storage server that hosts the root of a standalone DFS implementation; *sharename* is the name of a shared folder that is published on the DFS host server; and *path\_to\_link* specifies the path on the physical network share.
- The second form is \DomainName\DomDfsname\path\_to\_link, where *DomainName* is the name of the domain that hosts the DFS root; *DomDfsname* is the root name of a domain-based DFS implementation that is published in the directory service of the domain; and *path\_to\_link* specifies the path on the physical network share.

The *Type* parameter specifies the type of the new link and MUST be one of the values listed in section 2.2.2.13. If the value of this parameter is PKT\_ENTRY\_TYPE\_MACHINE, the server MUST fail the call and return an implementation-specific error code.

The *ShortPrefixLen* parameter specifies the length of the *ShortPrefix* parameter that specifies a short name for the new link in the 8.3 format.

The server MAY<150> enforce security measures to verify that the caller has the required permissions to execute this call. If the server enforces these security measures and the caller does not have the required credentials, the server SHOULD<151> fail the call.

## **3.1.4.40 NetrDfsModifyPrefix (Opnum 50)**

The NetrDfsModifyPrefix method changes the path that corresponds to a DFS link on the server. An implementation MAY<152> choose to support this method.

```
NET API STATUS NetrDfsModifyPrefix(
  [in, string, unique] SRVSVC HANDLE ServerName,
   [in] GUID* Uid,
  [in, string] WCHAR* Prefix
);
```
- **ServerName:** An SRVSVC\_HANDLE (section 2.2.1.1) pointer that identifies the server. The client MUST map this structure to an RPC binding handle (see [C706] sections 4.3.5 and 5.1.5.2). The server MUST ignore this parameter.
- **Uid:** Specifies the GUID that corresponds to the DFS link that needs to be changed. This GUID MUST be obtained by using the NetrDfsGetInfo (Opnum 4) method, specified in [MS-DFSNM] section 3.1.4.1.6.

**Prefix:** A pointer to a null-terminated UTF-16 string that specifies the path of the updated DFS link.

**Return Values:** The method returns 0x00000000 (NERR Success) to indicate success; otherwise, it returns a nonzero error code. The method can take any specific error code value, as specified in [MS-ERREF] section 2.2.

In response to a NetrDfsModifyPrefix message, the server SHOULD<153> choose to perform no processing and return an implementation-specific error code when this method is called. If the server supports DFS, the server MAY update the path for a DFS link. This message is typically used by domain controllers (DCs) to fix a bad prefix match.

The *Uid* parameter specifies the GUID that corresponds to the DFS link that needs to be changed.

The *Prefix* parameter specifies the path of the updated DFS link. The string MUST be in one of two forms:

- The first form is \Dfsname\sharename\path\_to\_link, where *Dfsname* is the name of the storage server that hosts the root of a standalone DFS implementation; *sharename* is the name of a shared folder that is published on the DFS host server; and *path\_to\_link* specifies the path on the physical network share.
- The second form is \DomainName\DomDfsname\path\_to\_link, where *DomainName* is the name of the domain that hosts the DFS root; *DomDfsname* is the name of the root of a domain-based DFS implementation that is published in the directory service of the domain; and *path\_to\_link* specifies the path on the physical network share.

The server MAY<154> enforce security measures to verify that the caller has the required permissions to execute this call. If the server enforces these security measures and the caller does not have the required credentials, the server SHOULD<155> fail the call.

## **3.1.4.41 NetrDfsDeleteExitPoint (Opnum 49)**

The NetrDfsDeleteExitPoint method deletes a DFS link on the server. An implementation MAY<156> choose to support this method.

```
NET API STATUS NetrDfsDeleteExitPoint(
  [in, string, unique] SRVSVC HANDLE ServerName,
   [in] GUID* Uid,
  [in, string] WCHAR* Prefix,
 [in] unsigned long Type
);
```
- **ServerName:** An SRVSVC\_HANDLE (section 2.2.1.1) point that identifies the server. The client MUST map this structure to an RPC binding handle (see [C706] sections 4.3.5 and 5.1.5.2). The server MUST ignore this parameter.
- **Uid:** Specifies the GUID that corresponds to the DFS link that is specified by the *Prefix* parameter. This GUID MUST be obtained by using the NetrDfsGetInfo (Opnum 4) method, specified in [MS-DFSNM] section 3.1.4.1.6.

**Prefix:** A pointer to a null-terminated UTF-16 string that specifies the path of the DFS link.

**Type:** This parameter MUST be one of the values listed in section 2.2.2.13.

**Return Values:** The method returns 0x00000000 (NERR Success) to indicate success; otherwise, it returns a nonzero error code. The method can take any specific error code value, as specified in [MS-ERREF] section 2.2.

In response to a NetrDfsDeleteExitPoint message, the server SHOULD<157> choose to perform no processing and return an implementation-specific error code when this method is called. If the server supports DFS, the server MAY delete a DFS link, as specified in [MS-DFSC].

The *Uid* parameter specifies the GUID of the link to delete.

The *Prefix* parameter specifies the path of the DFS link. The string MUST be in one of two forms:

- The first form is \Dfsname\sharename\path\_to\_link, where *Dfsname* is the name of the storage server that hosts the root of a standalone DFS implementation; *sharename* is the name of a shared folder that is published on the DFS host server; and *path\_to\_link* specifies the path on the physical network share.
- The second form is \DomainName\DomDfsname\path\_to\_link, where *DomainName* is the name of the domain that hosts the DFS root; *DomDfsname* is the root name of a domain-based DFS implementation that is published in the directory service of the domain; and *path\_to\_link* specifies the path on the physical network share.

The *Type* parameter specifies the type of the link to delete and MUST be one of the values listed in section 2.2.2.13. If the value of this parameter is PKT\_ENTRY\_TYPE\_MACHINE, the server MUST fail the call and return an implementation-specific error code.

If a link whose GUID, path, and type match the specified parameters is present, the server MUST delete it; otherwise, it MUST fail the call with an implementation-specific error code.

The server MAY<158> enforce security measures to verify that the caller has the required permissions to execute this call. If the server enforces these security measures and the caller does not have the required credentials, the server SHOULD<159> fail the call.

# **3.1.4.42 NetrDfsFixLocalVolume (Opnum 51)**

The NetrDfsFixLocalVolume method provides knowledge of a new DFS share on the server. An implementation MAY<160> choose to support this method.

```
NET API STATUS NetrDfsFixLocalVolume(
  [in, string, unique] SRVSVC HANDLE ServerName,
  [in, string] WCHAR* VolumeName,
   [in] unsigned long EntryType,
  [in] unsigned long ServiceType,
   [in, string] WCHAR* StgId,
   [in] GUID* EntryUid,
   [in, string] WCHAR* EntryPrefix,
  [in] LPNET DFS ENTRY ID CONTAINER RelationInfo,
  [in] unsigned long CreateDisposition
);
```
- **ServerName:** An SRVSVC\_HANDLE (section 2.2.1.1) pointer that identifies the server. The client MUST map this structure to an RPC binding handle (see [C706] sections 4.3.5 and 5.1.5.2). The server MUST ignore this parameter.
- **VolumeName:** A pointer to a null-terminated UTF-16 string that specifies the target for the DFS root share. This target MUST be local to the server; for example, \??\C:\DfsShare.<161>This target SHOULD NOT contain a directory that is in DFS, and it SHOULD NOT be a child of a DFS share. If the specified volume name is not valid, the server SHOULD fail the call by using an implementation-specific error code.
- **EntryType:** This parameter MUST be one of the values listed in section 2.2.2.13. If the specified entry type is not valid, the server SHOULD fail the call with an implementation-specific error code.
- **ServiceType:** This parameter MUST be a combination of one or more of the following values. If the specified service type is not valid, the server SHOULD fail the call with an implementation-specific error code.

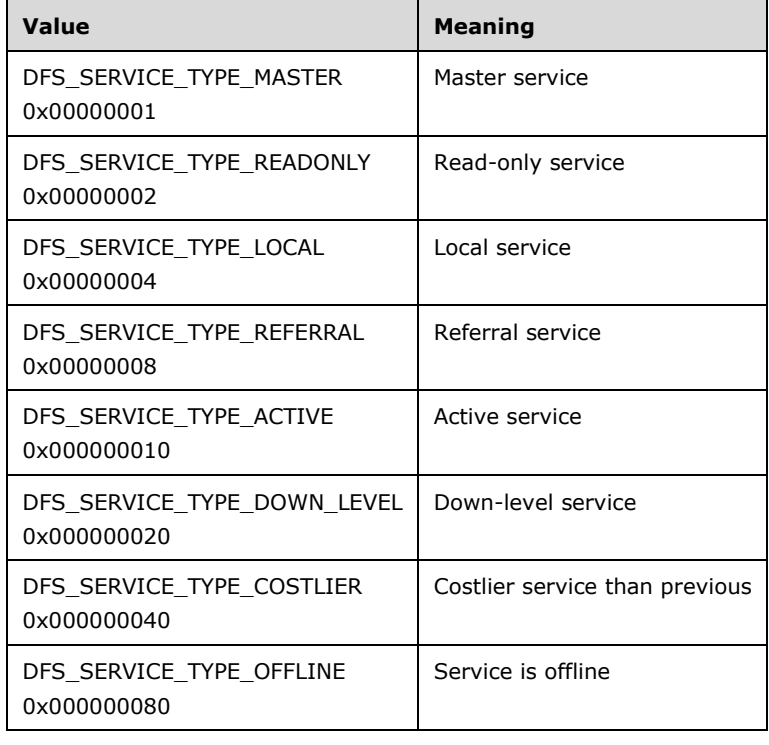

- **StgId:** A pointer to a variable that specifies an ID for the local storage. The server MUST ignore the value that is passed in for the *StgId* parameter.
- **EntryUid:** Specifies the GUID that corresponds to the DFS share. This GUID MUST be obtained by using the NetrDfsGetInfo (Opnum 4) method, which is specified in [MS-DFSNM] section 3.1.4.1.6.
- **EntryPrefix:** A pointer to a null-terminated UTF-16 string that specifies the path of the DFS share to be updated.
- **RelationInfo:** A pointer to a NET\_DFS\_ENTRY\_ID\_CONTAINER structure as specified in section 2.2.4.108. Specifies the DFS child links under the DFS share as specified by the *EntryPrefix* parameter.
- **CreateDisposition:** Specifies what to do, depending on whether the share already exists. This field MUST be set to one of the following values.

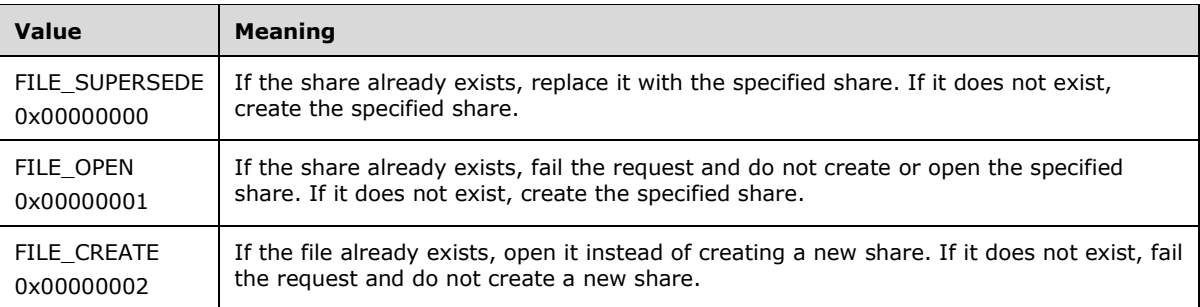

**Return Values:** The method returns 0x00000000 (NERR Success) to indicate success; otherwise, it returns a nonzero error code. The method can take any specific error code value, as specified in [MS-ERREF] section 2.2.

In response to a NetrDfsFixLocalVolume message, the server SHOULD<162> choose to perform no processing and return an implementation-specific error code when this method is called. If the server supports DFS, the server MAY add the link name that corresponds to a specified Uid. This message typically is sent by a domain controller when it discovers that the server is completely unaware of a new DFS volume.

The *VolumeName* parameter specifies the target for the DFS root share. This target MUST be local to the server and is in the form of a Windows NT operating system path name, for example, \??\C:\DfsShare.<163> This target SHOULD NOT contain a directory that is in DFS, and it SHOULD NOT be a child of a DFS share.

The *EntryType* parameter specifies the type of the link and MUST be one of the values listed in section 2.2.2.13.

The *ServiceType* parameter specifies the service type of the client.

The *StgId* parameter specifies an implementation-specific ID for the local storage.

The *EntryUid* parameter specifies the GUID for the new link.

The *Prefix* parameter specifies the path of the updated DFS link. The string MUST be in one of two forms:

The first form is \Dfsname\sharename\path\_to\_link, where *Dfsname* is the name of the storage server that hosts the root of a standalone DFS implementation; *sharename* is the name of a shared folder that is published on the DFS host server; and *path\_to\_link* specifies the path on the physical network share.

The second form is \DomainName\DomDfsname\path\_to\_link, where *DomainName* is the name of the domain that hosts the DFS root; *DomDfsname* is the name of the root of a domain-based DFS implementation that is published in the directory service of the domain; and *path\_to\_link* specifies the path on the physical network share.

The *RelationInfo* parameter specifies the DFS child links under the DFS share that is specified by *EntryPrefix*. If this parameter is NULL or if its **Count** member is nonzero and its **Buffer** member is NULL, the server fails the call by using an ERROR\_INVALID\_PARAMETER error code.

The *CreateDisposition* parameter specifies what MUST happen if a share with the path *EntryPrefix* already exists.

The server MAY<164> enforce security measures to verify that the caller has the required permissions to execute this call. If the server enforces these security measures and the caller does not have the required credentials, the server SHOULD<165> fail the call.

#### **3.1.4.43 NetrDfsManagerReportSiteInfo (Opnum 52)**

The NetrDfsManagerReportSiteInfo method obtains a list of names that SHOULD<166> correspond to the Active Directory sites covered by the specified server. An implementation MAY<167> choose to support this method.

```
NET API STATUS NetrDfsManagerReportSiteInfo(
  [in, string, unique] SRVSVC HANDLE ServerName,
  [in, out, unique] LPDFS SITELIST INFO* ppSiteInfo
);
```
- **ServerName:** An SRVSVC\_HANDLE (section 2.2.1.1) pointer that identifies the server. The client MUST map this structure to an RPC binding handle (see [C706] sections 4.3.5 and 5.1.5.2).
- **ppSiteInfo:** A pointer to an LPDFS\_SITELIST\_INFO structure, which in turn points to the location of a DFS\_SITELIST\_INFO structure in which the information is returned.
- **Return Values:** The method returns 0x00000000 (NERR\_Success) to indicate success; otherwise, it returns a nonzero error code. The method can take any specific error code value, as specified in [MS-ERREF] section 2.2.

The *ppSiteInfo* parameter is a pointer to a LPDFS\_SITELIST\_INFO member, which in turn points to the location of a DFS\_SITELIST\_INFO structure in which the information is returned. That structure has a **cSites** member that the server SHOULD set to the number of sites returned. The information about the sites themselves MUST be returned in the **Site** member, which is an array of DFS\_SITENAME\_INFO structures. The sites the server returns are implementation-specific.<168>

The server MAY<169> enforce security measures to verify that the caller has the required permissions to execute this call. If the server enforces these security measures and the caller does not have the required credentials, the server SHOULD<170> fail the call.

## **3.1.4.44 NetrServerAliasAdd (Opnum 54)**

The NetrServerAliasAdd method attaches an alias name to an existing server name and inserts Alias objects into **AliasList**, through which the shared resource can be accessed either with server name or alias name. An alias is used to identify which resources are visible to an SMB client based on the server name presented in each tree connect request.

```
NET API STATUS NetrServerAliasAdd(
  [in, string, unique] SRVSVC HANDLE ServerName,
  [in] DWORD Level,
```
[in, switch is(Level)] LPSERVER ALIAS INFO InfoStruct

);

**ServerName:** An SRVSVC HANDLE (section 2.2.1.1) that identifies the server. The client MUST map this structure to an RPC binding handle (see [C706] sections 4.3.5 and 5.1.5.2). The server MUST ignore this parameter.

**Level:** Specifies the information level of the data. It MUST be one of the following values.

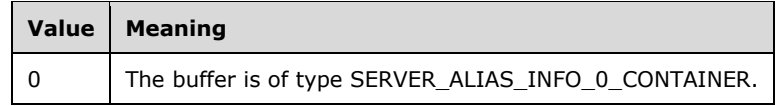

**InfoStruct:** A pointer to the SERVER\_ALIAS\_INFO union that contains information about the alias. The value of the *Level* parameter determines the type of the contents of the *InfoStruct* parameter, as the preceding table shows.

**Return Values:** The method returns 0x00000000 (NERR\_Success) to indicate success; otherwise, it returns a nonzero error code. The method can take any specific error code value, as specified in [MS-ERREF] section 2.2. The most common error codes are listed in the following table.

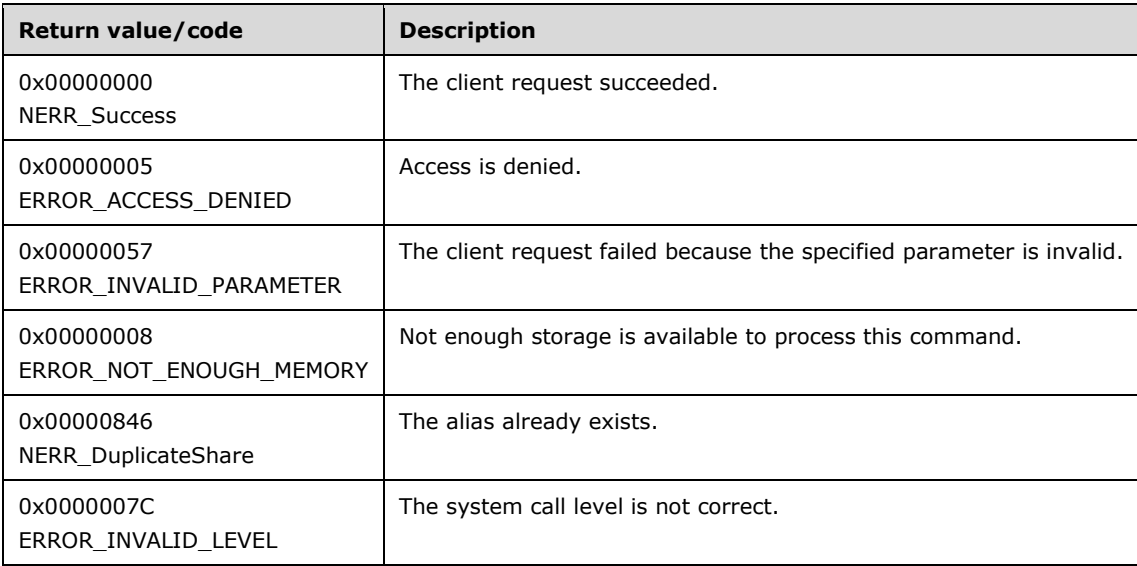

In response to a NetrServerAliasAdd message, the server MUST add an alias to attach the existing server name and insert it into **AliasList** upon successful return, or return an error code for a failure case. Multiple alias names can be attached to the same server name.

The server name to be attached to the alias is specified in the **srvai\*\_target** member of the SERVER ALIAS INFO structure. If the specified target name is an empty string or does not match any **Transport.ServerName** in the **TransportList**, the server SHOULD fail the call with an ERROR\_INVALID\_PARAMETER error code.

The *Level* parameter determines the type of structure that the client has used to specify information about the new alias. The value of the *Level* parameter MUST be 0. If the *Level* parameter is not equal to 0, the server MUST fail the call and return an ERROR\_INVALID\_LEVEL error code.

The name of the alias to be added is specified in the **srvai\*\_alias** member of the SERVER\_ALIAS\_INFO structure. **srvai\*\_alias** MUST be a nonempty null-terminated UTF-16 string if **srvai\*\_default** is 0 or an empty string if *srvai\*\_default* is nonzero; otherwise, the server MUST fail the call with an ERROR\_INVALID\_PARAMETER error code. If **srvai\*\_alias** is a nonempty string and it matches an existing Alias.alias in the **AliasList**, the server MUST fail the call with an ERROR\_INVALID\_PARAMETER error code. If **srvai\*\_alias** is an empty string and **srvai\*\_default** is set, the server MUST fail the call with an implementation-specific error code if **DefaultServerName** is not NULL. Otherwise, **DefaultServerName** MUST be set to **srvai\*\_target** as specified in section 3.1.1.1.

The server MAY<171> enforce security measures to verify that the caller has the required permissions to execute this call. If the server enforces these security measures and the caller does not have the required credentials, the server SHOULD<172> fail the call.

The server MUST persist the *InfoStruct* and *Level* parameters to a persistent configuration store. If an alias with the same srvai0\_alias and srvai0\_target already exists in the store, the preexisting entry MUST be overwritten with this entry.

## **3.1.4.45 NetrServerAliasEnum (Opnum 55)**

The NetrServerAliasEnum method retrieves alias information for a server based on specified alias name or server name.

```
NET API STATUS NetrServerAliasEnum(
  [in, string, unique] SRVSVC HANDLE ServerName,
  [in, out] LPSERVER ALIAS ENUM STRUCT InfoStruct,
  [in] DWORD PreferedMaximumLength,
  [out] LPDWORD TotalEntries,
  [in, out, unique] LPDWORD ResumeHandle
);
```
- **ServerName:** An SRVSVC\_HANDLE (section 2.2.1.1) pointer that identifies the server. The client MUST map this structure to an RPC binding handle (see [C706] sections 4.3.5 and 5.1.5.2). The server MUST ignore this parameter.
- **InfoStruct:** A pointer to a structure, in the format of a SERVER\_ALIAS\_ENUM\_STRUCT, as specified in section 2.2.4.104. The SERVER\_ALIAS\_ENUM\_STRUCT structure has a **Level** member that specifies the type of structure to return in the **ServerAliasInfo** member. The **Level** member MUST be one of the values specified in section 2.2.4.104.
- **PreferedMaximumLength:** Specifies the preferred maximum length, in bytes, of the returned data. If the specified value is MAX\_PREFERRED\_LENGTH, the method MUST attempt to return all entries.
- **TotalEntries:** The total number of entries that could have been enumerated if the buffer had been big enough to hold all the entries.
- **ResumeHandle:** A pointer to a value that contains a handle, which is used to continue an existing alias search in **AliasList**. The handle MUST be zero on the first call and remain unchanged for subsequent calls. If the *ResumeHandle* parameter is NULL, no resume handle MUST be stored. If this parameter is not NULL and the method returns ERROR\_MORE\_DATA, this parameter receives an implementation-specific nonzero value that can be passed in subsequent calls to this method to continue with the enumeration.

If this parameter is NULL or points to 0x00000000, the enumeration starts from the beginning of the **AliasList**.

**Return Values:** The method returns 0x00000000 (NERR Success) to indicate success; otherwise, it returns a nonzero error code. The method can take any specific error code value, as specified in [MS-ERREF] section 2.2. The most common error codes are listed in the following table.

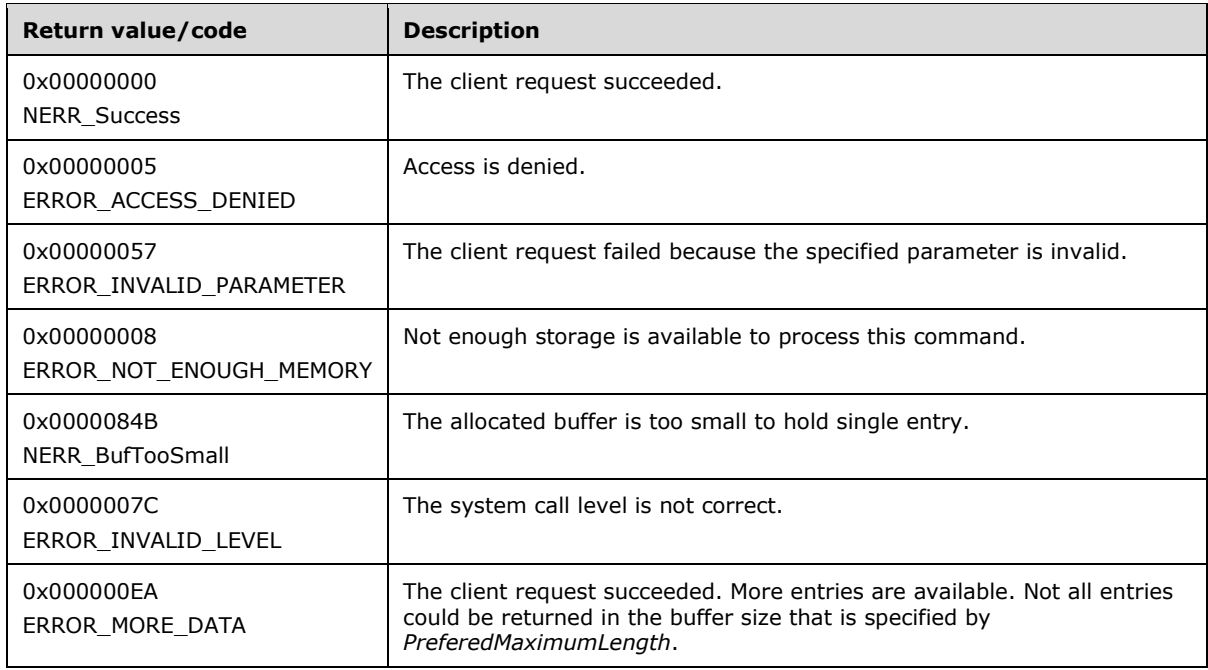

In response to a NetrServerAliasEnum message, the server MUST return information about each alias resource on a server, or return an error code.

The *InfoStruct* parameter has a Level member. The valid values of **Level** are 0. If the **Level** member is not equal to 0, the server MUST fail the call with an ERROR\_INVALID\_LEVEL error code.

If the **Level** member is 0, the server MUST return the information about aliases by filling the SERVER\_ALIAS\_INFO\_0\_CONTAINER structure in the **ServerAliasInfo** member of the *InfoStruct* parameter. The SERVER\_ALIAS\_INFO\_0\_CONTAINER structure contains an array of SERVER\_ALIAS\_INFO\_0 structures.

The *PreferedMaximumLength* parameter specifies the maximum number of bytes that the server can return for the **ServerAliasInfo** buffer. If *PreferedMaximumLength* is insufficient to hold all the entries, the server MUST return the maximum number of entries as will fit in the **ServerAliasInfo** buffer and return ERROR\_MORE\_DATA. If this parameter is equal to MAX\_PREFERRED\_LENGTH, the server MUST return all the requested data.

If the server returns NERR\_Success or ERROR\_MORE\_DATA, it MUST set the *TotalEntries* parameter to equal the total number of entries that could have been enumerated from the current resume position.

If *PreferedMaximumLength* is insufficient to hold all the entries and if the client has specified a *ResumeHandle*, the server MUST set *ResumeHandle* to some implementation-specific value that allows the server to continue with this enumeration on a subsequent call to this method with the same value for *ResumeHandle*.

The server MUST maintain **AliasList**.

The following rules specify processing of the *ResumeHandle* parameter:

- If the *ResumeHandle* parameter is either NULL or points to 0x00000000, the enumeration MUST start from the beginning of the list of the **AliasList**.
- If the *ResumeHandle* parameter points to a nonzero value, the server MUST continue enumeration based on the value of *ResumeHandle*. The value of *ResumeHandle* specifies the index into the **AliasList** after which the enumeration is to begin.

 If the client specified a *ResumeHandle* and if the server returns ERROR\_MORE\_DATA (0x000000EA), the server MUST set *ResumeHandle* to the index of the last enumerated alias in the **AliasList**.

Because the *ResumeHandle* specifies an offset into the list, and the list of aliases can be modified between multiple requests, the results of a query spanning multiple requests using the *ResumeHandle* can be unreliable, offering either duplicate or missed aliases.

The server SHOULD<173> enforce security measures to verify that the caller has the required permissions to execute this routine. If the caller does not have the required credentials, the server SHOULD<174> fail the call.

## **3.1.4.46 NetrServerAliasDel (Opnum 56)**

The NetrServerAliasDel method deletes an alias name from a server alias list based on specified alias name.

```
NET API STATUS NetrServerAliasDel(
  [in, string, unique] SRVSVC HANDLE ServerName,
  [in] DWORD Level,
  [in, switch_is(Level)] LPSERVER_ALIAS_INFO InfoStruct
);
```
**ServerName:** An SRVSVC\_HANDLE (section 2.2.1.1) pointer that identifies the server. The client MUST map this structure to an RPC binding handle ([C706] sections 4.3.5 and 5.1.5.2). If this parameter is NULL, the local computer is used.

**Level:** Specifies the information level of the data. It MUST be one of the following values.

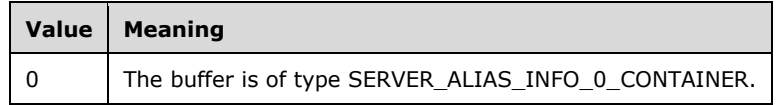

- **InfoStruct:** A pointer to the SERVER\_ALIAS\_INFO union that contains information about the alias. The value of the *Level* parameter determines the type of the contents of the *InfoStruct* parameter, as the preceding table shows.
- **Return Values:** The method returns 0x00000000 (NERR\_Success) to indicate success; otherwise, it returns a nonzero error code. The method can take any specific error code value, as specified in [MS-ERREF] section 2.2. The most common error codes are listed in the following table.

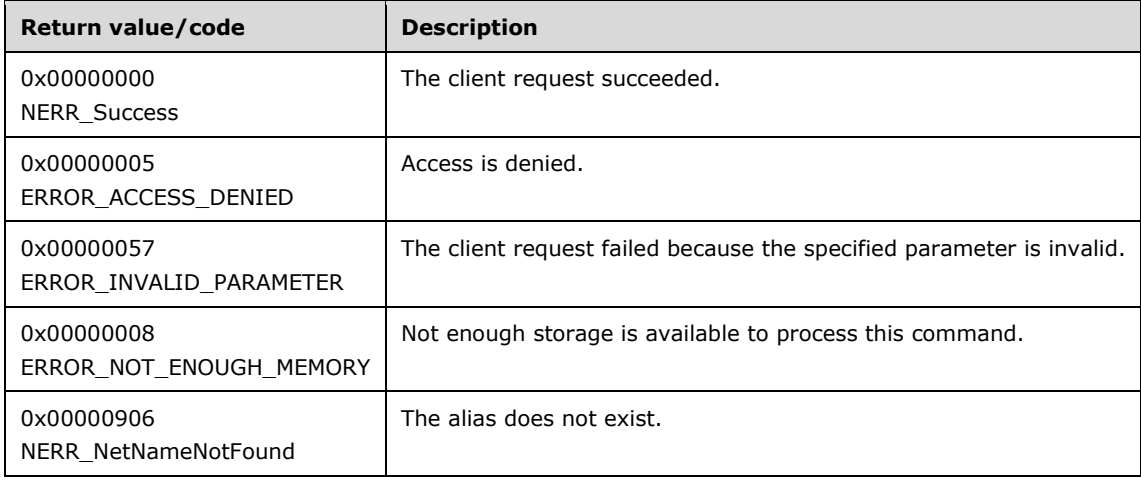

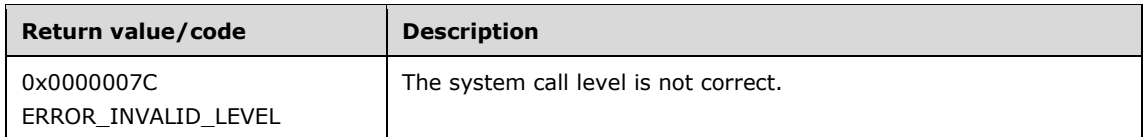

In response to a NetrServerAliasDel message, the server MUST delete the alias name from the **AliasList** based on specified alias name, or MUST return an error code.

The *srvai\*\_alias* parameter specifies the name of the alias to be deleted. This MUST be a nonempty null-terminated UTF-16 string if *srvai\*\_default* is 0 or empty string if *srvai\*\_default* is nonzero; otherwise, the server MUST fail the call with an ERROR\_INVALID\_PARAMETER error code.

If no alias matching *srvai\*\_alias* exists, the server fails the call with a NERR\_NetNameNotFound error code.

*srvai\*\_target* MUST be ignored by the server.

The server SHOULD<175> enforce security measures to verify that the caller has the required permissions to execute this routine. If the caller does not have the required credentials, the server SHOULD<176> fail the call.

The server MUST delete configuration data for this alias from the persistent configuration store.

## **3.1.4.47 NetrShareDelEx (Opnum 57)**

The NetrShareDelEx method deletes a share from the **ShareList**, which disconnects all connections to the shared resource. If the share is sticky, all information about the share is also deleted from permanent storage.<177>

```
NET API STATUS NetrShareDelEx(
  [in, string, unique] SRVSVC HANDLE ServerName,
  [in] DWORD Level,
   [in, switch_is(Level)] LPSHARE_INFO ShareInfo
);
```
- **ServerName:** An SRVSVC\_HANDLE pointer that identifies the server. The client MUST map this structure to an RPC binding handle ([C706] sections 4.3.5 and 5.1.5.2). The server MUST ignore this parameter.
- **Level:** Specifies the information level of the data. This parameter MUST be one of the following values.

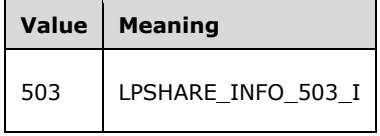

- **ShareInfo:** This parameter is of type LPSHARE\_INFO union, as specified in section 2.2.3.6. Its contents are determined by the value of the *Level* parameter, as shown in the preceding table. This parameter MUST NOT contain a null value.
- **Return Values:** The method returns 0x00000000 (NERR\_Success) to indicate success; otherwise, it returns a nonzero error code. The method can take any specific error code value, as specified in [MS-ERREF] section 2.2. The most common error codes are listed in the following table.

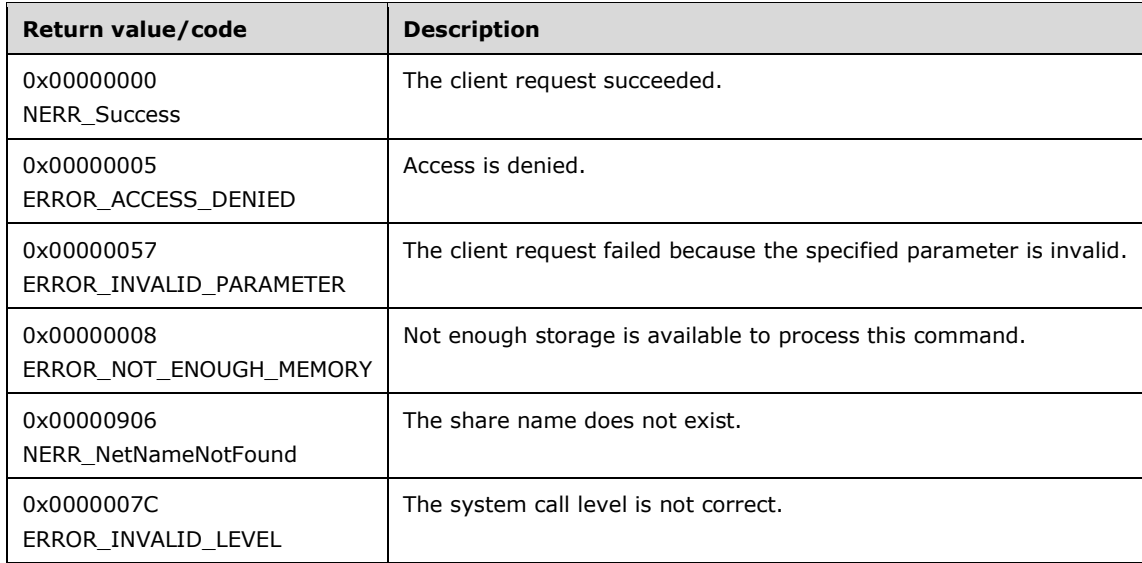

The *ShareInfo.shi503\_netname* parameter specifies the name of the share to delete from the **ShareList**. This MUST be a nonempty null-terminated UTF-16 string; otherwise, the server MUST fail the call with an ERROR\_INVALID\_PARAMETER error code.

The server MUST provide tuple <*ShareInfo.shi503\_servername*, *ShareInfo.shi503\_netname*> to look up the Share as specified in section 3.1.6.1. If no match is found, the server MUST fail the call with a NERR\_NetNameNotFound (0x00000906) error code. If the Share is found and **Share.IsPrinterShare** is TRUE, **PrinterShareCount** MUST be decreased by 1. If **PrinterShareCount** becomes 0, the server MUST invoke an event as specified in section 3.1.6.10, providing SV\_TYPE\_PRINTQ\_SERVER as the input parameter. The server MUST remove the share entry from **ShareList**.

In response to a NetrShareDelEx message, the server MUST delete the Share by invoking the underlying server event as specified in [MS-CIFS] section 3.3.4.11 and [MS-SMB2] section 3.3.4.15, providing the tuple <*ShareInfo.shi503\_servername*, *ShareInfo.shi503\_netname*> as input parameters. If the event fails, the server MUST return an error code.

The server SHOULD<178> enforce security measures to verify that the caller has the required permissions to execute this routine. If the caller does not have the required credentials, the server SHOULD<179> fail the call.

## **3.1.5 Timer Events**

No protocol timer events are required on the client beyond the timers that are required in the underlying RPC transport.

## **3.1.6 Other Local Events**

None.

## **3.1.6.1 Server Looks Up Shares**

The server MUST provide the tuple **<ServerName, ShareName>** to look up shares in **ShareList**, as specified in section 3.1.1.1.

**ShareName:** The name of a shared resource. This MUST not be an empty string.

**ServerName:** The name of a local server to which the shared resource attaches. This could be an empty string.

To look up the share(s) in **ShareList**, the following algorithm MUST be used.

```
FOREACH Share in ShareList
   IF Share.Name is equal to ShareName 
        IF Share.ServerName is equal to ServerName
               RETURN Share
         ENDIF
   ENDIF
ENDFOR
RETURN NULL
```
## **3.1.6.2 Server Registers a New Session**

The CIFS or SMB2 server requesting registration of a Session provides no parameters. The server MUST insert a new Session into **SessionList**, and MUST assign *Session.GlobalSessionId* the value that uniquely identifies the entry in the list. This value MUST be returned to the caller.

## **3.1.6.3 Server Deregisters a Session**

The CIFS or SMB2 server MUST provide the SessionId of the Session that is being deregistered.

The server MUST look up the Session in **SessionList** where Session.GlobalSessionId is equal to the SessionId provided by the caller, and remove it from **SessionList**.

#### **3.1.6.4 Server Registers a New Open**

The CIFS or SMB2 server requesting registration of an Open provides no parameters. The server MUST insert a new Open into **FileList**, and MUST assign *Open.GlobalFileId* a value that uniquely identifies the entry in the list. This value MUST be returned to the caller.

## **3.1.6.5 Server Deregisters an Open**

The CIFS or SMB2 server MUST provide the *FileId* of the **Open** that is being deregistered.

The server MUST look up the **Open** in **FileList**, where Open.GlobalFileId is equal to the *FileId* provided by the caller, and remove it from **FileList**.

#### **3.1.6.6 Server Registers a New Treeconnect**

The CIFS or SMB2 server requesting registration of a **TreeConnect** MUST provide the tuple <**ServerName**, **ShareName**>. The server MUST insert a new **TreeConnect** into **TreeConnectList** and MUST assign **TreeConnect.GlobalTreeConnectId** the value that uniquely identifies the entry in the list. This value MUST be returned to the caller. The server MUST look up the **Share** in the **ShareList**, where **ShareName** matches **Share.ShareName**, and MUST increase **Share.CurrentUses** by 1.

## **3.1.6.7 Server Deregisters a Treeconnect**

The CIFS or SMB2 server MUST provide the tuple <**ServerName**, **ShareName**> and the *TreeconnectId* of the **TreeConnect** that is being deregistered.

The server MUST look up the **TreeConnect** in **TreeConnectList**, where **TreeConnect.GlobalTreeConnectId** is equal to the *TreeconnectId* provided by the caller, and MUST remove it from **TreeConnectList**. The server MUST look up the **Share** in the **ShareList**, where **ShareName** matches **Share.ShareName**, and MUST decrease **Share.CurrentUses** by 1.

#### **3.1.6.8 Server Normalizes a ServerName**

The server MUST provide the tuple <*ServerName*, *ShareName*> as input parameters.

**ShareName:** The name of a shared resource.

**ServerName:** The name of a local server that the client is connecting to. This name MUST be less than 256 characters in length, and it MUST be a NetBIOS name, a fully qualified domain name (FQDN), a textual IPv4 or IPv6 address, or an empty string.

If ServerName is a nonempty string and it does not match any Transport.ServerName in **TransportList** and Alias.alias in **AliasList**, the server MUST set it as DefaultServerName. If ServerName is an empty string, the server MUST set it as "\*" to indicate that the local server name used.

If ShareName is empty, the server MUST determine the normalized ServerName to be returned using the following algorithm:

```
FOREACH Transport in TransportList
    IF ServerName is equal to Transport.ServerName
        RETURN ServerName
    ENDIF
ENDFOR
FOREACH Alias in AliasList
   IF ServerName is equal to Alias.alias
         RETURN Alias.target 
   ENDIF
ENDFOR
RETURN DefaultServerName
```
If ShareName is not empty, to determine the normalized ServerName to be returned, the server MUST look up the share in **ShareList**, using the following algorithm:

```
FOREACH Share in ShareList
    IF ShareName is equal to Share.Name
        IF Share.ServerName is equal to ServerName
              RETURN Share.ServerName
         ELSE
            FOREACH Alias in AliasList
               IF ServerName is equal to Alias.alias
                  RETURN Alias.target 
               ENDIF
            ENDFOR
          ENDIF
   ENDIF
ENDFOR
RETURN empty string
```
# **3.1.6.9 Local Application Enables Advertising a Service**

The caller MUST provide the service type flags, as specified in section 2.2.2.7, that it is enabling. The server MUST set these flag to TRUE in **GlobalServerAnnounce**.

# **3.1.6.10 Local Application Disables Advertising a Service**

The caller MUST provide the service type flags, as specified in section 2.2.2.7, that it is disabling. The server MUST set these flag to FALSE in **GlobalServerAnnounce**.

## **3.1.6.11 Server Queries Existing Services**

The server MUST return **GlobalServerAnnounce** to the caller to indicate the available services running on the server.

#### **3.1.6.12 Server Service Terminates**

When the server service terminates, the server MUST disable the SMB server as specified in [MS-CIFS] section 3.3.4.19, and MUST disable the SMB2 server as specified in [MS-SMB2] section 3.3.4.23.

The server MUST remove all elements from **AliasList**, **ShareList**, and **TransportList**.

The server MUST free **AliasList**, **FileList**, **ShareList**, **SessionList**, **TransportList**, and **TreeConnectList**.

#### **3.1.6.13 Local Application Pauses or Resumes the CIFS Server**

The server SHOULD <180> enforce security measures to verify that the caller has the required permissions to execute this routine. If the caller does not have the required credentials, the server SHOULD <181> fail the call. If the call is for the service to be paused, the server service MUST pause the CIFS server as specified in [MS-CIFS] section 3.3.4.20. If the call is for the service to be resumed, the server service MUST resume normal operation of the CIFS server as specified in [MS-CIFS] section 3.3.4.21.

#### **3.1.6.14 Server Notifies Completion of Initialization**

The CIFS, SMB, or SMB2 server that calls this event provides a string that indicates the name of the protocol. If the protocol name is "CIFS", indicating notification from a CIFS or SMB server, the server MUST set **CifsInitialized** to TRUE. If the protocol name is "SMB2", the server MUST set **Smb2Initialized** to TRUE.

#### **3.1.6.15 Server Notifies Current Uses of a Share**

The CIFS or SMB2 server MUST provide the tuple <**ServerName**, **ShareName**>. The server MUST look up the **Share** in the **ShareList**, where **ShareName** matches **Share.ShareName**, and MUST return **Share.CurrentUses**.

## **3.1.6.16 Server Updates Connection Count on a Transport**

The CIFS or SMB2 server MUST provide the tuple <TransportName,ConnectionFlag>. The server MUST look up the **Transport** in the **TransportList**, where TransportName matches **Transport.Name**. If ConnectionFlag is TRUE, the server MUST increase **Transport.ConnectionCount** by 1. If ConnectionFlag is FALSE, the server MUST decrease **Transport.ConnectionCount** by 1.

## **3.1.6.17 Server Looks Up Null Session Pipes**

The CIFS or SMB2 server MUST provide the pipe name, without the "\pipe\" prefix. The server MUST look up the pipe name in **NullSessionPipeList**. If a matching name is found in **NullSessionPipeList**, the server MUST return TRUE; otherwise, it MUST return FALSE.

## **3.2 Client Details**

## **3.2.1 Abstract Data Model**

No abstract data model is used.

## **3.2.2 Timers**

No protocol timers are required beyond those internal ones that are used in RPC to implement resiliency to network outages. For more information, see [MS-RPCE].

#### **3.2.3 Initialization**

The client MUST create an RPC connection to the remote computer, as specified in section 2.1.

#### **3.2.4 Message Processing Events and Sequencing Rules**

Upon the completion of the RPC method, the client MUST return the result unmodified to the higher layer. This is a stateless protocol with the exception of the NetrShareDelCommit method.

No sequence of method calls is imposed on this protocol, with the following exceptions:

- 1. NetrShareDelCommit method: The first phase MUST be completed (by the NetrShareDelStart method) before the second phase is attempted.
- 2. NetrFileGetInfo method: The NetrFileEnum method MUST be called to obtain the *FileId* before the NetrFileGetInfo method is called.
- 3. NetrFileClose method: NetrFileEnum MUST be called to obtain the *FileId* before the NetrFileClose method is called.

When a method is completed, the values that the RPC returns MUST be returned unmodified to the upper layer.

The client MUST ignore errors returned from the RPC server and notify the application invoker about the error that was received in the higher layer. Otherwise, no special message processing is required on the client beyond the processing that is required in the underlying RPC protocol.

#### **3.2.5 Timer Events**

None.

#### **3.2.6 Other Local Events**

None.

# **4 Protocol Examples**

For most methods, the Server Service Remote Protocol is a simple request-response protocol. For every method that the server receives, except the NetrShareDelStart method and the NetrShareDelCommit method, the server executes the method and returns a completion. The client simply returns the completion status to the caller.

For example, the client calls the NetrShareAdd method, and the server executes the method and returns NERR\_Success, as shown in the following figure.

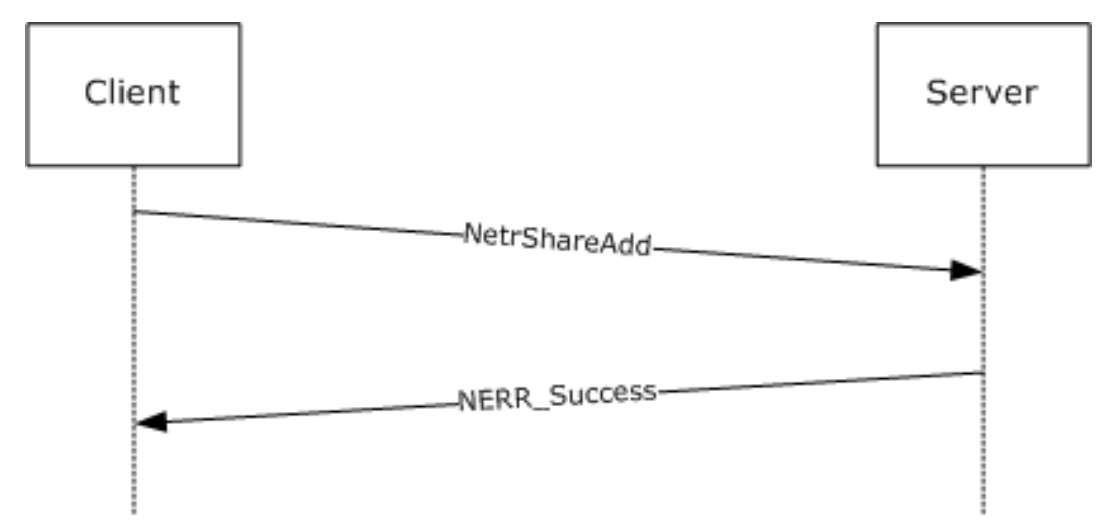

#### **Figure 1: A simple request-response example**

#### **4.1 Example of ResumeHandle**

The client calls the NetrFileEnum method to enumerate all open files on a server named "wingtiptoys". There are five open files on the server "wingtiptoys".

The client calls the NetrFileEnum method with the *ServerName* parameter equal to "wingtiptoys", and the *Level* field of the FILE\_ENUM\_STRUCT structure that is passed in the *InfoStruct* parameter is set to 0x00000003. The client also sets the *PreferedMaximumLength* parameter to 0x00000100 and passes a non-NULL pointer in the *TotalEntries* parameter and the *ResumeHandle* parameter.

If, for example, only the information for the first two open files fits into 0x00000100 bytes, when the server receives this method, it executes the method locally and returns ERROR\_MORE\_DATA. The server returns the information for the first two open files in the *InfoStruct* parameter. It also sets the value of *TotalEntries* to 0x00000005 and the value of *ResumeHandle* to 0x00000120. The value of *ResumeHandle* is implementation-specific.

To continue enumerating the open files, the client calls the NetrFileEnum method with *ServerName* equal to "wingtiptoys", and the *Level* field of the FILE\_ENUM\_STRUCT structure that is passed in the *InfoStruct* parameter is set to 0x00000003. The client also sets the *PreferedMaximumLength* parameter to MAX\_PREFERRED\_LENGTH and passes a non-NULL pointer as *TotalEntries*. The client also passes the unchanged value of *ResumeHandle* (0x000000120).

On receiving this method, the server executes the method locally to continue enumeration based on a *ResumeHandle* value of 0x00000120 and returns ERROR\_SUCCESS. The server returns the names of the next three open files in the *InfoStruct* parameter. It also sets the value of *TotalEntries* to 0x00000003. The value of *ResumeHandle* is irrelevant.
## **4.2 Two-Phase Share Deletion**

The following figure shows the protocol message sequence for a two-phase share deletion.

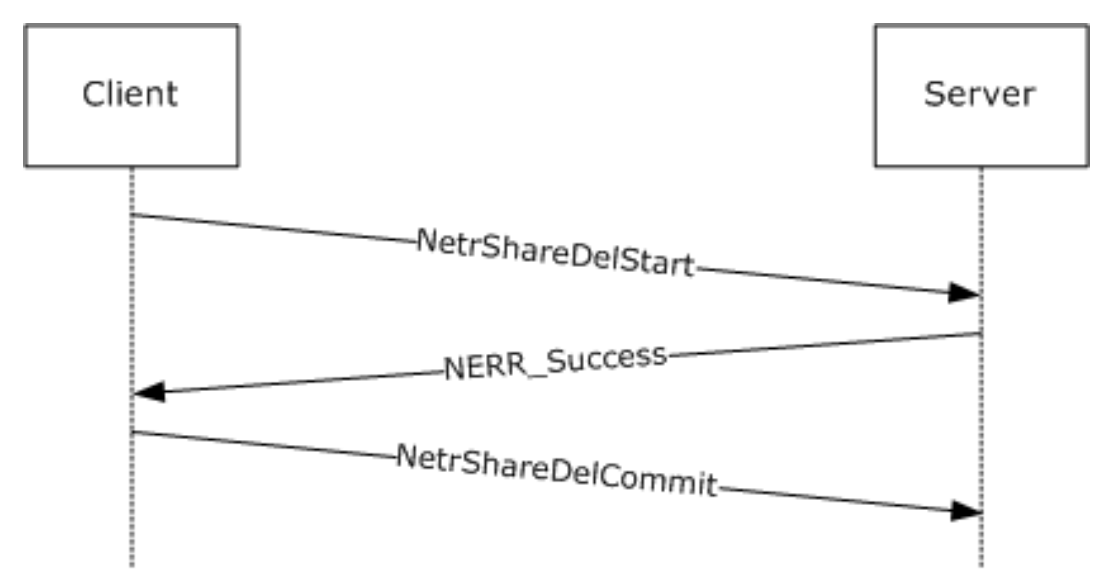

#### **Figure 2: Two-phase share deletion**

If the IPC\$ share is being deleted, a two-phase delete has to be performed because this action deletes the means of communication between the client and the server. The following is the sequence of messages for a two-phase share delete:

- 1. The client sends the NetrShareDelStart method to the server.
- 2. The server processes the first phase of the delete and returns the status NERR Success.
- 3. The client sends the NetrShareDelCommit method to the server.
- 4. The server processes the second phase of the delete. Because the communication channel between the client and the server is deleted, the client does not receive a status that indicates the successful completion of the NetrShareDelCommit method.

### **4.3 Adding a Scoped Share With an Alias to a Server**

The following figure shows the protocol message sequence for an administrator remotely configuring a server to support an additional server name, and configuring an alias for that new name.

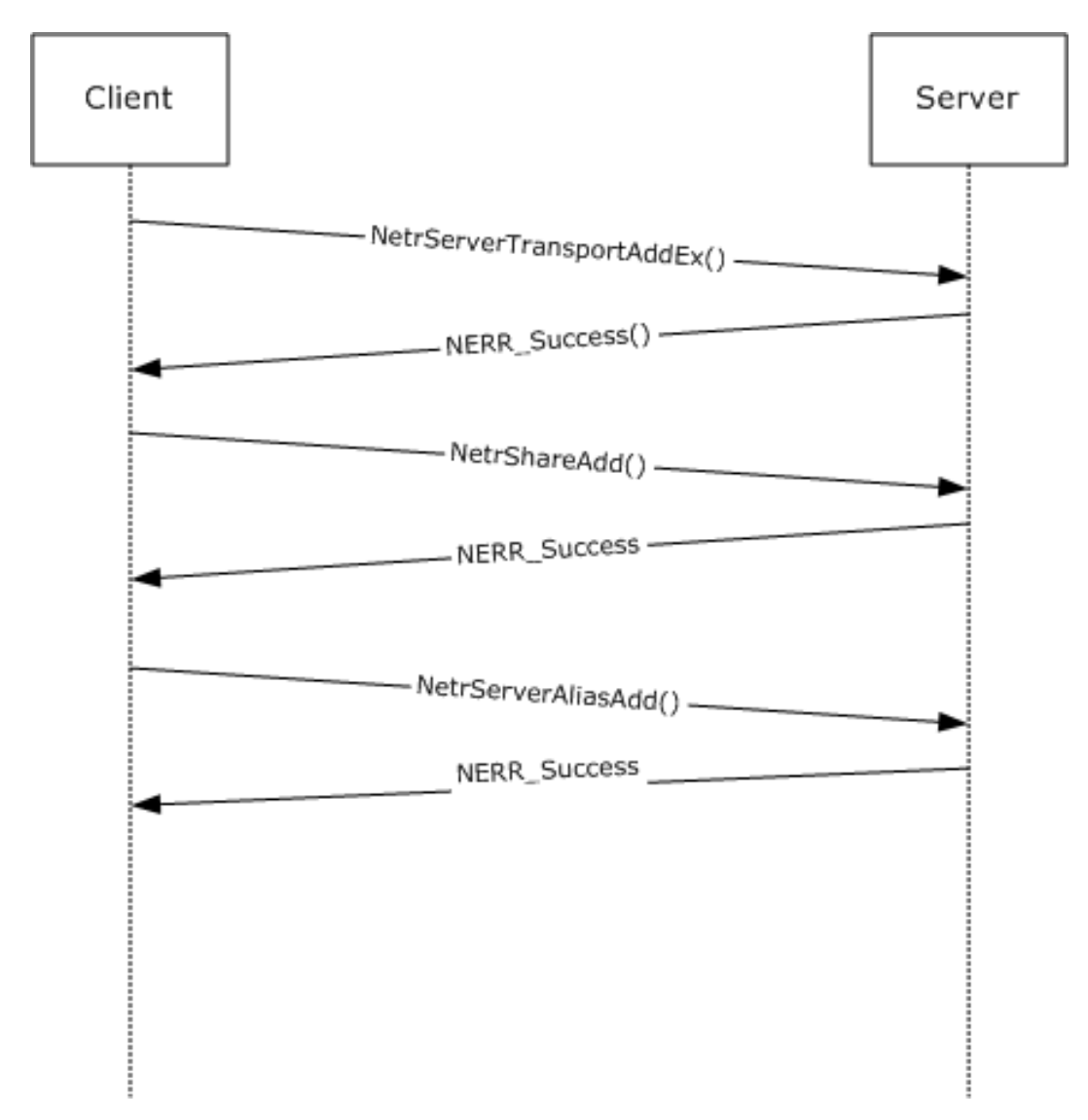

#### **Figure 3: Message sequence for adding a scoped share with an alias to a server**

- 1. The client calls NetrServerTransportAddEx (Opnum 41) to bind the server to the transport protocol with svti3\_transport\_address set to "server", and SVTI2\_SCOPED\_NAME set to TRUE.
- 2. The server processes the transport add and returns the status NERR Success.
- 3. The client calls NetrShareAdd (Opnum 14) to add a share on the server. Along with other share parameters, the **shi303\_servername** field is set to "server".
- 4. The server processes the share add and returns the status NERR Success.
- 5. The client calls NetrServerAliasAdd (Opnum 54) to add an alias, with srvai0\_alias set to "server.example.com", srvai0\_target set to "server", and srvai0\_default set to FALSE.
- 6. The server processes the alias add, and returns the status NERR\_Success.

On completion of these steps, a client connecting to the server and attempting to enumerate shares on this server and passing in "server" or "server.example.com" for the *ServerName* parameter for NetrShareEnum, would find only those shares that were added as specified in step 3 above. Clients connecting and attempting to enumerate shares on this server and passing in any other name for the *ServerName* parameter for NetrShareEnum would not see the shares added as specified in step 3 above. (Note that the administrator is responsible for configuring the network such that the names "server" and "server.example.com" correctly resolve to the server above. This is not handled by NetrServerTransportAddEx (Opnum 41).)

## **5 Security**

### **5.1 Security Considerations for Implementers**

This protocol allows any user to connect to the server; therefore, any security weakness in the server implementation could be exploitable. It is important that the server implementation enforce security on each method.

#### **5.2 Index of Security Parameters**

This protocol allows any user to establish a connection to the RPC server as specified in section 2.1.

## **6 (Updated Section) Appendix A: Full IDL**

For ease of implementation, the full IDL is provided, where "ms-dtyp.idl" is the IDL as specified in [MS-DTYP] Appendix A.

```
import "ms-dtyp.idl";
\lceil uuid(4B324FC8-1670-01D3-1278-5A47BF6EE188),
     version(3.0),
     ms_union,
    pointer_default(unique)
]
interface srvsvc
{
    typedef [handle, string] wchar_t * SRVSVC HANDLE;
    typedef struct CONNECTION INFO 0
     {
         DWORD coni0_id;
     } CONNECTION_INFO_0,
     *PCONNECTION INFO 0,
      *LPCONNECTION_INFO_0;
     typedef struct _CONNECT_INFO_0_CONTAINER
     {
         DWORD EntriesRead;
        [size is(EntriesRead)] LPCONNECTION INFO 0 Buffer;
     } CONNECT_INFO_0_CONTAINER,
     *PCONNECT_INFO_0_CONTAINER,
     *LPCONNECT\_INFO_0 CONTAINER;
     typedef struct _CONNECTION_INFO_1
     {
         DWORD coni1_id;
         DWORD coni1_type;
DWORD conil num opens;
DWORD conil num users;
        DWORD conil time;
[string] wchar t * coni1 username;
[string] wchar t * coni1 netname;
     } CONNECTION_INFO_1,
      *PCONNECTION_INFO_1,
      *LPCONNECTION_INFO_1;
     typedef struct _CONNECT_INFO_1_CONTAINER
     {
         DWORD EntriesRead;
        [size_is(EntriesRead)] LPCONNECTION INFO_1 Buffer;
     } CONNECT_INFO_1_CONTAINER,
     *PCONNECT INFO \overline{1} CONTAINER,
     *LPCONNECT_INFO_1_CONTAINER;
    typedef [switch type(DWORD)] union CONNECT ENUM UNION {
        [case(0)] CONNECT_INFO_0_CONTAINER* Level0;
        [case(1)]CONNECT INFO 1 CONTAINER* Level1;
    } CONNECT ENUM UNION;
     typedef struct _CONNECT_ENUM_STRUCT {
         DWORD Level;
        [switch is(Level)] CONNECT ENUM UNION ConnectInfo;
     } CONNECT_ENUM_STRUCT, 
       *PCONNECT_ENUM_STRUCT, 
      *LPCONNECT_ENUM_STRUCT;
     typedef struct _FILE_INFO_2
```

```
 {
       DWORD fi2 id;
    } FILE_INFO_2, *PFILE_INFO_2, *LPFILE_INFO_2;
    typedef struct _FILE_INFO_2_CONTAINER
     {
         DWORD EntriesRead;
        [size is(EntriesRead)] LPFILE INFO 2 Buffer;
 } FILE_INFO_2_CONTAINER,
 *PFILE_INFO_2_CONTAINER,
    *LPFILE INFO 2 CONTAINER;
    typedef struct _FILE_INFO_3 {
        DWORD fi3 id;
         DWORD fi3_permissions;
        DWORD fi3_num_locks;
[string] wchar t * fi3 pathname;
[string] wchar t * fi3 username;
     } FILE_INFO_3,
     *PFILE INFO 3,
    *LPFILE INFO_3;
    typedef struct _FILE_INFO_3_CONTAINER
     {
         DWORD EntriesRead;
         [size_is(EntriesRead)] LPFILE_INFO_3 Buffer;
 } FILE_INFO_3_CONTAINER,
 *PFILE_INFO_3_CONTAINER,
    *LPFILE INFO 3 CONTAINER;
    typedef [switch_type(DWORD)] union _FILE_ENUM_UNION {
        [case(2)]
           FILE INFO 2 CONTAINER* Level2;
        [case(3)]FILE INFO 3 CONTAINER* Level3;
     } FILE_ENUM_UNION;
    typedef struct _FILE_ENUM_STRUCT {
        DWORD Level;
        [switch is(Level)] FILE ENUM UNION FileInfo;
     } FILE_ENUM_STRUCT, 
     *PFILE_ENUM_STRUCT, 
    *LPFILE_ENUM_STRUCT;
    typedef [switch_type(unsigned long)] union _FILE_INFO
\{\} [case(2)]
           LPFILE INFO 2 FileInfo2;
        [case(3)]LPFILE INFO 3 FileInfo3;
    } FILE_INFO,
      *PFILE_INFO,
    *LPFILE_INFO;
    typedef struct _SESSION_INFO_0
\left\{\begin{array}{ccc} \end{array}\right\}[string] wchar t * sesi0 cname;
    } SESSION_INFO_0,
    *PSESSION INFO 0,
    *LPSESSION INFO 0;
    typedef struct _SESSION_INFO_0_CONTAINER
     {
         DWORD EntriesRead;
       [size_is(EntriesRead)] LPSESSION_INFO 0 Buffer;
     } SESSION_INFO_0_CONTAINER,
    *PSESSION INFO 0 CONTAINER,
    *LPSESSION INFO 0 CONTAINER;
```
*[MS-SRVS-Diff] - v20240423 Server Service Remote Protocol Copyright © 2024 Microsoft Corporation Release: April 23, 2024*

```
 typedef struct _SESSION_INFO_1
   {
[string] wchar t * sesi1 cname;
[string] wchar t * sesi1 username;
       DWORD sesi1 num opens;
DWORD sesi1 time;
DWORD sesil idle time;
       DWORD sesil user flags;
   } SESSION INFO \overline{1},
     *PSESSION_INFO_1,
    *LPSESSION INFO 1;
    typedef struct _SESSION_INFO_1_CONTAINER
   {
        DWORD EntriesRead;
        [size_is(EntriesRead)] LPSESSION_INFO_1 Buffer;
    } SESSION_INFO_1_CONTAINER,
    *PSESSION INFO 1 CONTAINER,
     *LPSESSION_INFO_1_CONTAINER;
    typedef struct _SESSION_INFO_2
   {
[string] wchar t * sesi2 cname;
[string] wchar t * sesi2 username;
        DWORD sesi2_num_opens;
        DWORD sesi2_time;
DWORD sesi2 idle time;
DWORD sesi2 user flags;
       [string] wchar t^* sesi2 cltype name;
    } SESSION_INFO_2,
     *PSESSION_INFO_2,
     *LPSESSION_INFO_2;
    typedef struct _SESSION_INFO_2_CONTAINER
   {
        DWORD EntriesRead;
        [size_is(EntriesRead)] LPSESSION_INFO_2 Buffer;
    } SESSION_INFO_2_CONTAINER,
    *PSESSION INFO 2 CONTAINER,
     *LPSESSION_INFO_2_CONTAINER;
    typedef struct _SESSION_INFO_10
   {
[string] wchar t * sesi10 cname;
[string] wchar t * sesi10 username;
       DWORD sesi10 time;
        DWORD sesi10_idle_time;
   } SESSION INFO 10,*PSESSION INFO 10,
    *LPSESSION INFO 10;
    typedef struct _SESSION_INFO_10_CONTAINER
   {
        DWORD EntriesRead;
       [size_is(EntriesRead)] LPSESSION INFO 10 Buffer;
    } SESSION_INFO_10_CONTAINER,
     *PSESSION_INFO_10_CONTAINER,
    *LPSESSION INFO 10 CONTAINER;
    typedef struct _SESSION_INFO_502
   {
[string] wchar t * sesi502 cname;
[string] wchar t * sesi502 username;
       DWORD sesi502 num opens;
DWORD sesi502 time;
       DWORD sesi502 idle time;
DWORD sesi502 user flags;
       [string] wchar t * sesi502 cltype name;
       [string] wchar t * sesi502 transport;
```

```
 } SESSION_INFO_502,
     *PSESSION_INFO_502,
     *LPSESSION_INFO_502;
    typedef struct _SESSION_INFO_502_CONTAINER
    {
        DWORD EntriesRead;
       [size is(EntriesRead)] LPSESSION INFO 502 Buffer;
    } SESSION_INFO_502_CONTAINER,
     *PSESSION_INFO_502_CONTAINER,
    *LPSESSION INFO 502 CONTAINER;
   typedef [switch_type(DWORD)] union SESSION ENUM UNION {
[case(0)]
       SESSION INFO 0 CONTAINER* Level0;
        [case(1)]
       SESSION INFO 1 CONTAINER* Level1;
       [case(2)]SESSION INFO 2 CONTAINER* Level2;
        [case(10)]
           SESSION INFO 10 CONTAINER* Level10;
         [case(502)]
       SESSION INFO 502 CONTAINER* Level502;
   } SESSION ENUM UNION;
    typedef struct _SESSION_ENUM_STRUCT {
        DWORD Level;
       [switch is(Level)] SESSION ENUM UNION SessionInfo;
    } SESSION_ENUM_STRUCT, 
     *PSESSION_ENUM_STRUCT, 
     *LPSESSION_ENUM_STRUCT;
    typedef struct _SHARE_INFO_502_I
    {
       [string] WCHAR * shi502 netname;
        DWORD shi502_type;
       [string] WCHAR * shi502 remark;
       DWORD shi502 permissions;
        DWORD shi502_max_uses;
       DWORD shi502 current uses;
[string] WCHAR * shi502 path;
[string] WCHAR * shi502 passwd;
       DWORD shi502 reserved;
        [size_is(shi502_reserved)] unsigned char
               * shi502 security descriptor;
    } SHARE_INFO_502_I,
     *PSHARE_INFO_502_I,
     *LPSHARE_INFO_502_I;
    typedef struct _SHARE_INFO_503_I
    {
       [string] WCHAR * shi503_netname;
       DWORD shi503 type;
       [string] WCHAR * shi503_remark;
       DWORD shi503_permissions;
       DWORD shi503<sup>-max</sup> uses;
       DWORD shi503 current uses;
[string] WCHAR * shi503 path;
[string] WCHAR * shi503 passwd;
       [string] WCHAR * shi503 servername;
       DWORD shi503<sup>-</sup>reserved;
       [size_is(shi503_reserved)] PUCHAR shi503 security descriptor;
    } SHARE_INFO_503_I,
     *PSHARE_INFO_503_I,
     *LPSHARE_INFO_503_I;
    typedef struct _SHARE_INFO_503_CONTAINER
       DWORD EntriesRead;
       [size is(EntriesRead)] LPSHARE INFO 503 I Buffer;
```

```
 } SHARE_INFO_503_CONTAINER,
 *PSHARE_INFO_503_CONTAINER,
 *LPSHARE_INFO_503_CONTAINER;
    typedef struct _SHARE_INFO_1501_I
    {
       DWORD shi1501 reserved;
       [size is(shi1501 reserved)] unsigned char
                * shi1501_security_descriptor;
     } SHARE_INFO_1501_I,
    *PSHARE INFO 150\overline{1} I,
    *LPSHARE INFO 150\overline{1} I;
    typedef struct _SHARE_INFO_0
    {
       [string] wchar_t * shi0_netname;
     } SHARE_INFO_0,
     *PSHARE_INFO_0,
     *LPSHARE_INFO_0;
    typedef struct _SHARE_INFO_0_CONTAINER
    {
        DWORD EntriesRead;
        [size is(EntriesRead)] LPSHARE INFO 0 Buffer;
     } SHARE_INFO_0_CONTAINER;
    typedef struct _SHARE_INFO_1
    {
       [string] wchar t * shi1 netname;
       DWORD shil type;
       [string] wchar t * shi1 remark;
     } SHARE_INFO_1,
    *PSHARE_INFO_1,
    *LPSHARE INFO 1;
    typedef struct _SHARE_INFO_1_CONTAINER
    {
        DWORD EntriesRead;
       [size is(EntriesRead)] LPSHARE INFO 1 Buffer;
    } SHARE_INFO_1_CONTAINER;
    typedef struct _SHARE_INFO_2
    {
       [string] wchar_t * shi2_netname;
        DWORD shi2_type;
       [string] wchar_t * shi2 remark;
       DWORD shi2 permissions;
DWORD shi2 max uses;
DWORD shi2 current uses;
       [string] wchar t * shi2 path;
       [string] wchar t * shi2 passwd;
     } SHARE_INFO_2,
    *PSHARE INFO 2,
     *LPSHARE_INFO_2;
    typedef struct _SHARE_INFO_2_CONTAINER
   {
        DWORD EntriesRead;
       [size is(EntriesRead)] LPSHARE INFO 2 Buffer;
     } SHARE_INFO_2_CONTAINER,
     *PSHARE_INFO_2_CONTAINER,
    *LPSHARE INFO \overline{2} CONTAINER;
    typedef struct _SHARE_INFO_501
    {
        [string] wchar t * shi501 netname;
DWORD shi501 type;
[string] wchar t * shi501 remark;
       DWORD shi501 flags;
```

```
 } SHARE_INFO_501,
      *PSHARE_INFO_501,
      *LPSHARE_INFO_501;
     typedef struct _SHARE_INFO_501_CONTAINER
     {
         DWORD EntriesRead;
        [size is(EntriesRead)] LPSHARE INFO 501 Buffer;
     } SHARE_INFO_501_CONTAINER, *PSHARE_INFO_501_CONTAINER,
       *LPSHARE_INFO_501_CONTAINER;
     typedef struct _SHARE_INFO_502_CONTAINER
     {
         DWORD EntriesRead;
        [size is(EntriesRead)] LPSHARE INFO 502 I Buffer;
     } SHARE_INFO_502_CONTAINER,
      *PSHARE_INFO_502_CONTAINER,
      *LPSHARE_INFO_502_CONTAINER;
     typedef [switch_type(DWORD)] union _SHARE_ENUM_UNION {
      [case(0)]SHARE INFO 0 CONTAINER* Level0;
      \sqrt{\cos(1)}SHARE INFO 1 CONTAINER* Level1;
       [case(2)]
          SHARE_INFO_2_CONTAINER* Level2;
      [case (50\overline{1})]
         SHARE INFO 501 CONTAINER* Level501;
      [case(50\overline{2})]
         SHARE INFO 502 CONTAINER* Level502;
       [case(503)]
         SHARE INFO 503 CONTAINER* Level503;
     } SHARE_ENUM_UNION;
     typedef struct _SHARE_ENUM_STRUCT
     {
         DWORD Level;
        [switch is(Level)] SHARE ENUM UNION ShareInfo;
     } SHARE_ENUM_STRUCT,
       *PSHARE_ENUM_STRUCT,
      *LPSHARE_ENUM_STRUCT;
     typedef struct _SHARE_INFO_1004
     {
        [string] wchar t * shi1004 remark;
     } SHARE_INFO_1004,
      *PSHARE_INFO_1004,
      *LPSHARE_INFO_1004;
     typedef struct _SHARE_INFO_1006
     {
        DWORD shi1006 max uses;
     } SHARE_INFO_1006,
      *PSHARE_INFO_1006,
      *LPSHARE_INFO_1006;
     typedef struct _SHARE_INFO_1005
     {
        DWORD shi1005 flags;
     } SHARE_INFO_1005,
      *PSHARE_INFO_1005,
      *LPSHARE_INFO_1005;
//JMP: order differs in documentation
     typedef [switch_type(unsigned long)] union _SHARE_INFO
// for Get & Set info
     {
          [case(0)]
            LPSHARE_INFO_0 ShareInfo0;
```

```
[case(1)] LPSHARE_INFO_1 ShareInfo1;
     [case(2)]
       LPSHARE INFO 2 ShareInfo2;
     [case(502)]
        LPSHARE INFO 502 I ShareInfo502;
    [case(1004)] LPSHARE_INFO_1004 ShareInfo1004;
    [case (1006)] LPSHARE_INFO_1006 ShareInfo1006;
    [case(1501)]
        LPSHARE_INFO_1501 I ShareInfo1501;
     [default]
       ;
     [case(1005)]
        LPSHARE_INFO_1005 ShareInfo1005;
     [case(501)]
       LPSHARE INFO 501 ShareInfo501;
     [case(503)]
        LPSHARE INFO 503 I ShareInfo503;
 } SHARE_INFO,
 *PSHARE_INFO,
 *LPSHARE_INFO;
```

```
typedef struct SERVER INFO 100
E.
   {
DWORD sv100 platform id;
[string] wchar t* sv100 name;
BERVER INFO 100,
*PSERVER INFO 100,
*LPSERVER INFO 100;
typedef struct SERVER INFO 101
i<br>L
   {
DWORD sv101 platform id;
[string] wchar t* sv101 name;
DWORD sv101 version major;
DWORD sv101 version minor;
DWORD sv101 type;
[string] wchar t* sv101 comment;
\overline{\phantom{a}} SERVER INFO 101,
*PSERVER INFO 101,
*LPSERVER INFO 101;
```

```
 typedef struct _SERVER_INFO_102
   {
        DWORD sv102 platform id;
        [string] wchar t * sv102 name;
DWORD sv102 version major;
DWORD sv102 version minor;
DWORD sv102 type;
        [string] wchar t * sv102 comment;
        DWORD sv102 users;
       long sv102 disc;
         int sv102_hidden;
DWORD sv102 announce;
DWORD sv102 anndelta;
DWORD sv102 licenses;
       [string] wchar t * sv102 userpath;
    } SERVER_INFO_102,
     *PSERVER_INFO_102,
     *LPSERVER_INFO_102;
    typedef struct _SERVER_INFO_103 
   {
       DWORD sv103_platform_id;
        [string] wchar t* sv103 name;
```

```
DWORD sv103 version major;
DWORD sv103 version minor;
DWORD sv103 type;
        [string] wchar t* sv103 comment;
         DWORD sv103_users;
         LONG sv103_disc;
        BOOL sv103_hidden;
         DWORD sv103_announce;
DWORD sv103 anndelta;
DWORD sv103 licenses;
        [string] wchar t* sv103 userpath;
         DWORD sv103_capabilities;
    } SERVER_INFO_103, 
    *PSERVER_INFO_103, 
    *LPSERVER_INFO_103;
    typedef struct _SERVER_INFO_502
    {
        DWORD sv502_sessopens;
        DWORD sv502_sessvcs;
        DWORD sv502_opensearch;
        DWORD sv502_sizreqbuf;
DWORD sv502 initworkitems;
DWORD sv502 maxworkitems;
       DWORD sv502 rawworkitems;
        DWORD sv502_irpstacksize;
DWORD sv502 maxrawbuflen;
DWORD sv502 sessusers;
        DWORD sv502_sessconns;
        DWORD sv502_maxpagedmemoryusage;
       DWORD sv502 maxnonpagedmemoryusage;
        int sv502_enablesoftcompat;
        int sv502_enableforcedlogoff;
int sv502 timesource;
int sv502 acceptdownlevelapis;
        int sv502_lmannounce;
    } SERVER_INFO_502,
      *PSERVER_INFO_502,
     *LPSERVER_INFO_502;
    typedef struct _SERVER_INFO_503
    {
       DWORD sv503 sessopens;
DWORD sv503 sessvcs;
DWORD sv503 opensearch;
       DWORD sv503 sizreqbuf;
        DWORD sv503_initworkitems;
       DWORD sv503<sup>-maxworkitems;</sup>
       DWORD sv503 rawworkitems;
        DWORD sv503_irpstacksize;
        DWORD sv503_maxrawbuflen;
        DWORD sv503_sessusers;
       DWORD sv503 sessconns;
        DWORD sv503_maxpagedmemoryusage;
        DWORD sv503_maxnonpagedmemoryusage;
        int sv503_enablesoftcompat;
       int sv503<sup>-</sup>enableforcedlogoff;
int sv503 timesource;
int sv503 acceptdownlevelapis;
       int sv503<sup>-</sup>lmannounce;
       [string] wchar t * sv503 domain;
       DWORD sv503 maxcopyreadlen;
       DWORD sv503 maxcopywritelen;
        DWORD sv503_minkeepsearch;
        DWORD sv503_maxkeepsearch;
        DWORD sv503_minkeepcomplsearch;
        DWORD sv503_maxkeepcomplsearch;
       DWORD sv503 threadcountadd;
       DWORD sv503_numblockthreads;
```

```
DWORD sv503 scavtimeout;
        DWORD sv503_minrcvqueue;
       DWORD sv503 minfreeworkitems;
        DWORD sv503_xactmemsize;
        DWORD sv503_threadpriority;
        DWORD sv503_maxmpxct;
       DWORD sv503_oplockbreakwait;
       DWORD sv503 oplockbreakresponsewait;
       int sv503 enableoplocks;
        int sv503_enableoplockforceclose;
        int sv503_enablefcbopens;
        int sv503_enableraw;
        int sv503_enablesharednetdrives;
       DWORD sv5\overline{0}3 minfreeconnections;
        DWORD sv503_maxfreeconnections;
   B SERVER INFO_503,
      *PSERVER_INFO_503,
    *LPSERVER INFO 503;
    typedef struct _SERVER_INFO_599
    {
       DWORD sv599 sessopens;
DWORD sv599 sessvcs;
DWORD sv599 opensearch;
       DWORD sv599 sizreqbuf;
        DWORD sv599_initworkitems;
       DWORD sv599 maxworkitems;
       DWORD sv599 rawworkitems;
       DWORD sv599 irpstacksize;
DWORD sv599 maxrawbuflen;
DWORD sv599 sessusers;
       DWORD sv599 sessconns;
       DWORD sv599 maxpagedmemoryusage;
        DWORD sv599_maxnonpagedmemoryusage;
       int sv599 enablesoftcompat;
       int sv599 enableforcedlogoff;
int sv599 timesource;
int sv599 acceptdownlevelapis;
int sv599 lmannounce;
       [string] wchar_t * sv599 domain;
       DWORD sv599 maxcopyreadlen;
       DWORD sv599 maxcopywritelen;
       DWORD sv599 minkeepsearch;
        DWORD sv599_maxkeepsearch;
       DWORD sv599 minkeepcomplsearch;
       DWORD sv599 maxkeepcomplsearch;
       DWORD sv599 threadcountadd;
       DWORD sv599_numblockthreads;
       DWORD sv599 scavtimeout;
        DWORD sv599_minrcvqueue;
        DWORD sv599_minfreeworkitems;
        DWORD sv599_xactmemsize;
       DWORD sv599<sup>-</sup>threadpriority;
        DWORD sv599_maxmpxct;
DWORD sv599 oplockbreakwait;
DWORD sv599 oplockbreakresponsewait;
       int sv599 enableoplocks;
int sv599 enableoplockforceclose;
int sv599 enablefcbopens;
       int sv599<sup>-</sup>enableraw;
       int sv599 enablesharednetdrives;
       DWORD sv5\overline{9}9 minfreeconnections;
       DWORD sv599 maxfreeconnections;
       DWORD sv599 initsesstable;
DWORD sv599 initconntable;
DWORD sv599 initfiletable;
       DWORD sv599<sup>-</sup>initsearchtable;
       DWORD sv599 alertschedule;
       DWORD sv599 errorthreshold;
```

```
DWORD sv599 networkerrorthreshold;
DWORD sv599 diskspacethreshold;
DWORD sv599 reserved;
        DWORD sv599<sup>-</sup>maxlinkdelay;
         DWORD sv599_minlinkthroughput;
        DWORD sv599 linkinfovalidtime;
         DWORD sv599_scavqosinfoupdatetime;
        DWORD sv599 maxworkitemidletime;
     } SERVER_INFO_599,
      *PSERVER_INFO_599,
    *LPSERVER INFO 599;
     typedef struct _SERVER_INFO_1005
    {
        [string] wchar t * sv1005 comment;
     } SERVER_INFO_1005,
      *PSERVER_INFO_1005,
      *LPSERVER_INFO_1005;
     typedef struct _SERVER_INFO_1107
    {
         DWORD sv1107_users;
    } SERVER INFO 1107,
     *PSERVER_INFO_1107,
      *LPSERVER_INFO_1107;
     typedef struct _SERVER_INFO_1010
    {
        long sv1010 disc;
    B SERVER_INFO_1010,
      *PSERVER_INFO_1010,
      *LPSERVER_INFO_1010;
     typedef struct _SERVER_INFO_1016
    {
        int sv1016 hidden;
     } SERVER_INFO_1016,
      *PSERVER_INFO_1016,
      *LPSERVER_INFO_1016;
     typedef struct _SERVER_INFO_1017
    {
        DWORD sv1017 announce;
    B SERVER_INFO_1017,
      *PSERVER_INFO_1017,
      *LPSERVER_INFO_1017;
     typedef struct _SERVER_INFO_1018
    {
        DWORD sv1018 anndelta;
     } SERVER_INFO_1018,
      *PSERVER_INFO_1018,
      *LPSERVER_INFO_1018;
     typedef struct _SERVER_INFO_1501
    {
        DWORD sv1501 sessopens;
     } SERVER_INFO_1501,
      *PSERVER_INFO_1501,
      *LPSERVER_INFO_1501;
     typedef struct _SERVER_INFO_1502
    {
         DWORD sv1502_sessvcs;
     } SERVER_INFO_1502,
      *PSERVER_INFO_1502,
      *LPSERVER_INFO_1502;
     typedef struct _SERVER_INFO_1503
```

```
\{\}DWORD sv1503 opensearch;
     } SERVER_INFO_1503, *PSERVER_INFO_1503, *LPSERVER_INFO_1503;
     typedef struct _SERVER_INFO_1506
     {
        DWORD sv1506 maxworkitems;
     } SERVER_INFO_1506, *PSERVER_INFO_1506, *LPSERVER_INFO_1506;
     typedef struct _SERVER_INFO_1510
     {
        DWORD sv1510 sessusers;
     } SERVER_INFO_1510, *PSERVER_INFO_1510, *LPSERVER_INFO_1510;
     typedef struct _SERVER_INFO_1511
     {
        DWORD sv1511 sessconns;
     } SERVER_INFO_1511, *PSERVER_INFO_1511, *LPSERVER_INFO_1511;
     typedef struct _SERVER_INFO_1512
\left\{\begin{array}{ccc} \end{array}\right\}DWORD sv1512 maxnonpagedmemoryusage;
    } SERVER INFO 1512, *PSERVER INFO 1512, *LPSERVER INFO 1512;
     typedef struct _SERVER_INFO_1513
\left\{\begin{array}{ccc} \end{array}\right\} DWORD sv1513_maxpagedmemoryusage;
     } SERVER_INFO_1513, *PSERVER_INFO_1513, *LPSERVER_INFO_1513;
     typedef struct _SERVER_INFO_1514
\left\{\begin{array}{ccc} \end{array}\right\}int sv1514 enablesoftcompat;
     } SERVER_INFO_1514, *PSERVER_INFO_1514, *LPSERVER_INFO_1514;
     typedef struct _SERVER_INFO_1515
     {
        int sv1515 enableforcedlogoff;
     } SERVER_INFO_1515, *PSERVER_INFO_1515, *LPSERVER_INFO_1515;
     typedef struct _SERVER_INFO_1516
     {
        int sv1516 timesource;
     } SERVER_INFO_1516, *PSERVER_INFO_1516, *LPSERVER_INFO_1516;
     typedef struct _SERVER_INFO_1518
\{\} int sv1518_lmannounce;
     } SERVER_INFO_1518, *PSERVER_INFO_1518, *LPSERVER_INFO_1518;
     typedef struct _SERVER_INFO_1523
\left\{\begin{array}{ccc} \end{array}\right\}DWORD sv1523 maxkeepsearch;
     } SERVER_INFO_1523, *PSERVER_INFO_1523, *LPSERVER_INFO_1523;
     typedef struct _SERVER_INFO_1528
\left\{\begin{array}{ccc} \end{array}\right\}DWORD sv1528 scavtimeout;
     } SERVER_INFO_1528, *PSERVER_INFO_1528, *LPSERVER_INFO_1528;
     typedef struct _SERVER_INFO_1529
     {
         DWORD sv1529_minrcvqueue;
    } SERVER INFO 1529, *PSERVER INFO 1529, *LPSERVER INFO 1529;
     typedef struct _SERVER_INFO_1530
     {
        DWORD sv1530 minfreeworkitems;
     } SERVER_INFO_1530, *PSERVER_INFO_1530, *LPSERVER_INFO_1530;
```

```
 typedef struct _SERVER_INFO_1533
     {
         DWORD sv1533_maxmpxct;
     } SERVER_INFO_1533, *PSERVER_INFO_1533, *LPSERVER_INFO_1533;
    typedef struct _SERVER_INFO_1534
\{\}DWORD sv1534 oplockbreakwait;
    } SERVER INFO 1534, *PSERVER INFO 1534, *LPSERVER INFO 1534;
     typedef struct _SERVER_INFO_1535
\{\}DWORD sv1535 oplockbreakresponsewait;
     } SERVER_INFO_1535, *PSERVER_INFO_1535, *LPSERVER_INFO_1535;
     typedef struct _SERVER_INFO_1536
\{\} int sv1536_enableoplocks;
     } SERVER_INFO_1536, *PSERVER_INFO_1536, *LPSERVER_INFO_1536;
     typedef struct _SERVER_INFO_1538
     {
        int sv1538 enablefcbopens;
     } SERVER_INFO_1538, *PSERVER_INFO_1538, *LPSERVER_INFO_1538;
     typedef struct _SERVER_INFO_1539
     {
         int sv1539_enableraw;
     } SERVER_INFO_1539, *PSERVER_INFO_1539, *LPSERVER_INFO_1539;
     typedef struct _SERVER_INFO_1540
\left\{\begin{array}{ccc} \end{array}\right\}int sv1540 enablesharednetdrives;
    } SERVER INFO 1540, *PSERVER INFO 1540, *LPSERVER INFO 1540;
     typedef struct _SERVER_INFO_1541
\{\}int sv1541 minfreeconnections;
     } SERVER_INFO_1541, *PSERVER_INFO_1541, *LPSERVER_INFO_1541;
    typedef struct _SERVER_INFO_1542
\{\}int sv1542 maxfreeconnections;
     } SERVER_INFO_1542, *PSERVER_INFO_1542, *LPSERVER_INFO_1542;
     typedef struct _SERVER_INFO_1543
\{\}DWORD sv1543 initsesstable;
     } SERVER_INFO_1543, *PSERVER_INFO_1543, *LPSERVER_INFO_1543;
     typedef struct _SERVER_INFO_1544
     {
        DWORD sv1544 initconntable;
     } SERVER_INFO_1544, *PSERVER_INFO_1544, *LPSERVER_INFO_1544;
     typedef struct _SERVER_INFO_1545
     {
        DWORD sv1545 initfiletable;
     } SERVER_INFO_1545, *PSERVER_INFO_1545, *LPSERVER_INFO_1545;
     typedef struct _SERVER_INFO_1546
     {
        DWORD sv1546 initsearchtable;
     } SERVER_INFO_1546, *PSERVER_INFO_1546, *LPSERVER_INFO_1546;
     typedef struct _SERVER_INFO_1547
\left\{\begin{array}{ccc} \end{array}\right\} DWORD sv1547_alertschedule;
    } SERVER INFO 1547, *PSERVER INFO 1547, *LPSERVER INFO 1547;
```

```
 typedef struct _SERVER_INFO_1548
\left\{\begin{array}{ccc} \end{array}\right\}DWORD sv1548 errorthreshold;
     } SERVER_INFO_1548, *PSERVER_INFO_1548, *LPSERVER_INFO_1548;
     typedef struct _SERVER_INFO_1549
     {
        DWORD sv1549 networkerrorthreshold;
    } SERVER INFO 1549, *PSERVER INFO 1549, *LPSERVER INFO 1549;
     typedef struct _SERVER_INFO_1550
     {
         DWORD sv1550_diskspacethreshold;
     } SERVER_INFO_1550, *PSERVER_INFO_1550, *LPSERVER_INFO_1550;
     typedef struct _SERVER_INFO_1552
     {
         DWORD sv1552_maxlinkdelay;
     } SERVER_INFO_1552, *PSERVER_INFO_1552, *LPSERVER_INFO_1552;
     typedef struct _SERVER_INFO_1553
     {
        DWORD sv1553 minlinkthroughput;
     } SERVER_INFO_1553, *PSERVER_INFO_1553, *LPSERVER_INFO_1553;
     typedef struct _SERVER_INFO_1554
\left\{\begin{array}{ccc} \end{array}\right\} DWORD sv1554_linkinfovalidtime;
    } SERVER INFO 1554, *PSERVER INFO 1554, *LPSERVER INFO 1554;
     typedef struct _SERVER_INFO_1555
\left\{\begin{array}{ccc} \end{array}\right\}DWORD sv1555 scavqosinfoupdatetime;
     } SERVER_INFO_1555, *PSERVER_INFO_1555, *LPSERVER_INFO_1555;
     typedef struct _SERVER_INFO_1556
     {
        DWORD sv1556 maxworkitemidletime;
     } SERVER_INFO_1556, *PSERVER_INFO_1556, *LPSERVER_INFO_1556;
     typedef [switch_type(unsigned long)] union _SERVER_INFO
     {
         [case(100)]
             LPSERVER_INFO_100 ServerInfo100;
         [case(101)]
             LPSERVER_INFO_101 ServerInfo101;
         [case(102)]
             LPSERVER_INFO_102 ServerInfo102;
        [case(103)]
            LPSERVER_INFO_103 ServerInfo103;
         [case(502)]
            LPSERVER INFO 502 ServerInfo502;
         [case(503)]
            LPSERVER INFO 503 ServerInfo503;
         [case(599)]
             LPSERVER_INFO_599 ServerInfo599;
         [case(1005)]
             LPSERVER_INFO_1005 ServerInfo1005;
         [case(1107)]
             LPSERVER_INFO_1107 ServerInfo1107;
         [case(1010)]
             LPSERVER_INFO_1010 ServerInfo1010;
         [case(1016)]
             LPSERVER_INFO_1016 ServerInfo1016;
         [case(1017)]
             LPSERVER_INFO_1017 ServerInfo1017;
         [case(1018)]
             LPSERVER_INFO_1018 ServerInfo1018;
```
 [case(1501)] LPSERVER\_INFO\_1501 ServerInfo1501; [case(1502)] LPSERVER\_INFO\_1502 ServerInfo1502; [case(1503)] LPSERVER\_INFO\_1503 ServerInfo1503; [case(1506)] LPSERVER INFO 1506 ServerInfo1506; [case(1510)] LPSERVER\_INFO\_1510 ServerInfo1510; [case(1511)] LPSERVER\_INFO\_1511 ServerInfo1511; [case(1512)] LPSERVER\_INFO\_1512 ServerInfo1512; [case(1513)] LPSERVER\_INFO\_1513 ServerInfo1513; [case(1514)] LPSERVER\_INFO\_1514 ServerInfo1514; [case(1515)] LPSERVER\_INFO\_1515 ServerInfo1515; [case(1516)] LPSERVER INFO 1516 ServerInfo1516; [case(1518)] LPSERVER\_INFO\_1518 ServerInfo1518; [case(1523)] LPSERVER\_INFO\_1523 ServerInfo1523; [case(1528)] LPSERVER\_INFO\_1528 ServerInfo1528; [case(1529)] LPSERVER\_INFO\_1529 ServerInfo1529; [case(1530)] LPSERVER INFO 1530 ServerInfo1530; [case(1533)] LPSERVER INFO 1533 ServerInfo1533; [case(1534)] LPSERVER\_INFO\_1534 ServerInfo1534; [case(1535)] LPSERVER\_INFO\_1535 ServerInfo1535; [case(1536)] LPSERVER INFO 1536 ServerInfo1536; [case(1538)] LPSERVER INFO 1538 ServerInfo1538; [case(1539)] LPSERVER INFO 1539 ServerInfo1539; [case(1540)] LPSERVER INFO 1540 ServerInfo1540; [case(1541)] LPSERVER\_INFO\_1541 ServerInfo1541; [case(1542)] LPSERVER\_INFO\_1542 ServerInfo1542; [case(1543)] LPSERVER\_INFO\_1543 ServerInfo1543; [case(1544)] LPSERVER\_INFO\_1544 ServerInfo1544; [case(1545)] LPSERVER\_INFO\_1545 ServerInfo1545; [case(1546)] LPSERVER\_INFO\_1546 ServerInfo1546; [case(1547)] LPSERVER\_INFO\_1547 ServerInfo1547; [case(1548)] LPSERVER\_INFO\_1548 ServerInfo1548; [case(1549)] LPSERVER INFO 1549 ServerInfo1549; [case(1550)] LPSERVER INFO 1550 ServerInfo1550; [case(1552)] LPSERVER\_INFO\_1552 ServerInfo1552; [case(1553)]

*[MS -SRVS -Diff] - v20240423 Server Service Remote Protocol Copyright © 2024 Microsoft Corporation Release: April 23, 2024*

```
 LPSERVER_INFO_1553 ServerInfo1553;
         [case(1554)]
            LPSERVER_INFO_1554 ServerInfo1554;
         [case(1555)]
             LPSERVER_INFO_1555 ServerInfo1555;
         [case(1556)]
            LPSERVER_INFO_1556 ServerInfo1556;
     } SERVER_INFO, *PSERVER_INFO, *LPSERVER_INFO;
     typedef struct _DISK_INFO
\{\} [string] WCHAR Disk[3];
    } DISK_INFO, *PDISK_INFO, *LPDISK_INFO;
    typedef struct _DISK_ENUM_CONTAINER
     {
         DWORD EntriesRead;
        [size is(EntriesRead), length is(EntriesRead)] LPDISK INFO
              Buffer;
     } DISK_ENUM_CONTAINER;
     typedef struct _SERVER_TRANSPORT_INFO_0
     {
        DWORD svti0 numberofvcs;
        [string] wchar t * svti0 transportname;
        [size_is(svti0_transportaddresslength)] unsigned char
             * svti0 transportaddress;
        DWORD svti0 transportaddresslength;
        [string] wchar t * svti0 networkaddress;
     } SERVER_TRANSPORT_INFO_0, *PSERVER_TRANSPORT_INFO_0,
       *LPSERVER_TRANSPORT_INFO_0;
    typedef struct _SERVER_XPORT_INFO_0_CONTAINER
     {
         DWORD EntriesRead;
        [size is(EntriesRead)] LPSERVER TRANSPORT INFO 0 Buffer;
     } SERVER_XPORT_INFO_0_CONTAINER, *PSERVER_XPORT_INFO_0_CONTAINER;
    typedef struct _SERVER_TRANSPORT_INFO_1
\{\}DWORD svtil numberofvcs;
        [string] wchar t * svtil transportname;
        [size is(svti1<sup>-</sup>transportaddresslength)] unsigned char
             * svtil_transportaddress;
        DWORD svtil transportaddresslength;
        [string] wchar t * svti1 networkaddress;
        [string] wchar_t * svtil domain;
    } SERVER TRANSPORT INFO 1, *PSERVER TRANSPORT INFO 1,
       *LPSERVER_TRANSPORT_INFO_1;
    typedef struct _SERVER_XPORT_INFO_1_CONTAINER
     {
         DWORD EntriesRead;
        [size is(EntriesRead)] LPSERVER TRANSPORT INFO 1 Buffer;
     } SERVER_XPORT_INFO_1_CONTAINER, *PSERVER_XPORT_INFO_1_CONTAINER;
    typedef struct _SERVER_TRANSPORT_INFO_2
     {
        DWORD svti2 numberofvcs;
        [string] wchar t * svti2 transportname;
        [size is(svti2<sup>-</sup>transportaddresslength)] unsigned char
             \overline{\star} svti2 transportaddress;
         DWORD svti2_transportaddresslength;
        [string] wchar t * svti2 networkaddress;
        [string] wchar t * svti2_domain;
        unsigned long svti2 flags;
     } SERVER_TRANSPORT_INFO_2, *PSERVER_TRANSPORT_INFO_2,
      *LPSERVER_TRANSPORT_INFO_2;
```

```
 typedef struct _SERVER_XPORT_INFO_2_CONTAINER
     {
        DWORD EntriesRead;
       [size is(EntriesRead)] LPSERVER TRANSPORT INFO 2 Buffer;
     } SERVER_XPORT_INFO_2_CONTAINER, *PSERVER_XPORT_INFO_2_CONTAINER;
    typedef struct _SERVER_TRANSPORT_INFO_3
     {
       DWORD svti3 numberofvcs;
        [string] wchar t * svti3 transportname;
        [size_is(svti3_transportaddresslength)] unsigned char
             * svti3 transportaddress;
       DWORD svti3 transportaddresslength;
[string] wchar t * svti3 networkaddress;
[string] wchar t * svti3 domain;
        unsigned long svti3_flags;
       DWORD svti3 passwordlength;
       unsigned char svti3_password[ 256 ];
     } SERVER_TRANSPORT_INFO_3, *PSERVER_TRANSPORT_INFO_3,
       *LPSERVER_TRANSPORT_INFO_3;
    typedef struct _SERVER_XPORT_INFO_3_CONTAINER
\{\} DWORD EntriesRead;
       [size is(EntriesRead)] LPSERVER TRANSPORT INFO 3 Buffer;
     } SERVER_XPORT_INFO_3_CONTAINER, *PSERVER_XPORT_INFO_3_CONTAINER;
     typedef [switch_type(unsigned long)] union _TRANSPORT_INFO
     {
        [case(0)]SERVER TRANSPORT INFO 0 Transport0;
        [case(1)]SERVER TRANSPORT INFO 1 Transport1;
         [case(2)]
           SERVER TRANSPORT_INFO_2 Transport2;
         [case(3)]
            SERVER_TRANSPORT_INFO_3 Transport3;
     } TRANSPORT_INFO, *PTRANSPORT_INFO, *LPTRANSPORT_INFO;
    typedef [switch type(DWORD)] union SERVER XPORT ENUM UNION {
       [case(0)]PSERVER XPORT INFO 0 CONTAINER Level0;
        [case(1)]
          PSERVER XPORT INFO 1 CONTAINER Level1;
       [case(2)]PSERVER XPORT INFO 2 CONTAINER Level2;
       [case(3)]PSERVER XPORT INFO 3 CONTAINER Level3;
    } SERVER XPORT_ENUM UNION;
    typedef struct _SERVER_XPORT_ENUM_STRUCT
     {
        DWORD Level;
       [switch is(Level)] SERVER XPORT ENUM UNION XportInfo;
     } SERVER_XPORT_ENUM_STRUCT, *PSERVER_XPORT_ENUM_STRUCT,
     *LPSERVER_XPORT_ENUM_STRUCT;
    typedef [context handle] void *SHARE DEL HANDLE;
   typedef SHARE DEL HANDLE *PSHARE DEL HANDLE;
    typedef struct _ADT_SECURITY_DESCRIPTOR
     {
        DWORD Length;
       [size is(Length)] unsigned char * Buffer;
    } ADT_SECURITY_DESCRIPTOR, *PADT_SECURITY_DESCRIPTOR;
    typedef struct STAT SERVER 0
     {
```

```
DWORD sts0 start;
          DWORD sts0_fopens;
          DWORD sts0_devopens;
          DWORD sts0_jobsqueued;
          DWORD sts0_sopens;
DWORD sts0 stimedout;
DWORD sts0 serrorout;
          DWORD sts0_pwerrors;
          DWORD sts0_permerrors;
          DWORD sts0_syserrors;
         DWORD sts0_bytessent_low;
          DWORD sts0_bytessent_high;
          DWORD sts0_bytesrcvd_low;
         DWORD sts0 bytesrcvd high;
          DWORD sts0_avresponse;
          DWORD sts0_reqbufneed;
         DWORD sts0 bigbufneed;
     } STAT_SERVER_0, *PSTAT_SERVER_0, *LPSTAT_SERVER_0;
     typedef struct _TIME_OF_DAY_INFO
\left\{\begin{array}{ccc} \end{array}\right\} DWORD tod_elapsedt;
         DWORD tod_msecs;
         DWORD tod_hours;
         DWORD tod_mins;
        DWORD tod secs;
         DWORD tod_hunds;
        long tod timezone;
        DWORD tod tinterval;
         DWORD tod_day;
        DWORD tod month;
         DWORD tod_year;
        DWORD tod weekday;
    } TIME OF DAY INFO, *PTIME OF DAY INFO, *LPTIME OF DAY INFO;
     typedef struct _NET_DFS_ENTRY_ID
\{\} GUID Uid;
         [string] WCHAR * Prefix;
     } NET_DFS_ENTRY_ID, *LPNET_DFS_ENTRY_ID;
     typedef struct _NET_DFS_ENTRY_ID_CONTAINER
     {
         unsigned long Count;
        [size is(Count)] LPNET DFS ENTRY ID Buffer;
    } NET DFS ENTRY ID CONTAINER, \overline{*}LPNET DFS ENTRY ID CONTAINER;
     typedef struct _DFS_SITENAME_INFO
\{\} unsigned long SiteFlags;
         [string,unique] WCHAR * SiteName;
     } DFS_SITENAME_INFO, *PDFS_SITENAME_INFO, *LPDFS_SITENAME_INFO;
     typedef struct _DFS_SITELIST_INFO
     {
         unsigned long cSites;
        [size is(cSites)] DFS SITENAME INFO Site[];
    } DFS SITELIST INFO, *PDFS SITELIST INFO, *LPDFS SITELIST INFO;
typedef struct _SERVER_ALIAS_INFO_0 {
[string] LMSTR srvai0_alias;
[string] LMSTR srvai0_target;
BOOLEAN srvai0 default;
ULONG srvai0_reserved;
}SERVER_ALIAS_INFO_0, *PSERVER_ALIAS_INFO_0, *LPSERVER_ALIAS_INFO_0;
typedef struct _SERVER_ALIAS_INFO_0_CONTAINER {
DWORD EntriesRead;
[size_is(EntriesRead)] LPSERVER ALIAS INFO 0 Buffer;
```

```
} SERVER_ALIAS_INFO_0_CONTAINER;
```

```
typedef struct _SERVER_ALIAS_ENUM_STRUCT {
DWORD Level;
[switch_is(Level)] union _SERVER_ALIAS_ENUM_UNION {
[case(0)]SERVER_ALIAS_INFO_0_CONTAINER *Level0;
} ServerAliasInfo;
}SERVER_ALIAS_ENUM_STRUCT, *PSERVER_ALIAS_ENUM_STRUCT,
       *LPSERVER_ALIAS_ENUM_STRUCT;
typedef [switch_type(unsigned long)] union _SERVER_ALIAS_INFO
       { // for Get & Set Info
[case(0)]
LPSERVER_ALIAS_INFO_0 ServerAliasInfo0;
} SERVER_ALIAS_INFO, *PSERVER_ALIAS_INFO, *LPSERVER_ALIAS_INFO;
// This method not used on the wire
     void Opnum0NotUsedOnWire(void);
// This method not used on the wire
     void Opnum1NotUsedOnWire(void);
// This method not used on the wire
     void Opnum2NotUsedOnWire(void);
// This method not used on the wire
     void Opnum3NotUsedOnWire(void);
// This method not used on the wire
     void Opnum4NotUsedOnWire(void);
// This method not used on the wire
     void Opnum5NotUsedOnWire(void);
// This method not used on the wire
     void Opnum6NotUsedOnWire(void);
// This method not used on the wire
     void Opnum7NotUsedOnWire(void);
     NET_API_STATUS
     NetrConnectionEnum (
[in,string,unique] SRVSVC HANDLE ServerName,
 [in,string,unique] WCHAR * Qualifier,
        [in,out] LPCONNECT ENUM STRUCT InfoStruct,
        [in] DWORD PreferedMaximumLength,
         [out] DWORD * TotalEntries,
         [in,out,unique] DWORD * ResumeHandle
     );
     NET_API_STATUS
     NetrFileEnum (
        [in, string, unique] SRVSVC HANDLE ServerName,
        [in, string, unique] WCHAR \overline{\star} BasePath,
         [in,string,unique] WCHAR * UserName,
        [in, out] PFILE ENUM STRUCT InfoStruct,
        [in] DWORD PreferedMaximumLength,
         [out] DWORD * TotalEntries,
         [in,out,unique] DWORD * ResumeHandle
     );
     NET_API_STATUS
     NetrFileGetInfo (
        [in, string, unique] SRVSVC HANDLE ServerName,
         [in] DWORD FileId,
        [in] DWORD Level,
         [out, switch_is(Level)] LPFILE_INFO InfoStruct
     );
```

```
 NET_API_STATUS
    NetrFileClose (
        [in, string, unique] SRVSVC HANDLE ServerName,
         [in] DWORD FileId
    );
    NET_API_STATUS
    NetrSessionEnum (
        [in, string, unique] SRVSVC HANDLE ServerName,
         [in,string,unique] WCHAR * ClientName,
         [in,string,unique] WCHAR * UserName,
        [in, out] PSESSION ENUM STRUCT InfoStruct,
        [in] DWORD PreferedMaximumLength,
         [out] DWORD * TotalEntries,
         [in,out,unique] DWORD * ResumeHandle
    );
    NET_API_STATUS
    NetrSessionDel (
        [in, string, unique] SRVSVC HANDLE ServerName,
         [in,string,unique] WCHAR * ClientName,
         [in,string,unique] WCHAR * UserName
    );
    NET_API_STATUS
    NetrShareAdd (
        [in, string, unique] SRVSVC HANDLE ServerName,
         [in] DWORD Level,
         [in, switch_is(Level)] LPSHARE_INFO InfoStruct,
         [in,out,unique] DWORD * ParmErr
    );
    NET_API_STATUS
    NetrShareEnum (
        [in, string, unique] SRVSVC HANDLE ServerName,
         [in,out] LPSHARE_ENUM_STRUCT InfoStruct,
        [in] DWORD PreferedMaximumLength,
         [out] DWORD * TotalEntries,
         [in,out,unique] DWORD * ResumeHandle
    );
    NET_API_STATUS
    NetrShareGetInfo (
        [in, string, unique] SRVSVC HANDLE ServerName,
        [in,string] WCHAR * NetName,
         [in] DWORD Level,
        [out, switch is(Level)] LPSHARE INFO InfoStruct
    );
    NET_API_STATUS
    NetrShareSetInfo (
        [in, string, unique] SRVSVC HANDLE ServerName,
        [in, string] WCHAR * NetName,
        [in] DWORD Level,
        [in, switch is(Level)] LPSHARE INFO ShareInfo,
         [in,out,unique] DWORD * ParmErr
    );
    NET_API_STATUS
    NetrShareDel (
[in,string,unique] SRVSVC HANDLE ServerName,
[in,string] WCHAR * NetName,
        [in] DWORD Reserved
    );
    NET_API_STATUS
    NetrShareDelSticky (
        [in, string, unique] SRVSVC HANDLE ServerName,
```

```
 [in,string] WCHAR * NetName,
     [in] DWORD Reserved
 );
 NET_API_STATUS
 NetrShareCheck (
    [in, string, unique] SRVSVC HANDLE ServerName,
     [in,string] WCHAR * Device,
     [out] DWORD * Type
 );
 NET_API_STATUS
 NetrServerGetInfo (
    [in, string, unique] SRVSVC HANDLE ServerName,
     [in] DWORD Level,
     [out, switch_is(Level)] LPSERVER_INFO InfoStruct
 );
 NET_API_STATUS
 NetrServerSetInfo (
    [in, string, unique] SRVSVC HANDLE ServerName,
    [in] DWORD Level,
    [in, switch is(Level)] LPSERVER INFO ServerInfo,
     [in,out,unique] DWORD * ParmErr
 );
 NET_API_STATUS
 NetrServerDiskEnum (
    [in, string, unique] SRVSVC HANDLE ServerName,
    [in] DWORD Level,
      [in,out] DISK_ENUM_CONTAINER *DiskInfoStruct,
    [in] DWORD PreferedMaximumLength,
     [out] DWORD * TotalEntries,
     [in,out,unique] DWORD * ResumeHandle
 );
 NET_API_STATUS
 NetrServerStatisticsGet (
    [in, string, unique] SRVSVC HANDLE ServerName,
     [in,string,unique] WCHAR * Service,
     [in] DWORD Level,
    [in] DWORD Options,
     [out] LPSTAT_SERVER_0 *InfoStruct
 );
 NET_API_STATUS
 NetrServerTransportAdd (
    [in, string, unique] SRVSVC HANDLE ServerName,
    [in] DWORD Level,
     [in] LPSERVER_TRANSPORT_INFO_0 Buffer
 );
 NET_API_STATUS
 NetrServerTransportEnum (
    [in,string,unique] SRVSVC HANDLE ServerName,
    [in, out] LPSERVER XPORT ENUM STRUCT InfoStruct,
    [in] DWORD PreferedMaximumLength,
     [out] DWORD * TotalEntries,
    [in, out, unique] DWORD * ResumeHandle
 );
 NET_API_STATUS
 NetrServerTransportDel (
    [in, string, unique] SRVSVC HANDLE ServerName,
     [in] DWORD Level,
    [in] LPSERVER TRANSPORT INFO 0 Buffer
 );
 NET_API_STATUS
```

```
 NetrRemoteTOD (
        [in,string,unique] SRVSVC_HANDLE ServerName,
         [out] LPTIME_OF_DAY_INFO *BufferPtr
     );
// This method not used on the wire
     void Opnum29NotUsedOnWire(void);
     NET_API_STATUS
     NetprPathType(
        [in,string,unique] SRVSVC HANDLE ServerName,
        [in, string] WCHAR * PathName,
         [out] DWORD * PathType,
         [in] DWORD Flags
     );
     NET_API_STATUS
     NetprPathCanonicalize(
        [in,string,unique] SRVSVC_HANDLE ServerName,
        [in, string] WCHAR * PathName,
        [out, size_is(OutbufLen)] unsigned char * Outbuf,
        [in, range(0, 64000)] DWORD OutbufLen,
         [in,string] WCHAR * Prefix,
         [in,out] DWORD * PathType,
         [in] DWORD Flags
     );
     long
     NetprPathCompare(
        [in, string, unique] SRVSVC HANDLE ServerName,
 [in,string] WCHAR * PathName1,
 [in,string] WCHAR * PathName2,
         [in] DWORD PathType,
         [in] DWORD Flags
     );
     NET_API_STATUS
     NetprNameValidate(
        [in, string, unique] SRVSVC HANDLE ServerName,
         [in,string] WCHAR * Name,
        [in] DWORD NameType,
        [in] DWORD Flags
     );
     NET_API_STATUS
     NetprNameCanonicalize(
        [in,string,unique] SRVSVC HANDLE ServerName,
        [in, string] WCHAR * Name,
         [out, size_is(OutbufLen)] WCHAR * Outbuf,
        [in, range(\overline{0}, 64000)] DWORD OutbufLen,
         [in] DWORD NameType,
         [in] DWORD Flags
     );
     long
     NetprNameCompare(
        [in, string, unique] SRVSVC HANDLE ServerName,
[in,string] WCHAR * Name1,
 [in,string] WCHAR * Name2,
        [in] DWORD NameType,
         [in] DWORD Flags
    );
     NET_API_STATUS
     NetrShareEnumSticky (
        [in, string, unique] SRVSVC HANDLE ServerName,
        [in, out] LPSHARE ENUM STRUCT InfoStruct,
        [in] DWORD PreferedMaximumLength,
         [out] DWORD * TotalEntries,
```

```
 [in,out,unique] DWORD * ResumeHandle
     );
     NET_API_STATUS
     NetrShareDelStart (
        [in, string, unique] SRVSVC HANDLE ServerName,
        [in,string] WCHAR * NetName,
        [in] DWORD Reserved,
        [out] PSHARE DEL HANDLE ContextHandle
     );
    NET_API_STATUS
     NetrShareDelCommit (
        [in, out] PSHARE DEL HANDLE ContextHandle
     );
     DWORD
     NetrpGetFileSecurity (
        [in, string, unique] SRVSVC HANDLE ServerName,
        [in, string, unique] WCHAR \overline{\star} ShareName,
        [in, string] WCHAR * lpFileName,
        [in] SECURITY INFORMATION RequestedInformation,
        [out] PADT SECURITY DESCRIPTOR *SecurityDescriptor
     );
     DWORD
     NetrpSetFileSecurity (
        [in,string,unique] SRVSVC HANDLE ServerName,
        [in, string, unique] WCHAR * ShareName,
        [in, string] WCHAR * lpFileName,
        [in] SECURITY INFORMATION SecurityInformation,
        [in] PADT SECURITY DESCRIPTOR SecurityDescriptor
     );
    NET_API_STATUS
     NetrServerTransportAddEx (
        [in, string, unique] SRVSVC HANDLE ServerName,
         [in] DWORD Level,
        [in, switch is(Level)] LPTRANSPORT INFO Buffer
     );
// This method not used on the wire
     void Opnum42NotUsedOnWire(void);
     NET_API_STATUS
     NetrDfsGetVersion(
        [in, string, unique] SRVSVC HANDLE ServerName,
         [out] DWORD * Version
    );
     NET_API_STATUS
     NetrDfsCreateLocalPartition (
        [in, string, unique] SRVSVC_HANDLE ServerName,
        [in, string] WCHAR * ShareName,
 [in] GUID * EntryUid,
 [in,string] WCHAR * EntryPrefix,
         [in,string] WCHAR * ShortName,
        [in] LPNET DFS ENTRY ID CONTAINER RelationInfo,
        [in] int Force
     );
     NET_API_STATUS
     NetrDfsDeleteLocalPartition (
        [in, string, unique] SRVSVC HANDLE ServerName,
         [in] GUID * Uid,
         [in,string] WCHAR * Prefix
     );
    NET_API_STATUS
```

```
 NetrDfsSetLocalVolumeState (
        [in, string, unique] SRVSVC HANDLE ServerName,
         [in] GUID * Uid,
         [in,string] WCHAR * Prefix,
        [in] unsigned long State
     );
// This method not used on the wire
     void Opnum47NotUsedOnWire(void);
     NET_API_STATUS
     NetrDfsCreateExitPoint (
        [in, string, unique] SRVSVC HANDLE ServerName,
         [in] GUID * Uid,
         [in,string] WCHAR * Prefix,
        [in] unsigned long Type,
        [in, range(0,32) ] DWORD ShortPrefixLen,
         [out, size_is(ShortPrefixLen)] WCHAR * ShortPrefix
     );
     NET_API_STATUS
     NetrDfsDeleteExitPoint (
        [in, string, unique] SRVSVC HANDLE ServerName,
         [in] GUID * Uid,
         [in,string] WCHAR * Prefix,
         [in] unsigned long Type
     );
     NET_API_STATUS
     NetrDfsModifyPrefix (
        [in, string, unique] SRVSVC HANDLE ServerName,
         [in] GUID * Uid,
         [in,string] WCHAR * Prefix
     );
     NET_API_STATUS
     NetrDfsFixLocalVolume (
        [in, string, unique] SRVSVC HANDLE ServerName,
        [in, string] WCHAR * VolumeName,
         [in] unsigned long EntryType,
        [in] unsigned long ServiceType,
         [in,string] WCHAR * StgId,
         [in] GUID * EntryUid,
         [in,string] WCHAR * EntryPrefix,
        [in] LPNET DFS ENTRY ID CONTAINER RelationInfo,
        [in] unsigned long CreateDisposition
     );
     NET_API_STATUS
     NetrDfsManagerReportSiteInfo (
        [in, string, unique] SRVSVC HANDLE ServerName,
         [in,out,unique] LPDFS_SITELIST_INFO *ppSiteInfo
     );
     NET_API_STATUS
     NetrServerTransportDelEx (
        [in, string, unique] SRVSVC HANDLE ServerName,
         [in] DWORD Level,
        [in, switch is(Level)] LPTRANSPORT INFO Buffer
     );
NET_API_STATUS
NetrServerAliasAdd (
    [in,string,unique] SRVSVC_HANDLE ServerName,
    [in] DWORD Level,
    [in, switch is(Level)] LPSERVER ALIAS INFO InfoStruct
     );
NET_API_STATUS
```

```
NetrServerAliasEnum (
   [in,string,unique] SRVSVC_HANDLE ServerName,
[in,out] LAREAGER LESSERVER ALIAS ENUM STRUCT InfoStruct,
[in] DWORD PreferedMaximumLength,
[out] TotalEntries,
[in, out, unique] LPDWORD ResumeHandle
    );
NET_API_STATUS
NetrServerAliasDel (
   [\verb|in, string, unique] SRVSVC_HANDLE ServerName,<br>
[\verb|in] DWORD Level,
                   .<br>DWORD
    [in, switch_is(Level)] LPSERVER_ALIAS_INFO InfoStruct
    );
    NET_API_STATUS
    NetrShareDelEx (
       [in, string, unique] SRVSVC_HANDLE ServerName,
       [in] DWORD Level,
       [in, switch is(Level)] LPSHARE INFO ShareInfo
    );
}
```
# **7 (Updated Section) Appendix B: Product Behavior**

The information in this specification is applicable to the following Microsoft products or supplemental software. References to product versions include updates to those products.

- Windows NT operating system
- Windows 2000 operating system
- Windows XP operating system
- Windows Server 2003 operating system
- Windows Vista operating system
- Windows Server 2008 operating system
- Windows 7 operating system
- Windows Server 2008 R2 operating system
- Windows 8 operating system
- Windows Server 2012 operating system
- Windows 8.1 operating system
- Windows Server 2012 R2 operating system
- Windows 10 operating system
- Windows Server 2016 operating system
- Windows Server operating system
- Windows Server 2019 operating system
- Windows Server 2022 operating system
- Windows 11 operating system

#### **Windows Server 2025 operating system**

Exceptions, if any, are noted in this section. If an update version, service pack or Knowledge Base (KB) number appears with a product name, the behavior changed in that update. The new behavior also applies to subsequent updates unless otherwise specified. If a product edition appears with the product version, behavior is different in that product edition.

Unless otherwise specified, any statement of optional behavior in this specification that is prescribed using the terms "SHOULD" or "SHOULD NOT" implies product behavior in accordance with the SHOULD or SHOULD NOT prescription. Unless otherwise specified, the term "MAY" implies that the product does not follow the prescription.

<1> Section 1.8: Windows uses only the values in [MS-EERR].

<2> Section 2.1: Windows uses the identity of the caller to perform method-specific access checks.

<3> Section 2.2.2.1: Windows-based SMB clients set this field based on the version and service pack level of the Windows operating system. Windows Vista operating system and later, windows server 2008 operating system and later, set this field to an empty string. The following table specifies the Sessionclient string and corresponding Windows operating system version.

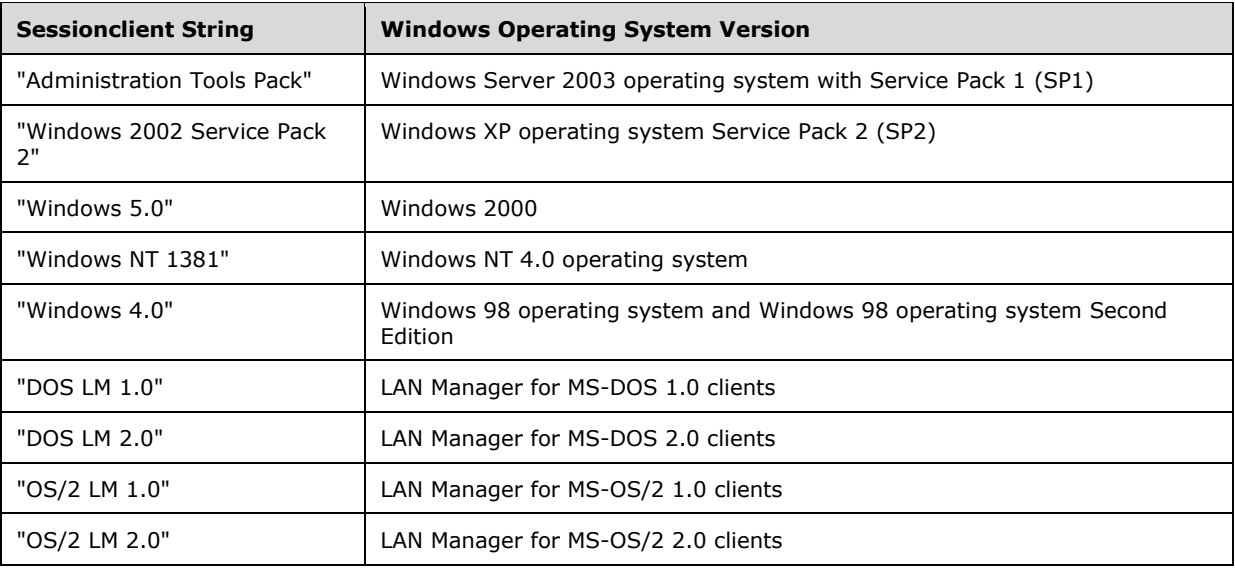

<4> Section 2.2.2.1: Windows-based servers currently do not enforce any limits on the **Sessionclient** string size and will accept any string containing 0 or more characters. The existing Windows clients limit the size to less than 256 bytes.

<5> Section 2.2.2.6: Use PLATFORM\_ID\_NT for Windows NT Server operating system operating system and later, Windows 2000 operating system and later.

:<6> Section 2.2.2.6: Windows clients treat any PlatformID values not specified in the table as unknown platforms.

<7> Section 2.2.2.13: Entry refers to a Windows NT, Windows 2000, or Windows XP server.

<8> Section 2.2.3.7: The *ServerInfo103* parameter and SERVER\_INFO\_103 structure are applicable to Windows Server 2008 R2 operating system operating system and later.

<9> Section 2.2.4.13: Windows-based SMB clients set this field based on the version and service pack level of the Windows operating system. Windows Vista operating system and later, Windows Server 2008 operating system and later, set this field to an empty string. The following table specifies the Sessionclient string and corresponding Windows version.

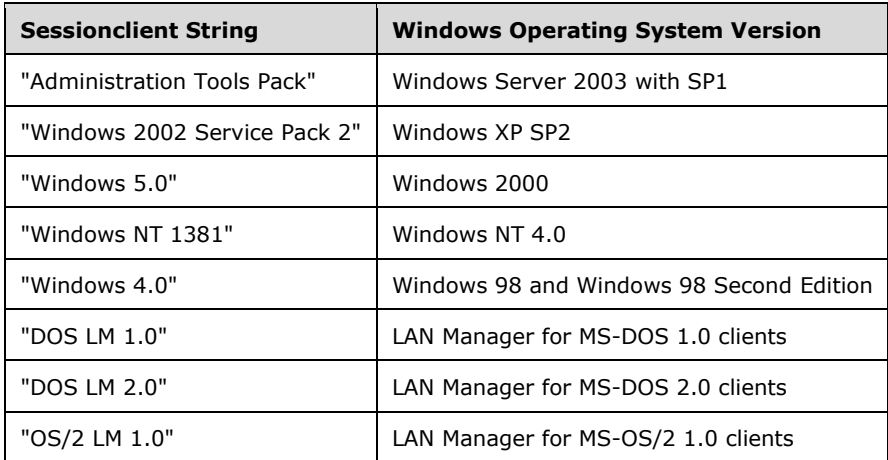

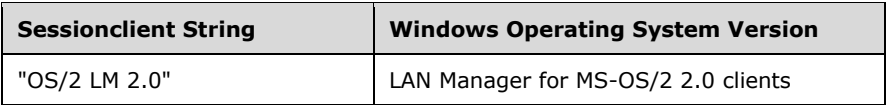

<10> Section 2.2.4.15: Windows-based SMB clients set this field based on the version and service pack level of the Windows operating system. Windows Vista operating system and later, Windows Server 2008 operating system and later set this field to an empty string. The following table specifies the Sessionclient string and corresponding Windows operating system version.

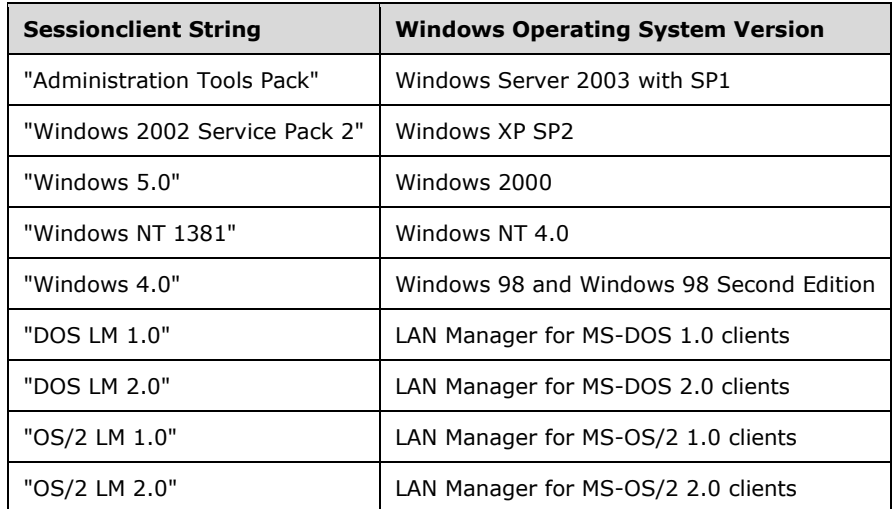

<11> Section 2.2.4.29: SHI1005\_FLAGS\_ACCESS\_BASED\_DIRECTORY\_ENUM is supported only on servers running Windows Server 2003 with SP1, Windows Server 2008 operating system and later, Windows 7 operating system and later.

<12> Section 2.2.4.29: SHI1005\_FLAGS\_FORCE\_LEVELII\_OPLOCK is supported on Windows Server 2008 R2 operating system and later.

<13> Section 2.2.4.29: SHI1005\_FLAGS\_ENABLE\_HASH is supported on Windows Server 2008 R2 operating system and later.

<14> Section 2.2.4.29: SHI1005\_FLAGS\_ENABLE\_CA is supported on Windows Server 2012 operating system and later.

<15> Section 2.2.4.29: SHI1005\_FLAGS\_ENCRYPT\_DATA is supported on Windows 8 operating system and later, Windows Server 2012 operating system and later.

<16> Section 2.2.4.29: SHI1005\_FLAGS\_COMPRESS\_DATA is supported on Windows 10 v21H1 operating system and later and Windows Server 2022 and later.

<17> Section 2.2.4.31: [SHARE\\_INFO\\_1501\\_I](#page-52-0) is supported after Windows 2000.

<18> Section 2.2.4.43: The following values are returned by Windows-based servers for different versions of the Windows operating system.

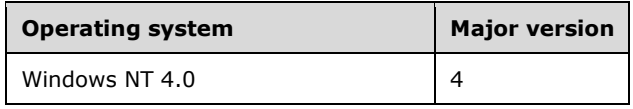

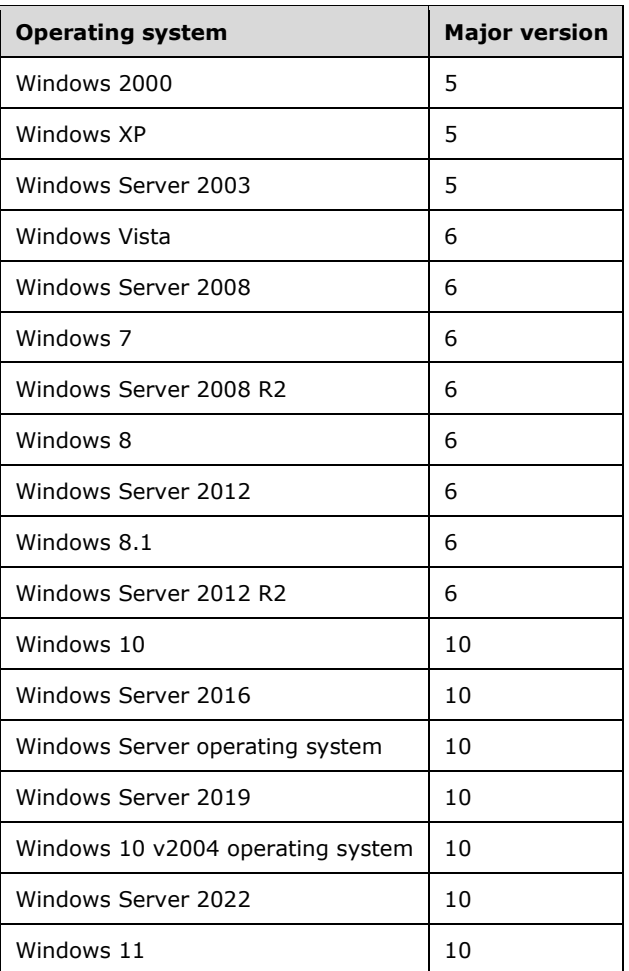

<18Windows Server 2025 10

<19> Section 2.2.4.43: The following values are returned by Windows-based servers for different versions of the Windows operating system.

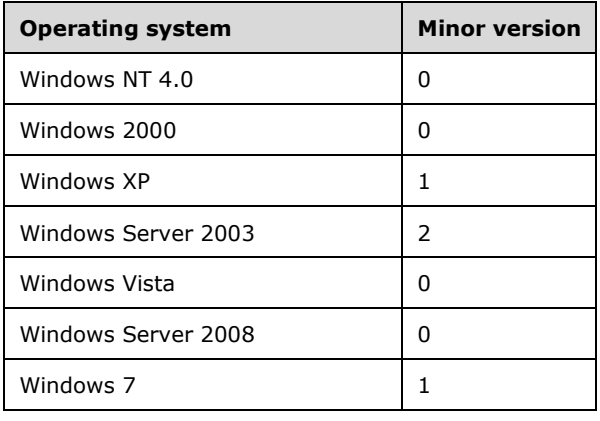

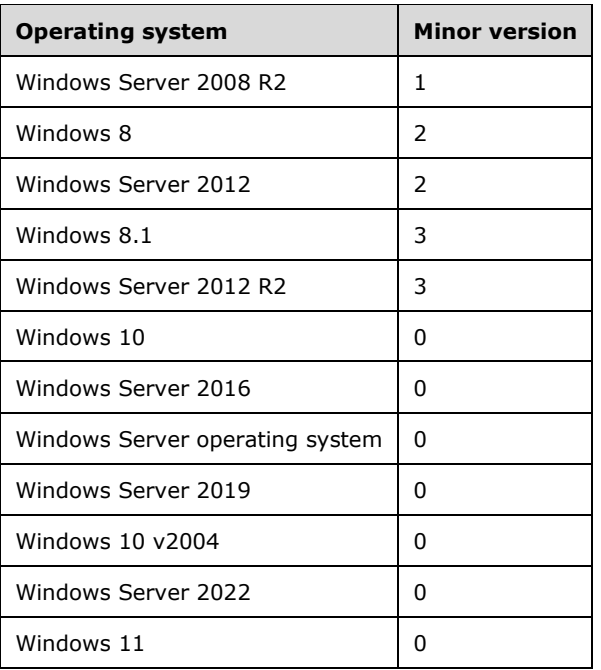

<19Windows Server 2025 0

<20> Section 2.2.4.43: SRV\_HASH\_GENERATION\_ACTIVE is enabled only if SRV\_SUPPORT\_HASH\_GENERATION is enabled.

<20> Section 2.2.4.46: The allowed range of values on Windows NT 4.0 is 1 to 2,048, inclusive.

<21> Section 2.2.4.46: The allowed range of values for get operations on Windows NT 4.0 and Windows 2000 is 512<sup>1</sup> to 65,535<sup>2</sup>,048, inclusive.

<22> Section 2.2.4.46: The allowed range of values for get operations on Windows NT 4.0 and Windows 2000 is 512 to 65,535, inclusive.

<23> Section 2.2.4.46: The allowed range of values for get operations on Windows NT 4.0 is 1 to 20, inclusive.

<23> Section 2.2.4.46: The allowed range of values in Windows is from 0x00100000 to 0xFFFFFFFF, inclusive.

<24> Section 2.2.4.46: The allowed range of values in Windows is from 0x00100000 to 0xFFFFFFFF, inclusive.

<25> Section 2.2.4.46: The allowed range of values for n Windows NT 4.0, Windows 2000, and Windows XP is 2from 0x00100000 to 320xFFFFFFFF, inclusive.

<26> Section 2.2.4.46: The allowed range of values for Windows NT 4.0, Windows 2000, and Windows XP is 2 to 32, inclusive.

<27> Section 2.2.4.46: The allowed range of values for Windows NT 4.0, Windows 2000, and Windows XP is 2 to 100, inclusive.

<28> Section 2.2.4.96: Following are examples of values that this field can have for Microsoftsupported protocols:

NETBT (NetBIOS over TCP/IP)

On Windows 2000 operating system and later, Windows Server 2003 operating system and later, the format is as follows, where the value between braces is the GUID of the underlying physical interface that is generated by the operating system at installation time: \Device\NetBT\_Tcpip\_{2C9725F4-151A-11D3-AEEC-C3B211BD350B}

On Windows NT 4.0, the format is as follows, where DC21X41 is the name for the adapter chosen by the manufacturer: \Device\NetBT\_DC21X41

Direct hosting of SMB over TCP/IP (NetBIOS-less SMB)

This protocol is available only on Windows 2000 operating system and later, Windows Server 2003 operating system and later. The format is: \Device\NetbiosSmb

Nwlnk (the Microsoft version of the Novell IPX/SPX Protocol [NWLINK])

This protocol is not installed by default. It provides the following two transports: \Device\NwlnkIpx and \Device\NwlnkNb

NetBEUI

This protocol is supported only on Windows 2000 and Windows NT 4.0. The value between braces is the GUID of the underlying physical port generated by the operating system at installation time. The NdisWanNbfOut/NdisWanNbfIn devices correspond to bindings between the NetBEUI transport and NDISWAN driver. The format options are:

\Device\Nbf\_{868B258E-252B-4F65-A383-18803360701F}

\Device\Nbf\_NdisWanNbfOut{77C17309-B558-4096-8A2B-2D1E9E4FC932}

\Device\Nbf\_NdisWanNbfIn{331BB986-F9B0-406C-9FA2-36425F52CC05}

<29> Section 2.2.4.96: This member is usually the NetBIOS name that the server is using, or it can represent an SMB/IPX name.

<30> Section 2.2.4.96<sup><29></sup> Section 2.2.4.96:: The server normalizes this to 16 characters by truncating the given length to this value if it is larger, or padding the transport address buffer with the blank character (0x20) until the length is 16.

<31> Section 2.2.4.96: Following are examples of values this field can have for Microsoft-supported protocols:

NETBT (NetBIOS over TCP/IP)

The MAC address of the n/w device, for example: 00065b5da43f

NetBIOS over SMB

00000000000

Nwlnk (the Microsoft version of the Novell IPX/SPX Protocol [NWLINK])

The MAC address of the n/w device, for example: 00065b5da43f

NetBEUI

The MAC address of the n/w device for the non-NdisWan devices, for example: 00065b5da43f

For the NdisWan devices, this pointer is an index into internal connection tables of the driver. The first two characters are generated randomly by using the current system tick count and the next two by using the current system time at installation. The last eight characters are always 20524153 and stand for the string "RAS" including the leading blank. For example: d2e820524153.

<32> Section 3.1.1: In Windows, virtual shares are implemented in DFS, which is a referral service to SMB shares, as specified in [MS-DFSC]. The DFS abstract model is specified in [MS-DFSC]. DFS is a special type of share that is relevant to the Windows client.

<33> Section 3.1.1: By default, Windows-based SMB and SMB2 servers are configured to listen on both Direct TCP as specified in [MS-SMB] sections 1.9 and 2.1, and NetBIOS over TCP as specified in [MS-CIFS] section 2.1.1.2. Windows-based CIFS servers are configured to listen on additional NetBIOS-based transports as specified in [MS-CIFS] section 2.1, when the appropriate link layers are available. These settings can also be obtained via policy or DHCP configuration.

<34> Section 3.1.1<sup><33></sup> Section 3.1.1;<sup>1</sup> Windows-specific transport names are as specified in the product behavior note for svti3\_transportname in section 2.2.4.96.

<35> Section 3.1.1: Windows stores the list of all active shares that are identified by a share identifier in the registry, at the path HKEY\_LOCAL\_MACHINE|SYSTEM\CurrentControlSet\Services\lanmanserver.

<36> Section 3.1.1.7: This method is only supported in Windows 2000 and Windows XP. Otherwise, it returns an implementation-specific error code.

<37> Section 3.1.3: Windows-based servers set this flag to SV\_TYPE\_NT.

<38> Section 3.1.3: Windows stores these named pipes in the registry at the path "\HKEY\_LOCAL\_MACHINE\SYSTEM\CurrentControlSet\Services\LanmanServer\Parameters\NullSession Pipes".

The following table lists the named pipe names that an anonymous user is allowed to open. The default behavior of Windows in allowing anonymous access to certain pipes has become more restrictive over time.

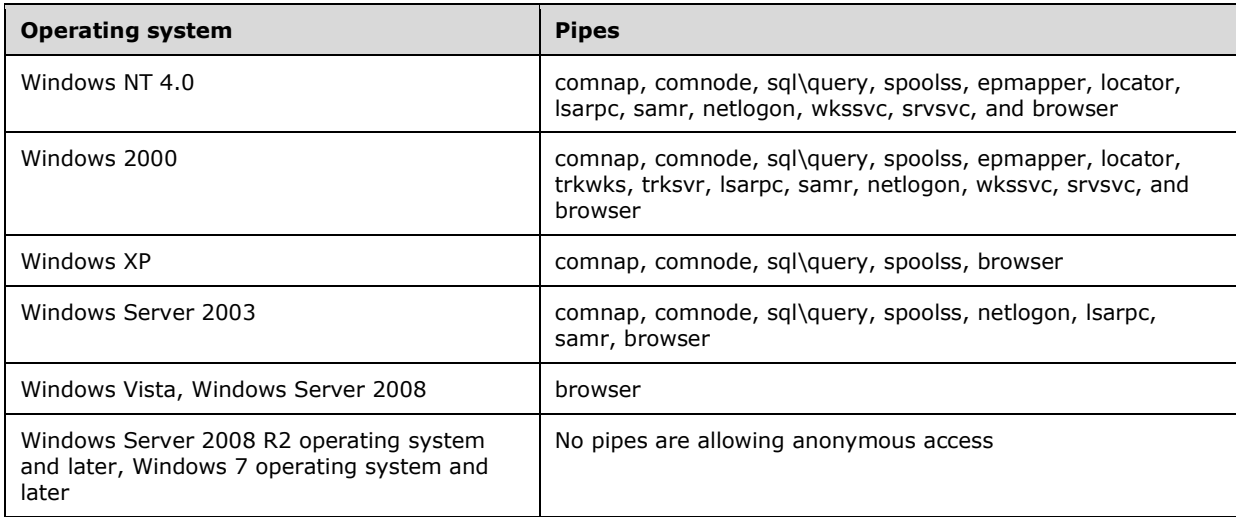

<39> Section 3.1.3: In Windows, the dependency chain for a service group ensures that the server service starts before the SMB and SMB2 services.

<40> Section 3.1.3: By default, Windows sets the values as follows:

- sv103\_version\_major is set to 3.
- sv103\_version\_minor is set to 10.
- sv103\_comment is set to empty string.
- sv103\_users is set to 0xFFFFFFFF.
- sv103\_disc is set to 15.
- sv103\_hidden is set to FALSE.
- sv103\_announce is set to 240.
- sv103\_anndelta is set to 3000.
- <41> Section 3.1.3: By default, Windows sets the values as follows:
- sv599 sessopens is set to 2048.
- sv599\_sessvcs is set to 1.
- sv599\_opensearch is set to 2048.
- sv599 sizreqbuf is set to 4356.
- sv103\_disc is set to 15.
- sv599 initworkitems is set to 4.
- sv599 maxworkitems is set to 16.
- sv599\_rawworkitems is set to 4.
- sv599 irpstacksize is set to 11.
- sv599 maxrawbuflen is set to 65535.
- sv599\_sessusers is set to 2048.
- sv599\_sessconns is set to 2048.
- sv599\_maxpagedmemoryusage is set to 0xFFFFFFFF.
- sv599 maxnonpagedmemoryusage is set to 0xFFFFFFFF.
- sv599\_enablesoftcompat is set to TRUE.
- sv599\_enableforcedlogoff is set to TRUE.
- sv599 timesource is set to FALSE.
- sv599\_acceptdownlevelapis is set to TRUE.
- sv599\_lmannounce is set to FALSE.
- sv599\_domain is set to "DOMAIN".
- sv599\_maxcopyreadlen is set to 8192.
- sv599\_maxcopywritelen is set to 0.
- sv599 minkeepsearch is set to 480.
- sv599\_maxkeepsearch is set to 3600.
- sv599\_minkeepcomplsearch is set to 240.
- sv599\_maxkeepcomplsearch is set to 600.
- sv599 threadcountadd is set to 2.
- sv599\_numblockthreads is set to 2.
- sv599\_scavtimeout is set to 30.
- sv599\_minrcvqueue is set to 2.
- sv599 minfreeworkitems is set to 2.
- sv599\_xactmemsize is set to 0x100000.
- sv599 threadpriority is set to 1.
- sv599\_maxmpxct is set to 50.
- sv599\_oplockbreakwait is set to 35.
- sv599\_oplockbreakresponsewait is set to 35.
- sv599 enableoplocks is set to TRUE.
- sv599\_enableoplockforceclose is set to FALSE.
- sv599 enablefcbopens is set to TRUE.
- sv599\_enableraw is set to TRUE.
- sv599 enablesharednetdrives is set to FALSE.
- sv599 minfreeconnections is set to 2.
- sv599 maxfreeconnections is set to 2.
- sv599 initsesstable is set to 4.
- sv599\_initconntable is set to 8.
- sv599 initfiletable is set to 16.
- sv599\_initsearchtable is set to 8.
- sv599 alertschedule is set to 5.
- sv599 errorthreshold is set to 10.
- sv599\_networkerrorthreshold is set to 5.
- sv599\_diskspacethreshold is set to 10.
- sv599\_maxlinkdelay is set to 60.
- sv599\_minlinkthroughput is set to 0.
- sv599\_linkinfovalidtime is set to 60.
- sv599 scavgosinfoupdatetime is set to 300.

sv599 maxworkitemidletime is set to 30.

<42> Section 3.1.4: In Windows Server 2003 operating system and later, messages that are discussed in section NetrDfsGetVersion (Opnum 43) (section 3.1.4.35) through section NetrDfsManagerReportSiteInfo (Opnum 52) (section 3.1.4.43) (that is, all messages whose names begin with NetrDfs) have been deprecated. Calling them on Windows Server 2003 operating system and later returns an implementation-specific error code.

<43> Section 3.1.4: Windows implementation uses the RPC protocol to retrieve the identity of the caller specified in [MS-RPCE] section 3.3.3.4.3. The server uses the underlying Windows security subsystem to determine the permissions for the caller. If the caller does not have the required permissions to execute a specific method, the method call fails with an implementation-specific error code.

<44> Section 3.1.4.1: The Windows implementation checks to see whether the caller is a member of the Administrator, Server or Print Operator, or Power User local group.

<45> Section 3.1.4.1: If the caller is not a member of the Administrator, Server or Print Operator, or Power User local group, Windows-based servers fail the call with the error code ERROR\_ACCESS\_DENIED.

<46> Section 3.1.4.2: The Windows implementation checks to see whether the caller is a member of the Administrator or Server Operator local group.

<47> Section 3.1.4.2: If the caller is not a member of the Administrator or Server Operator local group, Windows-based servers fail the call with the error code ERROR\_ACCESS\_DENIED.

<48> Section 3.1.4.3: The Windows implementation checks to see whether the caller is a member of the Administrator or Server Operator local group.

<49> Section 3.1.4.3: If the caller is not a member of the Administrator or Server Operator local group, Windows-based servers fail the call with the error code ERROR\_ACCESS\_DENIED.

<50> Section 3.1.4.4: The Windows implementation checks to see whether the caller is a member of the Administrator or Server Operator local group.

<51> Section 3.1.4.4: If the caller is not a member of the Administrator or Server Operator local group, Windows-based servers fail the call with the error code ERROR\_ACCESS\_DENIED.

<52> Section 3.1.4.5: The Windows implementation checks to see whether the caller is a member of the Administrator or Server Operator local group.

<53> Section 3.1.4.5: If the caller is not a member of the Administrator or Server Operator local group, Windows-based servers fail the call with the error code ERROR\_ACCESS\_DENIED.

<54> Section 3.1.4.6: The Windows implementation checks to see whether the caller is a member of the Administrators or Server Operators local group.

<55> Section 3.1.4.6: If the caller is not a member of the Administrators or Server Operators local group, Windows-based servers fail the call with the error code ERROR\_ACCESS\_DENIED.

<56> Section 3.1.4.7: If the requested share is a file share, the Windows implementation checks whether the caller is a member of the Administrators, System Operators, or Power Users local group. If the requested share is a printer share, the Windows implementation checks whether the caller is a member of the Print Operators group.

<57> Section 3.1.4.7: Only members of the Administrators, System Operators, or Power Users local group can add file shares with a call to the NetrShareAdd method. A member of the Print Operators group can add printer shares. If this condition is not met, Windows-based servers fail the call with the error code ERROR\_ACCESS\_DENIED.

<58> Section 3.1.4.8: The Windows implementation checks to see whether the caller is a member of the Administrator or Server Operator local group.

<59> Section 3.1.4.8: If the caller is not a member of the Administrator or Server Operator local group, Windows-based servers fail the call with the error code ERROR\_ACCESS\_DENIED.

 $<$ 60> Section 3.1.4.9 $<$ 59> Section 3.1.4.9:: The server stores information about sticky shares in the Windows registry.

<61> Section 3.1.4.10: If the requested level is 2, 502, or 503, the Windows implementation checks to see whether the caller is in the Administrators, Server or Print Operators, or Power Users local group. No special group membership is required for other levels.

<62> Section 3.1.4.10 < 61> Section 3.1.4.10: Only members of the Administrators, Server or Print Operators, or Power Users local group can successfully execute the **NetrShareGetInfo** message at levels 2, 502, or 503. No special group membership is required for the other levels. If this condition is not met, Windows-based servers fail the call with the error code ERROR\_ACCESS\_DENIED.

<63> Section 3.1.4.11: If the value of *Level* is 1005, the *shi1005\_flags* parameter contains SHI1005 FLAGS\_ENABLE\_HASH, and the server does not support branch cache, the server fails the call with the error code ERROR NOT SUPPORTED. This error is supported in Windows Server 2008 R2 operating system and later.

<64> Section 3.1.4.11: If the value of *Level* is 1005, the *shi1005\_flags* parameter contains SHI1005 FLAGS ENABLE HASH, and the server does not install the branch cache component, the server fails the call with the error code ERROR\_SERVICE\_DOES\_NOT\_EXIST. This error is supported in Windows Server 2008 R2 operating system and later.

<65> Section 3.1.4.11: If Level=1005 and shi\*\_type do not have the flag STYPE\_DISKTREE, the server fails the call by using an implementation-specific error code.

<66> Section 3.1.4.11: Windows checks whether the caller is a member of the Administrators or Server Operators local group.

<67> Section 3.1.4.11: If the caller is not a member of the Administrators or Server Operators local group, Windows-based servers fail the call with the error code ERROR\_ACCESS\_DENIED.

<68> Section 3.1.4.12: Windows uses the registry as permanent storage.

<69> Section 3.1.4.12: Windows-based clients set this field to an arbitrary value. The actual value does not affect server behavior because the server is required to ignore this field.

<70> Section 3.1.4.12: If the specified share is a file share, the Windows implementation checks to see whether the caller is a member of the Administrators, Server Operators, or Power Users local group. If the specified share is a printer share, the Windows implementation checks to see whether the caller is a member of the Print Operator group.

<71> Section 3.1.4.12: Only members of the Administrators, Server Operators, or Power Users local group can successfully delete file shares by using a NetrShareDel message call. The Print Operator can delete printer shares. If the caller does not meet these requirements, Windows-based servers fail the call with the error code ERROR\_ACCESS\_DENIED.

<72> Section 3.1.4.13: Windows-based clients set this field to an arbitrary value. The actual value does not affect server behavior because the server is required to ignore this field.

<73> Section 3.1.4.13: Windows uses the registry as the permanent storage.

<74> Section 3.1.4.13: If the specified share is a file share, the Windows implementation checks to see whether the caller is a member of the Administrators, Server Operators, or Power Users local

group. If the specified share is a printer share, the Windows implementation checks to see whether the caller is a member of the Print Operator group.

<75> Section 3.1.4.13: Only members of the Administrators, Server Operators, or Power Users local group can successfully delete file shares with a NetrShareDelSticky message call. The Print Operator can delete printer shares. If the caller does not meet these requirements, Windows-based servers fail the call with the error code ERROR\_ACCESS\_DENIED.

<76> Section 3.1.4.14: If the specified share is a file share, the Windows implementation checks to see whether the caller is a member of the Administrators, Server Operators, or Power Users local group. If the share that is specified is a printer share, the Windows implementation checks to see whether the caller is a member of the Print Operator group.

<77> Section 3.1.4.14: Only members of the Administrators, Server Operators, or Power Users local group can successfully delete file shares with a NetrShareDelStart message call. The Print Operator can delete printer shares. If the caller does not meet these requirements, Windows-based servers fail the call with the error code ERROR\_ACCESS\_DENIED.

<78> Section 3.1.4.17: The value 103 is supported in Windows Server 2008 R2 operating system and later.

<79> Section 3.1.4.17: The SERVER\_INFO\_103 structure is supported in Windows Server 2008 R2 operating system and later.

<80> Section 3.1.4.17: If the level is 503, the Windows implementation checks whether the caller is a member of the Administrators or Server Operators local group. If the level is 102 or 502, the Windows implementation checks whether the caller is a member of one of the groups previously mentioned or is a member of the Power Users local group.

<81> Section 3.1.4.17: If the caller is not a member of the Administrators or Server Operators local group and the level is 503, the server fails the calls with an implementation-specific error code. If the caller is not a member of one of the groups previously mentioned, the caller is not a member of the Power Users local group, and the level is 102 or 502, Windows-based servers fail the call with the error code ERROR\_ACCESS\_DENIED.

<82> Section 3.1.4.18: This information is stored in the Windows registry.

<83> Section 3.1.4.18: If any member of the structure *ServerInfo* is found invalid, the server fails the call with an implementation-specific error code.

<84> Section 3.1.4.18: The Windows implementation checks whether the client is a member of the Administrators or Server Operators local group.

<85> Section 3.1.4.18: If the client is not a member of the Administrators or Server Operators local group, Windows-based servers fail the call with the error code ERROR\_ACCESS\_DENIED.

<86> Section 3.1.4.19: The Windows implementation checks to see whether the client is a member of the Administrators or Server Operators local group.

<87> Section 3.1.4.19: If the client is not a member of the Administrators or Server Operators local group, Windows-based servers fail the call with the error code ERROR\_ACCESS\_DENIED.

<88> Section 3.1.4.20: The Windows implementation checks to see whether the client is a member of the Administrators or Server Operators local group.

<89> Section 3.1.4.20: If the client is not a member of the Administrators or Server Operators local group, Windows-based servers fail the call with the error code ERROR\_ACCESS\_DENIED.

#### <89> Section 3.1.4.21: No special group membership is required to successfully execute this message.

<90> Section 3.1.4.21: No special group membership is required to successfully execute this message.

<91> Section 3.1.4.21: No special group membership is required to successfully execute this message.

<92> Section 3.1.4.22: The Windows implementation checks to see if the client is a member of the Administrators or Server Operators local group.

<93> Section 3.1.4.22: If the client is not a member of the Administrators or Server Operators local group, Windows-based servers fail the call with the error code ERROR\_ACCESS\_DENIED.

<94> Section 3.1.4.23 < 93> Section 3.1.4.23: The Windows implementation checks to see whether the client is a member of the Administrators or Server Operators local group.

<95> Section 3.1.4.23: If the client is not a member of the Administrators or Server Operators local group, Windows-based servers fail the call with the error code ERROR\_ACCESS\_DENIED.

<96> Section 3.1.4.24: The Windows implementation checks to see whether the caller is a member of the Administrators, Server Operators, or Power Users local group.

<97> Section 3.1.4.24: If the caller is not a member of the Administrators, Server Operators, or Power Users local group, Windows-based servers fail the call with the error code ERROR\_ACCESS\_DENIED.

<98> Section 3.1.4.25: The Windows implementation checks to see if the client is a member of the Administrators or Server Operators local group.

<99> Section 3.1.4.25: If the client is not a member of the Administrators or Server Operators local group, Windows-based servers fail the call with the error code ERROR\_ACCESS\_DENIED.

<100> Section 3.1.4.26: Windows Vista operating system and later, Windows Server 2008 operating system and later return 0x00000000 even when the transport that is being deleted does not exist or has already been deleted.

<101> Section 3.1.4.26: The method NetrServerTransportDelEx is defined only on Windows XP operating system and later, Windows Vista operating system and later.

<102> Section 3.1.4.26: The Windows implementation checks to see whether the client is a member of the Administrators or Server Operators local group.

<103> Section 3.1.4.26: If the client is not a member of the Administrators or Server Operators local group, Windows-based servers fail the call with the error code ERROR\_ACCESS\_DENIED.

<104> Section 3.1.4.27: Windows-based servers fail the call with an ERROR\_INVALID\_PARAMETER if the file does not exist.

<105> Section 3.1.4.27: In order to read the owner, group, or discretionary access control list (DACL) [MS-DTYP] from the security descriptor for the specified file or directory or the DACL for the file or directory, the caller has to have READ\_CONTROL access, or the caller has to be the owner of the file or directory. In order to read the system access control list (SACL) [MS-DTYP] of a file or directory, the SE\_SECURITY\_NAME privilege [MS-DTYP] has to be enabled for the calling process.

<106> Section 3.1.4.27: If the caller does not meet the security measures that are specified for the Windows implementation, Windows-based servers fail the call with the error code ERROR\_ACCESS\_DENIED.

<107> Section 3.1.4.28: This message executes successfully only if the following conditions are met:

If the owner of the object is being set, the client has to either have WRITE\_OWNER permission or be the owner of the object.

- If the DACL of the object is being set, the client has to either have WRITE\_DAC permission or be the owner of the object.
- If the SACL of the object is being set, the SE\_SECURITY\_NAME privilege has to be enabled for the client.

<108> Section 3.1.4.28: If the server does not meet the security measures that are specified for the Windows implementation, Windows-based servers fail the call with the error code ERROR\_ACCESS\_DENIED.

<109> Section 3.1.4.29: No security restrictions are imposed by Windows implementations on the caller.

<110> Section 3.1.4.29: No security restrictions are imposed by Windows implementations on the caller.

<111> Section 3.1.4.30: Windows-based servers fail the call with an ERROR\_INVALID\_PARAMETER error code if the value of Flags is other than 0x00000000, 0x00000001, 0x80000000, or 0x80000001.

<112> Section 3.1.4.30: Windows uses "\" as the path separator.

<113> Section 3.1.4.30: Windows uses "\" as the path separator. The Windows implementation does the following during canonicalization:

- All macros in the input file name  $(\cdot, \cdot, \cdot, \cdot, \cdot)$  are removed and replaced by path components.
- Any required translations are performed on the path specification:
	- UNIX-style "/" converted to DOS-style "\"
	- **Specific transliteration**

**Note** The input case is NOT converted. The underlying file system can be case insensitive. The path is passed through, with the case exactly as presented by the caller.

 Device names (that is, namespace controlled by the server) are canonicalized by converting device names to uppercase and removing trailing colons in all but disk devices.

<113> Section 3.1.4.30: No security restrictions are imposed by Windows-based server implementations on the caller.

<114> Section 3.1.4.30: No security restrictions are imposed by Windows-based server implementations on the caller.

**5**<115> Section 3.1.4.30: No security restrictions are imposed by Windows-based server implementations on the caller.

<116> Section 3.1.4.31: If the *Flags* parameter is 1, the server ignores the *PathType* parameter.

<117> Section 3.1.4.31: The server does a standard C string comparison on the canonicalized path names and returns the result.

<117> Section 3.1.4.31: No security restrictions are imposed by Windows-based server implementations on the caller.

<118> Section 3.1.4.31: No security restrictions are imposed by Windows-based server implementations on the caller.

<119<119> Section 3.1.4.31: No security restrictions are imposed by Windows-based server implementations on the caller.

<120> Section 3.1.4.32: Windows-based servers fail the call with ERROR\_INVALID\_PARAMETER if the value of Flags is other than 0x00000000 and 0x800000000.

<121> Section 3.1.4.32: No security restrictions are imposed by Windows-based server implementations on the caller.

<122> Section 3.1.4.32: No security restrictions are imposed by Windows implementations on the caller.

<123> Section 3.1.4.33: No security restrictions are imposed by Windows-based server implementations on the caller.

<124> Section 3.1.4.33: No security restrictions are imposed by Windows-based server implementations on the caller.

<125> Section 3.1.4.34: The server does a string comparison and returns the results for all NameTypes except NAMETYPE\_COMPUTER, NAMETYPE\_WORKGROUP, and NAMETYPE\_DOMAIN. For these, the server first converts the names to the corresponding OEM character set for the local environment and then does a string comparison on the resultant strings.

<126> Section 3.1.4.34: No security restrictions are imposed by Windows-based server implementations on the caller.

<127> Section 3.1.4.34: No security restrictions are imposed by Windows-based server implementations on the caller.

<128> Section 3.1.4.35: This method is only supported in Windows 2000 and Windows XP. Otherwise, it returns an implementation-specific error code.

<129> Section 3.1.4.35: This method is supported only in Windows 2000 and Windows XP. Otherwise, it returns an ERROR\_FILE\_NOT\_FOUND error code.

<130> Section 3.1.4.35: The server always sets the *Version* parameter to zero.

<130> Section 3.1.4.35: No security restrictions are imposed by Windows-based server implementations on the caller.

<131> Section 3.1.4.35: No security restrictions are imposed by Windows-based server implementations on the caller.

<132> Section 3.1.4.35: No security restrictions are imposed by Windows-based server implementations on the caller.

<133> Section 3.1.4.36: This method is only supported in Windows 2000 and Windows XP. Otherwise, it returns an implementation-specific error code.

<134> Section 3.1.4.36: Windows implementations use the CoCreateGuid() API to create a unique GUID. For more information about the CoCreateGuid() API, see [MSDN-CoCreateGuid].

<135> Section 3.1.4.36 < 134> Section 3.1.4.36: This method is only supported in Windows 2000 and Windows XP. Otherwise, it returns an implementation-specific error code.

<136> Section 3.1.4.36: Both *ShortName* and *EntryPrefix* are used to match a DFS path. If the latter does not match but the first matches, the server tries to use that.

<136> Section 3.1.4.36: No security restrictions are imposed by Windows-based server implementations on the caller.

<137> Section 3.1.4.36: No security restrictions are imposed by Windows-based server implementations on the caller.

<138> Section 3.1.4.37: This method is only supported in 36: No security restrictions are imposed by Windows 2000 and Windows XP. Otherwise, it returns an implementation-specific error code-based server implementations on the caller.

<139> Section 3.1.4.37: This method is only supported in Windows 2000 and Windows XP. Otherwise, it returns an implementation-specific error code.

<140> Section 3.1.4.37: No security restrictions are imposed by Windows-based server implementations on the callerThis method is only supported in Windows 2000 and Windows XP. Otherwise, it returns an implementation-specific error code.

<141> Section 3.1.4.37: No security restrictions are imposed by Windows-based server implementations on the caller.

 $\langle$ 142> Section 3.1.4.38: This method is only supported in 37: No security restrictions are imposed by Windows 2000 and Windows XP. Otherwise, it returns an implementation-specific error code based server implementations on the caller.

<143> Section 3.1.4.38: This method is only supported in Windows 2000 and Windows XP. Otherwise, it returns an implementation-specific error code.

<144> Section 3.1.4.38: No security restrictions are imposed by Windows-based implementations on the callerThis method is only supported in Windows 2000 and Windows XP. Otherwise, it returns an implementation-specific error code.

<145> Section 3.1.4.38: No security restrictions are imposed by Windows-based server implementations on the caller.

<146<146> Section 3.1.4.38: No security restrictions are imposed by Windows-based server implementations on the caller.

<147> Section 3.1.4.39: This method is only supported in Windows 2000 and Windows XP. Otherwise, it returns an implementation-specific error code.

<148> Section 3.1.4.39: The *ShortPrefix* parameter is only supported in Windows 2000 and Windows XP. When supported, *ShortPrefix* has one leading backslash instead of the usual two, and is without a terminating null character. If the *ShortPrefix* size is greater than the size specified in *ShortPrefixLen*, it returns a NULL (zero-length) string and does not fail. Otherwise, it returns ERROR\_NOT\_SUPPORTED.

<149> Section 3.1.4.39: This method is supported only in Windows 2000 and Windows XP. Otherwise, it returns an implementation-specific error code.

<150> Section 3.1.4.39: No security restrictions are imposed by Windows-based server implementations on the caller.

<151> Section 3.1.4.39: No security restrictions are imposed by Windows-based server implementations on the caller.

<152> Section 3.1.4.40: This method is only supported in Windows 2000 and Windows XP. Otherwise, it returns an implementation-specific error code.

<153> Section 3.1.4.40: This method is supported only in Windows 2000 and Windows XP. Otherwise, it returns an implementation-specific error code.

<154> Section 3.1.4.40: No security restrictions are imposed by Windows-based server implementations on the caller.

<155> Section 3.1.4.40: No security restrictions are imposed by Windows-based server implementations on the caller.

<155> Section 3.1.4.41: This method is only supported in Windows 2000 and Windows XP. Otherwise, it returns an implementation-specific error code.

<156> Section 3.1.4.41: This method is only supported in Windows 2000 and Windows XP. Otherwise, it returns an implementation-specific error code.

<157<157> Section 3.1.4.41: This method is only supported in Windows 2000 and Windows XP. Otherwise, it returns an implementation-specific error code.

<158> Section 3.1.4.41: No security restrictions are imposed by Windows-based server implementations on the caller.

<159> Section 3.1.4.41: No security restrictions are imposed by Windows-based server implementations on the caller.

<160> Section 3.1.4.42: This method is only supported in Windows 2000 and Windows XP. Otherwise, it returns an implementation-specific error code.

<161> Section 3.1.4.42: The target is specified in the form of a Windows NT path name. Windows subsystem DLLs add the prefix "\??" to names that are passed by Windows applications that reference objects in \DosDevices. "\DosDevices" represents a symbolic link to a directory in the object manager namespace that stores MS-DOS device names as \DosDevices\DosDeviceName. An example of a device with an MS-DOS device name is the serial port, COM1. It has the MS-DOS device name \DosDevices\COM1. Likewise, the C: drive has the name \DosDevices\C:.

<162> Section 3.1.4.42: This method is supported only in Windows 2000 and Windows XP. Otherwise, it returns an implementation-specific error code.

<163> Section 3.1.4.42: Windows subsystem DLLs add the prefix "\??" to names that are passed by Windows applications that reference objects in \DosDevices. "\DosDevices" represents a symbolic link to a directory in the object manager namespace that stores MS-DOS device names.

<164> Section 3.1.4.42: No security restrictions are imposed by Windows-based server implementations on the caller.

 $\frac{1}{2}$ <165> Section 3.1.4.42: No security restrictions are imposed by Windows-based server implementations on the caller.

<166> Section 3.1.4.43: Windows allows the server administrator to configure a static list of site names to be returned by this method. If the Active Directory administrator changes site names and the server administrator does not update the static list, or the server administrator makes an error, this method will return names that are not current Active Directory site names.

<167> Section 3.1.4.43: This method is only supported in Windows 2000 and Windows XP. Otherwise, it returns an implementation-specific error code.

<168> Section 3.1.4.43: Windows implementations first seek within the registry subkey **SYSTEM\CurrentControlSet\Services\DfsDriver\CoveredSites** for a value that matches the *ServerName* parameter. If that value is present and a REG\_MULTI\_SZ value, its contents form the list returned by the method. Otherwise, the list is formed in the next two steps.

First, the implementation makes a call to the local Netlogon Remote Protocol server using the DsrGetSiteName method, as specified in [MS-NRPC] section 3.5.4.3.6. In this call, a NULL ComputerName argument is provided. If successful and a site name is returned, this name forms part of the response. This site name will be marked with the DFS\_SITE\_PRIMARY flag, as specified in section 2.2.4.109 of this document.

Second, the implementation seeks the registry value **SYSTEM\CurrentControlSet\Services\DfsDriver\CoveredSites\CoveredSites** . If that value is present and a REG\_MULTI\_SZ value, its contents form the rest of the list returned by the method.

 $\frac{1}{5}$ <169> Section 3.1.4.43: No security restrictions are imposed by Windows-based server implementations on the caller.

<170> Section 3.1.4.43: No security restrictions are imposed by Windows-based server implementations on the caller.

<171> Section 3.1.4.44: The Windows implementation checks to see if the client is a member of the Administrators or Server Operators local group.

:<172> Section 3.1.4.44: If the client is not a member of the Administrators or Server Operators local group, Windows-based servers fail the call with the error code ERROR\_ACCESS\_DENIED.

<173> Section 3.1.4.45: The Windows implementation checks to see if the caller is a member of the Administrator or Server Operator local group.

<174> Section 3.1.4.45: If the caller is not a member of the Administrator or Server Operator local group, Windows-based servers fail the call with the error code ERROR\_ACCESS\_DENIED.

<175> Section 3.1.4.46: If the specified share is a file share, the Windows implementation checks to see whether the caller is a member of the Administrators, Server Operators, or Power Users local group. If the specified share is a printer share, the Windows implementation checks to see whether the caller is a member of the Print Operator group.

<176> Section 3.1.4.46: Only members of the Administrators, Server Operators, or Power Users local group can successfully delete file shares by using a NetrShareDel message call. The Print Operator can delete printer shares. If the caller does not meet these requirements, Windows-based servers fail the call with the error code ERROR\_ACCESS\_DENIED.

<177> Section 3.1.4.47: Windows uses the registry as permanent storage.

<178> Section 3.1.4.47: If the specified share is a file share, the Windows implementation checks to see whether the caller is a member of the Administrators, Server Operators, or Power Users local group. If the specified share is a printer share, the Windows implementation checks to see whether the caller is a member of the Print Operator group.

<179> Section 3.1.4.47: Only members of the Administrators, Server Operators, or Power Users local group can successfully delete file shares by using a NetrShareDel message call. The Print Operator can delete printer shares. If the caller does not meet these requirements, Windows-based servers fail the call with the error code ERROR\_ACCESS\_DENIED.

<180> Section 3.1.6.13: The Windows implementation checks to see whether the caller is a member of the Administrator, Server Operator, or Power User local group.

<181> Section 3.1.6.13: If the caller is not a member of the Administrator, Server Operator, or Power User local group, Windows-based servers fail the call with the error code ERROR\_ACCESS\_DENIED.

# **8 Change Tracking**

This section identifies changes that were made to this document since the last release. Changes are classified as Major, Minor, or None.

The revision class **Major** means that the technical content in the document was significantly revised. Major changes affect protocol interoperability or implementation. Examples of major changes are:

- A document revision that incorporates changes to interoperability requirements.
- A document revision that captures changes to protocol functionality.

The revision class **Minor** means that the meaning of the technical content was clarified. Minor changes do not affect protocol interoperability or implementation. Examples of minor changes are updates to clarify ambiguity at the sentence, paragraph, or table level.

The revision class **None** means that no new technical changes were introduced. Minor editorial and formatting changes may have been made, but the relevant technical content is identical to the last released version.

The changes made to this document are listed in the following table. For more information, please contact dochelp@microsoft.com.

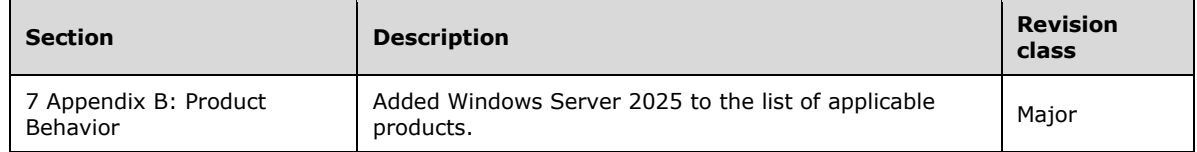

## **9 Index**

#### **A**

Abstract data model client 179 server 85 Adding a scoped share with an alias to a server example 181 ADT\_SECURITY\_DESCRIPTOR structure 83 Applicability 14 Applicability statement 14

## **C**

Capability negotiation 14 Change tracking 227 Client abstract data model 179 initialization 179 local events 179 message processing 179 message sequencing 179 sequencing rules 179 timer events 179 timers 179 Client side caching states 18 Common data types 16 CONNECT\_ENUM\_STRUCT structure 41 CONNECT\_INFO\_0\_CONTAINER structure 40 CONNECT\_INFO\_1\_CONTAINER structure 41 CONNECTION\_INFO\_0 structure 40 CONNECTION\_INFO\_1 structure 40 Constants 17 CSC states 18 CSC\_CACHE\_AUTO\_REINT 18 CSC\_CACHE\_MANUAL\_REINT 18 CSC\_CACHE\_NONE 18 CSC\_CACHE\_VDO 18

## **D**

Data model - abstract client 179 server 85 Data model – abstract client 179 server 85 Data types common - overview 16 Data types - common 16 Deleting two-phase share - example 181 DFS entry flags 30 DFS\_SITELIST\_INFO structure 84 DFS\_SITENAME\_INFO structure 84 DISK\_ENUM\_CONTAINER structure 77 DISK\_INFO structure 77

### **E**

Error codes (section 2.2.2.10 24, section 2.2.2.11 25, section 2.2.2.12 26) Events local - client 179 local - server 175 timer - client 179 timer - server 175

Example of resumehandle example 180 Examples 180 adding a scoped share with an alias to a server 181 example of resumehandle 180 overview 180 two -phase share deletion 181

#### **F**

Fields - vendor -extensible 14 Fields – vendor -extensible 14 FILE\_ENUM\_STRUCT structure 43 FILE\_INFO\_2 structure 42 FILE\_INFO\_2\_CONTAINER structure 43 FILE\_INFO\_3 structure 42 FILE\_INFO\_3\_CONTAINER structure 43 Flags DFS entry 30 session user 17 software type 19 Full IDL 185

#### **G**

Glossary 10

#### **I**

IDL 185 Implementer - security considerations 184 Implementers – security considerations 184 Index of security parameters 184 Informative references 13 Initialization client 179 server 91 Introduction 10 ITYPE\_DEVICE\_COM 22 ITYPE\_DEVICE\_CON 22 ITYPE\_DEVICE\_DISK 22 ITYPE\_DEVICE\_LPT 22 ITYPE\_DEVICE\_NUL 22 ITYPE\_PATH\_ABSD 22 ITYPE\_PATH\_ABSD\_WC 22 ITYPE\_PATH\_ABSND 22 ITYPE\_PATH\_ABSND\_WC 22 ITYPE\_PATH\_RELD 22 ITYPE\_PATH\_RELD\_WC 22 ITYPE\_PATH\_RELND 22 ITYPE\_PATH\_RELND\_WC 22 ITYPE\_PATH\_SYS\_COMM 22 ITYPE\_PATH\_SYS\_COMM\_M 22 ITYPE\_PATH\_SYS\_MSLOT 22 ITYPE\_PATH\_SYS\_MSLOT\_M 22 ITYPE\_PATH\_SYS\_PIPE 22 ITYPE\_PATH\_SYS\_PIPE\_M 22 ITYPE\_PATH\_SYS\_PRINT 22 ITYPE\_PATH\_SYS\_PRINT\_M 22 ITYPE\_PATH\_SYS\_QUEUE 22 ITYPE\_PATH\_SYS\_QUEUE\_M 22 ITYPE\_PATH\_SYS\_SEM 22 ITYPE\_PATH\_SYS\_SEM\_M 22 ITYPE\_PATH\_SYS\_SHMEM 22 ITYPE\_PATH\_SYS\_SHMEM\_M 22 ITYPE\_UNC 22

ITYPE\_UNC\_COMPNAME 22 ITYPE\_UNC\_SYS\_MSLOT 22 ITYPE\_UNC\_SYS\_PIPE 22 ITYPE\_UNC\_SYS\_QUEUE 22 ITYPE\_UNC\_SYS\_SEM 22 ITYPE\_UNC\_SYS\_SHMEM 22 ITYPE\_UNC\_WC 22 ITYPE\_UNC\_WC\_PATH 22

#### **L**

Local events client 179 server 175 local application disables advertising service 178 enables advertising service 177 server deregisters open 176 session 176 Treeconnect 176 looks up null session pipes 178 shares 175 normalizes ServerName 177 notifies completion of initialization 178 current uses of share 178 queries existing services 178 registers new open 176 session 176 Treeconnect 176 service terminates 178 updates connection count on transport 178 user pauses or resumes CIFS server 178 LPCONNECT\_ENUM\_STRUCT 41 LPCONNECT\_INFO\_0\_CONTAINER 40 LPCONNECT\_INFO\_1\_CONTAINER 41 LPCONNECTION\_INFO\_0 40 LPCONNECTION\_INFO\_1 40 LPDFS\_SITELIST\_INFO 84 LPDFS\_SITENAME\_INFO 84 LPDISK\_INFO 77 LPFILE\_ENUM\_STRUCT 43 LPFILE\_INFO\_2 42 LPFILE\_INFO\_2\_CONTAINER 43 LPFILE\_INFO\_3 42 LPFILE\_INFO\_3\_CONTAINER 43 LPNET\_DFS\_ENTRY\_ID 83 LPNET\_DFS\_ENTRY\_ID\_CONTAINER 84 LPSERVER\_ALIAS\_ENUM\_STRUCT 82 LPSERVER\_ALIAS\_INFO\_0 81 LPSERVER\_INFO\_100 57 LPSERVER\_INFO\_1005 66 LPSERVER\_INFO\_101 57 LPSERVER\_INFO\_1010 66 LPSERVER\_INFO\_1016 66 LPSERVER\_INFO\_1017 67 LPSERVER\_INFO\_1018 67 LPSERVER\_INFO\_102 57 LPSERVER\_INFO\_103 58 LPSERVER\_INFO\_1107 66 LPSERVER\_INFO\_1501 67

LPSERVER\_INFO\_1502 67 LPSERVER\_INFO\_1503 68 LPSERVER\_INFO\_1506 68 LPSERVER\_INFO\_1510 68 LPSERVER\_INFO\_1511 68 LPSERVER\_INFO\_1512 69 LPSERVER\_INFO\_1513 69 LPSERVER\_INFO\_1514 69 LPSERVER\_INFO\_1515 69 LPSERVER\_INFO\_1516 70 LPSERVER\_INFO\_1518 70 LPSERVER\_INFO\_1523 70 LPSERVER\_INFO\_1528 70 LPSERVER\_INFO\_1529 71 LPSERVER\_INFO\_1530 71 LPSERVER\_INFO\_1533 71 LPSERVER\_INFO\_1534 71 LPSERVER\_INFO\_1535 72 LPSERVER\_INFO\_1536 72 LPSERVER\_INFO\_1538 72 LPSERVER\_INFO\_1539 72 LPSERVER\_INFO\_1540 73 LPSERVER\_INFO\_1541 73 LPSERVER\_INFO\_1542 73 LPSERVER\_INFO\_1543 73 LPSERVER\_INFO\_1544 74 LPSERVER\_INFO\_1545 74 LPSERVER\_INFO\_1546 74 LPSERVER\_INFO\_1547 74 LPSERVER\_INFO\_1548 75 LPSERVER\_INFO\_1549 75 LPSERVER\_INFO\_1550 75 LPSERVER\_INFO\_1552 75 LPSERVER\_INFO\_1553 76 LPSERVER\_INFO\_1554 76 LPSERVER\_INFO\_1555 76 LPSERVER\_INFO\_1556 76 LPSERVER\_INFO\_502 60 LPSERVER\_INFO\_503 60 LPSERVER\_INFO\_599 61 LPSERVER\_TRANSPORT\_INFO\_0 77 LPSERVER\_TRANSPORT\_INFO\_1 77 LPSERVER\_TRANSPORT\_INFO\_2 78 LPSERVER\_TRANSPORT\_INFO\_3 78 LPSERVER\_XPORT\_ENUM\_STRUCT 80 LPSESSION\_ENUM\_STRUCT 48 LPSESSION\_INFO\_0 44 LPSESSION\_INFO\_0\_CONTAINER 46 LPSESSION\_INFO\_1 44 LPSESSION\_INFO\_1\_CONTAINER 47 LPSESSION\_INFO\_10 45 LPSESSION\_INFO\_10\_CONTAINER 47 LPSESSION\_INFO\_2 45 LPSESSION\_INFO\_2\_CONTAINER 47 LPSESSION\_INFO\_502 46 LPSESSION\_INFO\_502\_CONTAINER 48 LPSHARE\_ENUM\_STRUCT 55 LPSHARE\_INFO\_0 48 LPSHARE\_INFO\_1 49 LPSHARE\_INFO\_1004 52 LPSHARE\_INFO\_1005 52 LPSHARE\_INFO\_1006 53 LPSHARE\_INFO\_1501\_I 53 LPSHARE\_INFO\_2 49 LPSHARE\_INFO\_2\_CONTAINER 54

LPSHARE\_INFO\_501 49 LPSHARE\_INFO\_501\_CONTAINER 54 LPSHARE\_INFO\_502\_CONTAINER 54 LPSHARE\_INFO\_502\_I 50 LPSHARE\_INFO\_503\_CONTAINER 55 LPSHARE\_INFO\_503\_I 51 LPSTAT\_SERVER\_0 56 LPTIME\_OF\_DAY\_INFO 82

#### **M**

MAX\_PREFERRED\_LENGTH 17 Message processing client 179 server 93 Message sequencing client 179 server 93 Messages common data types 16 transport 16 **Methods**  NetprNameCanonicalize (Opnum 34) 157 NetprNameCompare (Opnum 35) 159 NetprNameValidate (Opnum 33) 156 NetprPathCanonicalize (Opnum 31) 153 NetprPathCompare (Opnum 32) 155 NetprPathType (Opnum 30) 152 NetrConnectionEnum (Opnum 8) 96 NetrDfsCreateExitPoint (Opnum 48) 164 NetrDfsCreateLocalPartition (Opnum 44) 161 NetrDfsDeleteExitPoint (Opnum 49) 166 NetrDfsDeleteLocalPartition (Opnum 45) 162 NetrDfsFixLocalVolume (Opnum 51) 167 NetrDfsGetVersion (Opnum 43) 160 NetrDfsManagerReportSiteInfo (Opnum 52) 169 NetrDfsModifyPrefix (Opnum 50) 165 NetrDfsSetLocalVolumeState (Opnum 46) 163 NetrFileClose (Opnum 11) 103 NetrFileEnum (Opnum 9) 99 NetrFileGetInfo (Opnum 10) 101 NetrpGetFileSecurity (Opnum 39) 151 NetrpSetFileSecurity (Opnum 40) 152 NetrRemoteTOD (Opnum 28) 143 NetrServerAliasAdd (Opnum 54) 169 NetrServerAliasDel (Opnum 56) 173 NetrServerAliasEnum (Opnum 55) 171 NetrServerDiskEnum (Opnum 23) 141 NetrServerGetInfo (Opnum 21) 129 NetrServerSetInfo (Opnum 22) 134 NetrServerStatisticsGet (Opnum 24) 142 NetrServerTransportAdd (Opnum 25) 144 NetrServerTransportAddEx (Opnum 41) 145 NetrServerTransportDel (Opnum 27) 149 NetrServerTransportDelEx (Opnum 53) 149 NetrServerTransportEnum (Opnum 26) 147 NetrSessionDel (Opnum 13) 108 NetrSessionEnum (Opnum 12) 104 NetrShareAdd (Opnum 14) 109 NetrShareCheck (Opnum 20) 128 NetrShareDel (Opnum 18) 124 NetrShareDelCommit (Opnum 38) 127 NetrShareDelEx (Opnum 57) 174 NetrShareDelStart (Opnum 37) 126 NetrShareDelSticky (Opnum 19) 126

 NetrShareEnum (Opnum 15) 112 NetrShareEnumSticky (Opnum 36) 116 NetrShareGetInfo (Opnum 16) 117 NetrShareSetInfo (Opnum 17) 120

#### **N**

Name types 21 NAMETYPE\_COMPUTER 21 NAMETYPE\_DOMAIN 21 NAMETYPE\_EVENT 21 NAMETYPE\_GROUP 21 NAMETYPE\_MESSAGE 21 NAMETYPE\_MESSAGEDEST 21 NAMETYPE\_NET 21 NAMETYPE\_PASSWORD 21 NAMETYPE\_SERVICE 21 NAMETYPE\_SHARE 21 NAMETYPE\_SHAREPASSWORD 21 NAMETYPE\_USER 21 NAMETYPE\_WORKGROUP 21 NET\_DFS\_ENTRY\_ID structure 83 NET\_DFS\_ENTRY\_ID\_CONTAINER structure 84 NetprNameCanonicalize (Opnum 34) method 157 NetprNameCanonicalize method 157 NetprNameCompare (Opnum 35) method 159 NetprNameCompare method 159 NetprNameValidate (Opnum 33) method 156 NetprNameValidate method 156 NetprPathCanonicalize (Opnum 31) method 153 NetprPathCanonicalize method 153 NetprPathCompare (Opnum 32) method 155 NetprPathCompare method 155 NetprPathType (Opnum 30) method 152 NetprPathType method 152 NetrConnectionEnum (Opnum 8) method 96 NetrConnectionEnum method 96 NetrDfsCreateExitPoint (Opnum 48) method 164 NetrDfsCreateExitPoint method 164 NetrDfsCreateLocalPartition (Opnum 44) method 161 NetrDfsCreateLocalPartition method 161 NetrDfsDeleteExitPoint (Opnum 49) method 166 NetrDfsDeleteExitPoint method 166 NetrDfsDeleteLocalPartition (Opnum 45) method 162 NetrDfsDeleteLocalPartition method 162 NetrDfsFixLocalVolume (Opnum 51) method 167 NetrDfsFixLocalVolume method 167 NetrDfsGetVersion (Opnum 43) method 160 NetrDfsGetVersion method 160 NetrDfsManagerReportSiteInfo (Opnum 52) method 169 NetrDfsManagerReportSiteInfo method 169 NetrDfsModifyPrefix (Opnum 50) method 165 NetrDfsModifyPrefix method 165 NetrDfsSetLocalVolumeState (Opnum 46) method 163 NetrDfsSetLocalVolumeState method 163 NetrFileClose (Opnum 11) method 103 NetrFileClose method 103 NetrFileEnum (Opnum 9) method 99 NetrFileEnum method 99 NetrFileGetInfo (Opnum 10) method 101 NetrFileGetInfo method 101 NetrpGetFileSecurity (Opnum 39) method 151 NetrpGetFileSecurity method 151 NetrpSetFileSecurity (Opnum 40) method 152 NetrpSetFileSecurity method 152

NetrRemoteTOD (Opnum 28) method 143 NetrRemoteTOD method 143 NetrServerAliasAdd (Opnum 54) method 169 NetrServerAliasAdd method 169 NetrServerAliasDel (Opnum 56) method 173 NetrServerAliasDel method 173 NetrServerAliasEnum (Opnum 55) method 171 NetrServerAliasEnum method 171 NetrServerDiskEnum (Opnum 23) method 141 NetrServerDiskEnum method 141 NetrServerGetInfo (Opnum 21) method 129 NetrServerGetInfo method 129 NetrServerSetInfo (Opnum 22) method 134 NetrServerSetInfo method 134 NetrServerStatisticsGet (Opnum 24) method 142 NetrServerStatisticsGet method 142 NetrServerTransportAdd (Opnum 25) method 144 NetrServerTransportAdd method 144 NetrServerTransportAddEx (Opnum 41) method 145 NetrServerTransportAddEx method 145 NetrServerTransportDel (Opnum 27) method 149 NetrServerTransportDel method 149 NetrServerTransportDelEx (Opnum 53) method 149 NetrServerTransportDelEx method 149 NetrServerTransportEnum (Opnum 26) method 147 NetrServerTransportEnum method 147 NetrSessionDel (Opnum 13) method 108 NetrSessionDel method 108 NetrSessionEnum (Opnum 12) method 104 NetrSessionEnum method 104 NetrShareAdd (Opnum 14) method 109 NetrShareAdd method 109 NetrShareCheck (Opnum 20) method 128 NetrShareCheck method 128 NetrShareDel (Opnum 18) method 124 NetrShareDel method 124 NetrShareDelCommit (Opnum 38) method 127 NetrShareDelCommit method 127 NetrShareDelEx (Opnum 57) method 174 NetrShareDelEx method 174 NetrShareDelStart (Opnum 37) method 126 NetrShareDelStart method 126 NetrShareDelSticky (Opnum 19) method 126 NetrShareDelSticky method 126 NetrShareEnum (Opnum 15) method 112 NetrShareEnum method 112 NetrShareEnumSticky (Opnum 36) method 116 NetrShareEnumSticky method 116 NetrShareGetInfo (Opnum 16) method 117 NetrShareGetInfo method 117 NetrShareSetInfo (Opnum 17) method 120 NetrShareSetInfo method 120 Normative references 12

### **O**

Overview (synopsis) 13

#### **P**

PADT\_SECURITY\_DESCRIPTOR 83 Parameters – security 184 Parameters - security index 184 Path types 22 PCONNECT\_ENUM\_STRUCT 41

PCONNECT\_INFO\_0\_CONTAINER 40 PCONNECT\_INFO\_1\_CONTAINER 41 PCONNECTION\_INFO\_0\_40 PCONNECTION\_INFO\_1 40 PDFS\_SITELIST\_INFO 84 PDFS\_SITENAME\_INFO 84 PDISK\_INFO 77 PFILE\_ENUM\_STRUCT 43 PFILE\_INFO\_2 42 PFILE\_INFO\_2\_CONTAINER 43 PFILE\_INFO\_3 42 PFILE\_INFO\_3\_CONTAINER 43 PKT\_ENTRY\_TYPE\_CAIRO 30 PKT\_ENTRY\_TYPE\_INSITE\_ONLY 30 PKT\_ENTRY\_TYPE\_LEAFONLY 30 PKT\_ENTRY\_TYPE\_LOCAL 30 PKT\_ENTRY\_TYPE\_LOCAL\_XPOINT 30 PKT\_ENTRY\_TYPE\_MACH\_SHARE 30 PKT\_ENTRY\_TYPE\_MACHINE 30 PKT\_ENTRY\_TYPE\_NONCAIRO 30 PKT\_ENTRY\_TYPE\_OFFLINE 30 PKT\_ENTRY\_TYPE\_OUTSIDE\_MY\_DOM 30 PKT\_ENTRY\_TYPE\_PERMANENT 30 PKT\_ENTRY\_TYPE\_REFERRAL\_SVC 30 Platform IDs 19 PLATFORM\_ID\_DOS 19 PLATFORM\_ID\_NT 19 PLATFORM\_ID\_OS2 19 PLATFORM\_ID\_OSF 19 PLATFORM\_ID\_VMS 19 Preconditions 14 Prerequisites 14 Product behavior 209 Protocol Details overview 85 PSERVER\_ALIAS\_ENUM\_STRUCT 82 PSERVER\_ALIAS\_INFO\_0 81 PSERVER\_INFO\_100 57 PSERVER\_INFO\_1005 66 PSERVER\_INFO\_101 57 PSERVER\_INFO\_1010 66 PSERVER\_INFO\_1016 66 PSERVER\_INFO\_1017 67 PSERVER\_INFO\_1018 67 PSERVER\_INFO\_102 57 PSERVER\_INFO\_103 58 PSERVER\_INFO\_1107 66 PSERVER\_INFO\_1501 67 PSERVER\_INFO\_1502 67 PSERVER\_INFO\_1503 68 PSERVER\_INFO\_1506 68 PSERVER\_INFO\_1510 68 PSERVER\_INFO\_1511 68 PSERVER\_INFO\_1512 69 PSERVER\_INFO\_1513 69 PSERVER\_INFO\_1514 69 PSERVER\_INFO\_1515 69 PSERVER\_INFO\_1516 70 PSERVER\_INFO\_1518 70 PSERVER\_INFO\_1523 70 PSERVER\_INFO\_1528 70 PSERVER\_INFO\_1529 71 PSERVER\_INFO\_1530 71 PSERVER\_INFO\_1533 71 PSERVER\_INFO\_1534 71

PSERVER\_INFO\_1535 72 PSERVER\_INFO\_1536 7 2 PSERVER\_INFO\_1538 72 PSERVER\_INFO\_1539 72 PSERVER\_INFO\_1540 73 PSERVER\_INFO\_1541 73 PSERVER\_INFO\_1542 73 PSERVER\_INFO\_1543 73 PSERVER\_INFO\_1544 74 PSERVER\_INFO\_1545 74 PSERVER\_INFO\_1546 74 PSERVER\_INFO\_1547 74 PSERVER\_INFO\_1548 75 PSERVER\_INFO\_1549 75 PSERVER\_INFO\_1550 75 PSERVER\_INFO\_1552 75 PSERVER\_INFO\_1553 76 PSERVER\_INFO\_1554 76 PSERVER\_INFO\_1555 76 PSERVER\_INFO\_1556 76 PSERVER\_INFO\_502 60 PSERVER\_INFO\_503 60 PSERVER\_INFO\_599 61 PSERVER\_TRANSPORT\_INFO\_0\_77 PSERVER\_TRANSPORT\_INFO\_1 77 PSERVER\_TRANSPORT\_INFO\_2 78 PSERVER\_TRANSPORT\_INFO\_3 78 PSERVER\_XPORT\_ENUM\_STRUCT 80 PSERVER\_XPORT\_INFO\_0\_CONTAINER 79 PSERVER\_XPORT\_INFO\_1\_CONTAINER 79 PSERVER\_XPORT\_INFO\_2\_CONTAINER 80 PSERVER\_XPORT\_INFO\_3\_CONTAINER 80 PSESSION\_ENUM\_STRUCT 48 PSESSION\_INFO\_0\_44 PSESSION\_INFO\_0\_CONTAINER 46 PSESSION\_INFO\_1 44 PSESSION\_INFO\_1\_CONTAINER 47 PSESSION\_INFO\_10 45 PSESSION\_INFO\_10\_CONTAINER 47 PSESSION\_INFO\_2 45 PSESSION\_INFO\_2\_CONTAINER 47 PSESSION\_INFO\_502 46 PSESSION\_INFO\_502\_CONTAINER 48 PSHARE\_ENUM\_STRUCT 55 PSHARE\_INFO\_0 48 PSHARE\_INFO\_1 49 PSHARE\_INFO\_1004 52 PSHARE\_INFO\_1005 52 PSHARE\_INFO\_1006 53 PSHARE\_INFO\_1501\_I 53 PSHARE\_INFO\_2 49 PSHARE\_INFO\_2\_CONTAINER 54 PSHARE\_INFO\_501 49 PSHARE\_INFO\_501\_CONTAINER 54 PSHARE\_INFO\_502\_CONTAINER 54 PSHARE\_INFO\_502\_I 50 PSHARE\_INFO\_503\_CONTAINER 55 PSHARE\_INFO\_503\_I 51 PSTAT\_SERVER\_0 56 PTIME\_OF\_DAY\_INFO 82

#### **R**

References 12 informative 13

 normative 12 Relationship to other protocols 14 ResumeHandle example 180

#### **S**

Security 184 implementer considerations 184 parameter index 184 Sequencing – message client 179 server 93 Sequencing rules client 179 server 93 Server abstract data model 85 initialization 91 local events 175 local application disables advertising service 178 enables advertising service 177 server deregisters open 176 session 176 Treeconnect 176 looks up null session pipes 178 shares 175 normalizes ServerName 177 notifies completion of initialization 178 current uses of share 178 queries existing services 178 registers new open 176 session 176 Treeconnect 176 service terminates 178 updates connection count on transport 178 user pauses or resumes CIFS server 178 message processing 93 message sequencing 93 NetprNameCanonicalize (Opnum 34) method 157 NetprNameCompare (Opnum 35) method 159 NetprNameValidate (Opnum 33) method 156 NetprPathCanonicalize (Opnum 31) method 153 NetprPathCompare (Opnum 32) method 155 NetprPathType (Opnum 30) method 152 NetrConnectionEnum (Opnum 8) method 96 NetrDfsCreateExitPoint (Opnum 48) method 164 NetrDfsCreateLocalPartition (Opnum 44) method 161 NetrDfsDeleteExitPoint (Opnum 49) method 166 NetrDfsDeleteLocalPartition (Opnum 45) method 162 NetrDfsFixLocalVolume (Opnum 51) method 167 NetrDfsGetVersion (Opnum 43) method 160 NetrDfsManagerReportSiteInfo (Opnum 52) method 169 NetrDfsModifyPrefix (Opnum 50) method 165 NetrDfsSetLocalVolumeState (Opnum 46) method 163 NetrFileClose (Opnum 11) method 103 NetrFileEnum (Opnum 9) method 99 NetrFileGetInfo (Opnum 10) method 101 NetrpGetFileSecurity (Opnum 39) method 151 NetrpSetFileSecurity (Opnum 40) method 152

 NetrRemoteTOD (Opnum 28) method 143 NetrServerAliasAdd (Opnum 54) method 169 NetrServerAliasDel (Opnum 56) method 173 NetrServerAliasEnum (Opnum 55) method 171 NetrServerDiskEnum (Opnum 23) method 141 NetrServerGetInfo (Opnum 21) method 129 NetrServerSetInfo (Opnum 22) method 134 NetrServerStatisticsGet (Opnum 24) method 142 NetrServerTransportAdd (Opnum 25) method 144 NetrServerTransportAddEx (Opnum 41) method 145 NetrServerTransportDel (Opnum 27) method 149 NetrServerTransportDelEx (Opnum 53) method 149 NetrServerTransportEnum (Opnum 26) method 147 NetrSessionDel (Opnum 13) method 108 NetrSessionEnum (Opnum 12) method 104 NetrShareAdd (Opnum 14) method 109 NetrShareCheck (Opnum 20) method 128 NetrShareDel (Opnum 18) method 124 NetrShareDelCommit (Opnum 38) method 127 NetrShareDelEx (Opnum 57) method 174 NetrShareDelStart (Opnum 37) method 126 NetrShareDelSticky (Opnum 19) method 126 NetrShareEnum (Opnum 15) method 112 NetrShareEnumSticky (Opnum 36) method 116 NetrShareGetInfo (Opnum 16) method 117 NetrShareSetInfo (Opnum 17) method 120 overview 85 sequencing rules 93 timer events 175 timers 90 SERVER\_ALIAS\_ENUM\_STRUCT structure 82 SERVER\_ALIAS\_INFO\_0 structure 81 SERVER\_ALIAS\_INFO\_0\_CONTAINER structure 81 SERVER\_INFO error codes 26 SERVER\_INFO\_100 structure 57 SERVER\_INFO\_1005 structure 66 SERVER\_INFO\_101 structure 57 SERVER\_INFO\_1010 structure 66 SERVER\_INFO\_1016 structure 66 SERVER\_INFO\_1017 structure 67 SERVER\_INFO\_1018 structure 67 SERVER<sup>T</sup>NFO<sub>\_102</sub> structure 57 SERVER\_INFO\_103 structure 58 SERVER\_INFO\_1107 structure 66 SERVER\_INFO\_1501 structure 67 SERVER\_INFO\_1502 structure 67 SERVER\_INFO\_1503 structure 68 SERVER\_INFO\_1506 structure 68 SERVER\_INFO\_1510 structure 68 SERVER\_INFO\_1511 structure 68 SERVER\_INFO\_1512 structure 69 SERVER\_INFO\_1513 structure 69 SERVER\_INFO\_1514 structure 69 SERVER\_INFO\_1515 structure 69 SERVER\_INFO\_1516 structure 70 SERVER\_INFO\_1518 structure 70 SERVER\_INFO\_1523 structure 70 SERVER\_INFO\_1528 structure 70 SERVER\_INFO\_1529 structure 71 SERVER\_INFO\_1530 structure 71 SERVER\_INFO\_1533 structure 71 SERVER\_INFO\_1534 structure 71 SERVER\_INFO\_1535 structure 72 SERVER\_INFO\_1536 structure 72

SERVER\_INFO\_1538 structure 72

SERVER\_INFO\_1539 structure 72 SERVER\_INFO\_1540 structure 73 SERVER\_INFO\_1541 structure 73 SERVER\_INFO\_1542 structure 73 SERVER\_INFO\_1543 structure 73 SERVER\_INFO\_1544 structure 74 SERVER\_INFO\_1545 structure 74 SERVER\_INFO\_1546 structure 74 SERVER\_INFO\_1547 structure 74 SERVER\_INFO\_1548 structure 75 SERVER\_INFO\_1549 structure 75 SERVER\_INFO\_1550 structure 75 SERVER\_INFO\_1552 structure 75 SERVER\_INFO\_1553 structure 76 SERVER\_INFO\_1554 structure 76 SERVER\_INFO\_1555 structure 76 SERVER\_INFO\_1556 structure 76 SERVER\_INFO\_502 structure 60 SERVER\_INFO\_503 structure 60 SERVER\_INFO\_599 structure 61 SERVER\_TRANSPORT\_INFO\_0 structure 77 SERVER\_TRANSPORT\_INFO\_1 structure 77 SERVER\_TRANSPORT\_INFO\_2 structure 78 SERVER\_TRANSPORT\_INFO\_3 structure 78 SERVER\_XPORT\_ENUM\_STRUCT structure 80 SERVER\_XPORT\_INFO\_0\_CONTAINER structure 79 SERVER\_XPORT\_INFO\_1\_CONTAINER structure 79 SERVER\_XPORT\_INFO\_2\_CONTAINER structure 80 SERVER\_XPORT\_INFO\_3\_CONTAINER structure 80 SESS\_GUEST 17 SESS\_NOENCRYPTION 17 Session user flags 17 SESSION\_ENUM\_STRUCT structure 48 SESSION\_INFO\_0 structure 44 SESSION\_INFO\_0\_CONTAINER structure 46 SESSION\_INFO\_1 structure 44 SESSION\_INFO\_1\_CONTAINER structure 47 SESSION\_INFO\_10 structure 45 SESSION\_INFO\_10\_CONTAINER structure 47 SESSION\_INFO\_2 structure 45 SESSION\_INFO\_2\_CONTAINER structure 47 SESSION\_INFO\_502 structure 46 SESSION\_INFO\_502\_CONTAINER structure 4 8 Sessionclient 17 Share types 17 SHARE\_ENUM\_STRUCT structure 55 SHARE\_INFO error codes 25 SHARE\_INFO\_0 structure 48 SHARE\_INFO\_0\_CONTAINER structure 53 SHARE\_INFO\_1 structure 49 SHARE\_INFO\_1\_CONTAINER structure 54 SHARE\_INFO\_1004 structure 52 SHARE\_INFO\_1005 structure 52 SHARE\_INFO\_1006 structure 53 SHARE\_INFO\_1501\_I structure 53 SHARE\_INFO\_2 structure 49 SHARE\_INFO\_2\_CONTAINER structure 54 SHARE\_INFO\_501 structure 49 SHARE\_INFO\_501\_CONTAINER structure 54 SHARE\_INFO\_502\_CONTAINER structure 54 SHARE\_INFO\_502\_I structure 50 SHARE\_INFO\_503\_CONTAINER structure 55 SHARE\_INFO\_503\_I structure 51 Software type flags 19 Standards assignments 14

STAT\_SERVER\_0 structure 56 Structures 40 STYPE\_CLUSTER\_DFS 17 STYPE\_CLUSTER\_FS 17 STYPE\_CLUSTER\_SOFS 17 STYPE\_DEVICE 17 STYPE\_DISKTREE 17 STYPE\_IPC 17 STYPE\_PRINTQ 17 STYPE\_SPECIAL 17 STYPE\_TEMPORARY 17 SV\_TYPE\_AFP 19 SV\_TYPE\_ALL 19 SV\_TYPE\_ALTERNATE\_XPORT 19 SV\_TYPE\_BACKUP\_BROWSER 19 SV\_TYPE\_CLUSTER\_NT 19 SV\_TYPE\_CLUSTER\_VS\_NT 19 SV\_TYPE\_DCE\_19 SV\_TYPE\_DFS 19 SV\_TYPE\_DIALIN\_SERVER 19 SV\_TYPE\_DOMAIN\_BAKCTRL 19 SV\_TYPE\_DOMAIN\_CTRL 19 SV\_TYPE\_DOMAIN\_ENUM 19 SV\_TYPE\_DOMAIN\_MASTER 19 SV\_TYPE\_DOMAIN\_MEMBER 19 SV\_TYPE\_LOCAL\_LIST\_ONLY 19 SV\_TYPE\_MASTER\_BROWSER 19 SV\_TYPE\_NOVELL 19 SV\_TYPE\_NT 19 SV\_TYPE\_POTENTIAL\_BROWSER 19 SV\_TYPE\_PRINTQ\_SERVER 19 SV\_TYPE\_SERVER 19 SV\_TYPE\_SERVER\_MFPN 19 SV\_TYPE\_SERVER\_NT 19 SV\_TYPE\_SQLSERVER 19 SV\_TYPE\_TERMINALSERVER 19 SV\_TYPE\_TIME\_SOURCE 19 SV\_TYPE\_WFW 19 SV\_TYPE\_WINDOWS 19 SV\_TYPE\_WORKSTATION 19 SV\_TYPE\_XENIX\_SERVER 19

#### **T**

TIME\_OF\_DAY\_INFO structure 82 Timer events client 179 server 175 Timers client 179 server 90 Tracking changes 227 Transport 16 Transport – message 16 Two -phase share deletion example 181

#### **U**

Unions 31

#### **V**

Vendor -extensible fields 14 Versioning 14

#### **W**

Windows error codes 24